الجمهورية الجزائرية الديمقراطية الشعبية

وزارة التعليم العالي والبحث العلمي

# **L'ALLERGITÉ BADJI MOKHTAR-ANNABA BADJI MOKHTAR– ANNABAUNIVERSITY**

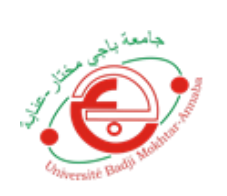

جامعة باجي مختار – عنابـــــــــة

**Faculté: Sciences de l'ingéniorat Département : Génie Civil Domaine: Sciences et Techniques Filière: Génie Civil Spécialité: Structures**

# **Mémoire**

# **Présenté en vue de l'obtention du Diplôme de Master**

**Thème:** 

Etude d'un bâtiment à usage d'habitation R+10

**Présenté par : CHAREF Roummaissa – CISSOKO Mamady**

**Encadrant : HAMMOUDA A/AZIZ***M.C.A. Université Badji Mokhtar - ANNABA*

# **Jury de Soutenance :**

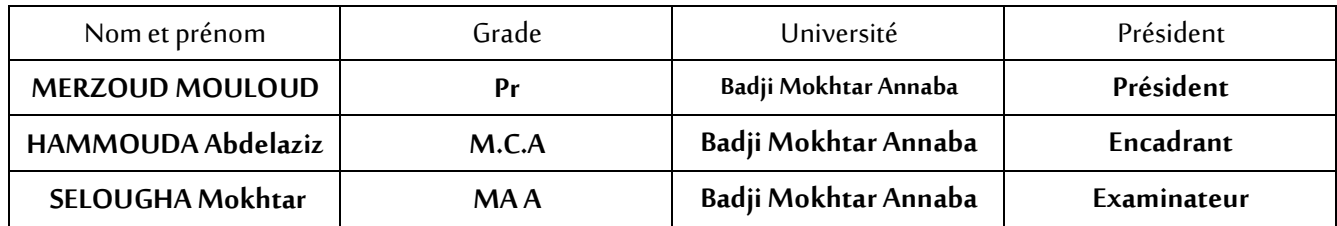

**Année Universitaire: 2020/2021**

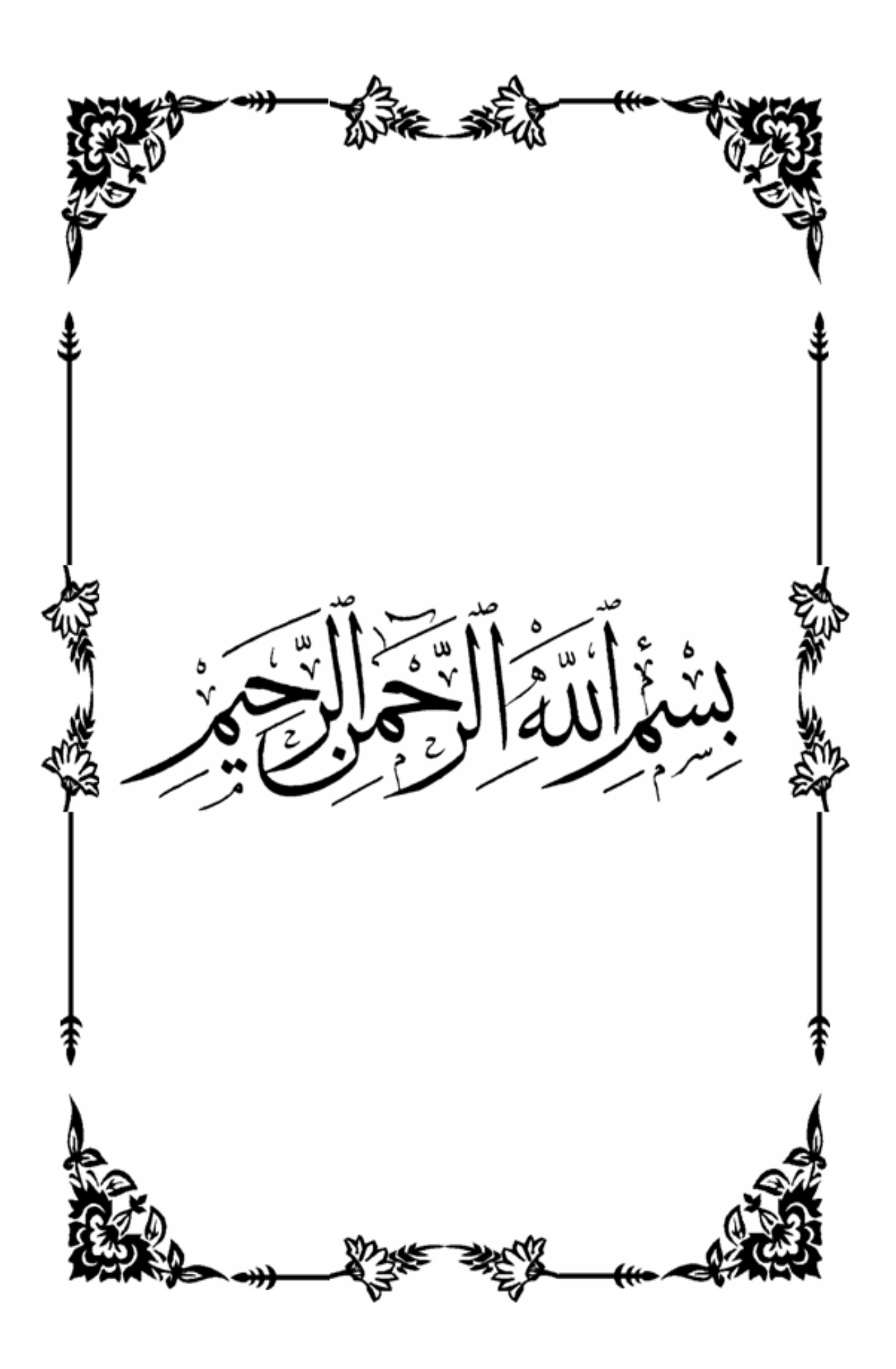

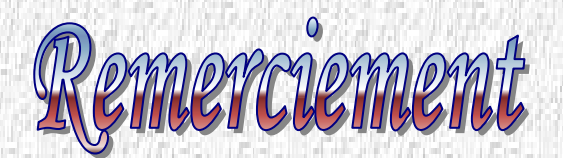

*Avant tout, louange à "Allah", notre créateur et mètre de l'univers, de toutes ces boutés, s'avoir envoyer à nous tous le prophète "Mohamed" (I) qui doit être notre premier éducateur, puis de nous avoir donner tout de courage pour terminer ce travail de recherche.*

*Un très grand merci à:*

- *Notre promoteur D<sup>r</sup> HAMOUDA ABD AZIZ pour nous avoir encadré et orienté tout au long de cette travaille.*
- *nos parents qui nous ont suivis pendant nos études*
- *Nous remercions chaleureusement nos familles respectives pour toute l'aide et soutien, moral et économique, qu'ils nous ont apporté tout au long de nos études .Nous espérons être à la hauteur de leurs espérances et nous montrer dignes de leurs confiances et de leurs encouragements.*
- *Nous adressons nos remerciements chaleureusement tous les professeurs qui nous ont enseignés au cours des études primaires jusqu'aux années du cursus universitaire pour l'obtention du diplôme d'ingénieur.*
- *Toute personne ayant contribuée de près ou de loin à achever ce travail,*
- *Et bien sûr, merci à tous les travailleurs de L'Universitaire Mohamed Cherif Messaidiaet à tous nos amis avec qui nous avons gardé des souvenirs très agréables des bons moments vécus ensemble.*
- *En fin, no vifs remerciements aux membres de jury et à son président avec qui nous allons soutenir ce mémoire et juger de sa qualité.*

*Et pour finir, un dernier remerciement à toute la promotion 2020-2021 de génie civil de l'universitéBadji Mokhtar, tout en leurs souhaitons un avenir plein de réussite.*

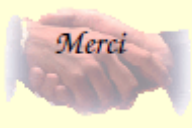

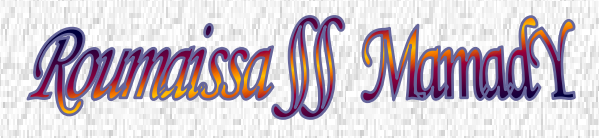

*Remanissa* IS Mamas

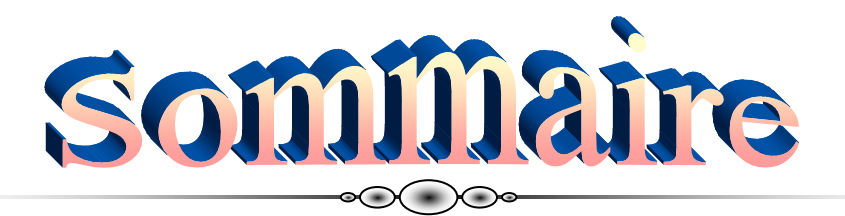

Pages

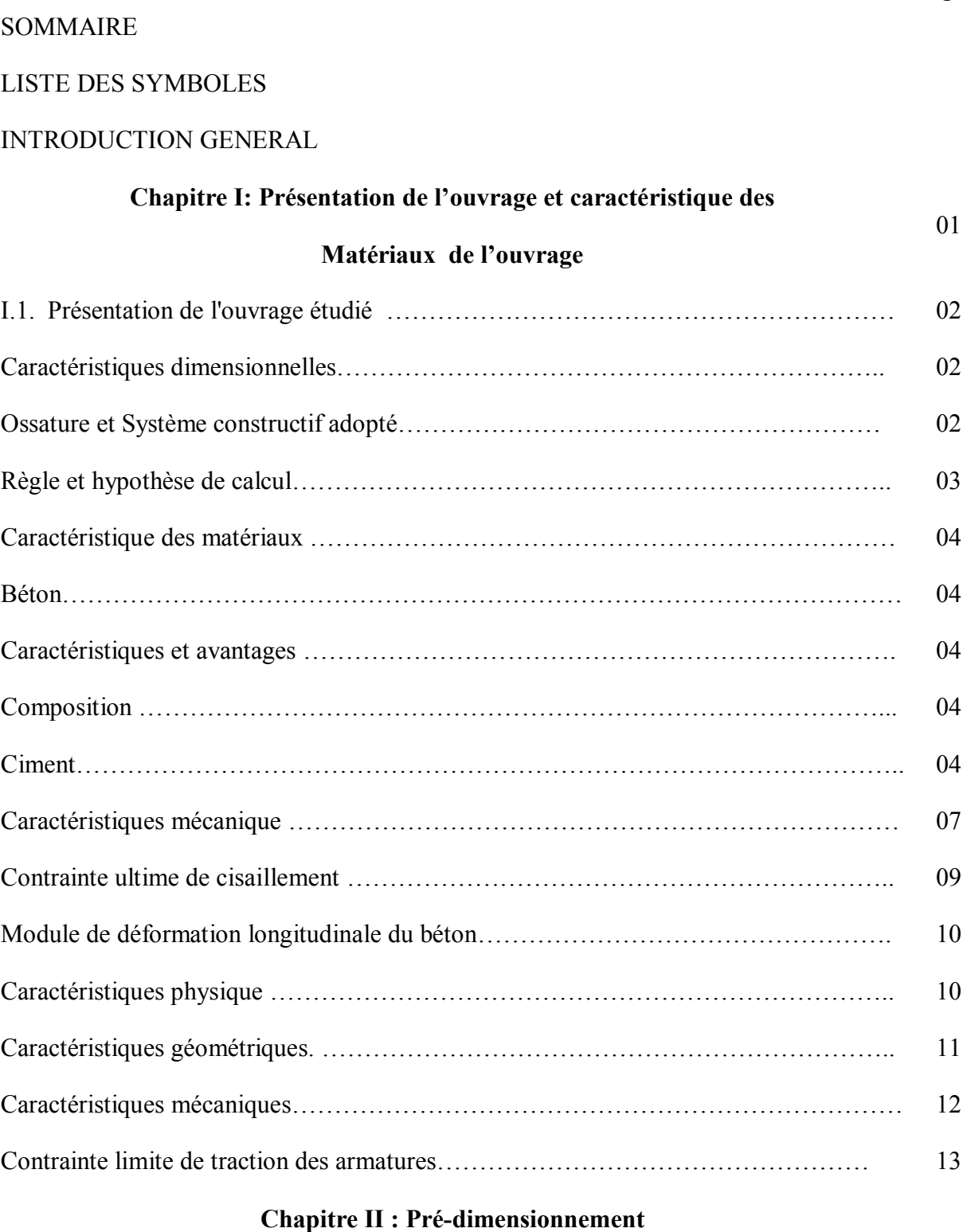

II.1. Introduction ……………………………………………………………………….. 19

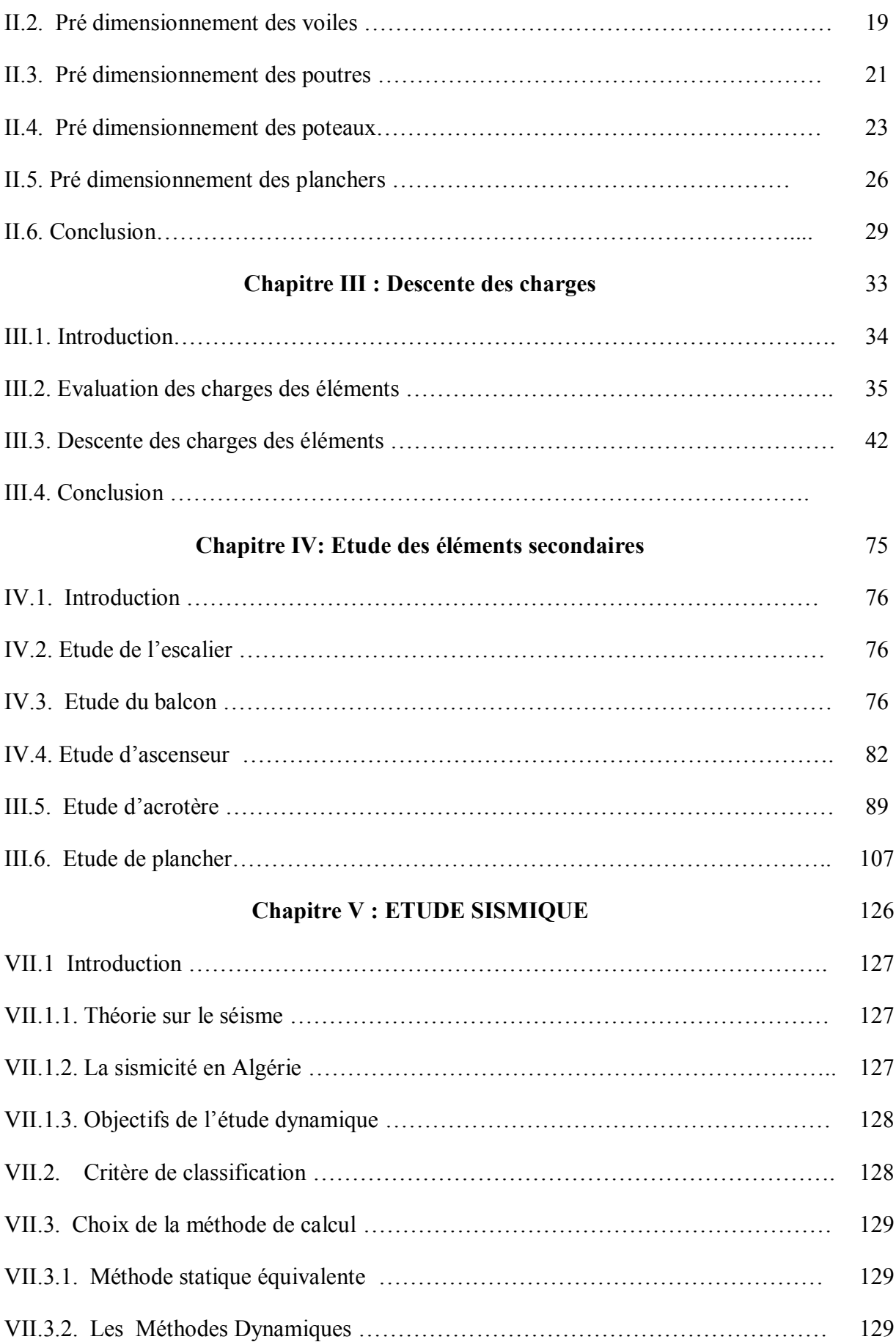

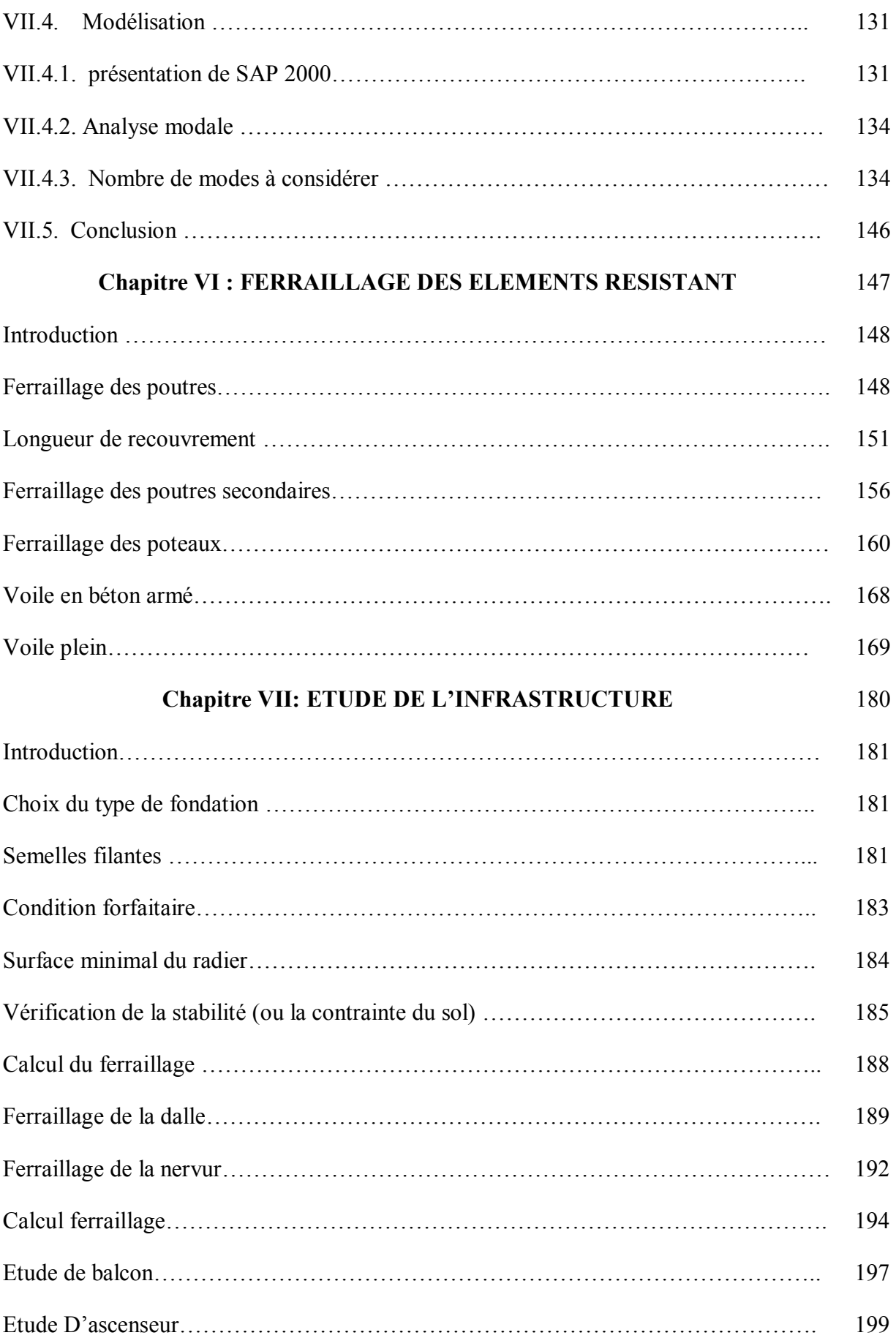

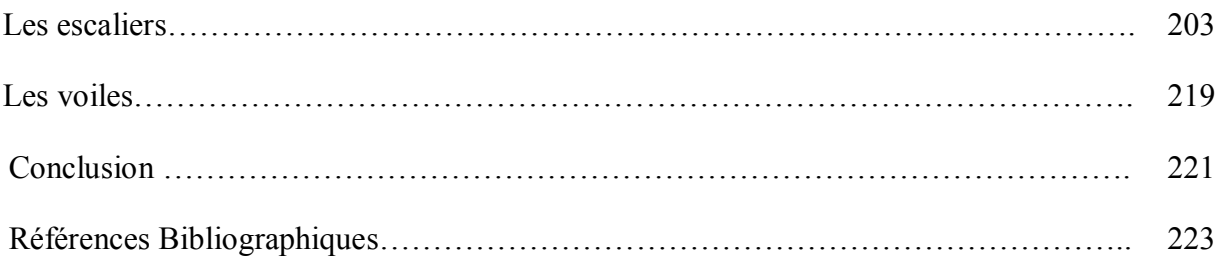

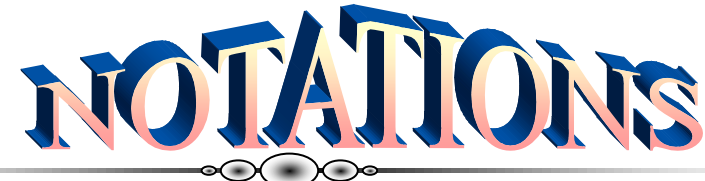

*G* Action permanente

*Q*Action d'exploitation

*E* Action accidentelle ̅**bc**Contrainte admissible du béton ̅**st**Contrainte admissible d'acier **τu '** Contrainte ultime de cisaillement **σbc**Contrainte du béton **σst**Contrainte d'acier **τu**Contrainte de cisaillement **ƒbc**Contrainte de calcul **ƒcj**Résistance à la compression **ƒtj**Résistance à la traction **ƒc28**Résistance caractéristique a 28 jours **Ast**Section d'armature **Ar** Armature de répartition **γb**Coefficient de sécurité béton **γs**Coefficient de sécurité d'acier ηFacteur de correction d'amortissement **IX;IY** Moment d'inertie **ix;iy**Rayon de giration **<sup>u</sup>**Moment ultime réduit  $\alpha$ Position relative de la fibre neutre

# *Z* Bras de levier

*d*Distance séparant entre la fibre la plus comprimée et les armatures inférieures

*d'* Distance entre les armatures et la fibre neutre

**Cp**Facteur de force horizontal

**Br**Section réduite

- **M** Moment fléchissant
- *T* Effort tranchant
- *N* Effort normal
- *A* Coefficient d'accélération de zone
- **D** Facteur d'amplification dynamique
- *R* Coefficient de comportement global de la structure
- *Q* Facteur de qualité
- *W* Poids total de la structure
- *V* Force sismique total
- *Wi* Poids sismique au niveau « i »
- **Ct** Coefficient de période

Coefficient de pondération

**HA** armature à haute adhérence

**Ebi**module de déformation instantané

**Ebj**module de déformation diffère

**M** moment en travée

**Mtor**moment de torsion

**Mtab**moment de la table de compression

**Mu** moment a l'état ultime

M<sub>w</sub>moment sur les appuis gauches

 $\mathbf S$ l'espacement des barres

Srsurface du radier

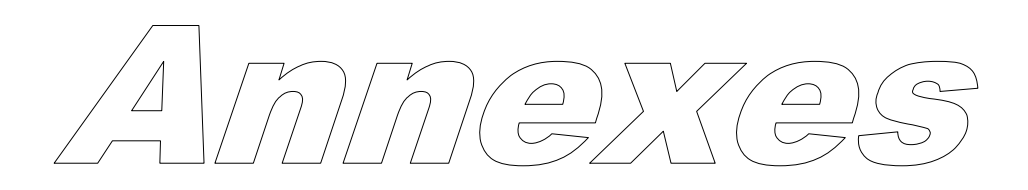

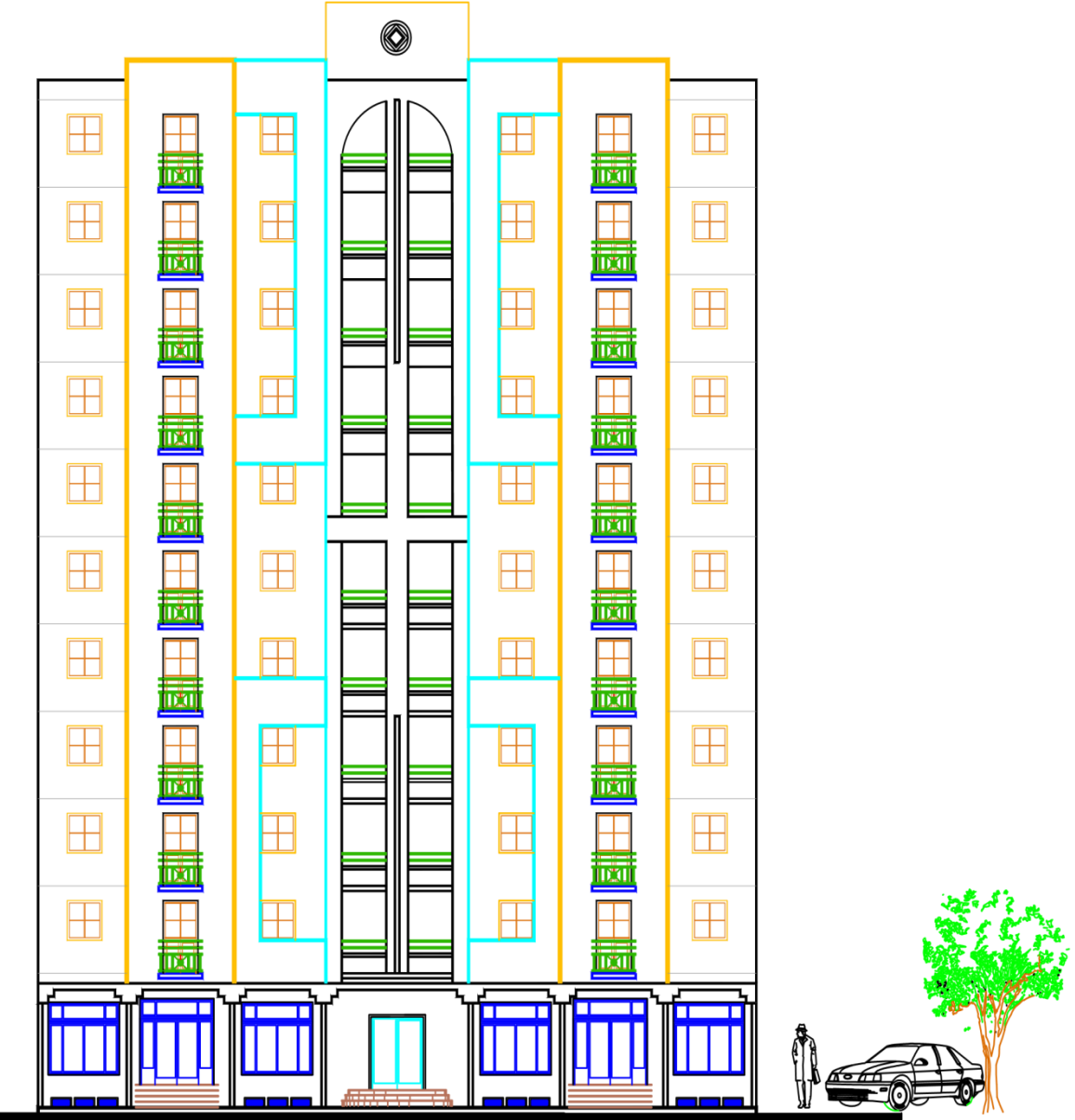

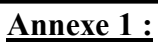

**Figure 2-Façade secondaire** 

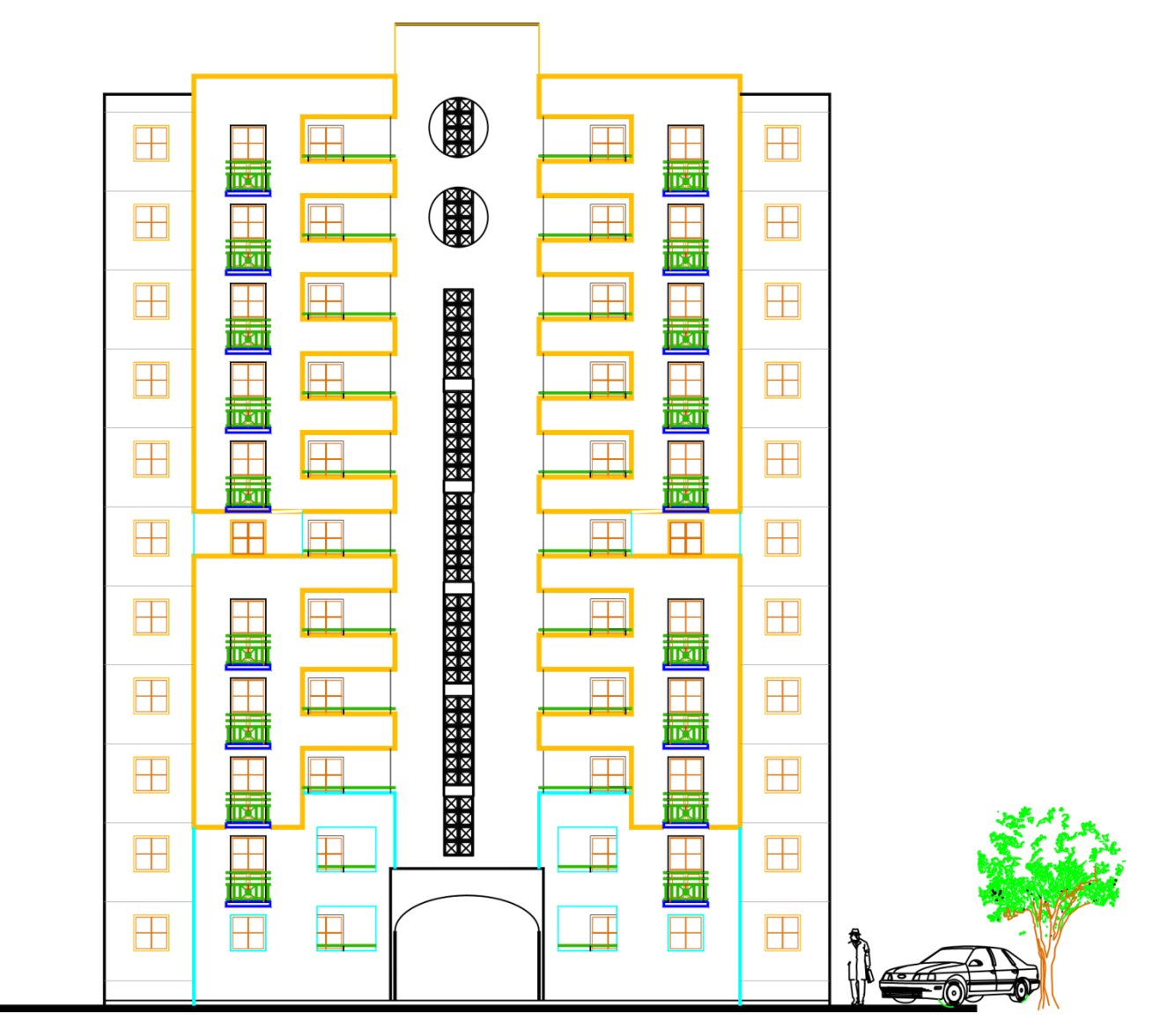

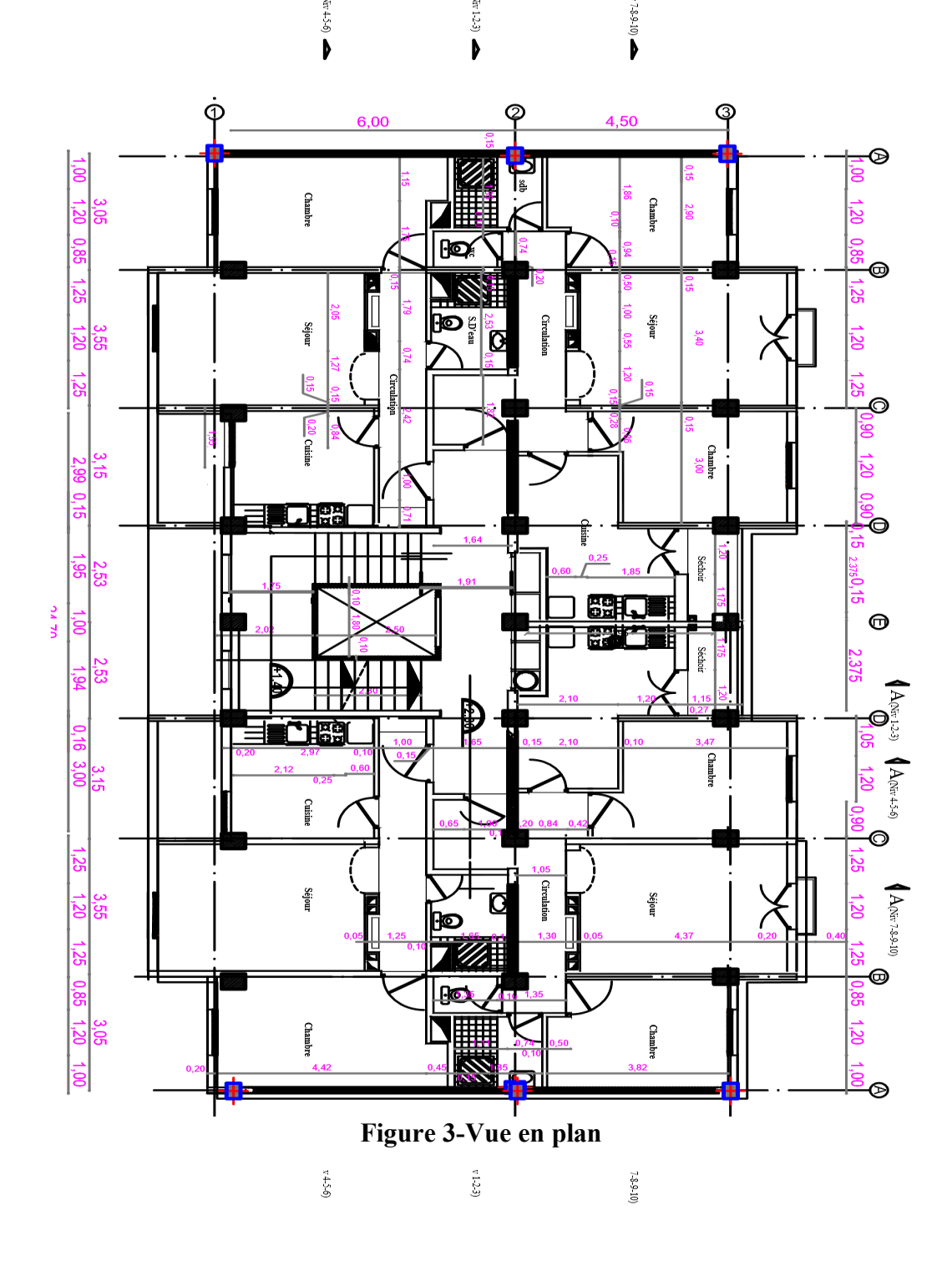

**Figure 4-Coupe B-B**

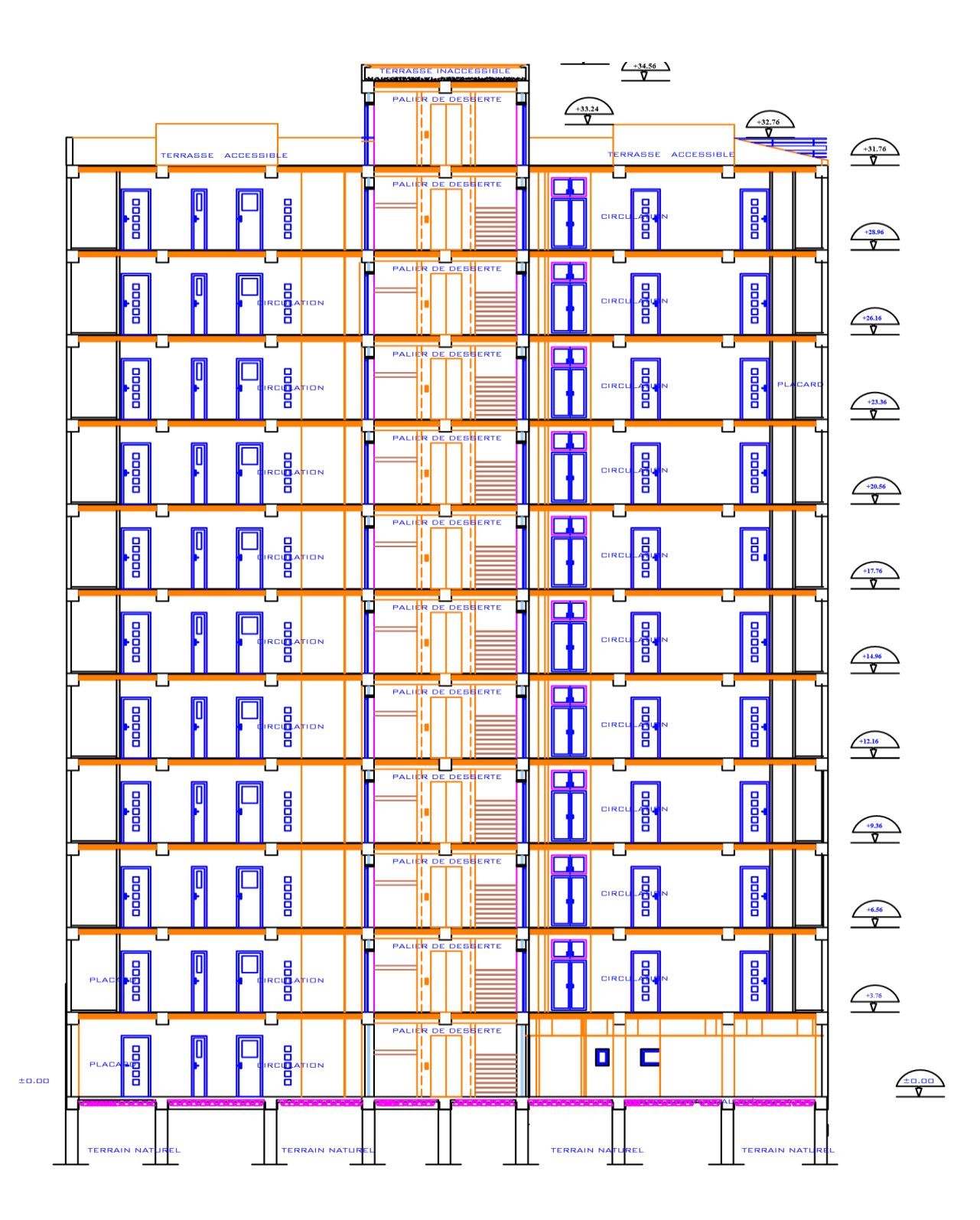

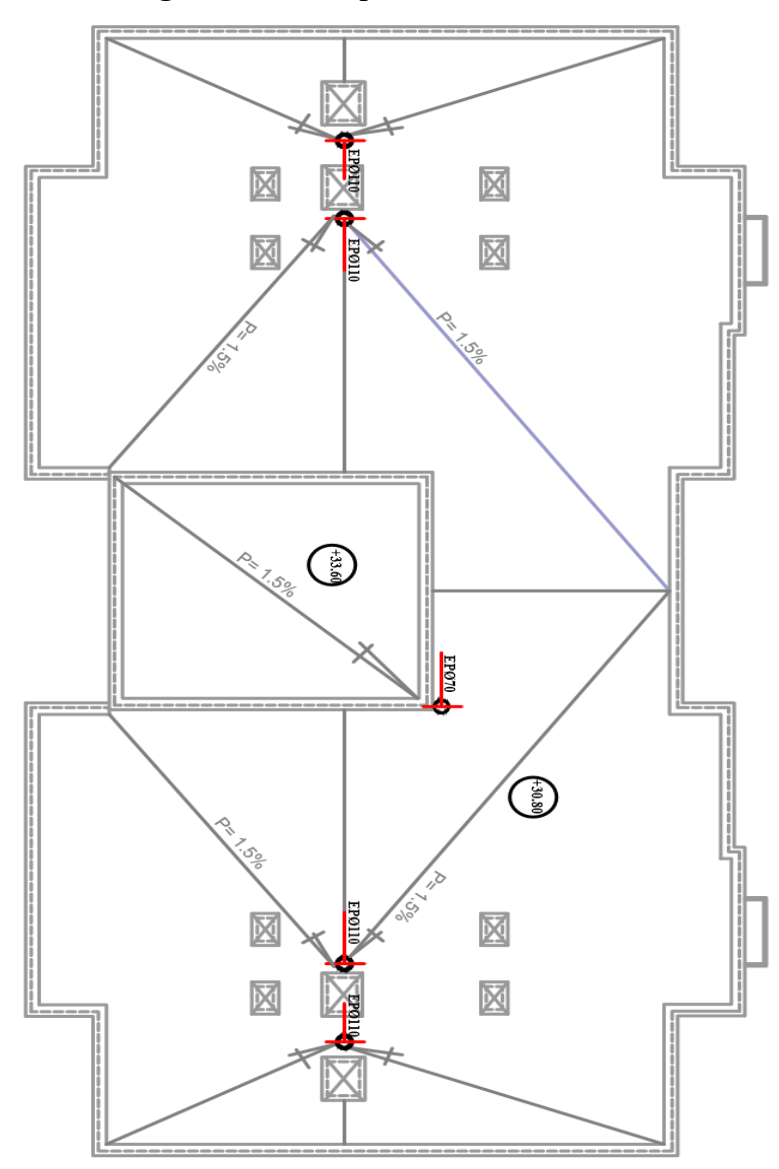

**Figure 5-Vue en plan de la toiture**

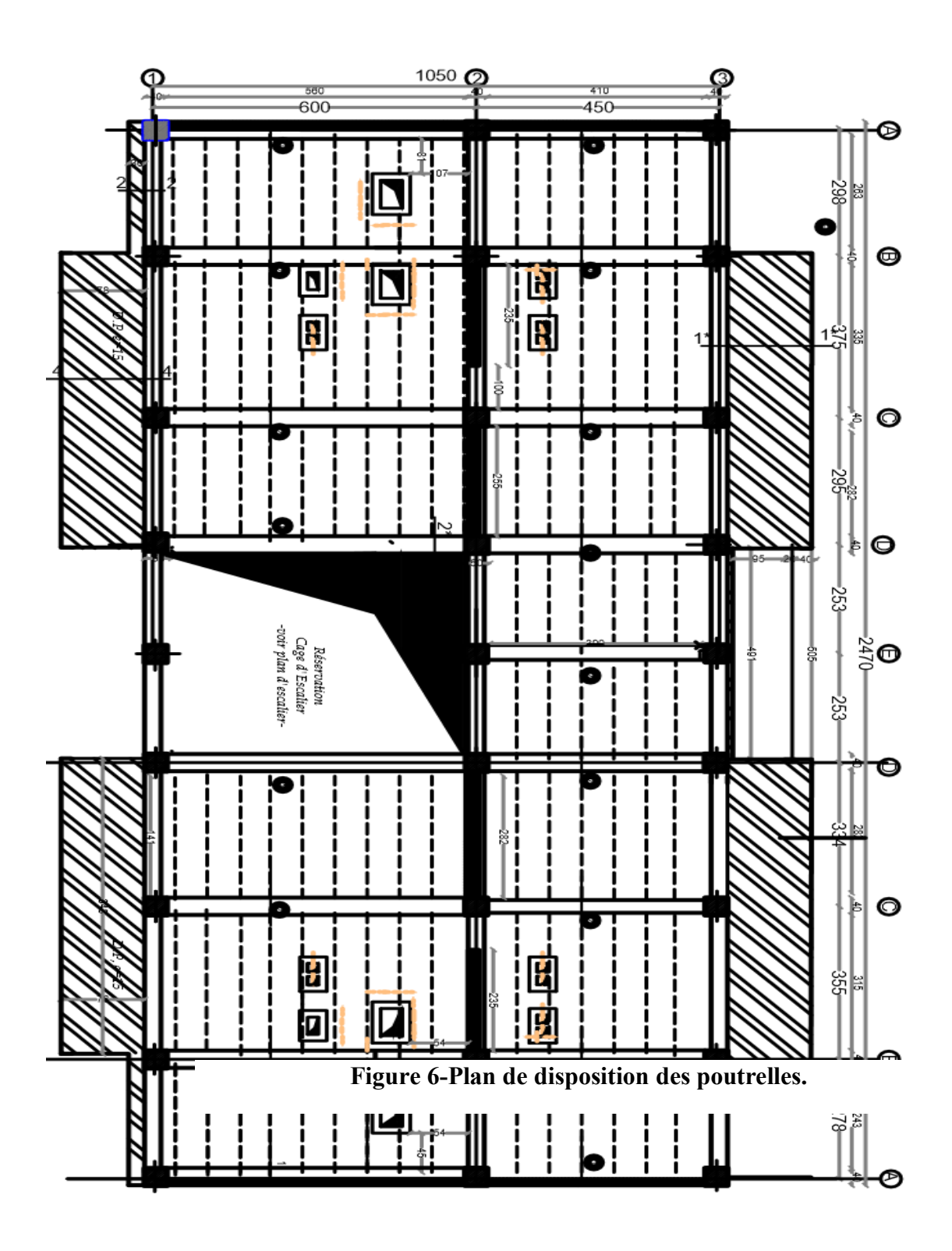

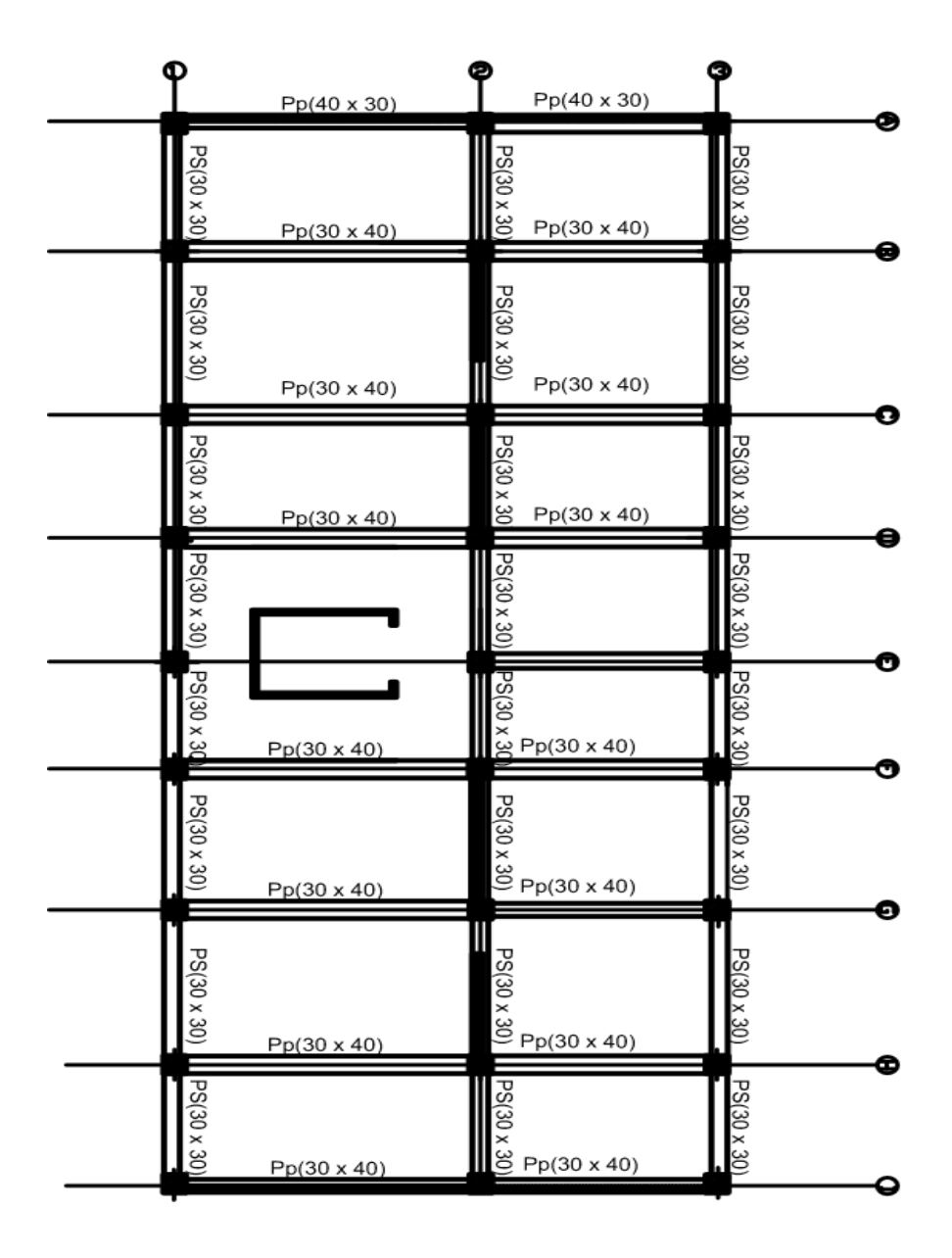

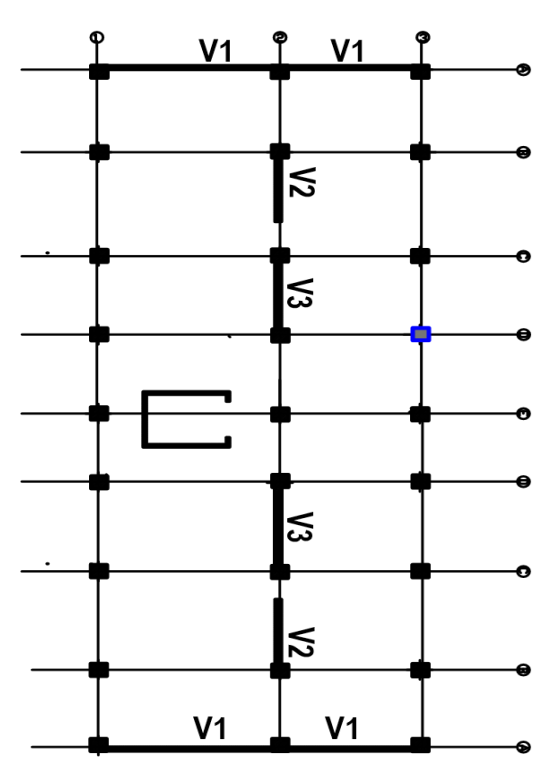

#### **Figure 8-Plan de repérage des voiles**

# *Introduction générale*

 Parmi les catastrophes naturelles qui affectent la surface de la terre, les secousses sismiques sont sans doute les seules qui ont le plus d'effets destructeurs dans les zones urbanisées. Peut on prévoir un tremblement de terre? Il semble qu'on ne puisse encore apporter qu'une réponse fragmentaire à travers la convergence d'un certain nombre d'observations plus ou moins empiriques. Il est malheureusement certain que les séismes continueront à surprendre l'homme. La seule chose que nous puissions prédire avec certitude, c'est que plus nous nous éloignons du dernier tremblement de terre, plus nous sommes proche du suivant. Face à ce risque et l'impossibilité de le prévoir, la seule prévention valable est la construction parasismique.

 Les phénomènes sismiques ne sont pas encore parfaitement connus, et les tremblements de terre importants sont antérieurs a ce dont peut se souvenir la mémoire collective urbaine, c'est pourquoi la plupart des nations ne sont pas encore mises à l'abri de ce risque social et économique majeur. La prise de conscience est indispensable mais elle ne suffit pas pour inciter à l'action. En général on a tendance à surévaluer la probabilité des événements que l'on souhaite et à sous estimer la probabilité de ceux que l'on redoute. La sensibilisation à ce risque ne se fait que très progressivement dans la population. Pour que cette démarche puisse aboutir, il faut qu'elle trouve un écho au sein de tous les milieux concernés.

 Toutefois à chaque séisme important on observe un regain d'intérêt pour la construction parasismique. En Algérie, le tremblement de terre de Boumerdes du 21 mai 2003 a certainement contribué à cet intérêt grandissant. Sur le plan international, le séisme de Kobé, au japon (17 janvier 1995), survenu un an après celui de Northridge, en Californie (17 janvier 1994), nous amène a nous tourner une fois de plus vers la construction parasismique. L'expérience a montré que la plupart des bâtiments endommagés à Boumerdes n'étaient pas de conception parasismique.

 La seule prévention valable en zone à risque sismique est la construction parasismique, c'est à dire l'art de construire de manière telle que les bâtiments, même endommagés ne s'effondrent pas. Le but est en premier lieu d'éviter les pertes humaines, mais aussi d'éviter une catastrophe technologique que des dégâts incontrôlés risqueraient de provoquer.

Chapitre I*Présentation de l'ouvrage et caractéristique des matériaux*

 *Etude d'un bâtiment en R+10 selon RPA 99/2003*

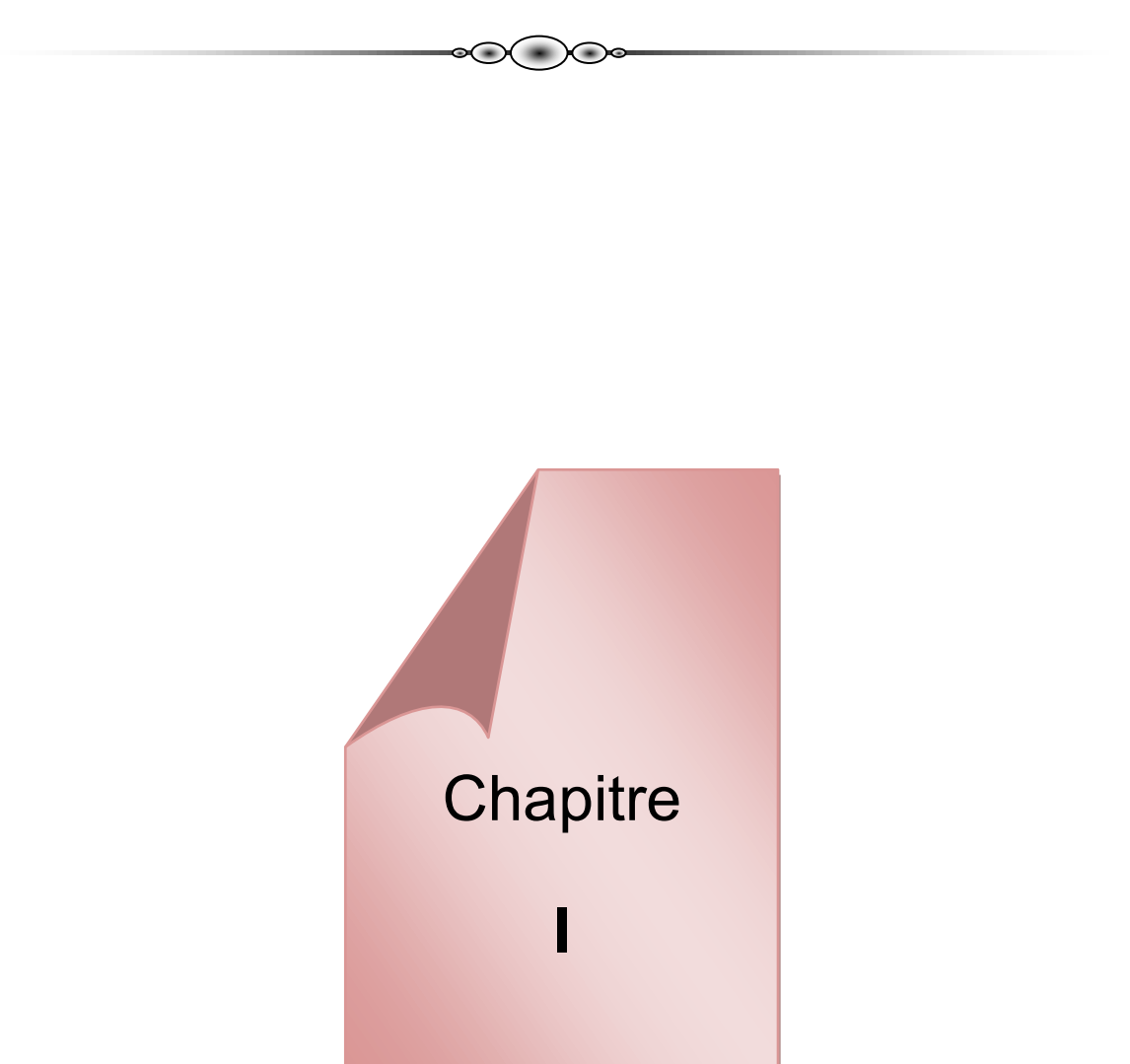

*Présentation de l'ouvrage et caractéristique des matériaux*

#### **Présentation de l'ouvrage**

Notre projet consiste à étudier la réalisation d'un bâtiment R+10, composé d'un rez-dechaussée commercial et les 9 étages sont destinés à l'habitation. Implanté dans l wilaya d'Alger, qui dans le règlement parasismique Algérien est classé en zone III, l'ouvrage est classé dans le groupe d'usage 2.L'ouvrage présente une régularité en élévation en plan.

#### **Caractéristiques dimensionnelles**

Suivant la vue en plan, les dimensions de la structure sont:

- Largeur en plan 24,7m.
- La longueur en plan 10,85m.
- Hauteur totale du bâtiment (sans acrotère) 31,76m.
- Hauteur de RDC 3.76m.
- Hauteur d'étage courant 2,8m.

#### **Ossature et Système constructif adopté**

#### **Ossature**

Le contreventement de la structure est assuré par des portiques et renforcé par des voiles exigés par le RPA 99 / version 2003, pour assurer la stabilité de l'ensemble sous l'effet des actions verticales et des actions horizontales.

Pour un système de contreventement mixte, il y a lieu de vérifier ce qui suit :

- Les voiles de contreventement ne doivent pas reprendre plus de 20 % des sollicitations dues aux charges verticales.
- Les charges horizontales sont reprises conjointement par les voiles et les portiques proportionnellement à leurs rigidités relatives ainsi que les sollicitations résultant de leurs interactions à tous les niveaux.
- Les portiques doivent reprendre, outre les sollicitations dues aux charges verticales, au moins 25 % de l'effort tranchant d'étage.

#### **Plancher**

Tous les planchers sont réalisés en corps creux et une dalle de compression type  $(16+4)$  cm

Escalier On a un seul type d'escalier a constitué de deux paliers intermédiaires pour l'accès de 1er étage.

# **Acrotère**

Au niveau de terrasse, le bâtiment est entouré d'un acrotère conçu en béton armé de 1m de hauteur et de 10 cm d'épaisseur.

Portafaux

# **Local d'ascenseur**

L'ascenseur est un appareil élévateur permettent le déplacement vertical et facilite l'accès aux différents niveaux du bâtiment, il est composé essentiellement de la cabine et de sa machinerie. Sa capacité maximale est de 8 personnes.

# **Maçonnerie**

- Les murs extérieurs sont réalisé en doubles parois en briques creuses de (15 cm ; 10 cm) séparées par un vide de 5 cm.
- Les murs intérieurs sont réalisés en simple cloison en brique creuse de 10 cm d'épaisseur.

## **Revêtement**

- Enduit en plâtre pour les plafonds.
- Enduit en ciment pour les murs extérieurs et les cloisons.
- Revêtement à carrelage pour les planchers.

- Le plancher terrasse sera recouvert par une étanchéité multicouche imperméable évitant la pénétration des eaux pluviales.

#### **Donnée du site**

Le bâtiment, implantée à Alger dans une zone qui est classée par le RPA 99/version 2003 comme zone de moyenne sismicité zone III.

- L'ouvrage appartient au groupe d'usage 2.
- Le site est considéré comme meuble (S3).
- Contrainte admissible du sol  $\sigma$  = 2.5 bars.

#### **Règle et hypothèse de calcul**

Les règlements utilisés pour l'étude de l'ouvrage sont les suivantes :

# **Le règlement [BAEL 91] (Béton Armé aux Etats Limites) :**

**Etats limites ultimes (ELU) :** correspondent à la valeur maximale de la Capacité portante de la construction, soit :

- Equilibre statique (renversement du bâtiment).
- Résistance de l'un des matériaux de la structure (non rupture).
- Stabilité de forme. (non flambement des poteaux et des voiles)

La Combinaison d'action à l'état limite ultime est: q= 1,35G +1,5Q

**Etats limites de service (ELS) :** constituent les frontières aux delà desquelles les conditions normales d'exploitation et de durabilité de la construction ou de ses éléments ne sont plus satisfaites soient :

- Ouverture des fissures (limité la contrainte de traction des aciers pour limité l'ouverture des fissures).

- Déformation des éléments porteurs (la flèche maximale ne devrait pas dépasser la flèche limite).
- Résistance à la compression du béton.

La Combinaison d'action à l'état limite de service est : q = G +Q

#### **[RPA99]/version2003 (Règles Parasismiques Algériennes) :**

Elles sont applicables à toutes les catégories de constrictions courantes de configuration simple et régulière. Le but de ce règlement est de prévoir les mesures à la conception et à l'exécution des constructions, il prévoit:

- Une classification selon les zones sismiques et le groupe d'usage d'une construction, les caractéristiques et les conditions du sol de fondations.
- Une conception sur la catégorie d'ouvrage pour prévoir un système convenable de contreventement.
- Des dimensionnements en vigueur des éléments structuraux.

## **DTR B.C.2.2 Document Technique Réglementaire**

#### **Caractéristiques des matériaux**

Les matériaux utilisés dans la construction auront des caractéristiques conformes aux règles du béton armé aux états limites à savoir le BAEL 91, ainsi que le règlement parasismique Algérien RPA 99/2003.

#### **Le Béton**

Le béton est le matériau de construction le plus utilisé en génie civil, notons qu'il est principalement constitué de granulats naturels (sables, gravillons), de liants normalisés (ciments artificiels), d'adjuvants éventuels et d'eau de mouillage.

#### **Caractéristiques et avantages**

La réalisation d'un élément d'ouvrage en béton armé, comporte les 4 opérations :

- a) Exécution d'un coffrage (moule) en bois ou en métal.
- b) La mise en place des armatures dans le coffrage.
- c) Mise en place et « serrage » du béton dans le coffrage.
- d) Décoffrage « ou démoulage » après durcissement suffisant du béton.

Les principaux avantages du béton armé sont :

Economie : le béton est plus économique que l'acier pour la transmission des efforts de compression, et son association avec les armatures en acier lui permet de résister à des efforts de traction

# Chapitre I*Présentation de l'ouvrage et caractéristique des matériaux*

Souplesse des formes : elle résulte de la mise en œuvre du béton dans des coffrages auxquels on peut donner toutes les sortes de formes.

Résistance aux agents atmosphériques : elle est assurée par un enrobage correct des armatures et une compacité convenable du béton.

Résistance au feu : le béton armé résiste dans les bonnes conditions aux effets des incendies.

Fini des parements : sous réserve de prendre certaines précautions dans la réalisation des coffrages et dans les choix des granulats

#### **Composition**

On appelle béton un matériau constitué par un mélange, dans des proportions convenables de ciment, de granulats (sable et pierrailles) et d'eau.

#### **Ciment**

Le ciment se présente sous la forme d'une poudre fine de couleur grise ou blanche. C'est un liant hydraulique ayant une bonne capacité d'adhérence et de cohésion.Hydraté par l'eau, il devient une pâte permettant la liaison et l'enrobage des granulats, puis à travers une réaction chimique exothermique il durcit et donne un matériau solide et compact.La dimension caractéristique des grains de ciment est 6 d'environ 30 à 50 Obtenu par cuisson à 1450°C d'un mélange homogène de calcaire et d'argile, dans la proportion 80 %/20.

La quantité de ciment dans  $1m<sup>3</sup>$ de béton (400 litres de sable, 800 litres de gravier) est appelée "dosage». Ce dernier conditionne la résistance du béton qui serait plus au moins élevée d'autant plus que le dosage l'est.

En général le dosage varie entre  $(150, 500)$  kg/m<sup>3</sup>, fréquemment on utilise un dosage à 350 kg/m<sup>3</sup>. Le ciment est un mélange d'un constituant principal et d'un ou plusieurs autres constituants secondaires.

Les différents composés qui constituent essentiellement le ciment sont :

# **Le clinker :**

C'est un mélange, broyé et homogénéisé, composé d'environ 80%de calcaire et de 20% d'argile, obtenu par cuisson jusqu'a fusion partielle.

# **Le laitier de haut fourneau :**

C'est un sous-produit de la fabrication de la fonte dans les hauts fourneaux sidérurgiques. Il est fortement basique et présente des propriétés hydrauliques qui lui confèrent une très bonne résistance vis à vis des eaux agressives

#### **La pouzzolane**

C'est une roche volcanique siliceuse, à structure alvéolaire.

# **Les fillers**

Ils sont obtenus par broyage de roches de qualités convenable et qui, par leur granularité, agissent sur certaines qualités des ciments par exemple la maniabilité.

#### **Granulats**

Les granulats rocheux sont constitués par les sables, les gravillons et les cailloux. Ils forment le squelette du béton.

#### **Sables**

Les sables sont constitués par des grains provenant de la désagrégation des roches. La grosseur de ses grains est généralement inférieure à 5mm. Un bon sable contient des grains de tout calibre, mais doit avoir d'avantage de gros grains que de petits.

#### **Gravier**

Elles sont constituées par des grains rocheux dont la grosseur est généralement comprise entre 5 et 25 à 30mm. Elles doivent être dures, propres et non gélives. Elles peuvent être extraites du lit de rivière (matériaux roulés) ou obtenues par concassage de roches dures (matériaux concassés

#### **Eau**

L'eau, dite eau de gâchage, doit présenter les propriétés d'une eau potable.Une insuffisance comme un excès d'eau peut entraîner une chute de la résistance, essentiellement à la porosité. Un rapport eauciment compris entre  $(0,4 \div 0,6)$  est très convenable.

#### **Adjuvant**

Les adjuvants sont des produits chimiques incorporés en faibles quantités au béton frais afin d'en améliorer certaines propriétés. Ils représentent entre 1 et 3 % du poids du ciment. Leur rôle et leur efficacité dépendent de la nature du produit chimique et de l'homogénéité de leur répartition dans la masse du béton frais.

#### Dosage du béton

Le dosage du béton est lie au poids du liant employé pour réaliser un mètre cube de béton. Pour mener cette étude, le béton est dosé à 350 Kg de ciment par m3 . Ce dosage est destiné à offrir les garanties de résistance escomptées et à présenter une protection efficace de l'armature.

Dans un mètre cube de béton, on a les proportions suivantes :

Ciment (CPA 325) dosé à 350kg /m 3

Sable grossier  $0 <$  Dg  $<$  5mm  $\rightarrow$  400 L

Gravier  $15 <$  Dg  $<$  25mm  $\rightarrow$  800L

Eau de gâchage 175 L

Le béton obtenu aura une masse volumique qui varie entre 2200 Kg/m 3 et 2400Kg /m3 .

# **Caractéristiques mécanique :**

#### **Résistance à la compression :**

Le béton est définie par la valeur de sa résistance à la compression à l'âge de 28 jours, dit résistance caractéristique spécifiée celle-ci, noté fc28 pour les sollicitations qui s'exercent sur un béton âge de moins de 28 jours, on se âge réfère à la résistance caractéristique fcj les règles BAEL donnent pour un âge j< 28 jours et pour un béton non traité thermiquement : Le béton est caractérisé par sa bonne résistance à la compression, cette résistance est déterminée à partir d'essais sur des éprouvettes normalisées de 16 cm de diamètre et de 32cm de hauteur elle est évaluée par la formule fcj :

- Pour des résistances fc28 < 40MPa :

• 
$$
fc_{28} = \frac{j}{4.76 + 0.83j} \times fc_{28}
$$
  $Si: j < 60 \text{ jours.}$ 

•  $fc_i = 1.1 \times fc_{28}$  Si j < 60 jours.

- Pour des résistances fc28 > 40MPa :

• 
$$
fc_{28} = \frac{j}{1.4 + 0.95j} \times fc_{28}
$$
  $Si: j < 28$  jours.

• 
$$
f c_j = f c_{28}
$$
  $Si j < 28$  jours.

#### **Résistance à la traction :**

La résistance caractéristique à la traction, à l'âge de j jour notée fti est conventionnellement définie par la formule :

$$
f_{tj} = 0.6 + 0.06f_{cj} \quad \text{si } fc_{28} \le 60 \, Mpa
$$
\n
$$
f_{tj} = 0.275(fc_j)^{\frac{2}{3}} \quad \text{si } fc_{28} \ge 60 \, Mpa
$$
\n
$$
fc_{28} = 25 \, Mpa \rightarrow \quad ft_{28} = 2.1 \, Mpa
$$

#### **Déformation et contrainte de calcul**

#### **- Etat limite ultime de résistance**

Pour les calculs à ELU, le comportement réel du béton est modélisé par la loi Parabolerectangle sur un diagramme contraintes-déformations donné sur la figure suivante :

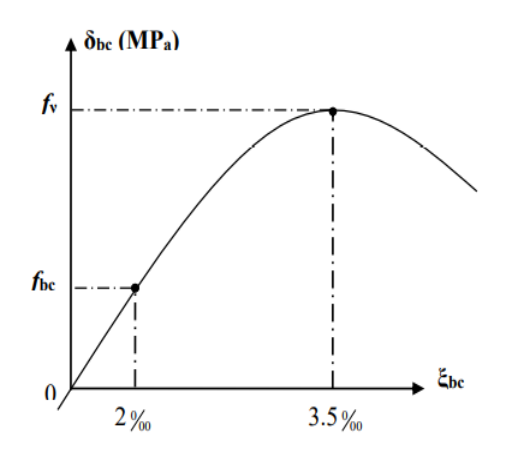

*Figure I-1: Diagramme contraint déformation de calcul à l'ELU.*

Précisons que la courbe en pointillé est celle mise en évidence par l'essai et la courbe en trait continu est une simplification de cette dernière pour faciliter les calculs.

$$
\varepsilon_{bc1} = 2\%0
$$
  

$$
\varepsilon_{bc2} = 3,5\%0 \qquad \text{Si } f_{cj} \le 40 \text{ Mpa}
$$
  

$$
\varepsilon_{bc1} = (4,5 - 0,0025f_{cj})\%0 \qquad \text{Si } f_{cj} > 40 \text{ Mpa}
$$

La valeur de calcul de la résistance en compression de béton est donné par :

$$
f_{bu} = \frac{0.85 f_{cj}}{\theta_{\gamma b}}
$$

εbc : Déformation du béton en compression

 $f_{hc}$ : Contrainte de calcul pour 2‰  $\leq \varepsilon_{hc} \leq 3.5\%$ 

- fcj : résistance caractéristique à la compression du béton à «  $\gamma$  » jours.
- γb : coefficient de sécurité.

 $γb = 1,5$  cas général.

 $\gamma b = 1,15$  cas accidentel.

D'où la contrainte σbc est en fonction de son raccourcissement

 $0 \leq \varepsilon_{bc} \leq 2\%$  *obc* =  $0.25 f_{bc} \times 103 \varepsilon_{bc} (4 - 103 \varepsilon_{bc})$ 

Coefficient d'application

Etat limite service de résistance

La contrainte de compression du béton a l'ELS (symbole σbc) est limité à :

σbc = 0,6 ft28

σbc = 15 MPa

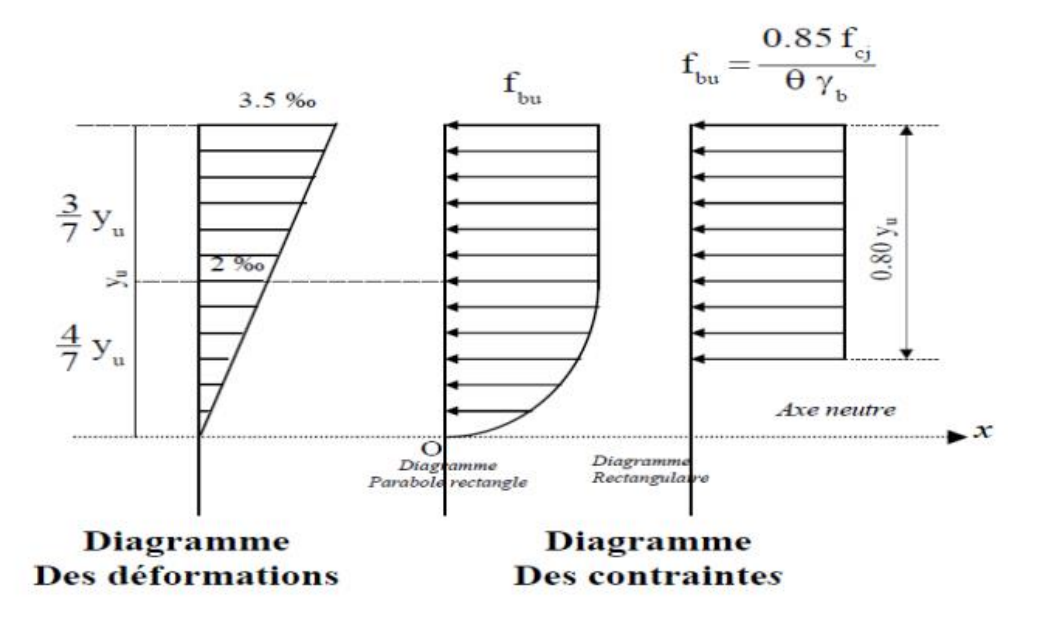

Sur une distante de 0,2 y compté à partir de l'axe neutre la contrainte est nulle.- Sur la distance restante 0,8 y la contrainte à pour valeur 0,85×fcj /(γb×θ) pour les zones comprimées dont la largueur est croissante ou constante vers les fibres les plus comprimées.

0,8 ×fcj/(θ×γb) pour les zones comprimées dont la largeur est décroissante ou constante vers ces mêmes fibres.

# **Contrainte ultime de cisaillement**

La contrainte ultime de cisaillement est limitée par :  $\tau \leq \overline{\tau}$ 

 $\bar{\tau}$  = min (0.13 *f* c28, 4 MPa) =3.25 MPa cas normal (fissuration peu nuisible)

 $\bar{\tau}$  = min (0.10 *f* c28, 3 MPa) = 2.5 MPa cas où la fissuration est préjudiciable.

# **Module de déformation longitudinale du béton**

#### **Module de déformation instantanée**

Sous des contraintes normales d'une durée d'application inférieure à 24h. On admet qu'à l'âge de « j » jours le module de déformation longitudinale instantanée du béton Eij est égale à :

 $Eij = 11000$  fcj<sup>1/3</sup> avec Eij et fcj en MPa.

#### **Module de déformation différée**

Sous des contraintes de longue durée d'application on admet qu'à l'âge de « j » jours le module de déformation longitudinal différée du béton Evj est donné par la formule:

 $E_{\nu j} = 3700 (f c j)^{1/3}$ Avec Evj et fcj en MPa

#### **Module de déformation transversale**

#### **Coefficient de poisson**

L'allongement d'un objet quand il est soumis à une force de traction s'accompagne d'un rétrécissement de sa section. Le coefficient de poisson  $v$  est le rapport entre le rétrécissement dans une direction perpendiculaire à l'effort subi et l'allongement dans la direction de l'effort  $v=(\Delta d/d)/(\Delta L/L)$ 

Avec (Δd / d) : déformation relative transversale.

 $(\Delta L / L)$ : déformation relative longitudinale.

Il est pris égale à :

 $υ = 0.2$  pour ELS (béton non fissuré)

 $υ = 0,0$  pour ELU (béton fissuré

#### **Caractéristiques physique :**

• Masse volumique: Elle varie de 2,2 à 2,5 t/m3 suivant la quantité d'acier mise dans le béton. Dans les calculs, elle peut être considérée égale à 2,5 t/m3.

• Coefficient de dilatation: Comme tout matériau, le béton réagit à la température; son effet est très important surtout dans les constructions hyperstatiques où des dégâts considérables peuvent surgir, pour cela une attention particulière est nécessaire. La variation de température à considérer est de  $(-40 \div 30)$  C° avec une température initiale de  $(5 \text{ à } 10)$  C°. Le coefficient de dilatation thermique du béton varie entre  $(0,7 \div 1,2)$ . 10-5. Et en moyenne. Il est de l'ordre de 10-5

 $\Delta 1/l = \alpha$   $\Delta T$  avec  $\cdot$ 

- \* α : Cœfficient de dilatation
- $*\alpha$ : 10-5 (même que l'acier)
- $*\Delta T$ : variation de température
- $*$   $\wedge$  1/1 · déformation de dilatation

# • **Retrait hygrométrique:**

Le retrait est raccourcissement du béton pendant le durcissement suite à l'évaporation de l'eau en excès nécessaire à la maniabilité du béton. On peut déduire que le retrait est une fonction de la quantité du ciment, d'eau, et des conditions climatiques.

1.5 x 10-4 régions très humide

1.2 x 10-4 régions humide

3.0 x 10-4 régions tempéré sèche

- 4.0 x 10-4 régions sèches et chaudes
- 5.0 x 10-4 régions très chaude ou désertique

# **• Retrait sous charges ou fluage:**

Le fluage est une déformation complémentaire, croissante dans le temps obtenu après Le chargement permanent, cette déformation tend vers une limite égale au double de celle instantanée.

#### **Acier**

L'acier peut être défini comme un matériau composé essentiellement de fer et Présentant une teneur en carbone inférieure à 2 %. Il peut encore contenir d'autres éléments mais de tous ces éléments d'alliage, le carbone a l'effet le plus prononcé sur les propriétés de l'acier. Si l'on ajoute plus de 0,5 % d'éléments d'alliage à l'acier, on parle d'acier allié. Si la proportion d'éléments d'alliage est inférieure à ce chiffre, on parle d'acier non allié.

# **Caractéristiques géométriques :**

Une barre (lisse ou HA) ou un file (lisse ou HA) sont caractérisés par un diamètre nominal, désigné par  $\varnothing$  = diamètre du rond lisse et une masse linéique. A chaque diamètre nominal ø correspond une section nominale  $A = \pi \varnothing$  2 4 La gamme des diamètres nominaux (en mm) pour les aciers en barres est la suivante : n usine de chaque point de croisement.

# **Caractéristiques mécaniques**

Les caractéristiques mécaniques des différentes nuances d'acier sont les suivantes :

- Limite élastique fy (MPa) en fonction de l'épaisseur nominale 11
- La résistance à la traction : fu = 360 MPa
- La limite élastique : fy = 235 MPa.
- Le module de Young :  $E = 210000 MPa$ .
- Le coefficient de poisson :  $v=0,3$ .
- Module de cisaillement :  $G = E/(2(1+v)) = 81000 \text{ MP}$

## **Type d'acier**

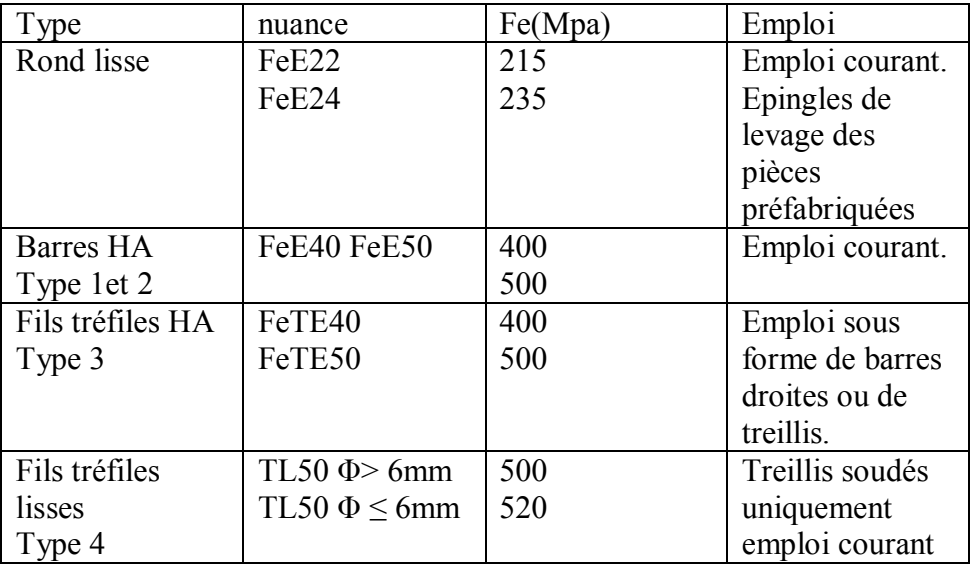

# *Tableau I-1: Valeurs de la limite d'élasticité garantie, fe.*

# **Diagramme déformation contrainte de calcul σs = f(ε‰)**

Dans les calculs relatifs aux états limites, on introduit un coefficient de sécurité γs qui a les valeurs suivantes :  $\gamma s = 1.15$  cas général.  $\gamma s = 1.00$  cas des combinaison accidentelles. Pour notre cas on utilise des aciers Fe E400.

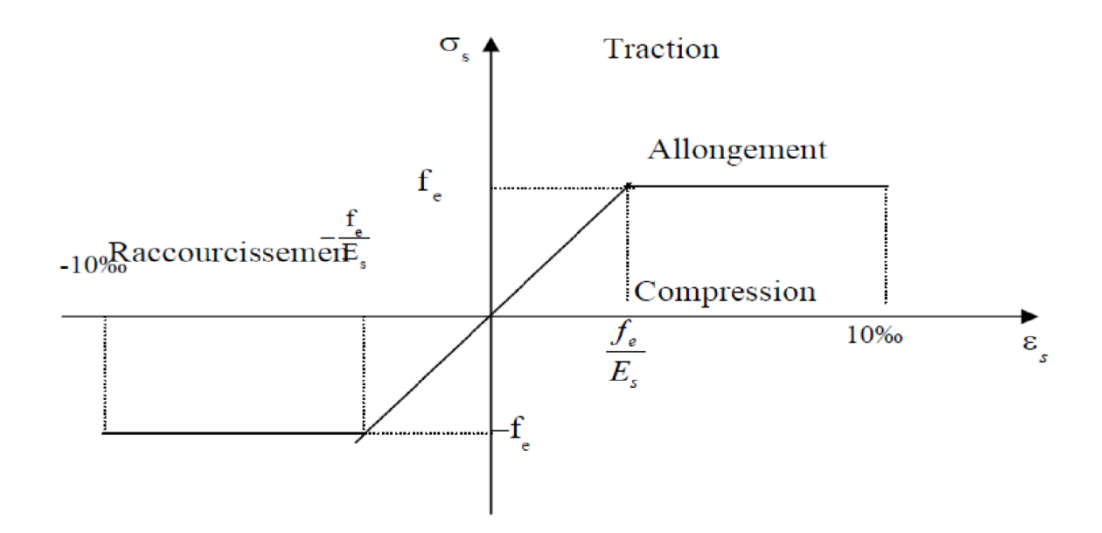

*Figure I-2: Diagramme contrainte déformation de calcul de l'acier `a l'ELU.*

#### **Contrainte limite de traction des armatures**

On ne limite pas de la contrainte de l'acier sauf en état d'ouverture des fissures :

Fissuration peu nuisible : pas de limitation.

Fissuration préjudiciable :  $\sigma$  st  $\leq -\sigma$  st = min (2/3f e, 110 tj nf).

Fissuration très préjudiciable :  $\sigma$  st  $\leq -\sigma$ bc =min (1/2 f e , 90 tj n f ).

η : coefficient de fissuration (=1 pour les Ronds Lisses (RL), =1.6 pour les Hautes Adhérences (HA)).

# **Poids volumique**

Béton armé γ $b = 25$ KN/m3

Béton non armé γ $b = 22$ KN/m3

Acier γb = 78,5 KN /m3

#### **Etats limites**

Suivant les règles BAEL on distingue deux états limites de calcul :

- Etats limite ultime de résistance ELU.

- Etats limite de service ELS.

# **ELU**

Il consiste à l'équilibre entre les sollicitations d'action majorées et les résistances calculées en Supposant que les matériaux atteignent les limites de rupture minorées ce qui correspond aussi aux règlements parasismiques algérienne **RPA 99 / version 2003**. On doit par ailleurs vérifier que l'ELU n'est pas atteint en notant que les actions sismiques étant des actions accidentelles.

## **Hypothèse de calcul**

- Les sections planes avant déformation restent planes après déformation.
- Pas de glissement relatif entre les armatures et le béton.
- La résistance du béton à la traction est négligée.
- Les diagrammes déformations- contraintes sont définis pour :
- Le béton en compression.
- L'acier en traction et en compression.

# **Règle des trois pivots (BAEL 91 révisée 99.p83)**

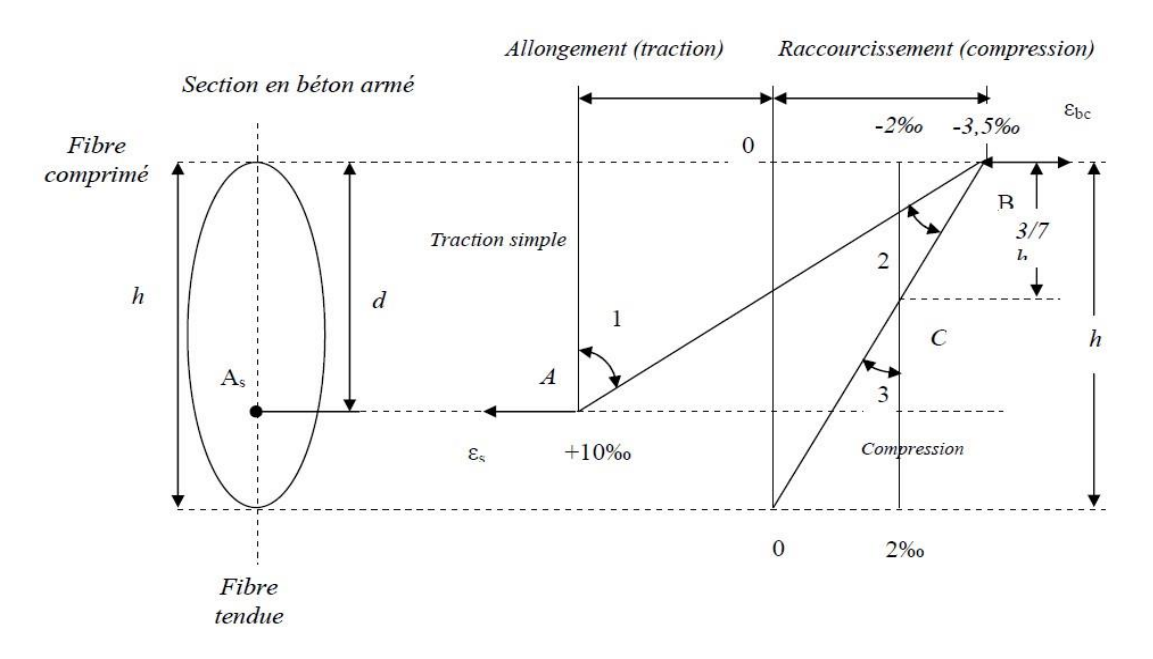

-Les positions limites que peut prendre le diagramme des déformations sont déterminées à partir des déformations limites du béton et de l'acier. La déformation est représentée par une droite passant par l'un des pointes A. B ou C appelés Pivots.

 $\triangleright$  Traction pure :

Toutes les fibres s'allongent de la même quantité, le béton se fissure et

# Chapitre I*Présentation de l'ouvrage et caractéristique des matériaux*

Donc ne participe pas à l'équilibre des sollicitations, la pièce sera hors service lorsque la Déformation de l'acier vaut 10‰ donc toute la section sera allongée de 10‰.L'acier doit être reparti dans tente la section ; la limite correspond sur le diagramme à la vertical passant par A.

 $\triangleright$  traction excentrée :

À la limite, la fibre la plus tendu aura un allongement de 10‰, la moins tendue εs< 10‰, plus l'excentrement augmente plus la tension minimale tend vers 0 Les droits de déformation pivotent donc autour de A jusqu'à la position AO.

 $\triangleright$  flexion (simple ou composée) :

On ne peut dépasser la position AB qui correspond à un raccourcissement εbc=3,5‰ de la fibre de béton la plus comprimée l'état limite ultime est atteint avec εs =10‰ et εbc ≤3,5‰.

- La position limite AB correspond à un axe neutre situé à la distance  $v=a$ . AB d de la fibre la plus comprimée avec  $\alpha$ .AB =3,5/(10+3,5)=0,259 ; la flexion simple ou composée avec

 $0 \le \alpha \le 0.259$  admet le pivot A. cas particulier où  $\epsilon s = 10\%$  et  $\epsilon bc = 2\%$  correspond à  $\alpha$  $=2/(10+2 \alpha) = 0.167$ 

- Pour augmenter la zone comprimée on ne peut plus augmenter εbc au-delà de 3,5 ‰, il faut donc diminuer σs la droite des déformations pivote alors autour de B jusqu'à ce que :

 $\epsilon s = 0$ ;  $\alpha = Y/d$  varie de 0,259 à 1

- La flexion simple ou composée avec armature tendues avec  $0.259 \le \alpha \le 1$  admet le pivot B.

- Si on fait tourner la droite autour de B la petite partie de section située au-dessous des Armatures pourra travailler en partie de traction (pas de contrainte et les aciers seront comprimées, c'est de la flexion composée : la flexion composée avec aciers comprimés

(section de béton partiellement comprimée avec  $1 \le \alpha \le h/d$  admet le pivot B

Compression : si toute la section du béton est comprimée en compression simple, la

Déformation du béton ne peut pas dépasser εbc = 2‰. La compression simple on composée admet le pivot C.

2 ‰ ≤ εbc ≤ 3,5 ‰ sur la fibre la plus comprimée. εbc ≤ 2 ‰ sur la fibre la plus moins comprimée.

# Chapitre I*Présentation de l'ouvrage et caractéristique des matériaux*

#### En résumé

Pivot A : traction simple ou composée, flexion avec état limite ultime atteint dans l'acier.

Pivot B : flexion avec état limite ultime atteint dans le béton.

Pivot C : compression simple ou composée. a).2. ELS

Il consiste à l'équilibre des sollicitations d'action réelles (non majorées) et les sollicitations résistances calculées sans dépassement des contraintes limites. Les calculs ne se font qu'en cas de fissuration préjudiciable ou très préjudiciable.

Hypothèse de calcul

Les sections droites restent planes.

- Il n'y a pas de glissement relatif entre les armatures et le béton. - Le béton tendu est négligé.

Les contraintes sont proportionnelles aux déformations.

Par convention(n) correspond ou rapport du module d'élasticité longitudinal de l'acier à celui du béton.

 $n = ES / Eb = 15$  « coefficient d'équivalente ».

Sollicitations de calcul vis-à-vis des états limites

Etat limite ultime

Les sollicitations de calcul sont déterminées à partir de la combinaison d'action suivante 1,35  $G + 1,5 Q$ 

Etat limite de service

Combinaison d'action suivante :  $G + Q$ 

S'il y a intervention des efforts horizontaux dus au séisme, les règles parasismiques algériennes ont prévu des combinaisons d'action suivantes :

 $G + O E$  G : charge permanente.
# Chapitre I*Présentation de l'ouvrage et caractéristique des matériaux*

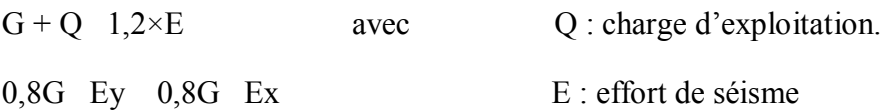

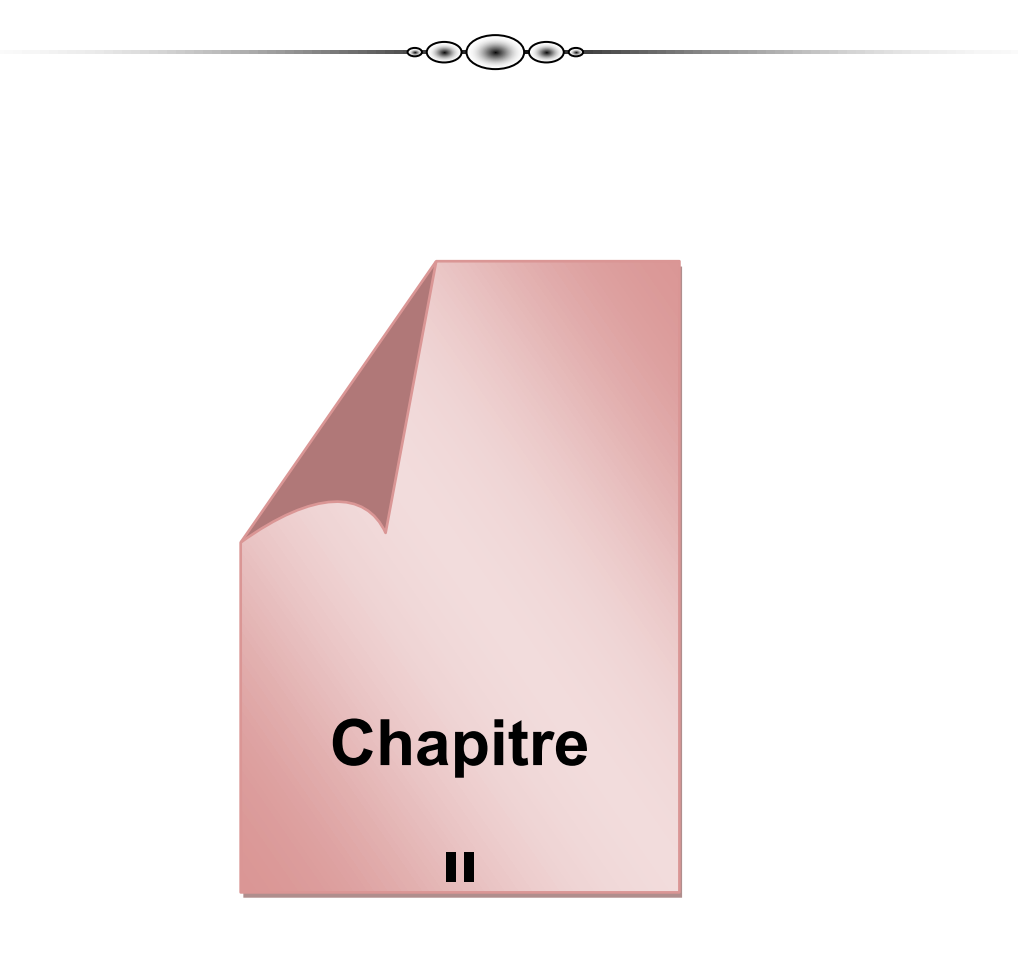

*Etude d'un bâtiment en R+10 selon RPA 99/2003*

*Pré-dimensionnement*

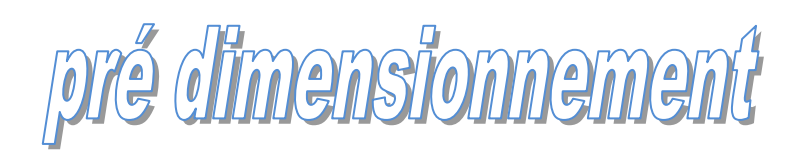

# *II.1. Introduction :*

*Le pré dimensionnement est une étape préliminaire pour étudier n'importe quel projet qui doit être vérifiés selon les règlements.*

*Les éléments qui doivent être prés dimensionnés sont :*

- *Les voiles.*
- *Les poutres.*
- *Les poteaux.*
- *Les planchers.*

### *II.2. Pré dimensionnement des voiles :*

*Le pré-dimensionnement des murs en béton armé est justifié par l'article 7.7.1 du RPA99. Ils servent d'une part à contreventer le bâtiment en reprenant les efforts horizontaux (séisme et vent) et d'autre part de reprendre une partie des efforts verticaux (20%) qu'ils transmettent aux fondations.*

- *Les charges verticales: charges permanentes et surcharges.*
- *Les charges horizontales: effet de séisme et du vent.*

*Les voiles assurant le contreventement sont supposés pleins*.

*Le pré dimensionnement des voiles se fait selon les prescriptions déduites dans le R.P.A.*

- *he : hauteur d'étages*
- *Pour le rez-de-chaussée : he = 2.8m*
- *Pour l'Etage courant : he = 2.8m*
- *L : La longueur du voile.*
- *e : L'épaisseur du voile. l> 4a*

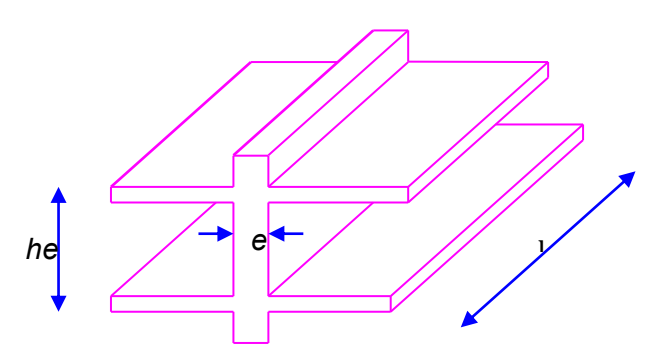

*Figure II-1***:** *Coupe de voile en élévation.*

*L'épaisseur minimale est de 15cm, de plus, l'épaisseur doit être déterminée en fonction de la hauteur libre d'étage h<sup>e</sup> et des conditions de rigidité aux extrémités comme indiqué à la figure suivante :*

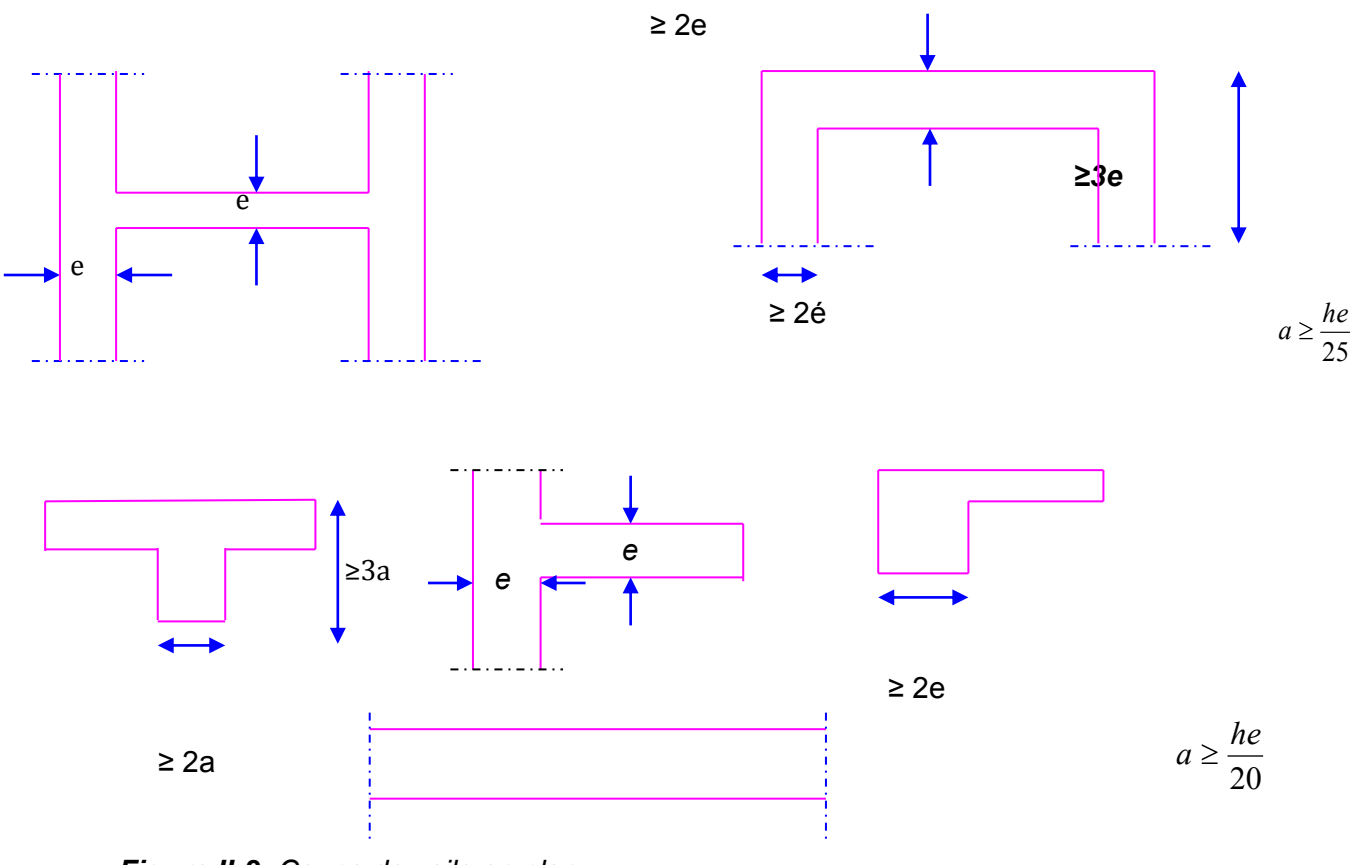

*Figure II-2: Coupe de voile en plan.*

#### *Niveau RDC et étages courants :*

$$
\begin{aligned}\n\mathbf{a} &\ge \frac{\text{he}}{20} = \frac{280}{20} = 14 \text{ cm.} \\
\mathbf{a} &\ge \frac{\text{he}}{22} = \frac{280}{22} = 12.72 \text{ cm}\n\end{aligned}
$$

a ≥ he/25 = $\frac{280}{25}$  =11.2cm

*On adopte une épaisseur constante pour tous les voiles: a = 20 cm*

# **II.3.** *Pré dimensionnement des poutres :*

*Les poutres doivent satisfaire aux conditions de B.A.E.L 99.et de l'R PA99 version2003*

- $L/15 \le h_t \le L/10$
- *ht= (1/15 1/10) L*
- *►* 0.3 $h_t$   $\leq b$   $\leq$  0.5 $h_t$

#### *Avec :*

*L : Portée en longueur de la poutre.*

#### *h<sup>t</sup> : hauteur de la poutre.*

*b : largeur de la poutre.*

*Selon les prescriptions de l'R PA 99 version 2003(page 51, article Nᵒ 7.5.1), les dimensions minimales des poutres sont les suivantes :*

- $b \geq 20$
- $\triangleright$   $h/b \leq 4$
- *h* 30
- $b_{max} \le 1.5h + 1b$

### *II.3.1.Prés dimensionnement des poutres principales :*

 *L=L max= 600 cm (la portée entre nue d'appuis)*

*D'après BAEL 91 :*

 $600/15 \le h_t \le 600/10$ 

$$
\Rightarrow_{40} \leq h_t \leq 60
$$

*Donc on adopte, ht=40cm*

 $0.3 \times 40 \le b \le 0.0 \times 40 \Rightarrow 12 \le b \le 20$ cm

*Selon la condition de RPA, on aura donc des poutres transversales (poutres*   $\Rightarrow$ *principales) (30 40) cm².*

*Vérification d'après RPA 99 /version 2003 :*

 *b =30cm ≥ 20cm h= 40cm ≥ 30cm condition vérifies* 

 *h/b = 1.33cm ˂ 4cm* 

#### *II.3.2.Prés dimensionnement des poutres secondaires :*

*L = 375cm (la portée entre nue d'appuis)*

*D'après BAEL 91 :*

*« 375/15 h<sup>t</sup> 375/10 25 h<sup>t</sup> 37.5*

*Donc on adopte. ht= 30cm*

 $0.3 \times 30$   $\leq b$   $\leq 0.5 \times 30$   $\Rightarrow$  9  $\leq b$   $\leq 15$ 

⇒ Selon les conditions de l'RPA on aura donc des poutre longitudinales (poutres *secondaires) de (30 30)*

*Vérification d'après RPA 99 /version 2003 :*

 *b =30cm ≥ 20cm* 

 *h= 30cm ≥ 30cm condition vérifiés* 

*h/b = 1 cm ˂ 4cm* 

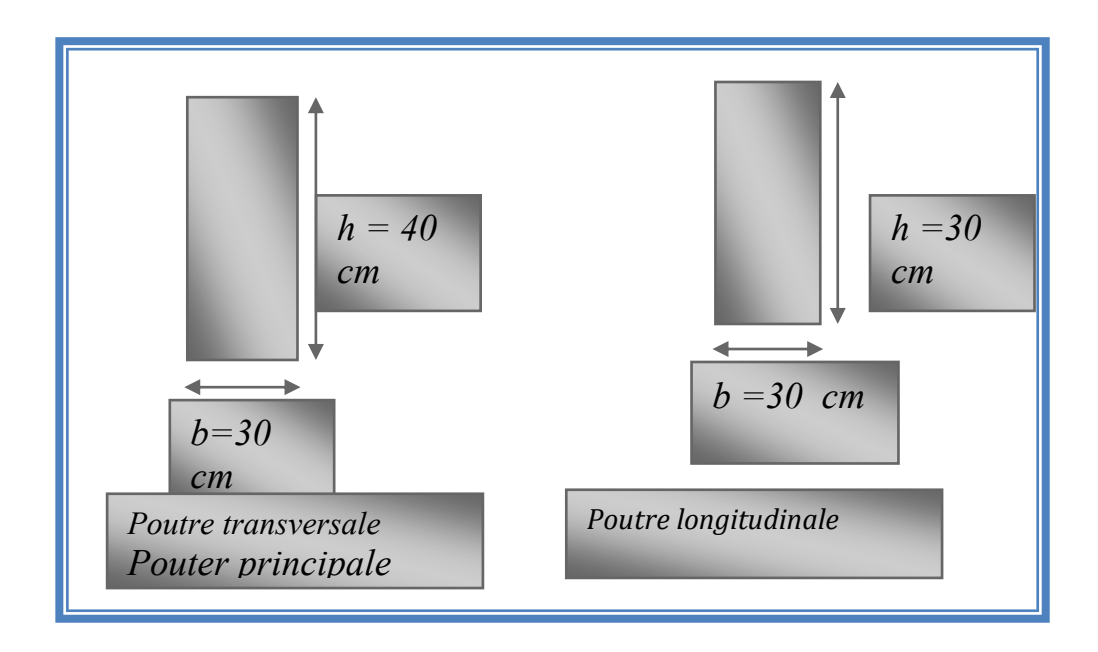

*Figure II-3: Schéma de section des poutres.*

# *II.4. Pré dimensionnement des poteaux :*

*II.2.2 a)-selon le :BAEL91 :*

*Condition de flambement :*

*Lf /b≤14.4*

*l<sup>f</sup> = 0.7l<sup>0</sup>*

*b >lf 14.4*

### *b)-selon le RPA99(modifier2003) :*

*Les dimensions de la section transversale du poteau doivent satisfaire :*

- *1) min( b ; h ) ≥ 25cm*
- *2) 2) 1/4 <b1/h1< 4*
- *3) min( b ; h ) ≥ he*

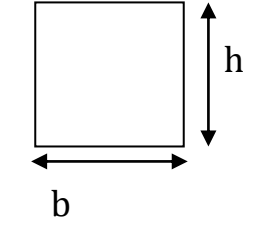

#### *a)-Selon le BAEL91 :*

*Condition de flambement :*

*b ≥Lf /14,4*

 $L_f = 0.7L_0$ 

*L0=280cm*

*L<sup>f</sup> =0.7(280)=196cm* 

*b≥196/14.4=13.61cm*

*onprend b = 40cm*

#### *b)-RPA99(modifié 2003) :*

*Les dimensions de la section transversale du poteau doivent satisfaire : h <4b*

*h <4\*40 h =160* 

*4(40)<h<160cm*

*h>b/4 h>40/4 h> 10 cm*

*donc 10<h < 160*

*On adopte préalablement la sction des poteaux (b1xh1) comme suite :*

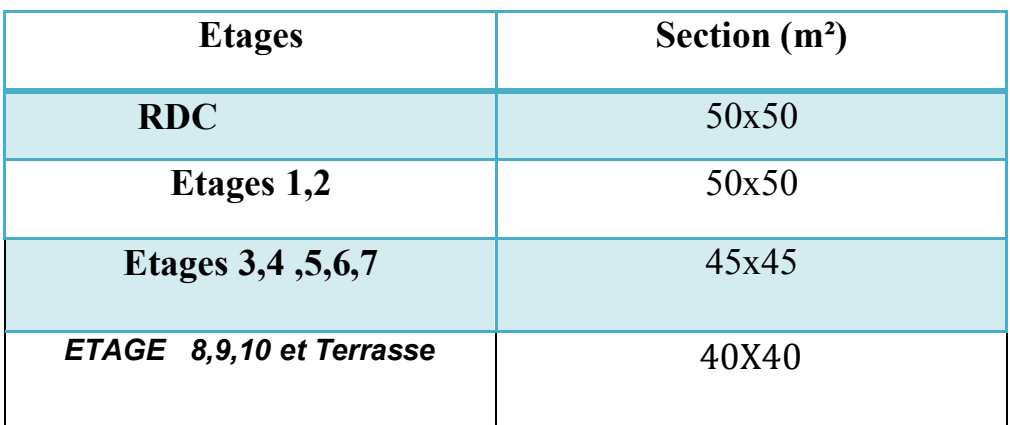

# **Tableau II.1 :** Sections préalables des poteaux

# $\triangleright$  Pour la section (50x50): On verifie

- 1) b =50cm et h = 50cm≥25cm .................................................CV
- 2) h/b=50/50=1**=>**1/4≤ 1≤4… CV
- 3)b =50cm et h = 50cm>he/20=280/20=14 CV

\* les trois conditions sont vérifiées.

# $\triangleright$  Pour la section (45x45):

- 1)  $b = 45cm$  et  $h = 45cm > 25cm$  CV
- 2) h/b=45/45=1**=>**1/4≤1≤4 CV
- 3) b =45cm et h =  $45cm \geq \frac{he}{20}$ =280/20=14 CV

\* les trois conditions sont vérifiées.

# $\triangleright$  Pour la section (40x40):

- 1) b =40cm et h = 40cm > 25cm CV
- 2) h/b=40/40=1.6 **=>**1/4≤1≤4 CV
- 3) b =40cm et h = 40cm $\geq$ he/20=306/20=15.3 CV
- \* les trois conditions sont vérifiées.

# *II.5.Pré dimensionnement des planchers :*

Les planchers sont des plaques minces dont l'épaisseur est faible par rapport à leursdimensions enplan.

On a opté pour des planchers à **corps creux** et ceci pour les raisons suivantes :

- La facilité de réalisation.
- Les portées de l'ouvrage ne sont pas importantes (max 3.90 m)

- Diminuer le poids de la structure et par conséquent la résultante de la force sismique.

> L'épaisseur des dalles dépend le plus souvent des conditions d'utilisation et de résistance

### **5. 1 Plancher corps creux :**

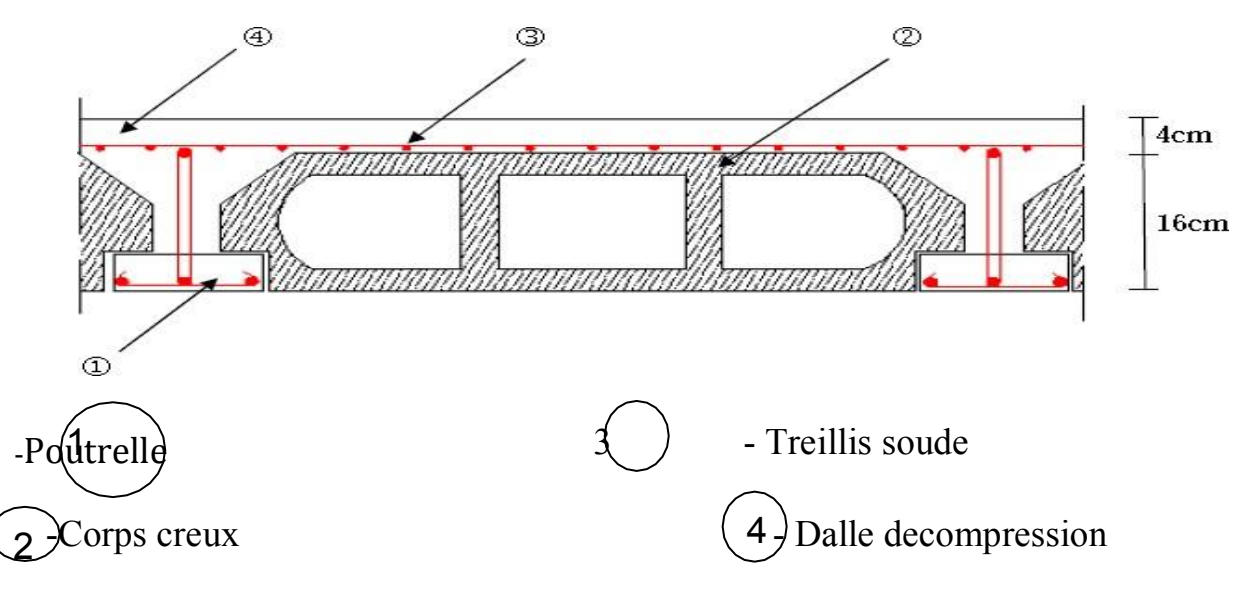

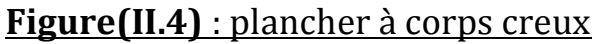

# **1) Epaisseur du plancher:**

 $ht/L \geq 1/22.5$  $\Rightarrow$ h t  $>E/22.5$  ht ≥37 5/22.5 ht  $\ge$ 16.66cm

on adopte unplancher(16+4) :

16 pour le corps-creux et 4cm pour la dalle de compression.

# **2) Dimensionnement des poutrelles :**

- hauteur de la dalle de compression :  $h_0 = 4$ cm
- hauteur de la section totale : ht=20cm
- largeur de la nervure :

 $b_0 = (0.30 \div 0.50)$  ht  $0.3$ ht  $\leq b_0 \leq 0.5$ ht

Pour des raisons constructives on prend : b0 = 12cm largeur des débords :

 $b1=min$  (  $b - b<sub>0</sub>$  ;  $LX/10$ ) **=** min( 65-12 /2,410/10) b1=26.5 cm

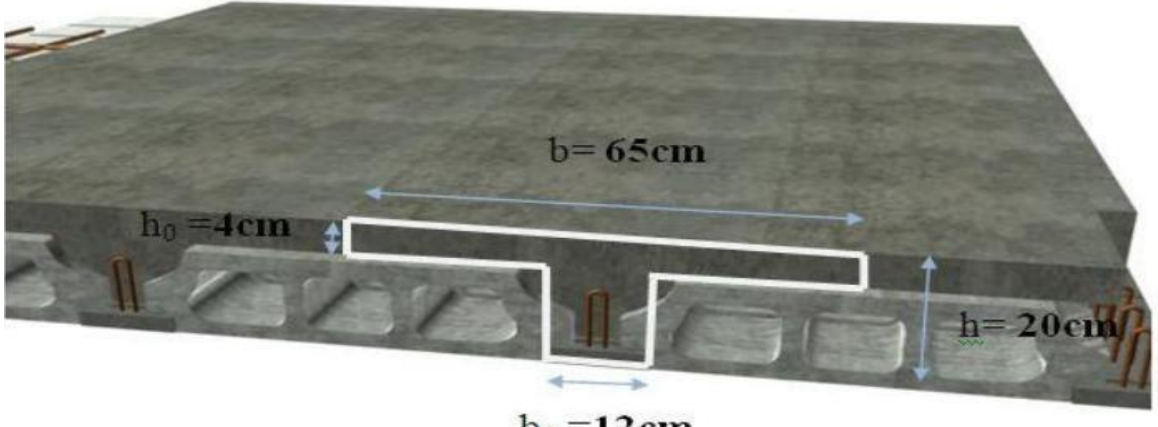

 $b_0 = 12$ cm

# **Figure(II.5)** : Section de la poutrelle (3D)

### *II.5.2.Les dalles plaines du balcon :*

Ce type de plancher va être utilisé pour les balcons : Lx  $/$  45  $\leq$ e  $\leq$ Lx  $/$  40. La portée maximal destravées  $L_{\text{max}} = 620 \text{cm}$ 670/ 45  $\leq e \leq 670$  / 40.

 $14.88 \le e \le 16.75$ .

On adopte : **e=15cm**

# *II.6.Conclusion :*

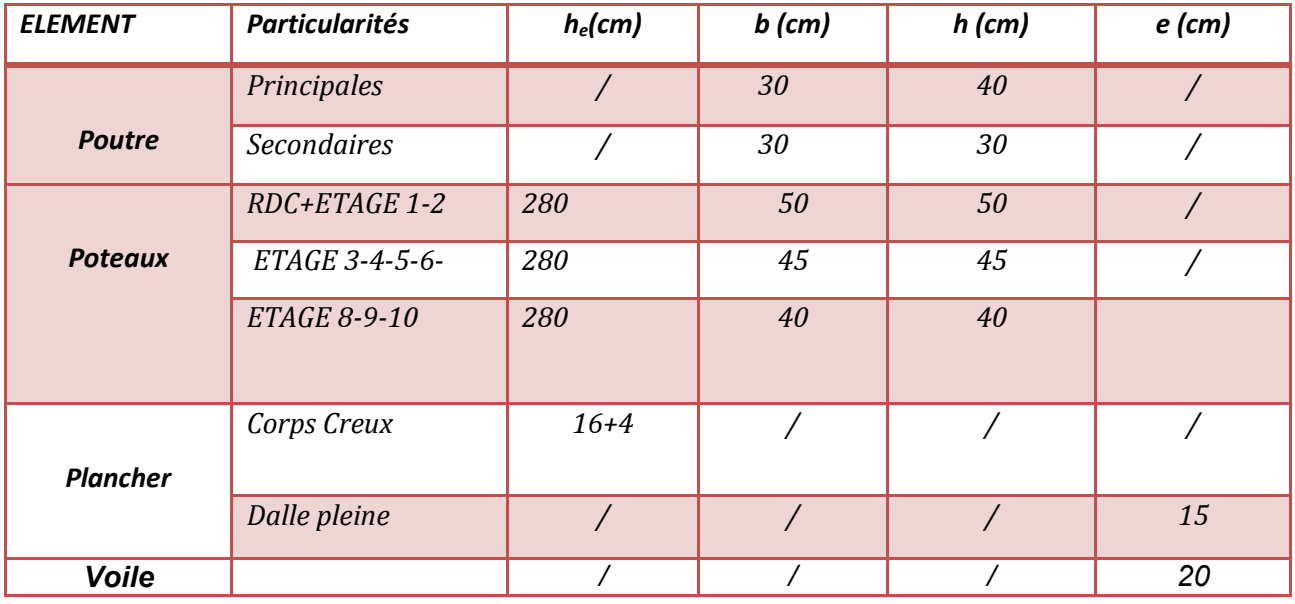

*A la fin on résume noscalculsdans le tableau suivant:*

#### *Tableau II-2: Section des éléments adopté*

### **II. 6.Pré dimensionnement des escaliers:**

### **A)-Définition générale :**

Un escalier dans une construction, est une suite régulière de plans horizontaux permettant de passer à pied d'un niveau à un autre, Ou bien, il sert à relier deux différents niveaux d'uneconstruction.

La cage d'escalier est située à l'intérieur du bâtiment et l'escalier adopté est du type coulé en place dont la paillasse viendra s'appuyer sur les paliers.

### **B)-Composition d'un escalier à deux volées adjacents:**

- $\checkmark$  Il est caractérisés par :
	- La montée ou la hauteur de la volée(H).
	- La hauteur d'une marche(h).

### Chapitre II*Pridémensionnement*

- Le giron : la largeur de marche (g).
- L'emmarchement : la largeur de la volée(b).
- La contre marche : la partie verticale d'unemarche.
- La paillasse : plafond qui monte sousmarches.
- Le palier : la partiehorizontale.
- La volée : suite ininterrompues desmarches.
- Longueur du palier dedépart(L1)
- Longueur projeté de la volée.(L2)
- Longueur du palier d'arrivée.(L3)

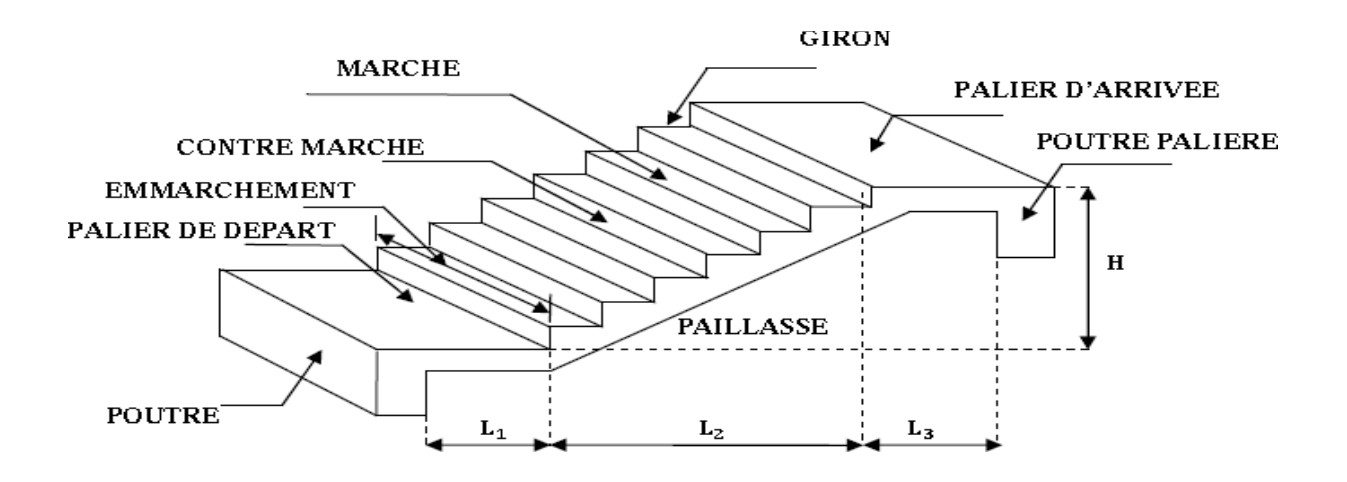

### **Figure(II.6) :** schéma de l'escalier.

#### **Remarque**

L'escalier de notre immeuble est conçu en béton arme coule sur place, ils sont Constitues de deux volées et paliers

### **C)-Dimensionnement d'escalier :**

- **Caractéristiques techniques :**
- **Hauteur de marche :**

Valeur moyenne :  $13 \text{ cm} < h < 17 \text{ cm}$ . On prend  $h = 17 \text{ cm}$ 

### Chapitre II*Pridémensionnement*

# **Escalier d'étage courant :**

- $\checkmark$  Hauteur d'étage : **H** = 2.8m.
- $\checkmark$  Hauteur de gravir = 1.02 m. Choix de la hauteur de la marche
- **D'après Relation de Blondel:**

Un escalier se montera sans fatigue s'il respecte la

relation de Blondel On a: **59< 2h< 66**

Onprend **h = 17cm**

 $\checkmark$  Détermination du nombre de marche et contre marche:  $N_{C}=\frac{H}{L}$  $\frac{H}{h} = \frac{280}{17}$  $\frac{180}{17}$  = 18

Donc On aura 18 contre marches entre chaque deux étage (On a

trois volées, donc 6 contre marches par volée)

•  $N = N_c - 1 = 6 - 1 = 5$  marches

**Détermination de giron à partir de la formule de Blondel on a:**

 $59 < 2h + g < 66$  cm

**Soit : g+2h≤ 66 g ≤ 66-2h**

 $g \le 66-2(17)$   $\implies$  g ≤ 32cm.

**on prend g=30 cm**  $\ge$  g+2h = 64 cm

 $59 < 64 < 66$ 

La relation blondel est vérifiée.

Nous allons étudier représente dans les schémas suivants :

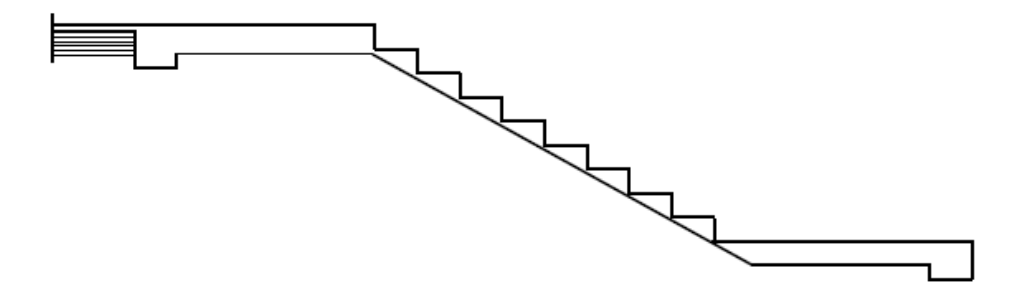

### **Inclinaison de lapaillasse**

$$
\frac{H'}{I} = Tg \alpha = L'
$$
  
\n
$$
\frac{H'=N_cxh}{L'=(n-1) g} \qquad H'=6x17 \qquad H'=1.02m
$$
  
\n
$$
L'=(6-1)x30 \qquad L'=1.50m
$$

$$
\text{Tag } \alpha = \frac{102}{15} \alpha = 32.21
$$
\n
$$
\text{La longueur de volée est :} L=1.02 / \sin \alpha \qquad \qquad L=1.81 \text{m} \qquad \qquad = 181 \text{ cm}
$$

# **Détermination de l'épaisseur de la paillasse:**

L/30 $\leq$  e  $\leq$ L/20

### **Conclusion :**

On adopte pour unepaillassed'épaisseur ep**=15cm**

# *Descente des charges*

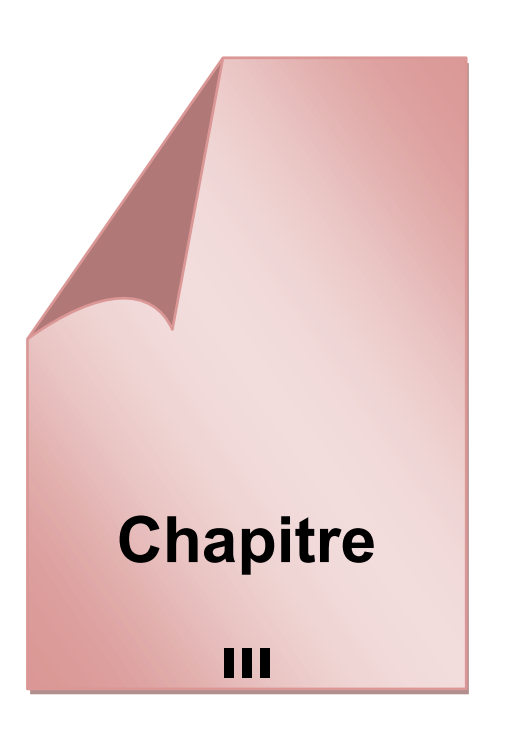

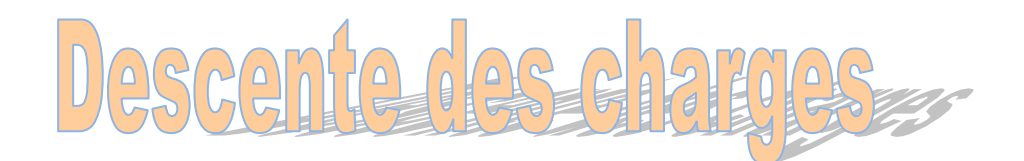

# *III.1.Introduction :*

 *Pour l'obtention d'une bonne résistance et d'une bonne stabilité de l'ouvrage il est nécessaire d'uniformiser la distribution des charges au niveau de touts les éléments porteurs de charges des planchers.*

### *Les charges réglementaires :*

*Les charges réglementaire sont en général de :* 

- *Les charges permanentes qui présentent le poids mort.*
- *Les charges d'exploitation ou surcharges.*
- *Les charges permanentes :*   $\bullet$

 *Il s'agit de prendre en compte le poids réel des éléments mis en œuvre pour construire le bâtiment. Là encore, afin d'uniformiser et faciliter les procédures de calcul, le législateur fourni des listes de poids volumiques en fonction des matériaux utilisés.* 

### *Les charges d'exploitation :*

*Tout bâtiment entre dans une catégorie réglementaire et doit être capable de supporter les charges et sollicitations correspondant à une utilisation "normale". On comprend aisément que le plancher d'un groupe à usage d'habitation, est à priori, moins chargé qu'un plancher d'une bibliothèque*

*La descente des charges a pour but la détermination des charges et surcharges revenant à chaque élément porteur. Elle permet aussi de déterminer les actions qui s'exercent sur un élément d'ouvrage au niveau de chaque plancher*.

# *III.2.Evaluation des charges :*

### **A) Les planchers :**

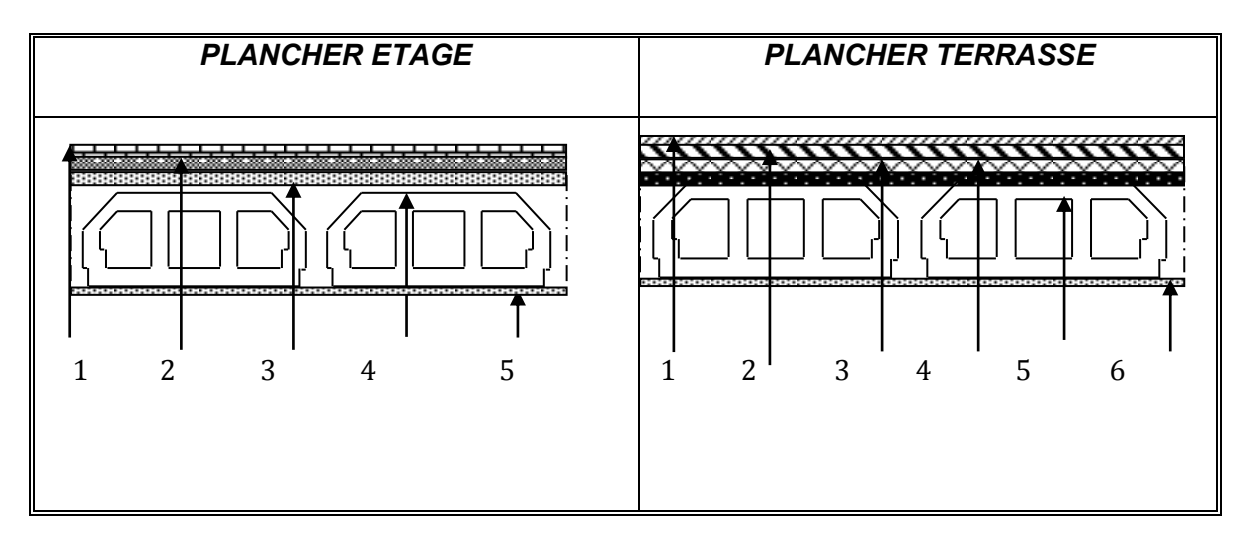

### *A.1. Plancher terrasse (accessible) :*

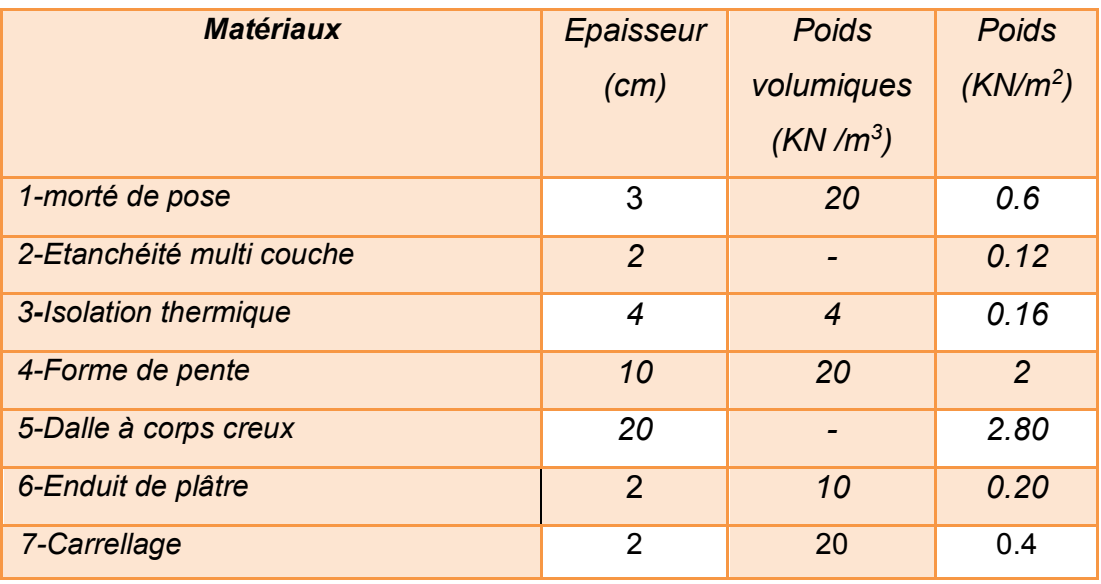

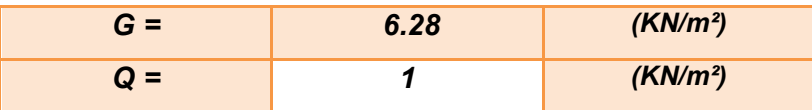

*Tableau III-1 : Evaluation des charges -Plancher terrasse*

# *A.2. Plancher étage courant :*

*Charges permanentes et charge d'exploitation :*

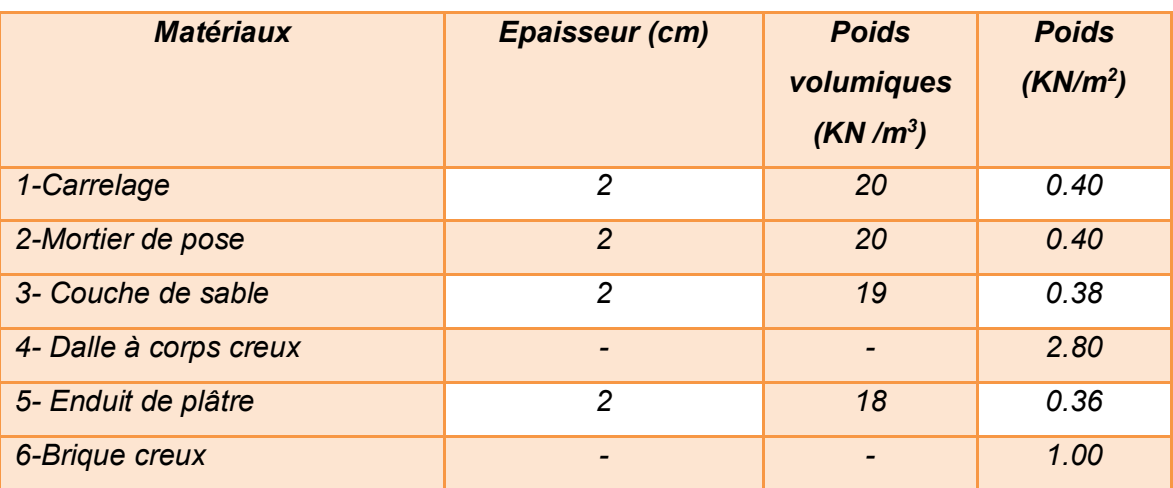

| $G =$ | 5.34 | (KN/m <sup>2</sup> ) |
|-------|------|----------------------|
| $Q =$ | 1.5  | (KN/m <sup>2</sup> ) |

*Tableau III-2 : Evaluation des charges -Plancher étage courant-*

- *A.3. Dalle pleine (e=15cm) pour les balcons :*
- *charges permanentes et charge d'exploitation :*  $\bullet$

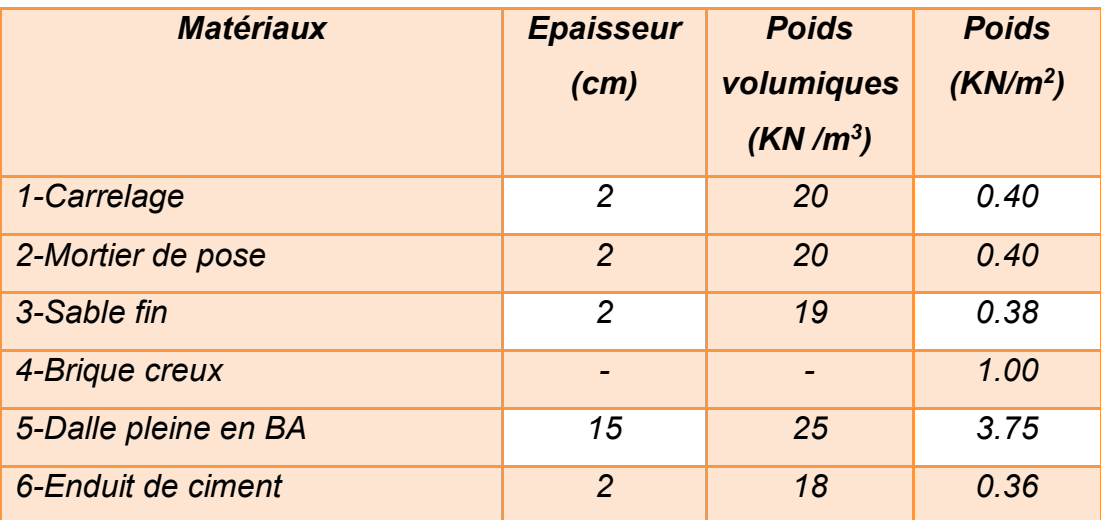

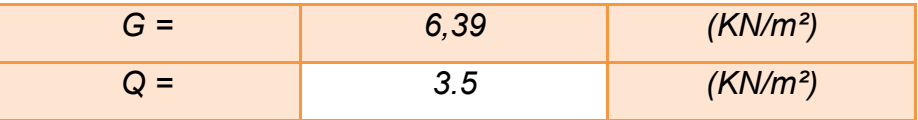

 *Tableau III-3: Evaluation des charges -Plancher étage courant-*

### **B .L' acrotère :**

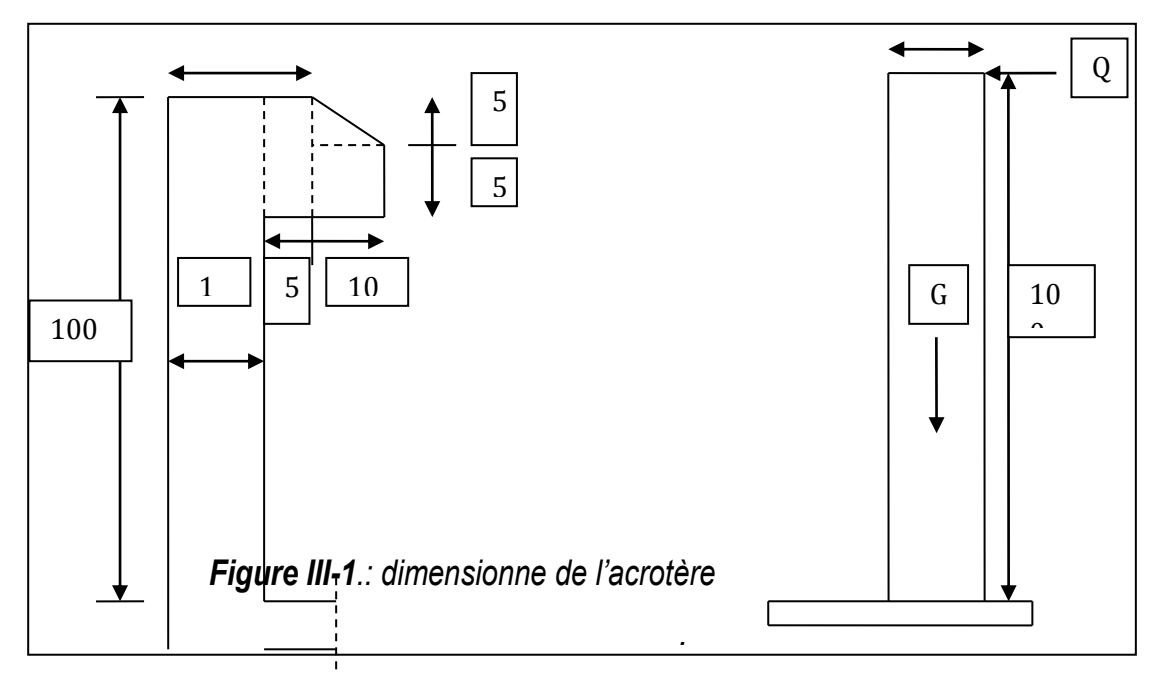

*On fait les calculs pour 1m de longueur.* 

# *Charge permanente :*

*Gacr = 25\* Sacr (l'acrotère est fait en B.A)*

$$
G_{accr} = \left[ (0.9 * 0.1) + \frac{0.2 \times 0.1}{2} * (0.1) \right] * 25
$$

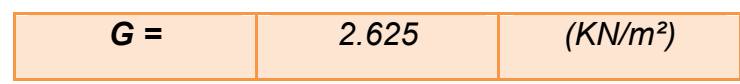

### *Poids de* **L'enduit de ciment**

### **G2= 0.02 X18 X(1+ 0.1+0.11+0.05+0.1+0.9) =0.813 (KN/ m<sup>2</sup> )**

G**acr=G1+G2=***2.625+*0.813= 3.4386 (KN/m<sup>2</sup> )

### *C. Les murs :*

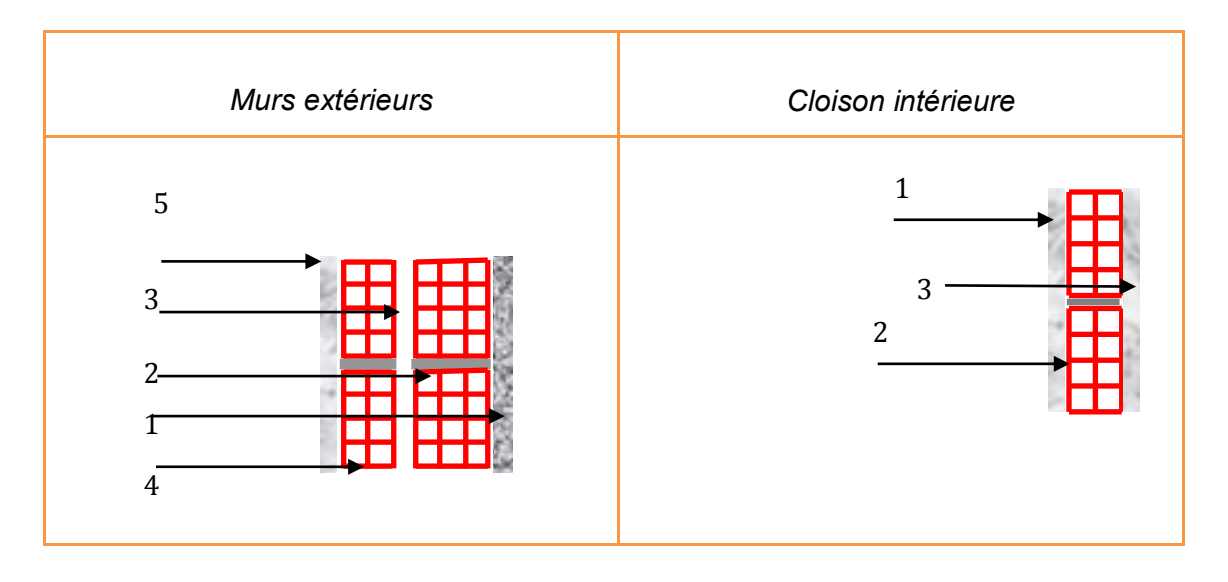

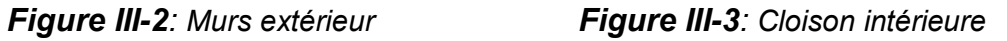

### *C.1.Cloison extérieur de 30 cm (double paroi) :*

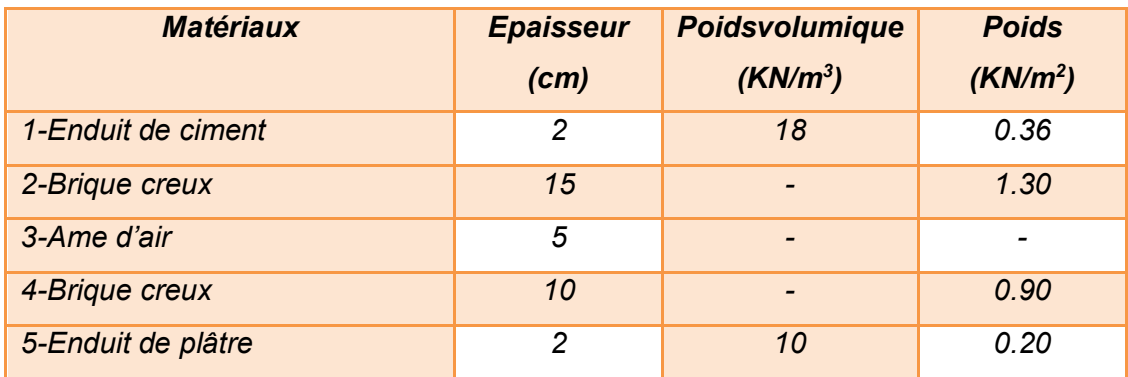

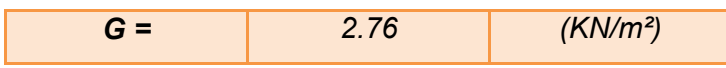

### *Tableau III-4 : Evaluation des charges –des cloisons extérieures*

### *C.2. Cloison intérieur de 10cm*

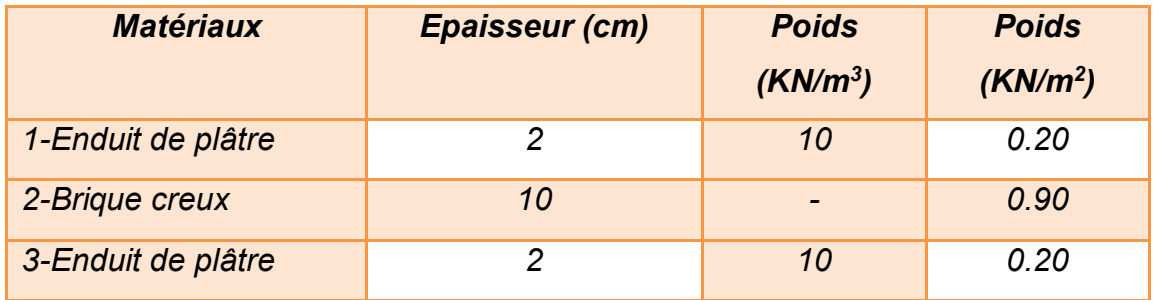

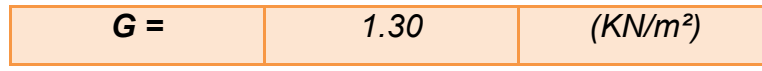

*Tableau III-5 : Evaluation des charges –des cloisons intérieures*

# *C. 3 Cloison intérieur à double paroi :*

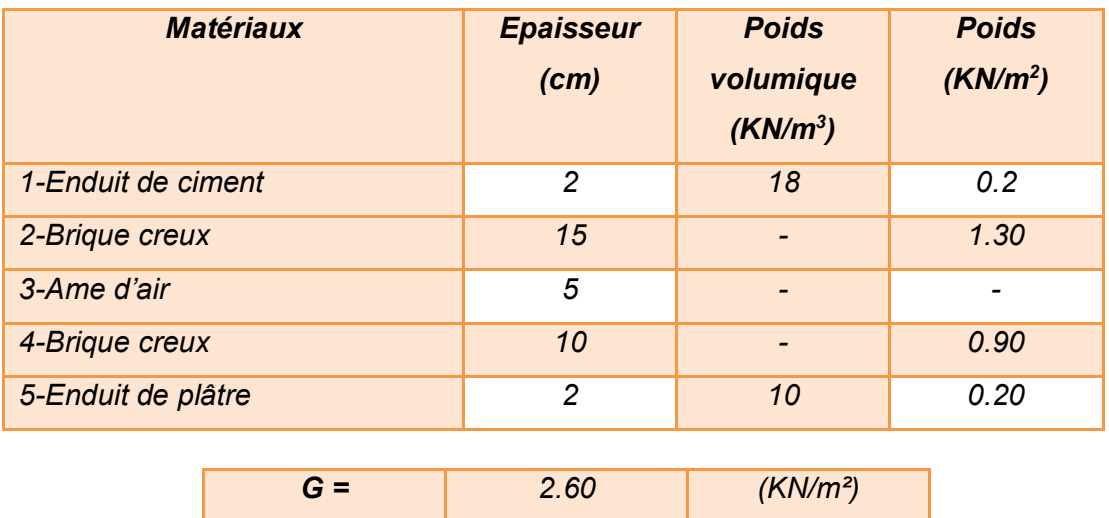

*Tableau III-5 : Evaluation des charges –des cloisons à double paroi*

- *Escalier :*
- *1\_ palier:*

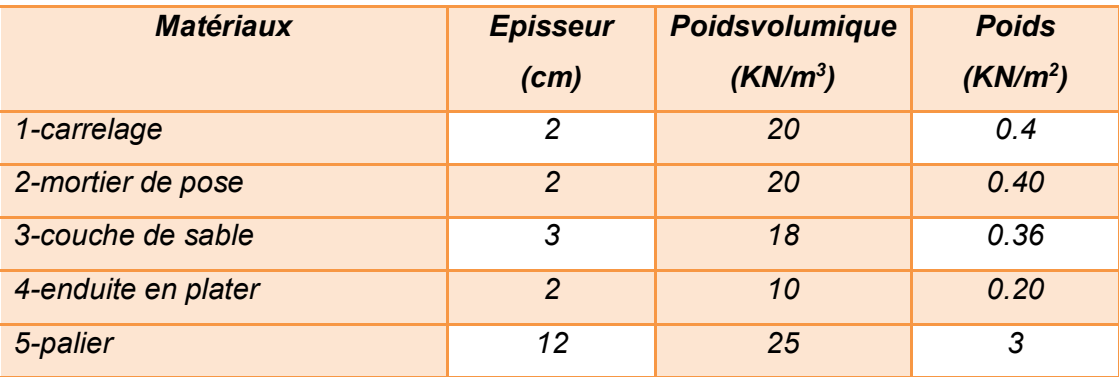

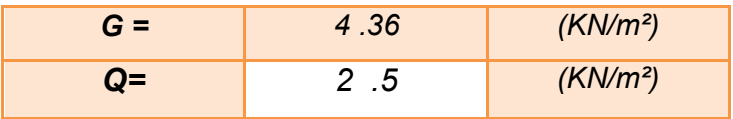

*Tableau III-6 Evaluation des charges –des palier*

### *2\_ Vollé:*

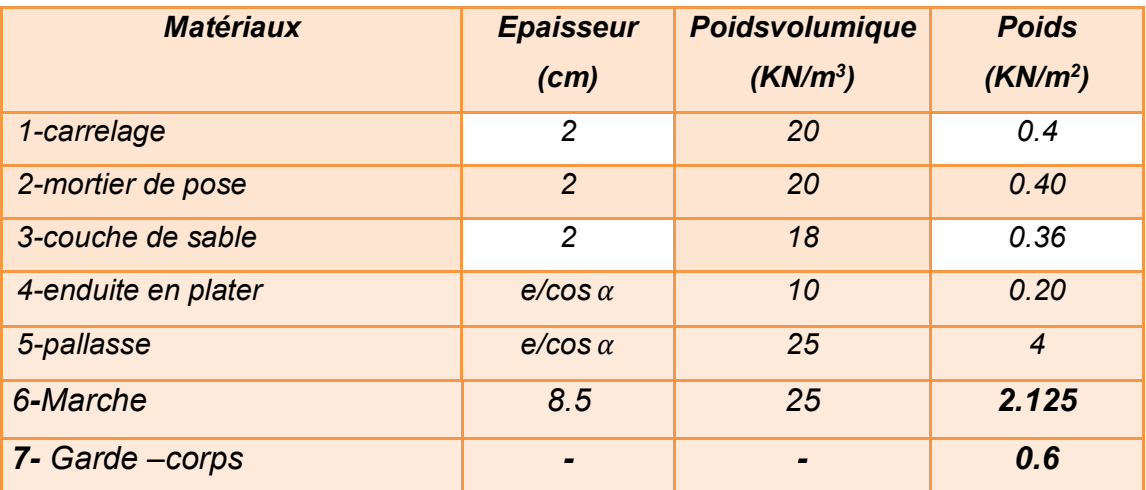

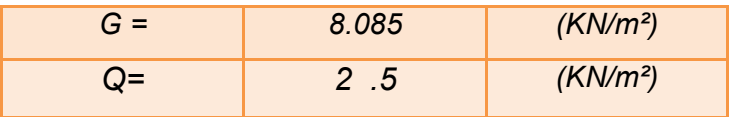

*Tableau III-7 Evaluation des charges –des vollé*

### **A- Paillasse :**

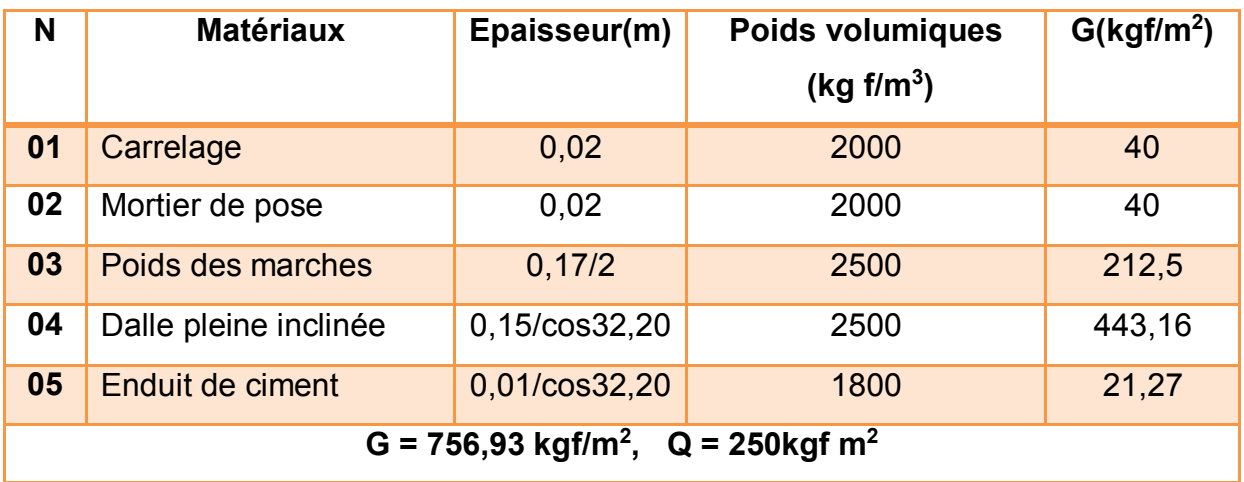

*Tableau III-8 Evaluation des charges –des paillasse*

# *Poteaux :*

*(0.40 x 0.40) x 25= 4kN/ml*

*(0 .45x 0.45) x25 = 5.06 KN/ml*

*(0.50x0.50) x 25=6.25kN /ml (0.60x0.60) x25=9KN/ml*

### *Poutres principales :*

*(0.30 ×0.40) × 25 = 3kN/ml*

### *Poutres chaînages:*

*(0.30 x 0.3) x 25 = 2.25kN/ml*

# *III.3.Descente des charges :*

-La descente de charge est l'opération qui consiste à calculer les charges revenant à un élément porteur, depuis le dernier niveau jusqu'à la fondation, elle est très utile pour fondation, elle est très utile pour le pré dimensionnement de ces éléments.

-Les charges considérées concernent les charges permanentes, les Charges d'exploitation et les surcharges climatiques si elles existent

# *Etapes de calcul :*

Les étapes de pré dimensionnement sont :

- Le choix du poteau le plus sollicité.
- Le calcul de la surface reprise par ce poteau.
- La détermination des efforts repris par ce poteau à l'ELU et on fait vérification à RPA 2003.

# **1) Poteau centrale :**

# **a.** Terrasse Plancher 8.9.10 : D4

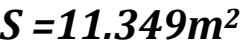

**b.** Plancher 4.5.6.7

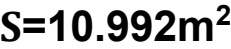

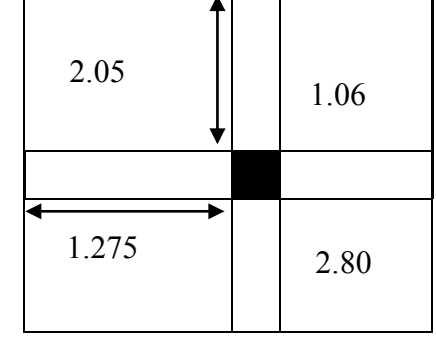

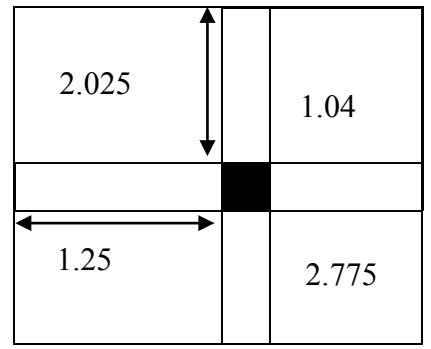

**c.** Plancher 1.2. RDC :

*S=10.64m<sup>2</sup>*

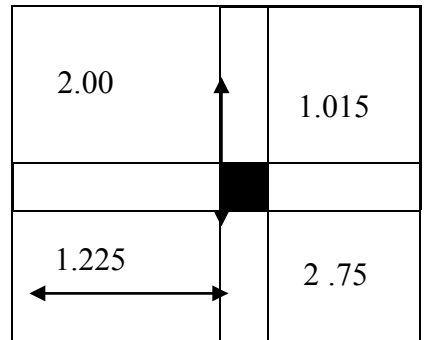

*Le tableau suivant donne la charge permanant (G) supporté par le Poteau de center :*

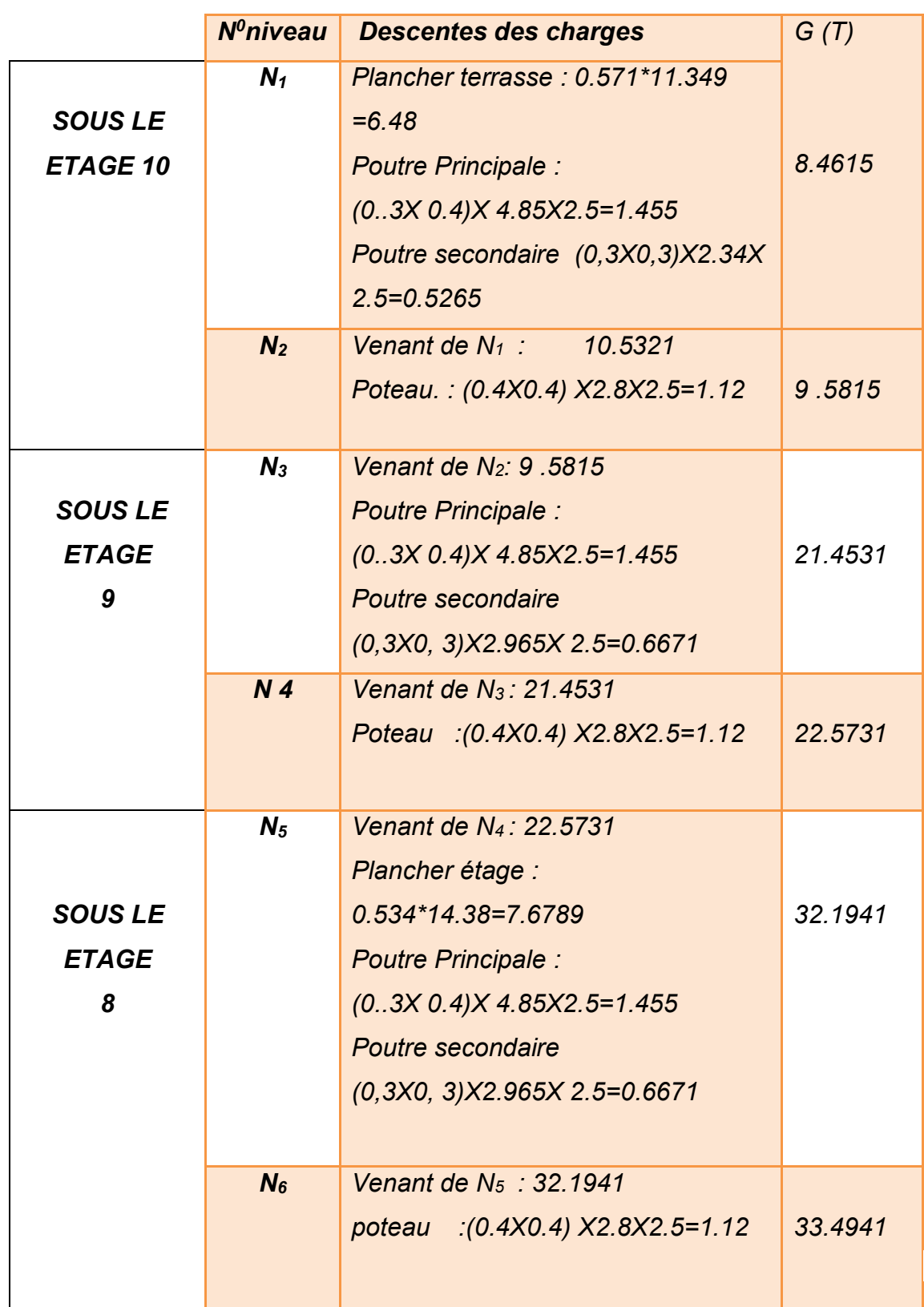

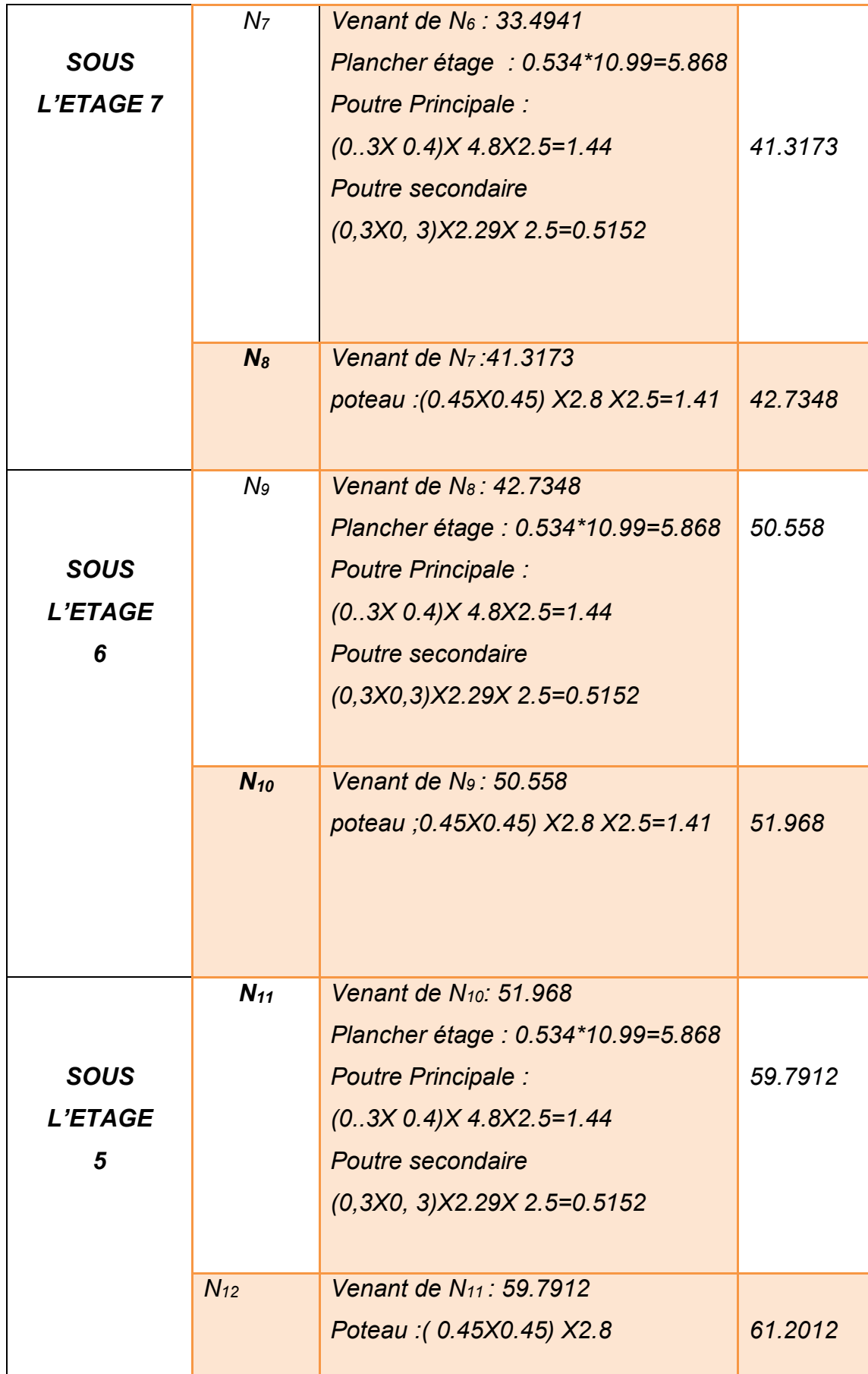

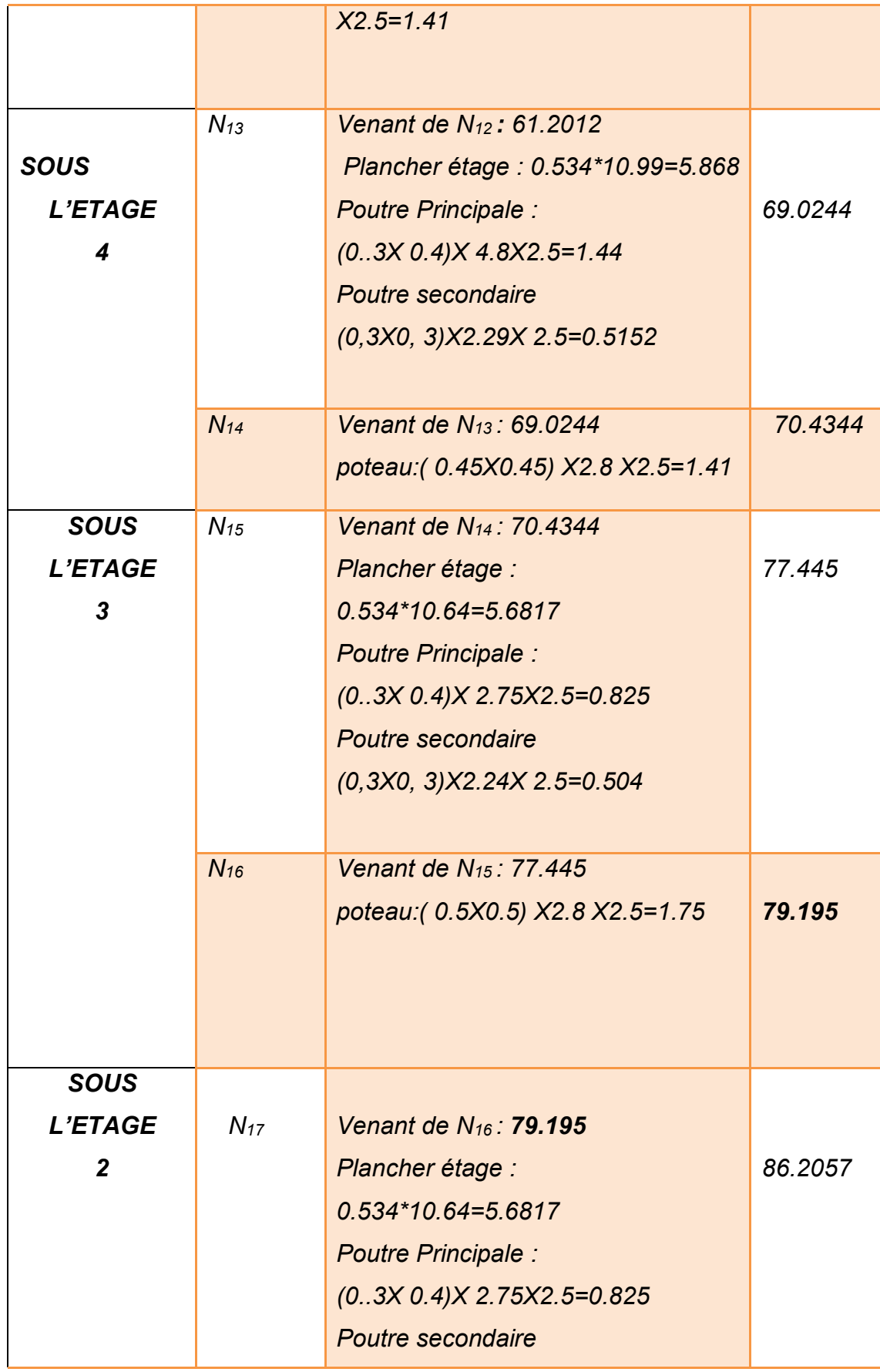

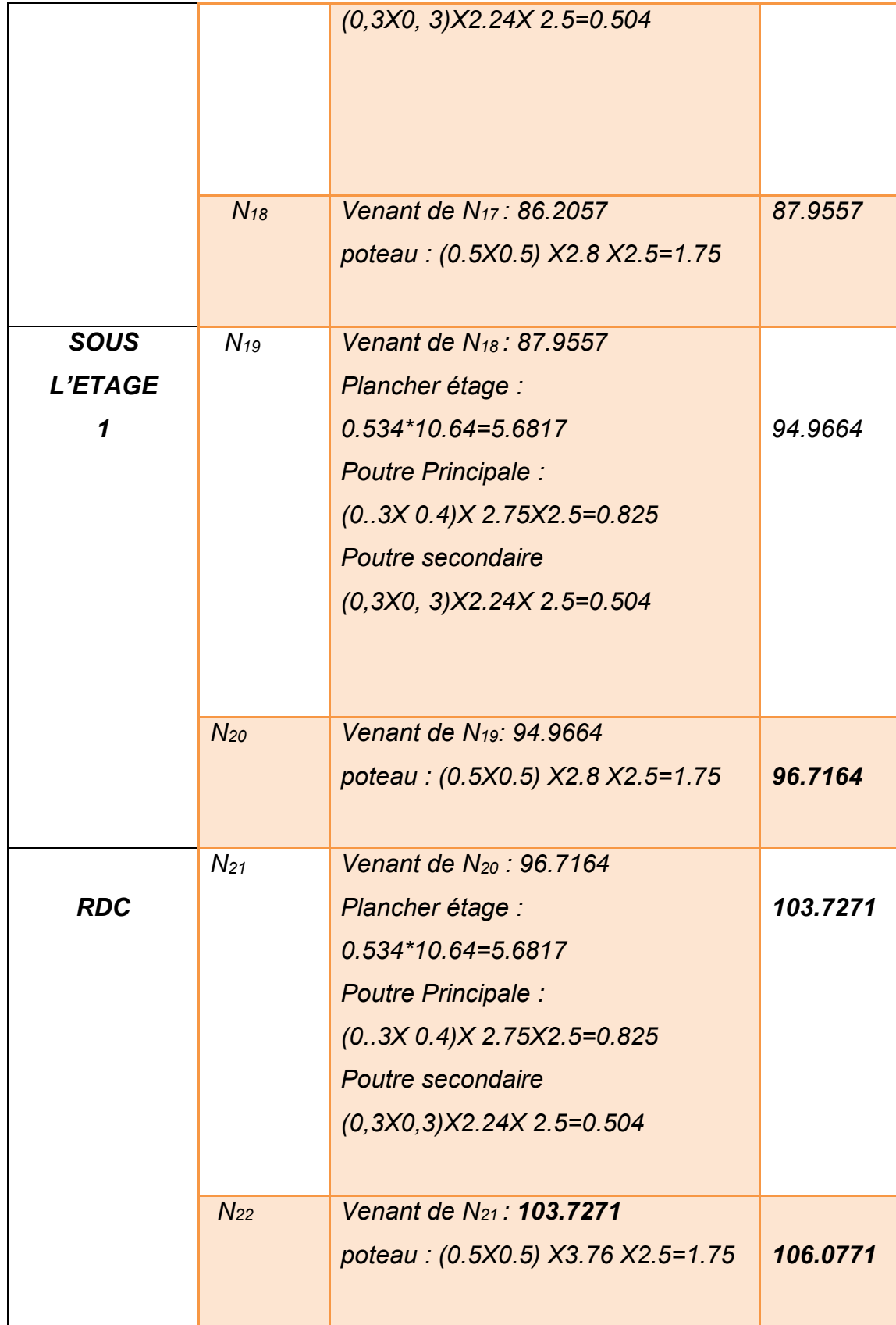

# *LOI DE DEGRESSION :*

### *D'après DTR B.C.2.2 (Art 6.3 page 16-17)*

- *Soit Q0 la charge d'exploitation sur le toit ou la terrasse couvrant le bâtiment Q1, Q2, Q3….*
- *Qnles charges d'exploitation respectives des planchers des étages 1,2,3…n numérotés à partir du sommet du bâtiment .*

*Les surcharges d'exploitations reprises par le poteau sont calculées par*

*L'application de la loi de dégression :*

*Sous terrasse : Q0 Sous 10éme étage : Q0 + Q1 Sous 8éme étage : Q0 + 0,95(Q1 + Q2) Sous 7éme étage : Q0 + 0,90(Q1 + Q2 + Q3) Sous 6 éme étage : Q0 + 0,85(Q1+ Q2 + Q3 + Q4) Sous 5éme étage : Q0 + 0,80(Q1+ Q2 + Q3 + Q4 + Q5) Sous les étages inférieurs : Q<sup>0</sup> + [ (3 + n)/ 2n ] .* ∑*<sup>n</sup> n=1*

*Le coefficient étant valable pour n≥5.*

*n : numéro d'étage à partir du sommet du bâtiment.*

*Le tableau suivant donne la charge d'exploitation supporté par le poteau de rive :*

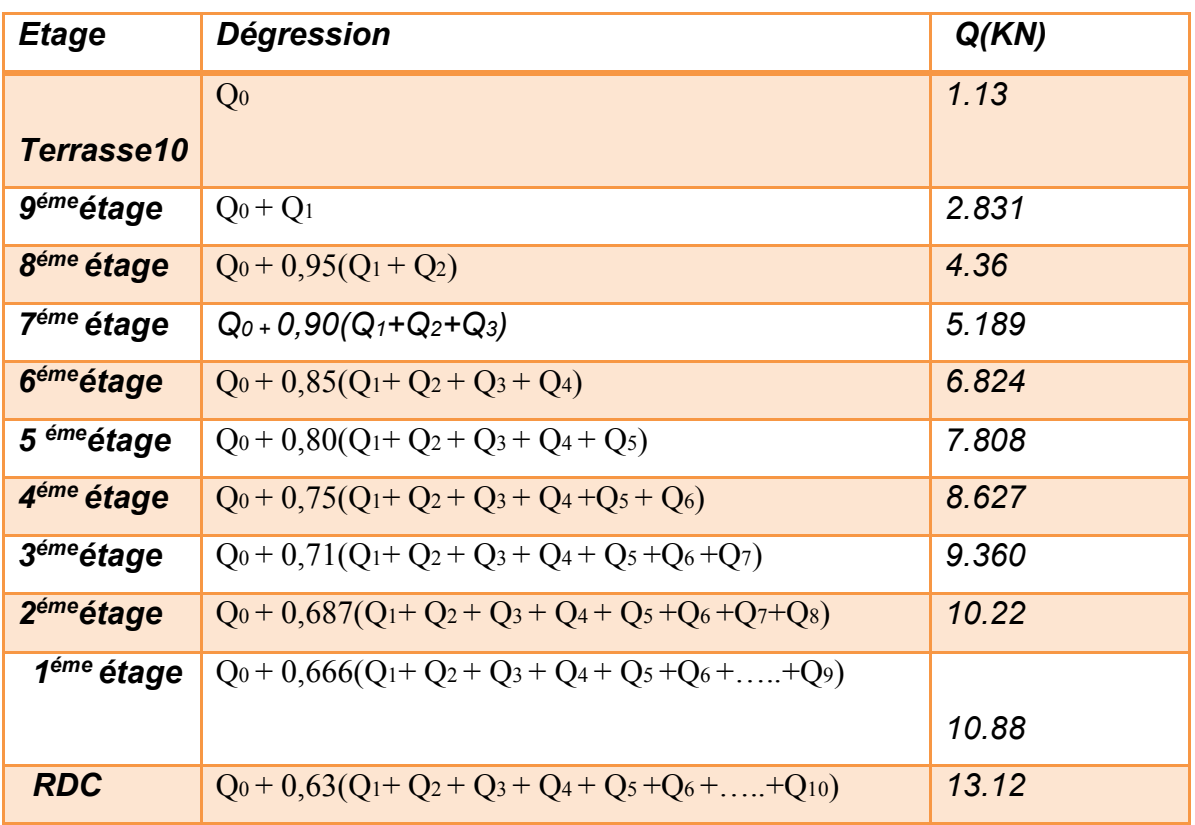

# **III.3.2 Combinaisons des charges:**

# **Poteau (40x40) :**

**À l'ELU:**

 $N_u = 1.35N_G + 1.5N_Q = (1.35x33.4951) + (1.5x5.189) = 53.001t$  $N_{u} = 53.001t$ 

**À l'ELS :**

 $N_s = N_G + N_Q = 33.4951 + 5.189 = 38.684t$ 

Ns=38.684t

# **Vérification de la stabilité de forme:**

- **Momentd'inertie:**I=bh<sup>3</sup> /12=40x40<sup>3</sup>/12=213333.33cm<sup>4</sup>
- **La section :** $B = h * h = 40x40 = 1600$  cm<sup>2</sup>
- Le rayon de giration: $i = \sqrt{\frac{I}{r}}$  $\frac{I}{B} = \sqrt{\frac{213333.33}{1600}}$  $\frac{1333333}{1600} = 11.54$
- **Longueur deflambement :**

 $l_f$  = 0.7 (L<sub>0</sub>) = 0.7 (2.8) = 1.96 m = 196 cm

**L'élancementdupoteau**:

 $\lambda = \frac{lf}{l}$  $\frac{f}{i} = \frac{196}{11.5}$  $\frac{196}{11.54}$  = 16.98  $\alpha =$ 0.85  $(1 + 0.2 \frac{\lambda}{\alpha})$  $\frac{\lambda}{35}$ )<sup>2</sup>) = 0.85  $(1 + 0.2 \frac{16.98}{35})$  $\frac{0.90}{35}$ )<sup>2</sup>)  $= 0.81$ 

**La surface réduite :**

 $B<sub>r</sub> = (h-2)(b-2) = 38x38 = 1444cm<sup>2</sup>$ 

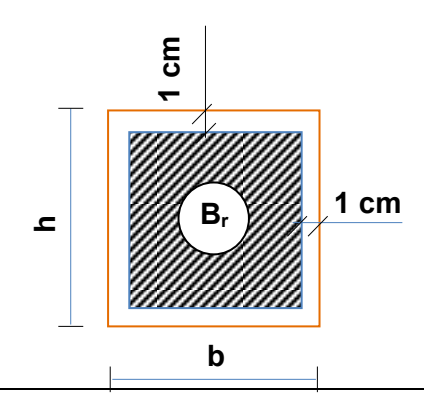

$$
A = max \begin{cases} 0.2\% \ b * h = \frac{0.2 * 40 * 40}{100} = 3.2 \, \text{cm}^2 \\ 8(b + h)\% = \frac{8 * (40 + 40)}{100} = 6.4 \, \text{cm}^2 \end{cases}
$$

 $Nu \leq \overline{N} = \alpha$  $Br \times fc28$  $0.9 \times \gamma_b$ + A fe  $\gamma_{\rm s}$  $|= 0.811$  $1444 \times 250$  $\frac{10.00 \times 1.35}{0.9 \times 1.35}$  + 6.4 4000  $\frac{1}{1.15}$  $= 259017 Kgf = 259.017 tf$ Nu =  $53.001$  tf  $\leq$  259.017 tf

# **Poteau (45x45) :**

**À l'ELU:**

$$
N_{u} = 1.35N_{G} + 1.5N_{Q} = (1.35X\ 70.43) + (1.5x8.62) = 108.01t
$$
  

$$
N_{u} = 108.01t
$$

**À l'ELS :**  $N_s = N_G + N_Q =$  = 70.43+8.62=79.05t

 $N_s = 79.05t$ 

# **Vérification de la stabilité de forme:**

**Momentd'inertie:**  $\bullet$ 

I=bh³ /12=45x45³/12=341718.75cm<sup>4</sup>

**La section :**

$$
B=b*b=45x45=2025
$$
cm<sup>2</sup>

**Le rayon de giration:**

$$
i = \sqrt{\frac{I}{B}} = \sqrt{\frac{341718.18}{2025}} = 12.99
$$

**Longueur deflambement :** 

$$
l_f
$$
= 0.7  $(L_0)$  = 0.7  $(2.8)$ =1.96m =196 cm

**L'élancementdupoteau:**

$$
\lambda = \frac{lf}{i} = \frac{196}{12.99} = 15.08
$$

$$
\alpha = \frac{0.85}{(1+0.2\left(\frac{\lambda}{35}\right)^2)} = \frac{0.85}{(1+0.2\left(\frac{15.08}{35}\right)^2)} = 0.819
$$

**La surface réduite :**

$$
B_{\Gamma}
$$
=(h-2)(b-2)=43x43=1849cm<sup>2</sup>

$$
A = max \begin{cases} 0.2\% \ b & \text{if } h = \frac{0.2 \times 43 \times 43}{100} \\ 8(b+h)\% & = \frac{0.2 \times 43 \times 43}{100} = 3.69 \text{ cm}^2 \\ 8(b+h)\% & = \frac{8 \times (43+43)}{100} = 6.88 \text{ cm}^2 \end{cases}
$$

$$
Nu \le \overline{N} = \alpha \left[ \frac{Br \times fc28}{0.9 \times \gamma_b} + A \frac{fe}{\gamma_s} \right]
$$
  
= 0.819 \left[ \frac{1444 \times 250}{0.9 \times 1.35} + 6.88 \frac{4000}{1.15} \right] = 262939 Kgf  
= 262.939 tf  
Nu = tf \le 262.939 tf

# **Poteau (50x50) :**

**À l'ELU:**

 $N_u = 1.35N_G + 1.5N_Q = (1.35X 106.0771) + (1.5x13.12) = 162.88t$  $N_u = 162.88t$ 

**À l'ELS :**

 $N_s = N_G + N_Q = 106.0771 + 13.12 = 119.19t$ 

Ns=119.19t

# **Vérification de la stabilité de forme:**

**Momentd'inertie:**  $\bullet$ 

**La section :**

I=bh³ /12=50x50³/12=520833.33cm<sup>4</sup>

B=b\*h=50x50=2500cm<sup>2</sup>

**Le rayon de giration:**

$$
i = \sqrt{\frac{I}{B}} = \sqrt{\frac{520833.33}{2500}} = 14.57
$$

**Longueur deflambement :** 

$$
l_f
$$
= 0.7 (L<sub>0</sub>) = 0.7 (2.8)=1.96m =196 cm

**L'élancementdupoteau:**

$$
\lambda = \frac{lf}{i} = \frac{196}{14.57} = 13.45
$$

$$
\alpha = \frac{0.85}{(1 + 0.2\left(\frac{\lambda}{35}\right)^2)} = \frac{0.85}{(1 + 0.2\left(\frac{13.45}{35}\right)^2)} = 0.825
$$

**La surface réduite :**

$$
Br = (h-2)(b-2) = 48x48 = 2304cm2
$$

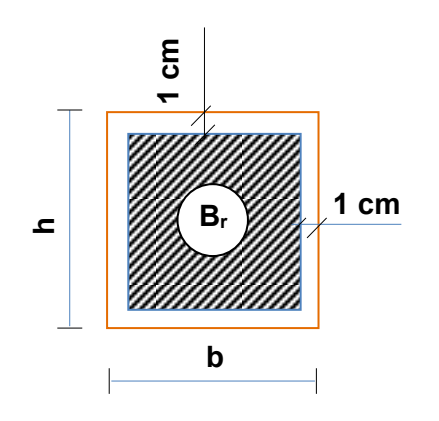

$$
A = max \begin{cases} 0.2\% \ b * h = \frac{0.2 * 43 * 43}{100} = 5 \ cm^2 \\ 8(b + h)\% = \frac{8 * (43 + 43)}{100} = 8 \ cm^2 \end{cases}
$$

$$
Nu \le \overline{N} = \alpha \left[ \frac{Br \times fc28}{0.9 \times \gamma_b} + A \frac{fe}{\gamma_s} \right] = 0.825 \left[ \frac{2304 \times 250}{0.9 \times 1.35} + 8 \frac{4000}{1.15} \right]
$$

$$
= 414067 Kgf = 414.067 tf
$$
## Nu = f162.88t f ≤ 414.067 t f

#### **Poteau d'angle : A1**

• Plancher Terrasse :

 $S=L \times l = 2.825 \times 1.315 = 3.71m<sup>2</sup>$ 

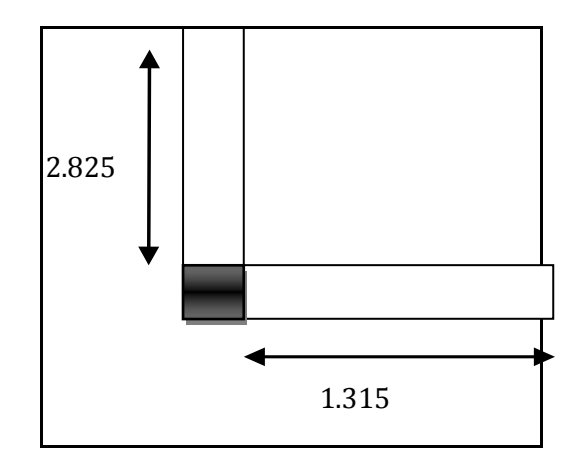

• Plancher Etage courant

 $S=L \times l = 2.850 \times 1.315 = 3.75m<sup>2</sup>$ 

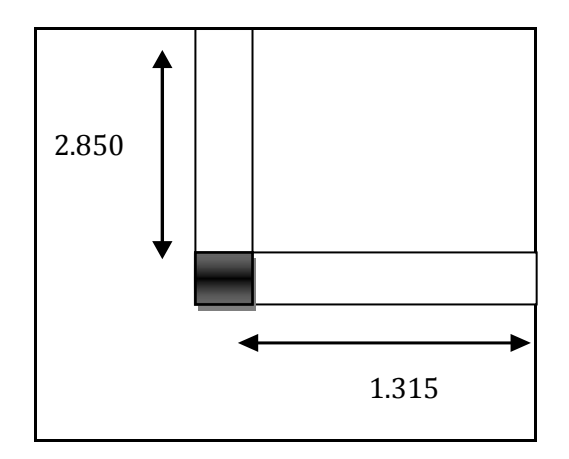

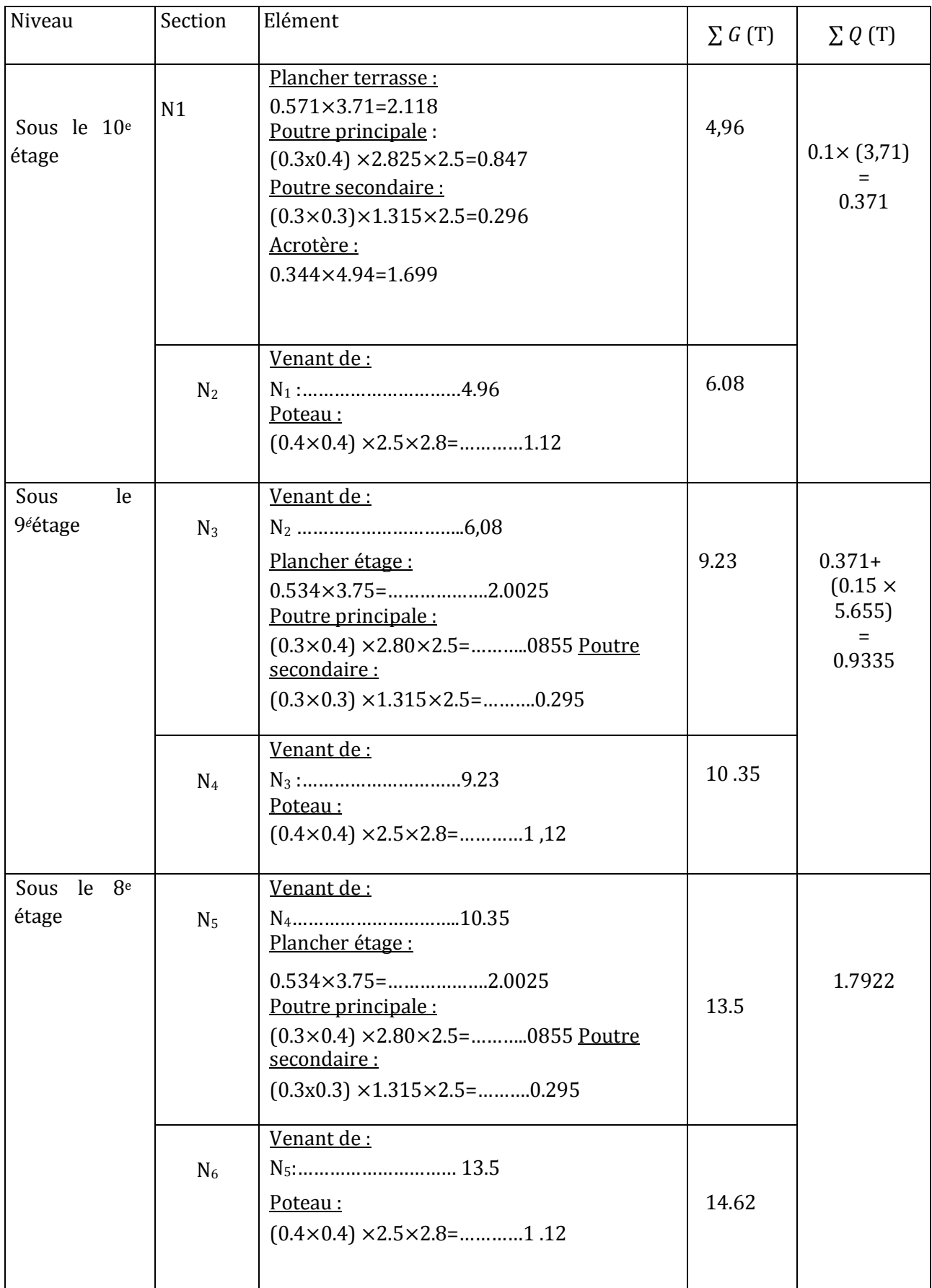

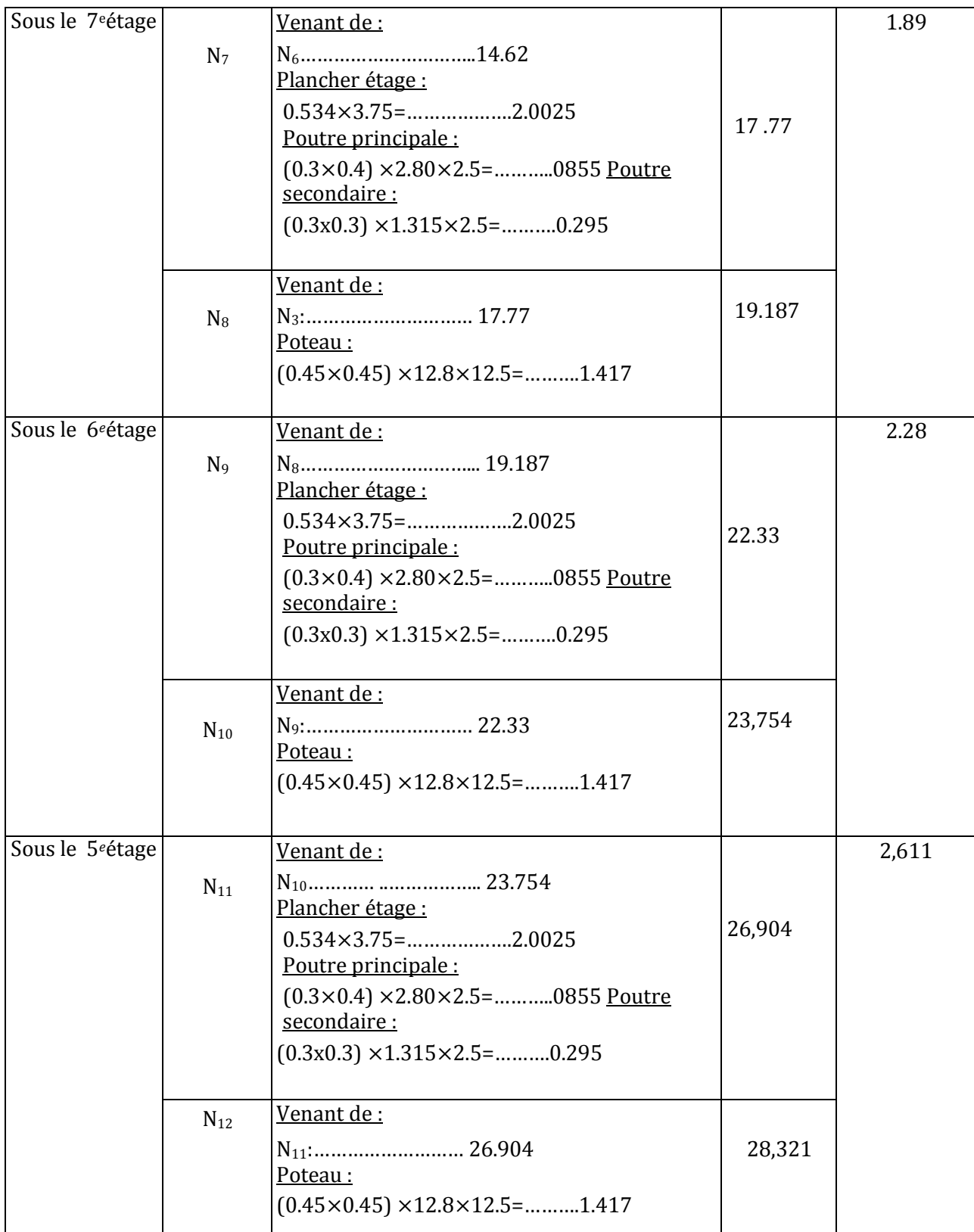

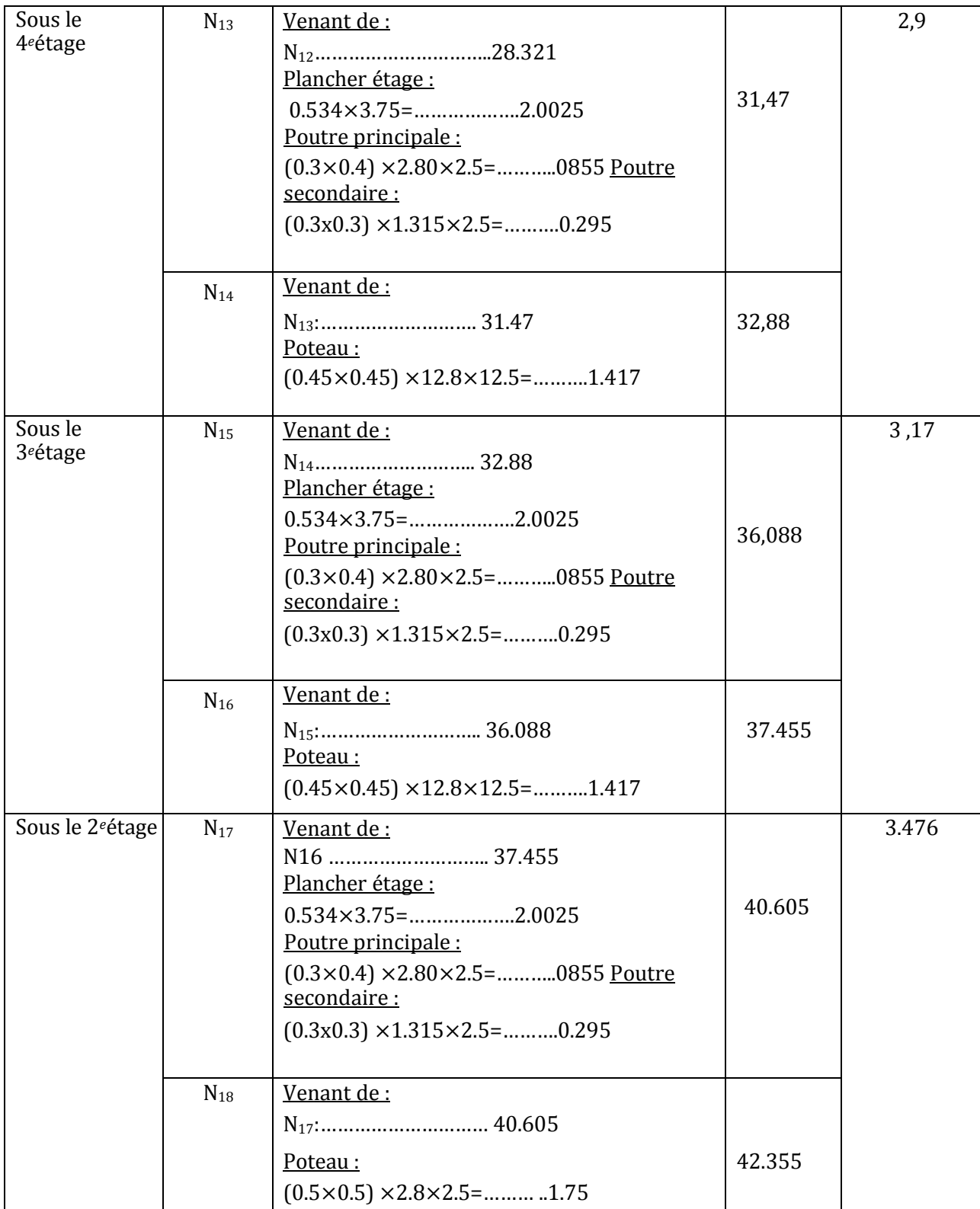

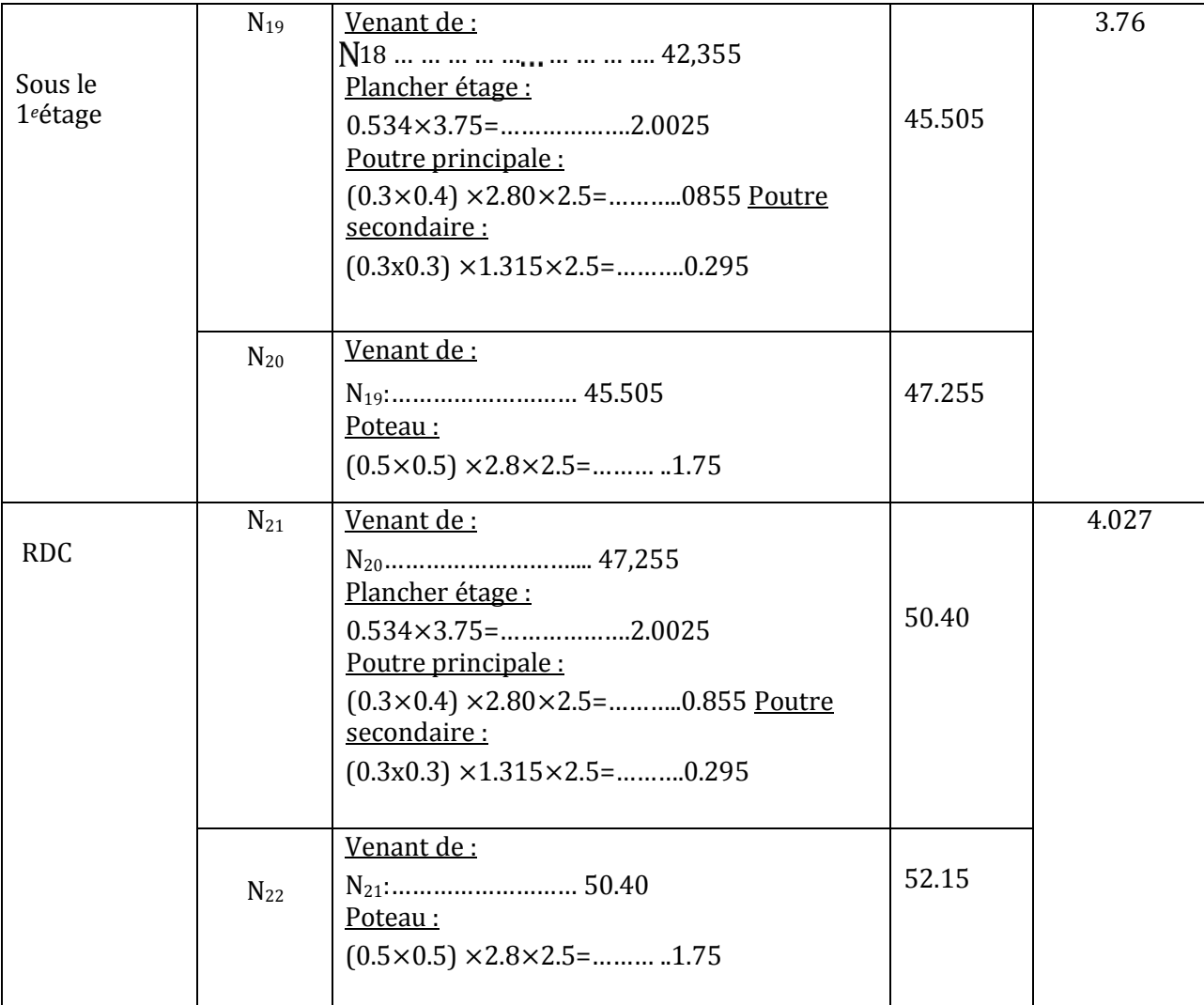

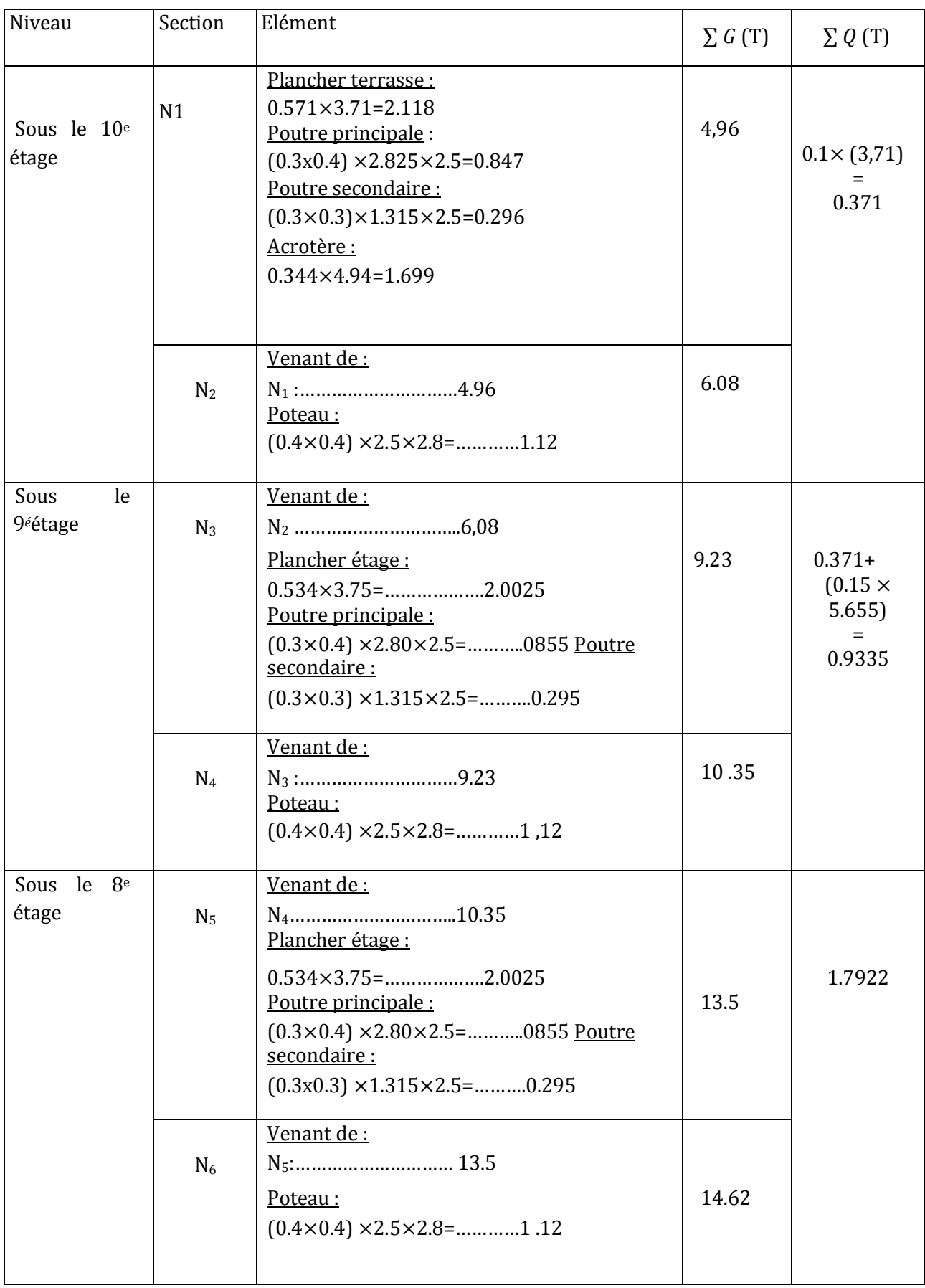

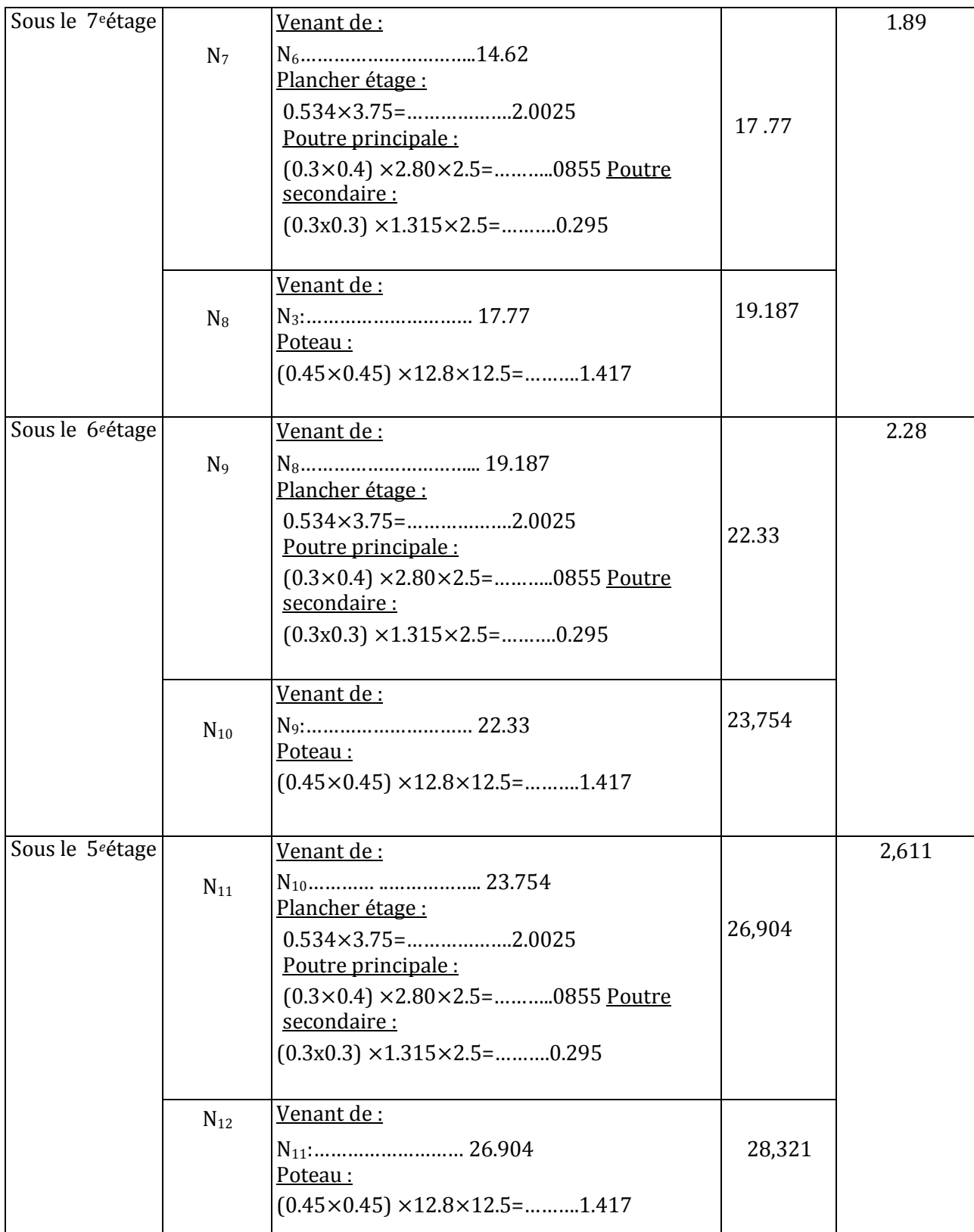

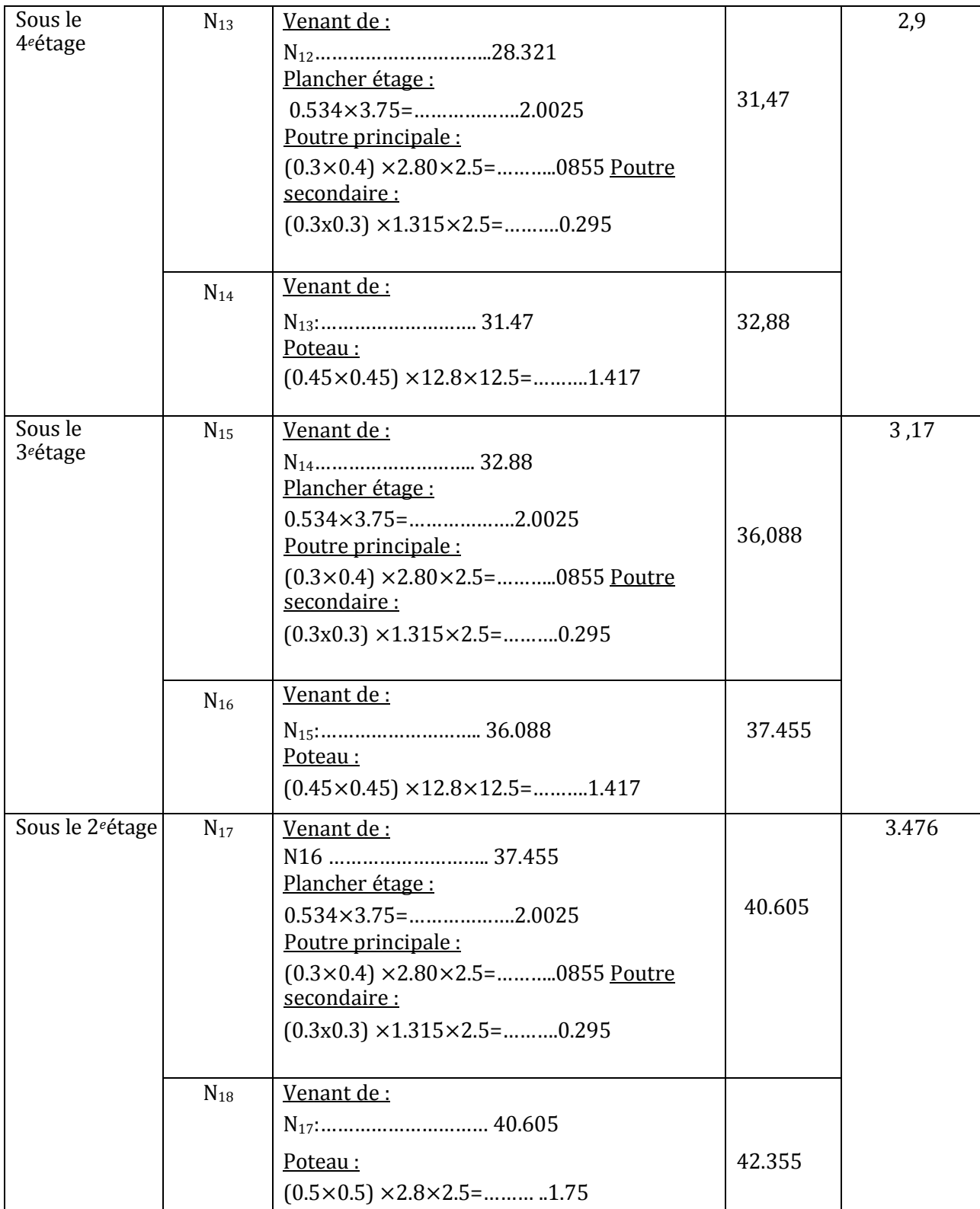

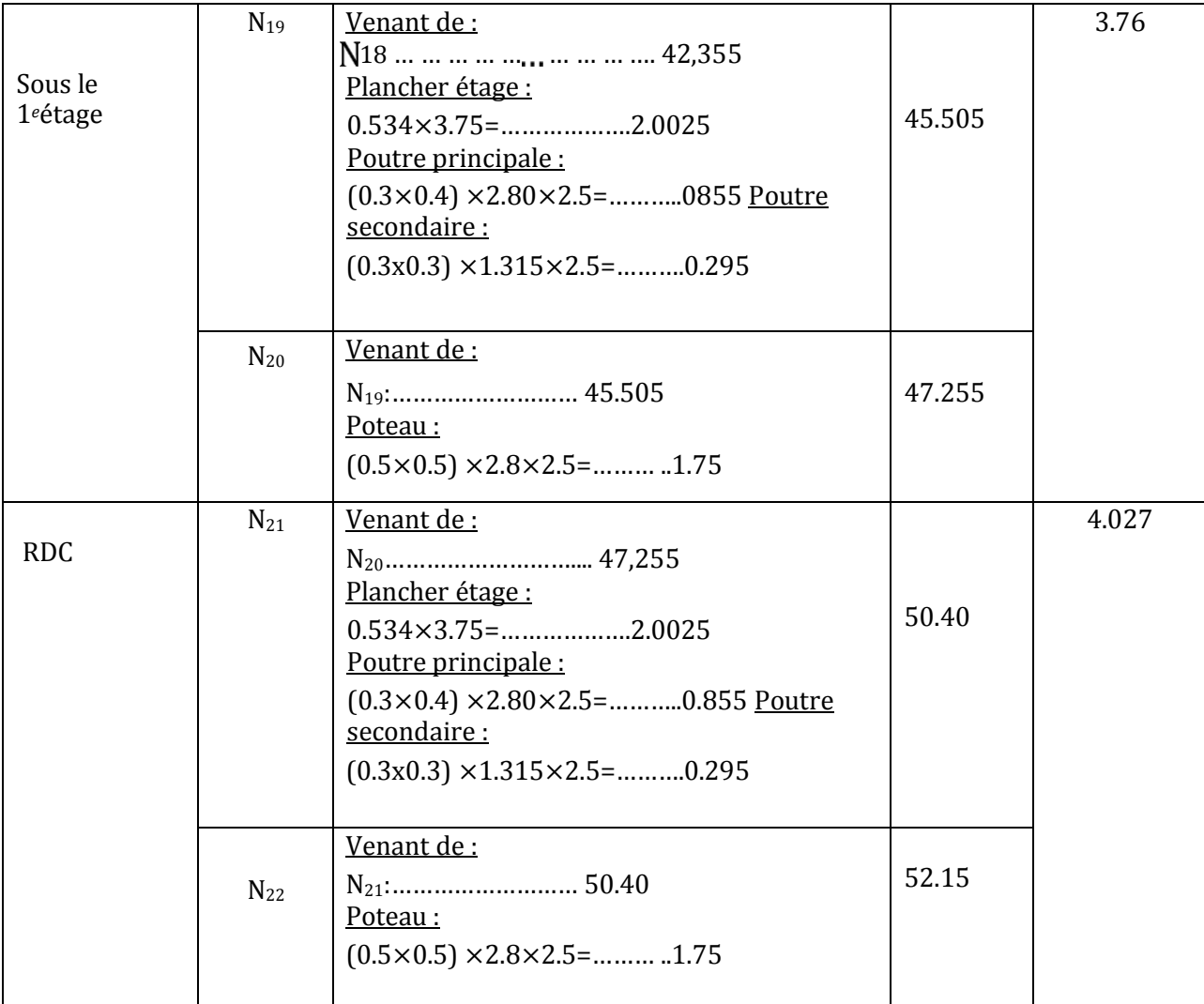

**Combinaisons des charges :**

#### **a)Poteau (40x40) :**

- **À l'ELU :**

$$
Nu = 1.35 \times N_G + 1.5 \times N_Q = (1.35 \times 14.62) + (1.5 \times 1.7922) = 22.42t
$$

 $Nu = 22.42t$ 

- **À l'ELS :**

 $Ns = N_G + N_Q = 14.62 + 1.79 = 16.41$  t

 $Ns = 16.41 t$ 

- **Vérification de la stabilité de forme :**
	- Moment d'inertie :  $I = \frac{b \times h^3}{12}$  $\frac{\times h^3}{12} = \frac{40 \times 40^3}{12}$  $\frac{\overline{440}}{12}$  = 213333.33 cm<sup>4</sup>
	- La section : $B = b \times h = 40 \times 40 = 1600 \text{ cm}^2$
	- **Le rayon de giration :**  $i = \frac{I}{I}$  =√ 213333.33  $\frac{3333.33}{1600}$ =11.54
	- **Longueur de flambement :**

$$
lf = 0.7 \times l_0
$$
;  $l_0 = 280 - 30 = 250$  cm  
 $lf = 0.7 \times 250 = 175$  cm

• **L'élancement du poteau :**

$$
\lambda = \frac{tf}{i} = \frac{175}{11.54} = 15.16
$$

$$
\alpha = \frac{0.85}{(1 + 0.2\left(\frac{\lambda}{35}\right)^2)} = 0.819
$$

• **La surface réduite :**

 $B_r = (b - 2) \times (h - 2) = 38 \times 38 = 1444 \text{cm}^2$ 

$$
A = max \begin{cases} 0.2\%(b \times h) = 0.002(40 \times 40) = 3.2 \, \text{cm}^2 \\ 8\%(b + h) = 0.8(40 + 40) = 6.4 \, \text{cm}^2 \end{cases}
$$

$$
Nu < \alpha \left[ \frac{B_r \times f_{c28}}{1.35} + A \frac{f_e}{\gamma_s} \right] = 0.819 \left[ \frac{1444 \times 250}{1.35} + 6.4 \frac{4000}{1.15} \right]
$$
\n
$$
= 237238,32kgf = 237.328tf
$$
\n
$$
Nu = 22.42 \, tf < 237.328 \, tf
$$

#### **b)Poteau (45x45) :**

- **À l'ELU :**
- $Nu = 1.35 \times N_G + 1.5 \times N_Q = (1.35 \times 37{,}455) + (1.5 \times 3{,}76)$

 $Nu = 56.20 t$ 

- **À l'ELS :**

 $Ns = N_G + N_Q = 37,455+3,76=41,215$ t

$$
Ns=41.215\ t
$$

## **Vérification de la stabilité de forme :**

- Moment d'inertie :  $I = \frac{b \times h^3}{12}$  $\frac{\times h^3}{12} = \frac{45 \times 45^3}{12}$  $\frac{\overline{x}43}{12}$ =520833.33 cm<sup>4</sup>
- **La section** : $B = b \times h = 45 \times 45 = 2025 \text{ cm}^2$
- Le rayon de giration :
- $i = \sqrt{\frac{l}{r}}$  $\frac{I}{B} = \sqrt{\frac{520833.33}{2025}}$  $\frac{0.0033333}{2025}$  = 12.99
- **Longueur de flambement :**

 $lf = 0.7 \times l_0$ ;  $l_0 = 280 - 30 = 250$  cm  $lf = 0.7 \times 250 = 175$  cm

• L'élancement du poteau :

$$
\lambda = \frac{lf}{i} = \frac{175}{12.99} = 13.47
$$

$$
\alpha = \frac{0.85}{(1+0.2\left(\frac{\lambda}{35}\right)^2)} = 0.825
$$

#### • **La surface réduite :**

 $B_r = (b-0.02)$  (h-0.02)=43×43=1849cm<sup>2</sup>

$$
A = max \begin{cases} 0.2\% (b \times h) = 0.002(45 \times 45) = 4.05 \, cm^2 \\ 8\% (b + h) = 0.8(45 + 45) = 7.2 \, cm^2 \end{cases}
$$

$$
Nu < \alpha \left[ \frac{B_r \times f_{c28}}{1.35} + A \frac{f_e}{\gamma_s} \right] = 0.825 \left[ \frac{1849 \times 250}{1.35} + 7.2 \frac{4000}{1.15} \right]
$$

=303147,16kgf=303,147tf

 $Nu = 56.20 \text{ tf} < 303.147 \text{ tf}$ 

#### **c)Poteau (50x50) :**

#### - **À l'ELU :**

 $Nu = 1.35 \times N_G + 1.5 \times N_Q$  = (1.35×52.15) + (1.5×4.027)

 $Nu = 79.18 t$ 

#### - **À l'ELS :**

 $Ns = N_G + N_O = 52.15 + 4.027 = 58.402$  t

$$
Ns=58.402\;t
$$

#### **Vérification de la stabilité de forme :**

- Moment d'inertie :  $I = \frac{b \times h^3}{42}$  $\frac{\times h^3}{12} = \frac{50 \times 50^3}{12}$  $\frac{$80}{$12}$  = 520833.33 cm<sup>4</sup>
- La section : $B = b \times h$ =50×50=2500cm<sup>2</sup>
- Le rayon de giration :
- $i = \sqrt{\frac{l}{r}}$  $\frac{I}{B} = \sqrt{\frac{520833.33}{2025}}$  $\frac{0.0033333}{2025}$  = 14.43
- **Longueur de flambement :**

$$
lf = 0.7 \times l_0
$$
;  $l_0 = 370 - 30 = 340$  cm  
 $lf = 0.7 \times 340 = 238$  cm

• **L'élancement du poteau :**

$$
\lambda = \frac{lf}{i} = \frac{238}{14.43} = 16.49
$$

$$
\alpha = \frac{0.85}{(1+0.2\left(\frac{\lambda}{35}\right)^2)} = \frac{0.85}{(1+0.2\left(\frac{16.49}{35}\right)^2)} 0.813
$$

#### • **La surface réduite :**

 $B_r = (b-0.02) (h-0.02) = 43 \times 43 = 1849 \text{ cm}^2$ 

$$
A = max \begin{cases} 0.2\%(b \times h) = 0.002(50 \times 50) = 5cm^2 \\ 8\%(b + h) = 0.8(50 + 50) = 8cm^2 \end{cases}
$$

$$
Nu<\alpha\left[\frac{B_r\times f_{c28}}{1.35}+A\frac{f_e}{\gamma_s}\right]=0.813\left[\frac{1849\times250}{1.35}+8\frac{4000}{1.15}\right]
$$

=300999.83kgf=300,99tf

$$
Nu = 56.20 \, tf < 300.99 \, tf
$$

#### **Poteau de rive : A2**

• Plancher Terrasse :

 $S=(L_1 \times l_1) + (L_2 + l_2) = (2.825 \times 1.315) + (2.075 \times 1.315) = 6.44m^2$ 

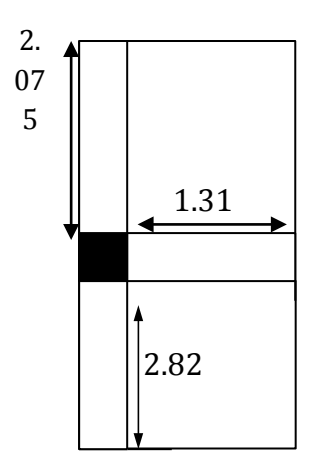

• Plancher Etage courant

 $S=(L_1 \times l_1) + (L_2 + l_2) = (2.825 \times 1.315) + (2.075 \times 1.315) = 6.47m^2$ 

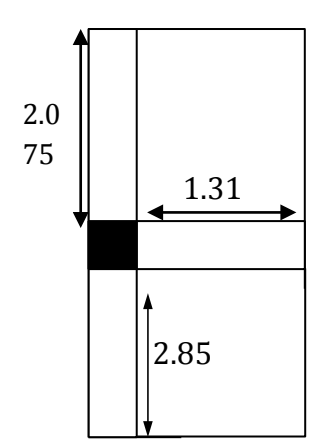

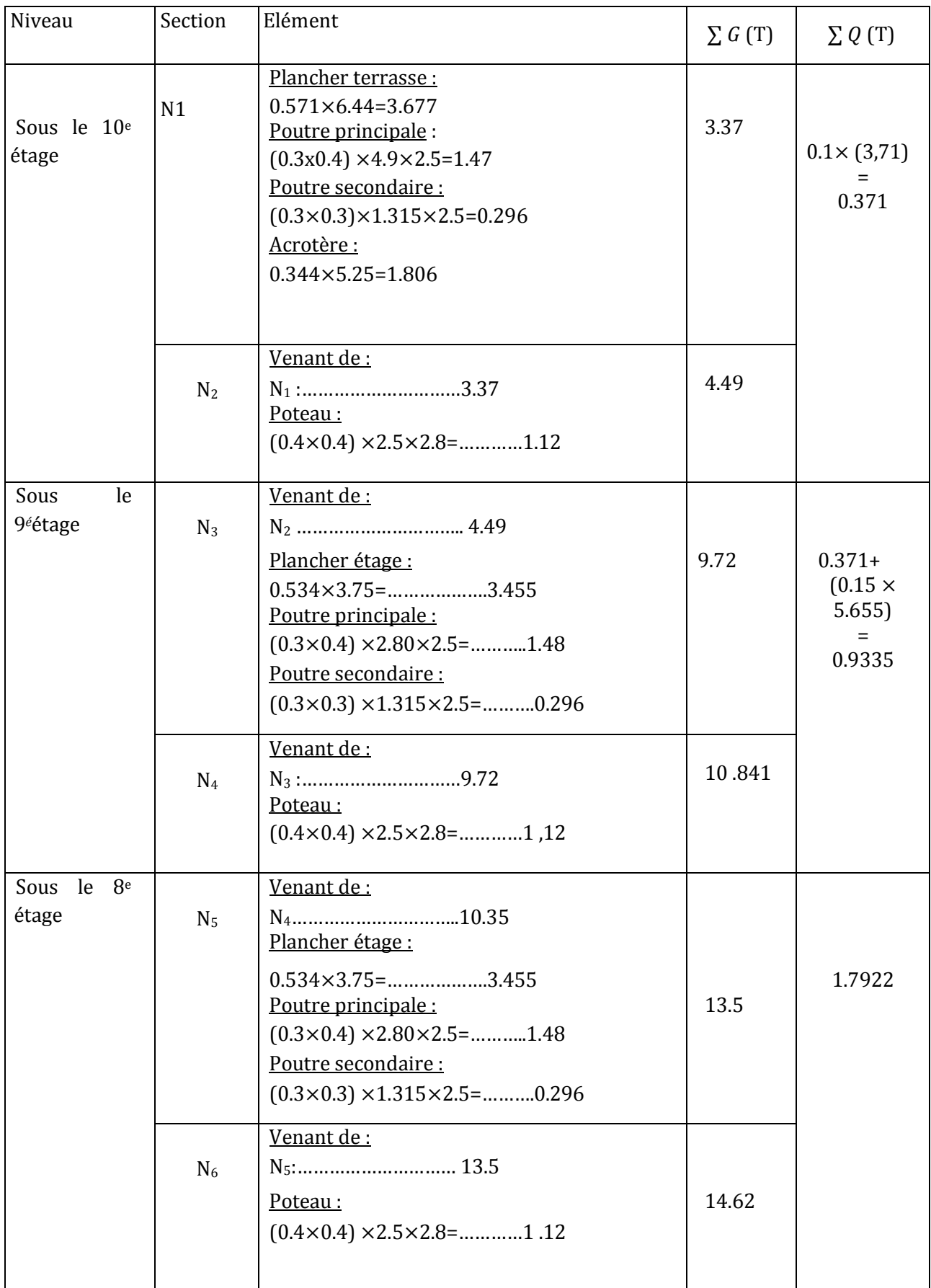

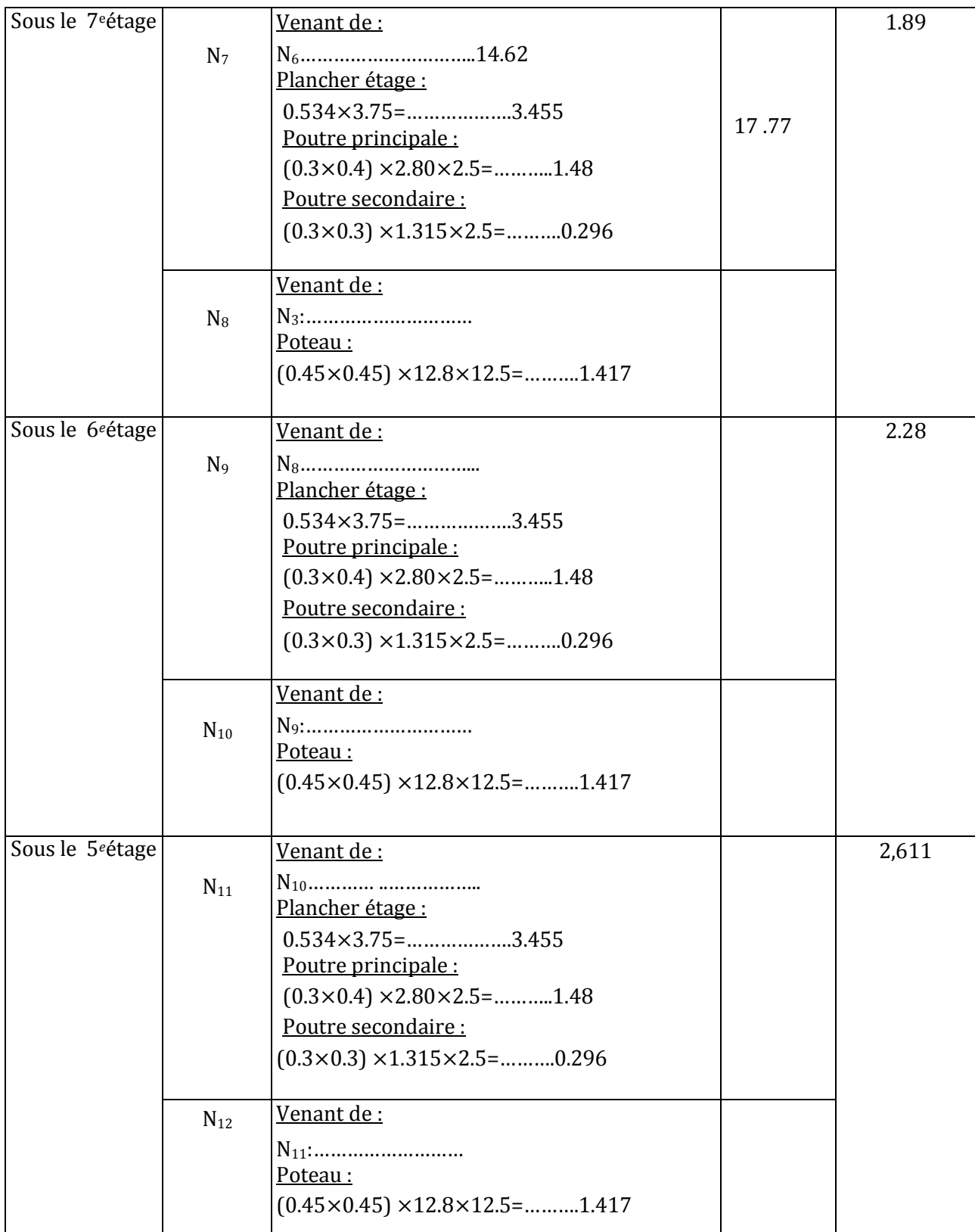

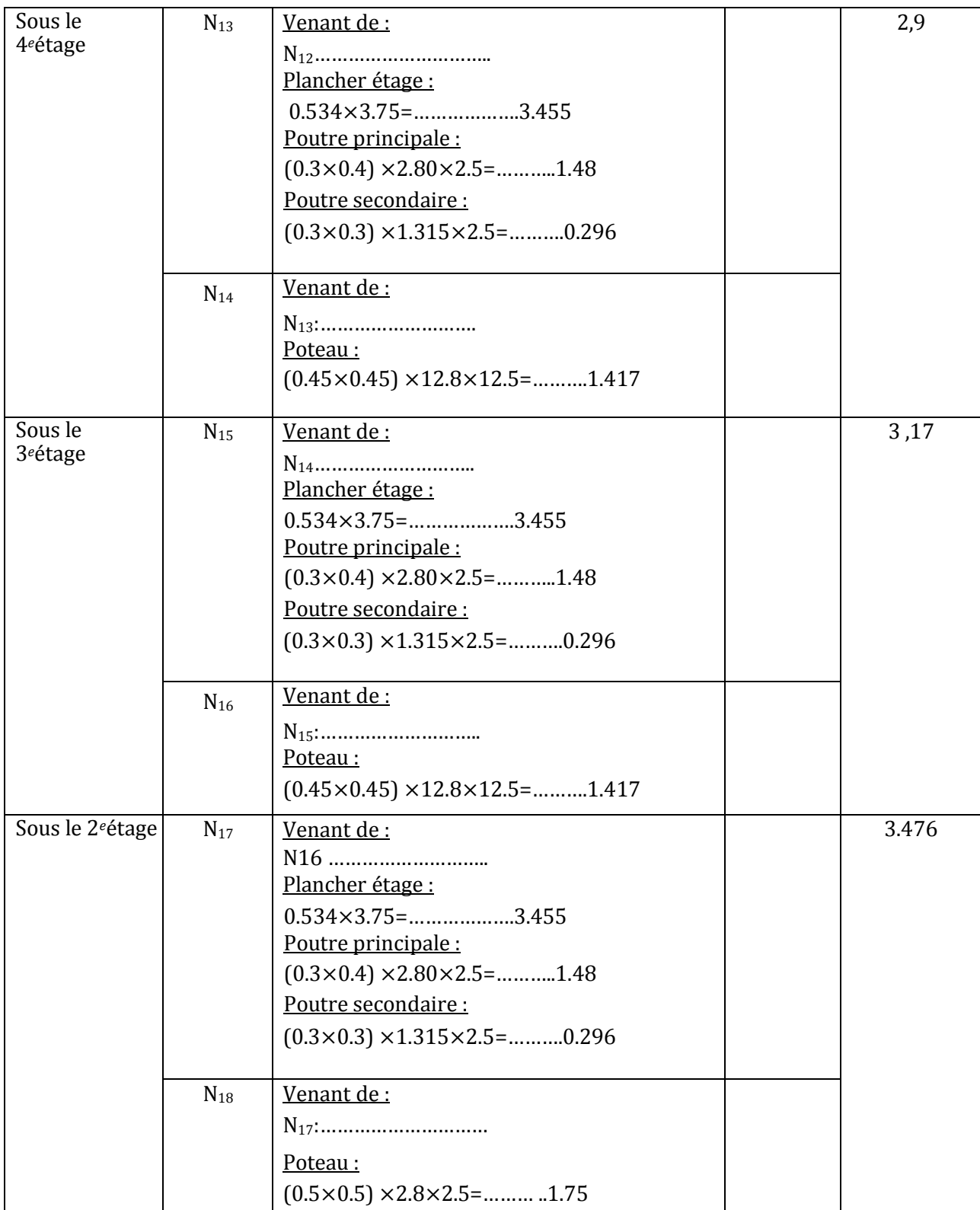

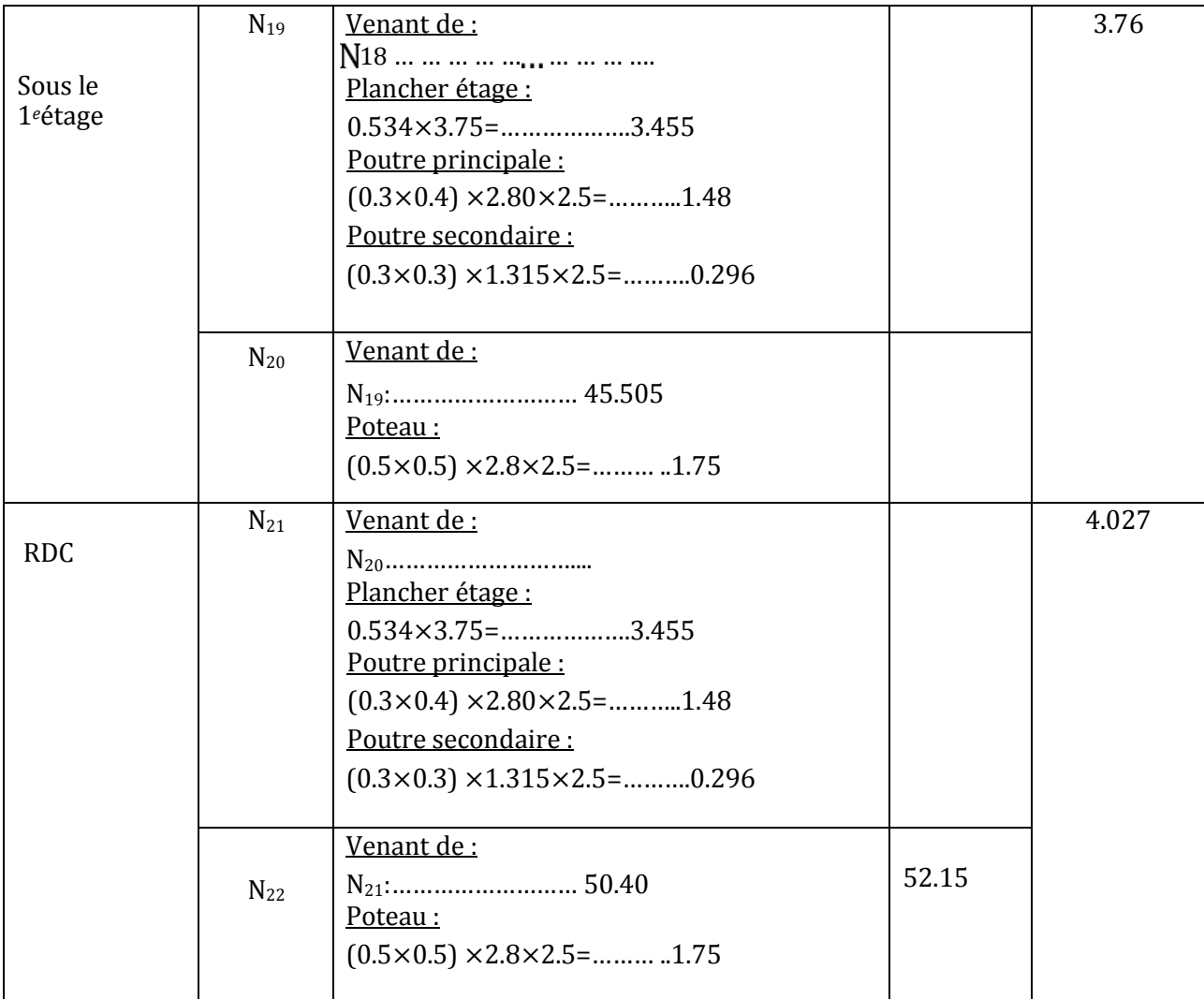

#### **Combinaisons des charges : a)Poteau (40x40) :**

- **À l'ELU :**

$$
Nu = 1.35 \times N_G + 1.5 \times N_Q = (1.35 \times 14.62) + (1.5 \times 1.7922) = 22.42t
$$

 $Nu = 22.42t$ 

#### - **À l'ELS :**

 $Ns = N_G + N_Q = 14.62 + 1.79 = 16.41 \text{ t}$ 

 $Ns = 16.41 t$ 

- **Vérification de la stabilité de forme :**
	- Moment d'inertie :  $I = \frac{b \times h^3}{12}$  $\frac{\times h^3}{12} = \frac{40 \times 40^3}{12}$  $\frac{\overline{x}40}{12}$ =213333.33 cm<sup>4</sup>
	- **La section**  $B = b \times h = 40 \times 40 = 1600 \text{ cm}^2$
	- **Le rayon de giration :**  $i = \frac{I}{I}$  =√ 213333.33  $\frac{3333.33}{1600}$ =11.54
	- **Longueur de flambement :**

$$
lf = 0.7 \times l_0
$$
;  $l_0 = 280 - 30 = 250$  cm  
 $lf = 0.7 \times 250 = 175$  cm

• **L'élancement du poteau :**

 $\lambda = \frac{lf}{l}$  $\frac{f}{i} = \frac{175}{11.5}$  $\frac{1/3}{11.54}$  = 15.16

$$
\alpha = \frac{0.85}{(1 + 0.2\left(\frac{\lambda}{35}\right)^2)} = 0.819
$$

#### • **La surface réduite :**

 $B_r = (b - 2) \times (h - 2) = 38 \times 38 = 1444 \text{cm}^2$ 

$$
A = max \begin{cases} 0.2\% (b \times h) = 0.002(40 \times 40) = 3.2 \, \text{cm}^2 \\ 8\% (b + h) = 0.8(40 + 40) = 6.4 \, \text{cm}^2 \end{cases}
$$

$$
Nu < \alpha \left[ \frac{B_r \times f_{c28}}{1.35} + A \frac{f_e}{\gamma_s} \right] = 0.819 \left[ \frac{1444 \times 250}{1.35} + 6.4 \frac{4000}{1.15} \right]
$$
\n
$$
= 237238,32kgf = 237.328tf
$$
\n
$$
Nu = 22.42\,tf < 237.328\,tf
$$

**b)Poteau (45x45) :**

#### - **À l'ELU :**

 $Nu = 1.35 \times N_G + 1.5 \times N_Q = (1.35 \times 37{,}455) + (1.5 \times 3{,}76)$ 

$$
Nu=56.20\;t
$$

- **À l'ELS :**

 $Ns = N_G + N_O = 37,455+3,76=41,215$ t

$$
Ns=41.215\ t
$$

- **Vérification de la stabilité de forme :**
	- Moment d'inertie :  $I = \frac{b \times h^3}{12}$  $\frac{\times h^3}{12} = \frac{45 \times 45^3}{12}$  $\frac{\overline{x}43}{12}$ =520833.33 cm<sup>4</sup>
	- La section : $B = b \times h$ =45×45=2025cm<sup>2</sup>
	- Le rayon de giration :
	- $i = \sqrt{\frac{l}{r}}$  $\frac{I}{B} = \sqrt{\frac{520833.33}{2025}}$  $\frac{0.0033333}{2025}$  = 12.99
	- **Longueur de flambement :**
		- $lf = 0.7 \times l_0$ ;  $l_0 = 280 30 = 250$  cm  $lf = 0.7 \times 250 = 175$  cm
	- L'élancement du poteau :

$$
\lambda = \frac{lf}{i} = \frac{175}{12.99} = 13.47
$$

$$
\alpha = \frac{0.85}{(1 + 0.2\left(\frac{\lambda}{35}\right)^2)} = 0.825
$$

• **La surface réduite :**

 $B_r = (b-0.02)$  (h-0.02)=43×43=1849cm<sup>2</sup>

$$
A = max \begin{cases} 0.2\% (b \times h) = 0.002(45 \times 45) = 4.05 \, \text{cm}^2 \\ 8\% (b + h) = 0.8(45 + 45) = 7.2 \, \text{cm}^2 \end{cases}
$$

$$
Nu < \alpha \left[ \frac{B_r \times f_{c28}}{1.35} + A \frac{f_e}{\gamma_s} \right] = 0.825 \left[ \frac{1849 \times 250}{1.35} + 7.2 \frac{4000}{1.15} \right]
$$

=303147,16kgf=303,147tf

$$
Nu = 56.20 \; tf < 303.147 \; tf
$$

#### **c)Poteau (50x50) :**

#### - **À l'ELU :**

 $Nu = 1.35 \times N_G + 1.5 \times N_Q = (1.35 \times 52.15) + (1.5 \times 4.027)$ 

 $Nu = 79.18 t$ 

#### - **À l'ELS :**

 $Ns = N_G + N_Q = 52.15 + 4.027 = 58.402$  t

 $Ns = 58.402 t$ 

#### **Vérification de la stabilité de forme :**

- Moment d'inertie :  $I = \frac{b \times h^3}{42}$  $\frac{\times h^3}{12} = \frac{50 \times 50^3}{12}$  $\frac{$80}{$12}$  = 520833.33 cm<sup>4</sup>
- **La section**: $B = b \times h = 50 \times 50 = 2500$ cm<sup>2</sup>
- Le rayon de giration :

• 
$$
i = \sqrt{\frac{I}{B}} = \sqrt{\frac{520833.33}{2025}} = 14.43
$$

• **Longueur de flambement :**

$$
lf = 0.7 \times l_0
$$
;  $l_0 = 370 - 30 = 340$  cm  
 $lf = 0.7 \times 340 = 238$  cm

• **L'élancement du poteau :**

$$
\lambda = \frac{lf}{i} = \frac{238}{14.43} = 16.49
$$

$$
\alpha = \frac{0.85}{(1+0.2\left(\frac{\lambda}{35}\right)^2)} = \frac{0.85}{(1+0.2\left(\frac{16.49}{35}\right)^2)} 0.813
$$

#### • **La surface réduite :**

 $B_r = (b-0.02) (h-0.02) = 43 \times 43 = 1849 \text{ cm}^2$ 

$$
A = max \begin{cases} 0.2\% (b \times h) = 0.002(50 \times 50) = 5cm^2 \\ 8\% (b + h) = 0.8(50 + 50) = 8 \, cm^2 \end{cases}
$$

$$
Nu<\alpha\left[\frac{B_r\times f_{c28}}{1.35}+A\frac{f_e}{\gamma_s}\right]=0.813\left[\frac{1849\times 250}{1.35}+8\frac{4000}{1.15}\right]
$$

=300999.83kgf=300,99tf

$$
Nu = 56.20 \; tf < 300.99 \; tf
$$

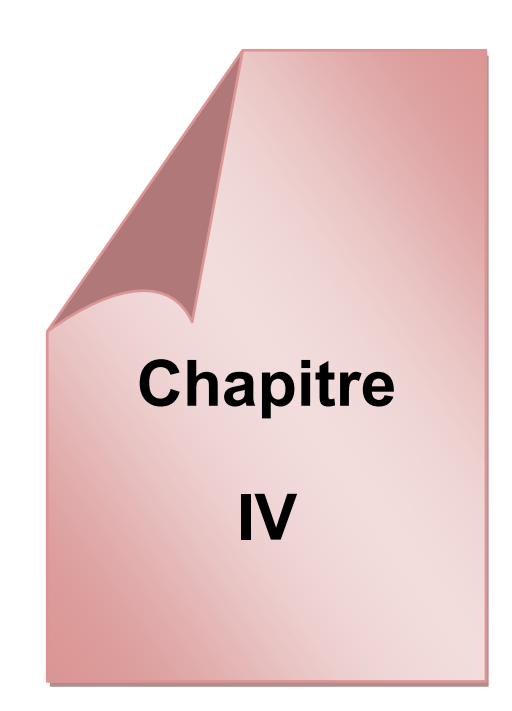

# *Etude des éléments secondaires*

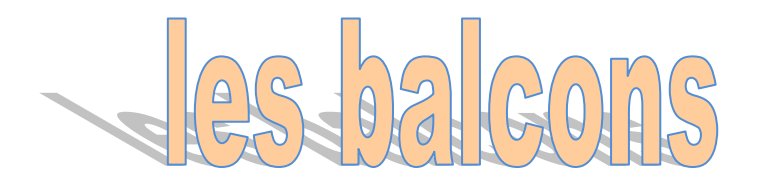

#### *IV***.***3.Etude de balcon:*

#### *IV.3.1.Introduction :*

*Les balcons sont des dalles pleines considérées encastrées dans les poutresd'épaisseur de15 cm, il est calculé Comme un consol et ferraillées en flexion simple.*

*Le balcon est soumis a une charge permanente G (poids propre), charge concentrée a*

*L'extrémité libre P (poids propre des murs), et une charge d'exploitation*

*Le calcul se fait sur une bande de 1 m de largeur d'une section rectangulaire travaillant à la flexion simple dû à :*

*G : Poids propre de la console.*

*Q : Surcharge d'exploitation.*

*P : charge concentrée due au poids des murs extérieurs et l'acrotère.*

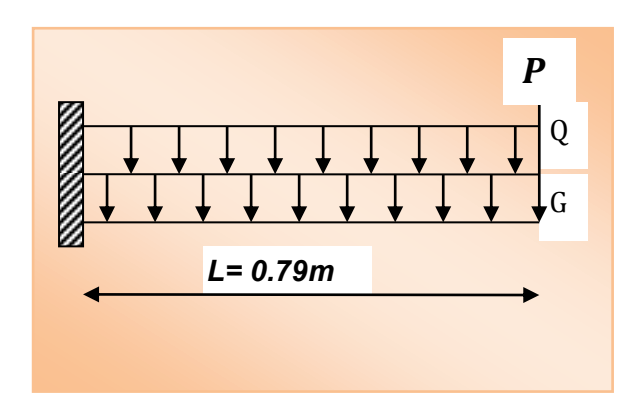

*Figure IV-1: Schéma statique de balcon*

*Tous les balcons seront calculés en flexion simple avec une fissuration préjudiciable.*

 $Lx = 0.78$  la petite porté  $Ly = 3.75$  la grande porté  $\rho = \frac{LX}{lX}$  $\frac{LX}{LY} = \frac{0.78}{3.75}$  $\frac{6.76}{3.75} = 0.208 < 0.4$ la dalle portant dans seul sans ( consol)

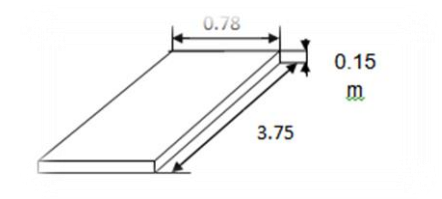

#### *IV.3.2.Evaluation des charges :*

- *Balcon étage courant :*
- *Poids propre : G=0.639 t*
- G=**2 .76 KN /m2** *mure extérieur*
- *Force concentrée due aux poids de mur : P = 2.76 X 2.5=6.9 KN/m<sup>2</sup>=0.69 t*
- *Surcharge d'exploitations : Q = 0.35 t*

#### *IV.3.3.Calcul des sollicitations:*

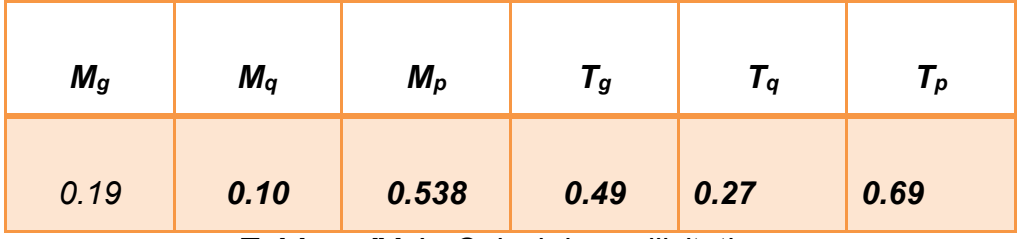

*Tableau IV-1 : Calcul des sollicitations*

#### *IV.3.4.les combinaisons d'action :*

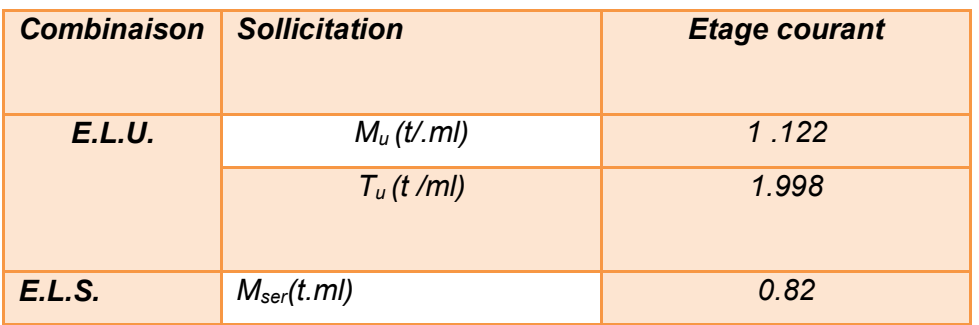

*Tableau IV-2 : Les combinaisons d'action du balcon étage courant*

#### *IV.3.5. Calcul de ferraillage :*

*On va calculer le balcon le plus sollicité, celui terrasse et on adopte le même ferraillage pour les autres balcons.* 

- *Armatures longitudinales :*
- *E.L.U :*

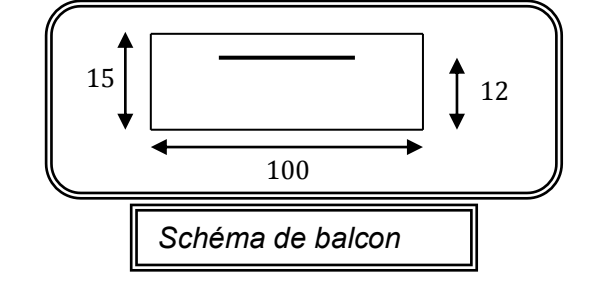

*Tableau récapitulatif des résultants :*

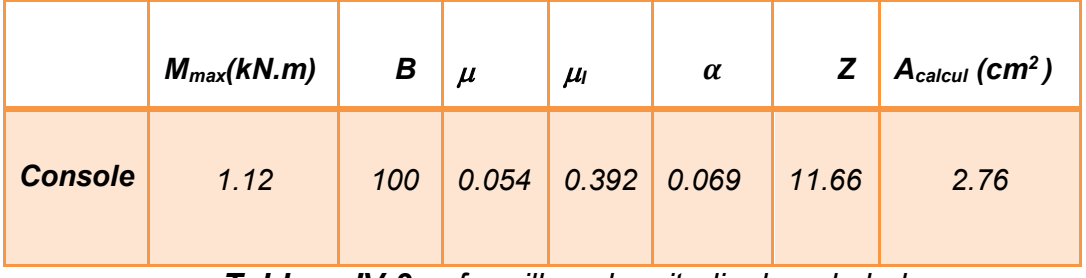

- *Tableau IV-3: ferraillage longitudinales du balcon*

- *Pourcentage minimale : BAEL 91 (art B.6.4)*

 $A_{\text{min}}^{'} \ge 0.0025 \times b \times h \Rightarrow A^{\prime}$ min=3.5cm<sup>2</sup>

- *Condition de non fragilité : BAEL (art A.4.2)*

$$
A_{\min} \ge 0.23 \times b \times d \times \frac{f_{t28}}{f_e} \Rightarrow \mathbf{A}_{\min} = 1.449 \text{cm}^2
$$

*Tableau récapitulatif des résultants :*

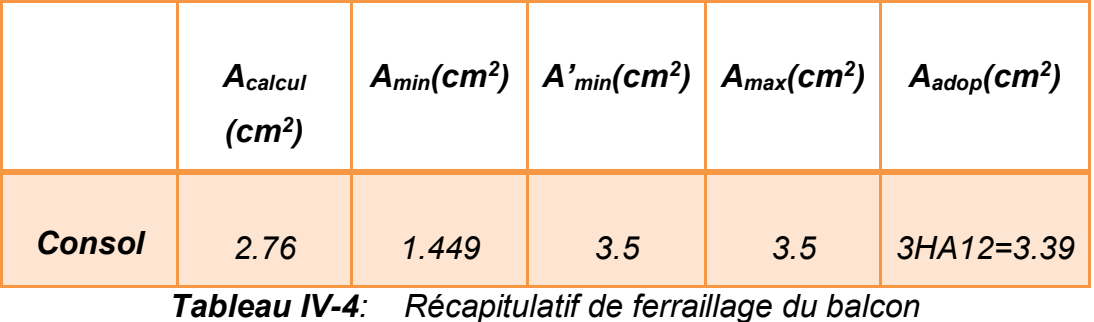

*E.L.S :*

*Mser = 0.82t.m*

### **Profondeur de l'axe neutre:**

bx²/2+15As'(x-c')-15As(d-x)=0 avec (As'=0)

 $bx^2/2 - 15As$  (d-x)=0  $50x^2 + 50.85x - 610.2=0$ 

√∆=504.79 d'où x= 3.02

**Moment d'inertie :**

I=bx³ /3+15As (d-x) ²=100(3.02)³/3 +15x3.39 (12-3.02)²

 $I=5018.68$  cm<sup>4</sup>

#### *Vérification contrainte à l ELS :*

 $K = M_S/I = \frac{0.82 X10^5}{5018.68} = 16.33 Kgf/cm^3$ 

$$
\sigma_{bc} = KX; \qquad \sigma_{bc} = 16,33 \ X3.02 = 49.31 \ Kgf/cm^2
$$

*La contrainte de l'acier* 

 $\sigma_s = KX(d - X) = 442.8 Kgf/cm^2$ 

#### - *Vérification de l'effort tranchant : BAEL 91 (A.5.1)*

*On doit vérifier :*

• *La réaction R sous Q et G*

*RG=Gl=0.639 X0.78=0,498tf*

*RQ= 0.35X 0.78=0.27 tf*

• *Combinaison à L'ELU :* 

*1.35RG+1.5RQ= 1.065 tf*

*On doit vérifier :*

$$
\tau_u \le \overline{\tau_u}
$$
  

$$
\tau_u = \frac{V_u^{\text{max}}}{b_0 \times d} = \frac{1065}{1000 \times 120} = 0.065 Mpa
$$

• *La fissuration est peu préjudiciable :* 

$$
\overline{\tau}_u = \min\left(0, 15 \cdot \frac{f_{cj}}{\gamma_b}; 4Mpa\right)
$$

$$
\tau_u = 0.065 \le \overline{\tau}_u = 3.75Mpa
$$
...(c.v)

#### *Les armatures de répartition :*

$$
A_r = \frac{A_{adp}}{4} = \frac{3.39}{4} = 0.84 \, \text{cm}^2 \qquad ; \text{ Soit } A_r = 2 \, \text{HA} \, 10 = 1.57 \, \text{cm}^2
$$

- *Espacement Entre Les Armatures :*
- *Les armatures longitudinales :*

$$
S_t = \frac{100}{5} = 20 \, \text{cm}
$$

*Les armatures transversales :*

$$
S_t = \frac{100}{5} = 20cm
$$

*Vérification :*

$$
S_t^1 = 20 \le \min(3 \times h; 33) = \min(42; 33) \dots (c.v)
$$
  

$$
S_t^2 = 20 \le \min(4 \times h; 45) = \min(56; 45) \dots (c.v)
$$

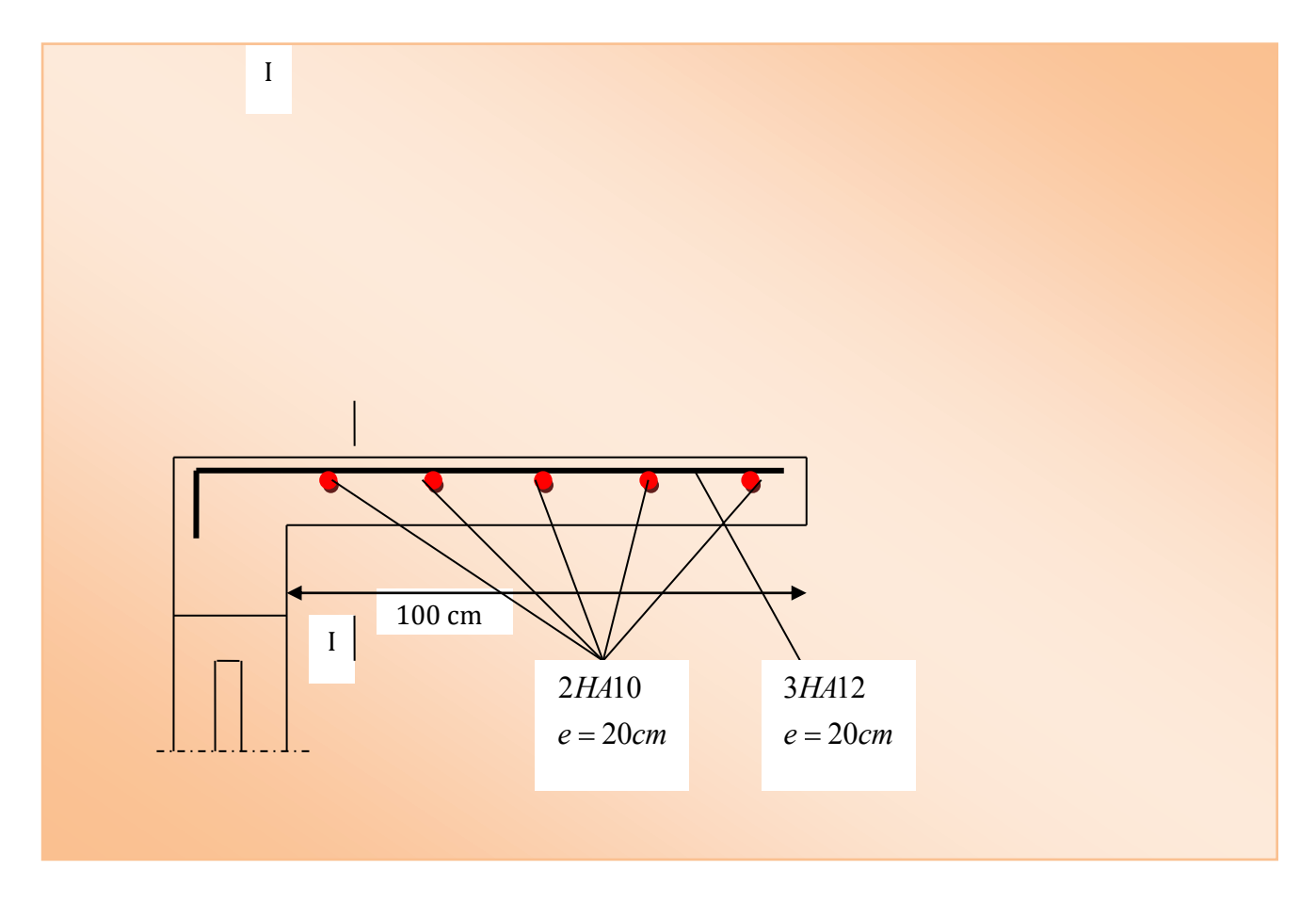

*Figure IV -2: ferraillage du Balcon*

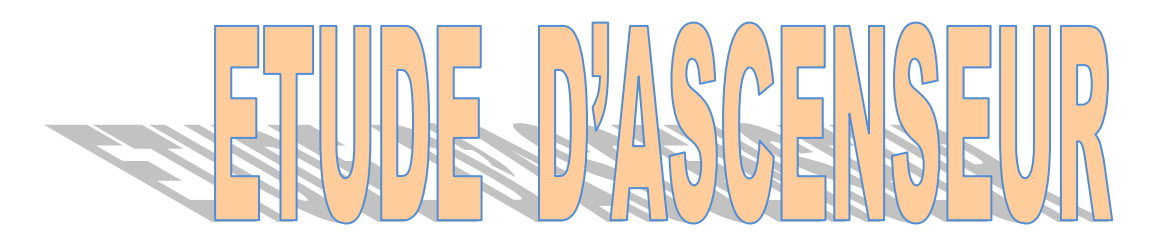

#### *IV.4.Etude d'ascenseur :*

#### *IV.4.1.Définition :*

*L'ascenseur est un moyen mécanique de circulation verticale Permettant le déplacement aux différents niveaux du bâtiment , prévu pour les bâtiments de six étages et plus.* 

#### *IV.4.2.Les constituants :*

*Cabine :*

*Orange de l'ascenseur destiné à recevoir les personnes à transport, elle*

*Doit être entièrement fermée par des parois, une planche et un toi*

*t les seules ouvertes autorisées sont :*

- *Les lui servant à l'accès des usages.*
- *Les frappes et porte de secours*
- *Les orifices de ventilation*
- *Etrier :*

Ossature métallique portant la cabine, il est dimensionné pour supporte

*sans aucune déformation permanente les efforts qui s'appliquent en service* 

*normal, la cabine n'est pas reliée directement et rigidement au classé de*

*L'étrier, mais par l'intermédiaire de supports antiviral en caoutchouc,* 

*on évite aussi tout transmission de vibration, le mouvement est parfaitement silencieux.*

#### *Moteur :*

*Ensemble d'orange assurant le mouvement et l'arrête de l'ascenseur.* 

Treuil

Câble

Contre-poids -

#### *Contre poids :*

*Il a pour but d'équilibre le poids de la cabine et une partie de la charge utile on a réduit ainsi la puissance motrice nécessaire, le contre poids est dimensionne de façons à équilibre le poids de la cabine plus 40-50% de la charge utile.*

*IV.4.3.Caractéristiques de la dalle supportant l'ascenseur (dalle machine) : Les dalles sont des structures planes armées suivant une ou deux directions reposant*

*sur des murs ou des poutres, elle supporte un chargement plus important à celui des dalle plancher bureau et commence on terrasse car en plus important à celui des* 

*dalles des planchers courant ou plancher bureau et commence on terrasse car en plus* 

*de son poids propre elle reprend le poids de l'ascenseur et ses annexes :* 

#### *Détermination de la charge «q» :*

*Selon l'entreprise Nationale des Ascenseurs, la charge :*  $q = \sum_{1}^{10} \left(\frac{P_i}{c}\right)^2$ S  $\frac{10}{1}(\frac{PL}{S})$ 

*Tels que :*

$$
P_2 = 3200 \text{ kg}
$$
\n
$$
P_3 = 2000 \text{ kg}
$$
\n
$$
P_4 = 600 \text{ kg}
$$
\n
$$
P_5 = 800 \text{ kg}
$$
\n
$$
P_6 = 1250 \text{ kg}
$$
\n
$$
P_7 = 750 \text{ kg}
$$
\n
$$
P_8 = 1100 \text{ kg}
$$
\n
$$
P_8 = 1100 \text{ kg}
$$
\n
$$
P_9 = 1000 \text{ kg}
$$
\n
$$
P_{10} = 3100 \text{ kg}
$$

*Donc* :  $q = [(P_1 + P_2 + P_3 + P_4 + P_5 + P_6 + P_7 + P_8 + P_9 + P_{10})$  / S]

$$
q = 22200 / 4 = 5550
$$
 kg/m<sup>2</sup>

#### *Pré dimensionnement de la dalle machine :*

*Selon «R.P.A.2003/version 99» on fait le dimensionnement de la dalle machine par* 

*les conditions suivantes :*

*Condition de résistance a laflexion* Lχ  $rac{Lx}{50} \le e \le \frac{Lx}{40}$  $\frac{Lx}{40}$   $\rightarrow$   $\frac{253}{50}$  $\frac{253}{50} \le e \le \frac{253}{40}$ 40 ; *5 ≤ e ≤ 6*

*D'après L.E.N.A (Entreprise National des Ascenseurs e 25 cm.*

*Condition de flèche :*

$$
fmax = \frac{5. q. Lx^4}{384. E. I.} \le f' max \frac{Lx}{500}
$$

#### *Avec :*

*Lx : portée du plancher= 2.53 m*

 *E : module d'élasticité différée du béton* 

*l:moment d'inertie de la section :* $I = \frac{b.e^3}{12}$ 12

 *On adopte : e= 15cm*

- *Evaluation des charges :*
	- *- Dalle plein (e = 15cm) …=375kg /m<sup>2</sup>*
- *- Enduite de ciment (e=2cm) =40 kg /m<sup>2</sup>*
- *- Isolation phonique (e=4cm)…….=16 kg /m<sup>2</sup>*
- *- Dallage : chape (e=2cm)………….=44 kg /m<sup>2</sup>*

 *-Mortier spéciale (médo chape )……=66 kg /m<sup>2</sup>*

 *∑……=554 kg /m<sup>2</sup>*

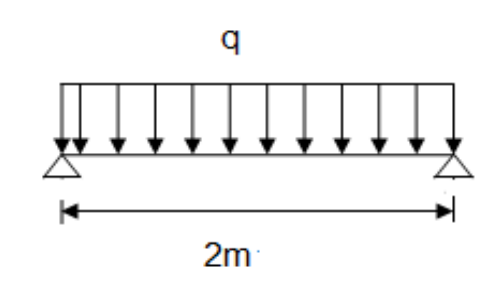

*Remarque :Ce médo chape est un mortier spéciale recommandé par les documents par observer les imputes des machine.* 2.53

m m

#### Chapitre IV *étude des éléments secondaires*

*Donc : La charge permanente : G =6895 kg /m<sup>2</sup>*

*La charge d'exploitation :Q=100 kg /m<sup>2</sup>*

*Combinaison d'action :*

*E.L.U.*

*q<sup>u</sup> = 1.35G+1.5Q* 

*E.L.S.*

*qs= G+Q* 

*Calcul Des Moment :*

*On a* :  $\alpha = \frac{Lx}{Lx}$  $\frac{Lx}{Ly} = \frac{2.53}{2.53}$  $\frac{2.53}{2.53} = 1$  *0.4≤ α ≤1* 

*Donc : La dalle porte dans les deux sens.*

*Méthode des règles B.A.E.L.91 (AnnexeE3) : M<sup>x</sup> = x .q.L<sup>x</sup> 2*  $M_y = \mu_y$ .  $M_y$ 

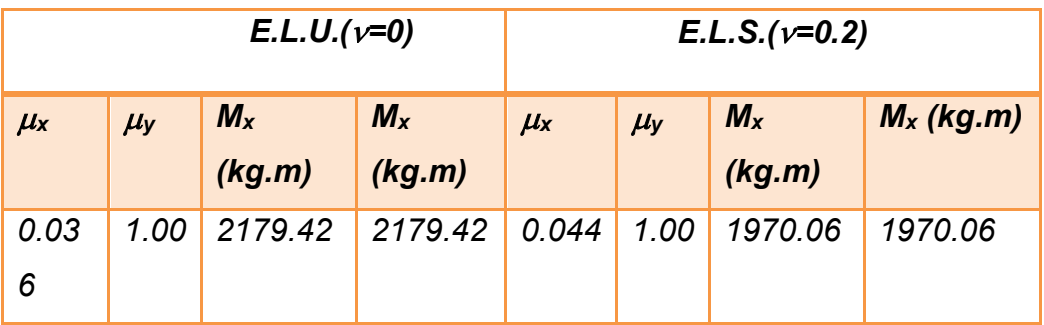

*Tableau IV-5: Les moments de la dalle machine.*

*Calcul du ferraillage :*

*En travée :*

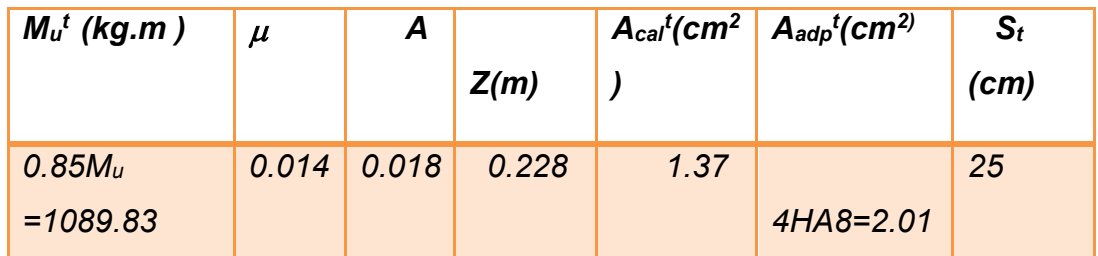

*Tableau IV-6: Ferraillage de la dalle machine en travée.*

*Sur appuis :*

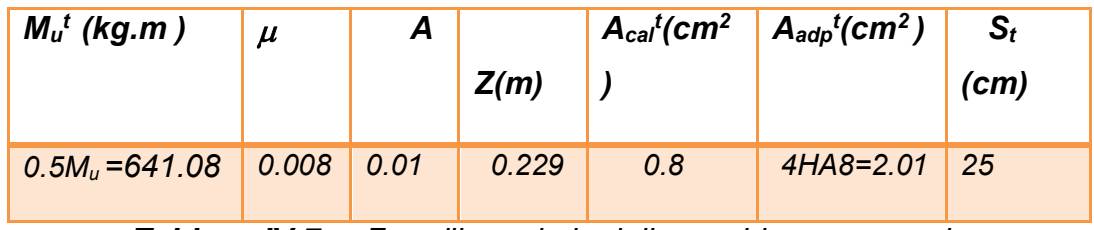

*Tableau IV-7: Ferraillage de la dalle machine sur appuis*

#### *Condition de non fragilité :*  $\blacktriangleright$

*Selon B.A.E.L91 (article B.7.4)on a :*

 $\rho_x \geq \frac{\rho_0}{2}$  $\frac{b_0}{2}$  (3 –  $\frac{L_X}{L_V}$  $\frac{L_X}{L_Y}$ ) ;  $\rho_X = \frac{A}{b_A}$  $\frac{A}{b.d} = \frac{2.01}{100 \times 2}$  $\frac{2.01}{100 \times 23} = 0.0009$ 

*0.0008 s'il s'agit de barres ou fils à haut adhérence de classe FeE400.*

$$
\frac{\rho_0}{2}\left(3-\frac{2}{2}\right) = 0.0008
$$

*Donc : 0.0009 ≥0.0008…………..C.V.*

#### *Vérification de l'effort tranchant :*

*On doit vérifier que :*  $\tau_u \leq \overline{\tau}_u$ 

*La contrainte de cisaillement conventionnelle par mètre de dalle :*

$$
\tau_u = \frac{Vu}{b.d} \le \overline{\tau}_u = \frac{0.07.fcj}{\gamma b}
$$

$$
V_u = \frac{q_u}{b.d} = \frac{8710.35}{23 \times 100} = 3.79 kg/cm^2 = 0.378 MP
$$

$$
\bar{\tau}_u = \frac{0.07 \cdot fcj}{\gamma b} = \frac{0.07 \times 25}{1.5} = 1.17 MPa
$$

*Donc :* 

*u <sup>≥ u</sup> ……...*C.V ; donc les armatures transversal ne pas nécessaires .

*Vérification a L'E.L.S.*

*Vérification de la contrainte admissible :*

$$
\alpha \le \frac{\gamma - 1}{2} + \frac{f_{c28}}{100}
$$

b y<sup>2</sup>+30A<sub>s</sub> y -30 A<sub>s</sub> d = 0
$$
\longrightarrow
$$
 100 y<sup>2</sup>+30(2.01).y-(30 x2.01x23)=0

*y sera obtenu par résolution de l'équation :* 

$$
100 y^{2} + 60.3y - 1386.9 = 0 \implies y = 3.43
$$
  
\n
$$
\gamma = \frac{M_{u}}{M_{ser}} = \frac{1282.16}{1136.19} = 1.13
$$
  
\n
$$
\alpha = \frac{y}{d} = \frac{3.43}{23} = 0.15
$$
  
\n
$$
\frac{\gamma - 1}{2} + \frac{f_{c28}}{100} = \frac{1.13 - 1}{2} + \frac{25}{100} = 0.315
$$
  
\n
$$
\alpha = 0.15 \le \frac{\gamma - 1}{2} + \frac{f_{c28}}{100} = 0.315 \dots .C.V.
$$

*Vérification de la flèche :*

*Il faut vérifier les trois conditions suivantes :* 

• 
$$
\frac{h}{l} \ge \frac{1}{16} \rightarrow \frac{25}{200} = 0.125 \ge 0.062
$$

• 
$$
\frac{h}{l} \ge \frac{M_t}{10M_0} \rightarrow \frac{25}{200} = 0.125 \ge \frac{1282.16}{10 \times 1089.836} = 0.118
$$

• 
$$
\frac{A_s}{b.d} \ge \frac{4.2}{f_e} \to \frac{2.01}{100 \times 23} = 0.00087 \le 0.0105
$$

*Les trois conditions sont vérifiées, le calcul de la flèche n'est pas nécessaire*

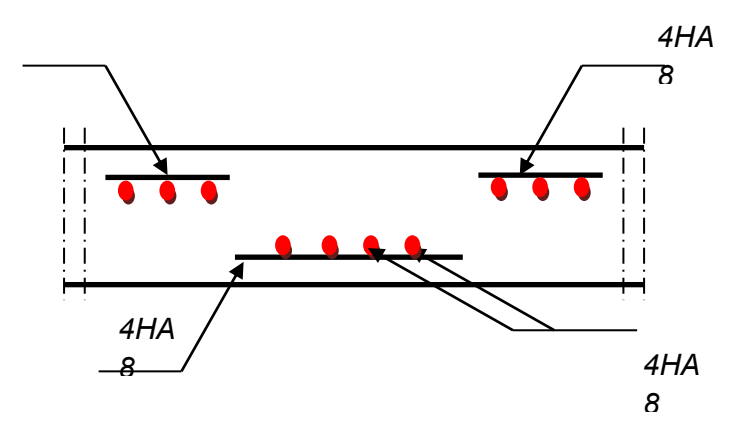

*Figure IV-3 Schéma de ferraillage de la dalle machine*
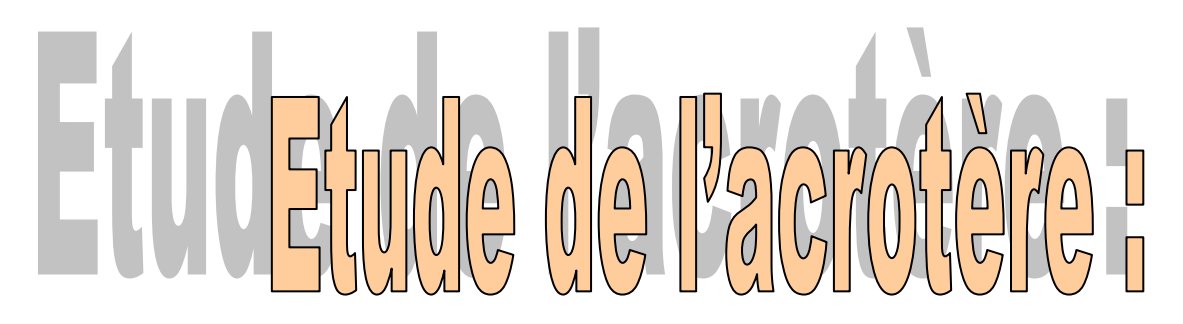

# *IV.5.Etude de l'acrotère :*

# *IV.5.1.Définition :*

*L'acrotère est un élément de sécurité au niveau de la terrasse, il forme une paroi contre toute chute.*

*Il est considéré comme une console encastré à sa base, soumise à son poids propre et à une surcharge horizontale due à une main courante.*

*Le calcul se fera composé au niveau de la section d'encastrement pour une base de 1m linéaire.* 

*L'acrotère est exposé aux intempéries, donc la fissuration est préjudiciable donc ce cas le calcul se fera à L'ELU et à L'ELS.*

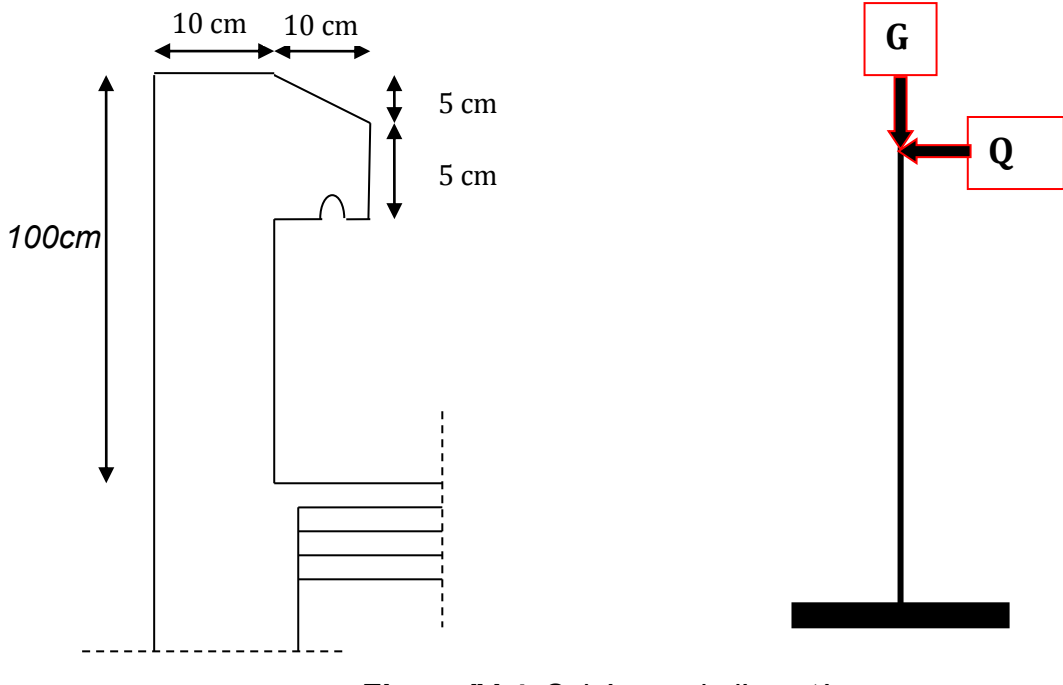

*Figure IV-4: Schéma de l'acrotère*

# *IV.5.2.Evaluation Des Charges:*

## *La surface de l'acrotére:*

 *ST = (1×0.1)+ (0.05× 0.1/2)+(0.1X0.05)+0.1+0.0025+0,005)*

- $\Rightarrow$  S<sub>*T*</sub> = 0.1075 $m^2$ .
- *La charge :*

 $G_1 = S_T \times 25 = 2.6875KN/ml$ 

G2=0.02X18X(1+0.1+0.11+0.05+0.1+0.9)= 0.813 KN/ml

**GT= 3.48 KN/ml**

# *La surcharge :*

 *D'après D.T.R Article BC 2.2 , Q=1 KN/ ml (planchers terrasse inaccessible).*

# *La charge horizontale :*

*D'après R.P.A.99/V2003 Article 6.2.3 .page58*

*Les éléments non structuraux doivent être calculés sous l'action des forces horizontales suivant la formule :*

 $F_p = 4 \times A \times C_p \times W_p$ 

 *A : coefficient d'accélération de zone.*

*C<sup>P</sup> : facteur de force horizontale.* 

*Groupe 1, zone (lla) donc :*

*A =0.15 selon le tableau 4.1.page.38*

*CP=0.80 élément en console tableau 6.1, page.58donc :*

*Fp= 4×0.15×0.8×3.48=1.67 KN/ml*

# *IV.5.3Combinaison des charge*

## **CALCUL DES EFFORTS A L' ELU**

 $N_U = 1,35$  G =  $1,35 \times 3.48 = 4.69$  kN

 $M_U = 1.5 Q h = 1.5 \times 1.67 \times 1 = 2.5 kN.m$ 

 $T_U = 1.5$  Q =  $1.5 \times 1.67 = 2.5$  kN

# **CALCUL DES EFFORTS A L' ELS**

 $N_S = G = 3.48N$ 

 $M_S = Q h = 1 \times 1.67 = 1.67 kN.m$ 

 $T_U = Fp = 1.67Kn$ 

# *IV.5.4***FERRAILLAGE DE LA SECTION DE L'ACROTERE**

L'acrotère est sollicitée en flexion composée le calcul s'effectuera à l'ELU.

données :

h : Epaisseur de la section = 10 cm

b : largeur de la section =100cm

f<sub>c28</sub> = 25 MPa,  $\sigma_b$  = 14,2MPa, Fe=400 MPa

 $d = h - c =$  Hauteur utile

 $c = c'$  = enrobage = 2 cm

M<sup>F</sup> : Moment fictif calculé par rapporte au C.D.G des armatures tendues

#### **Position du center de pression à l'ELU :**

$$
e_{u} = \frac{M_{u}}{N_{u}} = \frac{2.5 * 10^{2}}{4.69} = 53.3 cm = 0.53 m
$$

**On a** 
$$
\mathbf{e}_U = 53.cm > \frac{h}{2} - c = 3cm
$$

# **IV.5.6-Calcul en flexion simple et composé :**

*Calcul en flexion simple :* **Momentfictif:**  $M_f = N_u X e_f$  avec  $e_f = e_u + (h/2 - c) = 4.69X[0.53+(0.1/2 - 0.02)] = 2.62$ KN.m

$$
\underline{M_f}{=}2.62\text{KN}.\text{m}
$$

• *Calcul de*  $(\mu)$  *:* 

$$
\sigma_{bu} = \frac{0.85 * f c 28}{\gamma b} = \frac{0.85 * 25}{1.5} = 14,2Mpa
$$

$$
\mu_u = \frac{M_f}{b \times d^2 \times f_{bu}} = \frac{2.62 \times 10^{-3}}{1 \times 0.08^2 \times 14.2} = 0.028
$$

 $0.028 < \mu$ <sub>l</sub> = 0.392, les armatures comprimé n'est pas nécessaire (A'=0)

$$
\alpha = 1.25 \times (1 - \sqrt{1 - 2 \times \mu}) = 1.25 \times (1 - \sqrt{1 - (2 \times 0.028)}) = 0.035
$$

$$
\mu = 0.028 \Rightarrow \beta = 1 - 0.4\mu = 0.98
$$

ARMATURES FICTIVES:  $A_f = \frac{M_f}{\epsilon}$  $\beta d \frac{fe}{\gamma_b}$  $=\frac{2.62X10^5}{0.99X8X348X10^2}$ =0.95 cm<sup>2</sup>

# *b)Calcul en flexion composée :*

La section réelle des armatures est:  $A_S = A_f - \frac{N_u}{\sigma_{\text{eq}}}$  $\sigma_{St}$  $= 0.95 - \frac{4.69 \times 10^3}{349 \times 10^5}$  $348X_{10^2}$  $= 0.81 cm<sup>2</sup>$ 

# **III-6-5-Vérification à l'ELU:**

**a) Condition de non fragilité :**

*D'après B.A.E.L.91.Article.4.2.1.page .22.* 

$$
A_{\min} = 0.23 \times b \times d \frac{f_{t28}}{f_e}
$$

 $f_{t28} = 0.6 + 0.06 f_{c28} = 2.1 MPa$ 

Chapitre IV *étude des éléments secondaires* 

$$
A_{\min} = 0.23 \times 100 \times 8 \times \frac{2.1}{400} = 0.96 \text{ cm}^2
$$

#### **Conclusion :**

Les armatures vérifiant la condition de non fragilité sont supérieures à celles Calculées à l'ELU, donc on adoptera :

 $A_{min} = 0.96$  ..... 2HA8.... AS= 1.01 cm<sup>2</sup>

# *Escarpement entre les armatures:*

 $S_t \leq Min$  (3h, 33) cm

 *S<sup>t</sup> Min (30, 33) cm* 

 *On prend: St=20cm* 

# *Armatures de repartitions:*

$$
A_r = \frac{A_{adopt}}{4} = 0.39 \text{ cm}^2
$$

 *On adopts:Ar=2HA6 As= 0.11cm<sup>2</sup>*

*Vérification :*

*La fissuration est préjudiciable donc :* 

$$
\overline{\tau}_u \le \min\left(0.15f_{C28};4Mpa\right) = 3.75 MPa
$$

$$
\tau_u = \frac{T_{\text{max}}}{b \times d}
$$

$$
T_{max}=1.5.Q=1.5 \text{ KN.}
$$
;  $b=100 \text{cm}, d=7 \text{cm.}$ 

$$
\tau_u = \frac{1.5X10^3}{1000 \times 80} = 0.0187 MPa \le \bar{\tau}_u = 2.5 MPa
$$
 (condition verifier).

 *Donc les armatures transversales ne sont pas nécessaires.*

#### *Calcul à E.L.S* **:**

 *Les fissurations sont considérées préjudiciables parce que l'acrotère est exposé aux intempéries.* 

**Vérification de la contraint de compression du béton :**

 $f_{b} \le 0.6 f_{C28} = 15 MPa$ 

• *Vérification de la contraint de la traction des aciers :*

*La fissuration est préjudiciable* : 
$$
\overline{\sigma}_s \le \min(\frac{2}{3}f_e; \max(0.5fe, 110\sqrt{\eta_{f}}))
$$

: *Coefficient de fissuration (égal 1.6 pour H.A)*

*s 201.63MPa*

*Détermination du centre de pression :* 

$$
es = \frac{Ms}{Ns} = \frac{1.67}{3.48} = 0.47m \implies e_0 = 0.47m
$$

$$
\Rightarrow L_c = e - \frac{h}{2} = 47 - \frac{10}{2} = 42cm
$$

*Soit : compte tenu des conventions de signes : c = - 42cm*

 $\tau_v = \frac{1}{1000 \times 80} = 0.0187 MPa \ll \tilde{r}_s = 2.5 MPa$  (condition vérifier).<br>
Donc les armatures transversales ne sont pas nécessaires.<br> **Calcul à E.L.S**:<br>
Les fissurations sont considérées préjudicables parce que l'acrotère et<br> *Donc les contraintes*  $\sigma_s$  *et*  $\sigma_b$  *peuvent être déterminées par l'application des formules (77) de (P.CHARON – exercices)*

$$
Lc = -42cm
$$

$$
d = 8cm
$$

$$
b = 100cm
$$

$$
A' = 0
$$

$$
A = 1.57 cm2
$$

# • *Calcul de y<sub>1</sub> et y<sub>2</sub></sub>.*

*Pour calculery<sup>1</sup> et y2, on résolue l'équation :* 

$$
y^{3}+p.y+q=0
$$
  
\n
$$
*P=-3 Lc^{2}-\frac{90 \times A'}{b}(c-c')+\frac{90 \times A}{b} \times (d-c)
$$
  
\n
$$
* p = -3c^{2}-\frac{90 A'_{s}(c-c')}{b}+\frac{90 A_{s}(d-c)}{b} = -3c^{2}+\frac{90}{b} A_{s}(d-c)
$$
  
\n
$$
* q = -2c^{2}-\frac{90 A'_{s}(c-c')^{2}}{b} - \frac{90 A_{s}(d-c)}{b} = -2c^{2}+\frac{90}{b} A_{s}(d-c)^{2}
$$
  
\n*DONC*  
\n
$$
P=-3 \times (-42)^{2}+\frac{90 \times 1.57}{100} \times (8-(-42))
$$
  
\n
$$
P=-5221.35cm^{2}
$$
  
\n
$$
* q=-2 c^{3}-\frac{90 \times A'}{b}(c-c')^{2}-\frac{90 \times A}{b} \times (d-c)^{2} q=-2 \times (-42)^{3}-\frac{90 \times 1.57}{100} \times (8+(42))^{2}
$$
  
\n
$$
q=144643.5cm^{3}
$$
  
\n
$$
* y^{3}-5221.35y +144643.5=0
$$

*Les racines de cette équation qui sont :*

*On adopte la racine qui on retiendra pour*  $y_2$  *une valeur positive telle que :*  $y_3 = 39.55$  $y_2 = 43.84$  $y_1 = -83.4$ 

$$
Y_{ser} = y + Lc
$$
  
\n
$$
Y_2 = 43.84 - (42) = 1.8cm
$$
  
\n
$$
Y = Lc + y_{ser}
$$

$$
I = \frac{b \times yser^2}{2} + 15[A'(d - yser) - A(d - y1)] = \frac{100 \times 1.8^2}{2} + 15(1.57(8 - 1.8))
$$

*S = 308.01*

$$
K = \frac{Nser}{100 \times S} = \frac{3480}{100 \times 308.01} = 0.11
$$

Alors:

 $\sigma_b = K.y_1 \Longrightarrow \sigma_b = 0.11*1.8 = 0.19MPa \le 15MPa$ ........*CV* 

 $\sigma_s = 15K(d - y_1) \implies \sigma_s = 15*0.11(8 - 1.8) = 10.23 MPa \leq 240 MPa$ .........*CV* 

*Donc comme les deux conditions sont vérifiés donc les aciers a L'E.L.S restant convenable pour a L'E.L.U.*

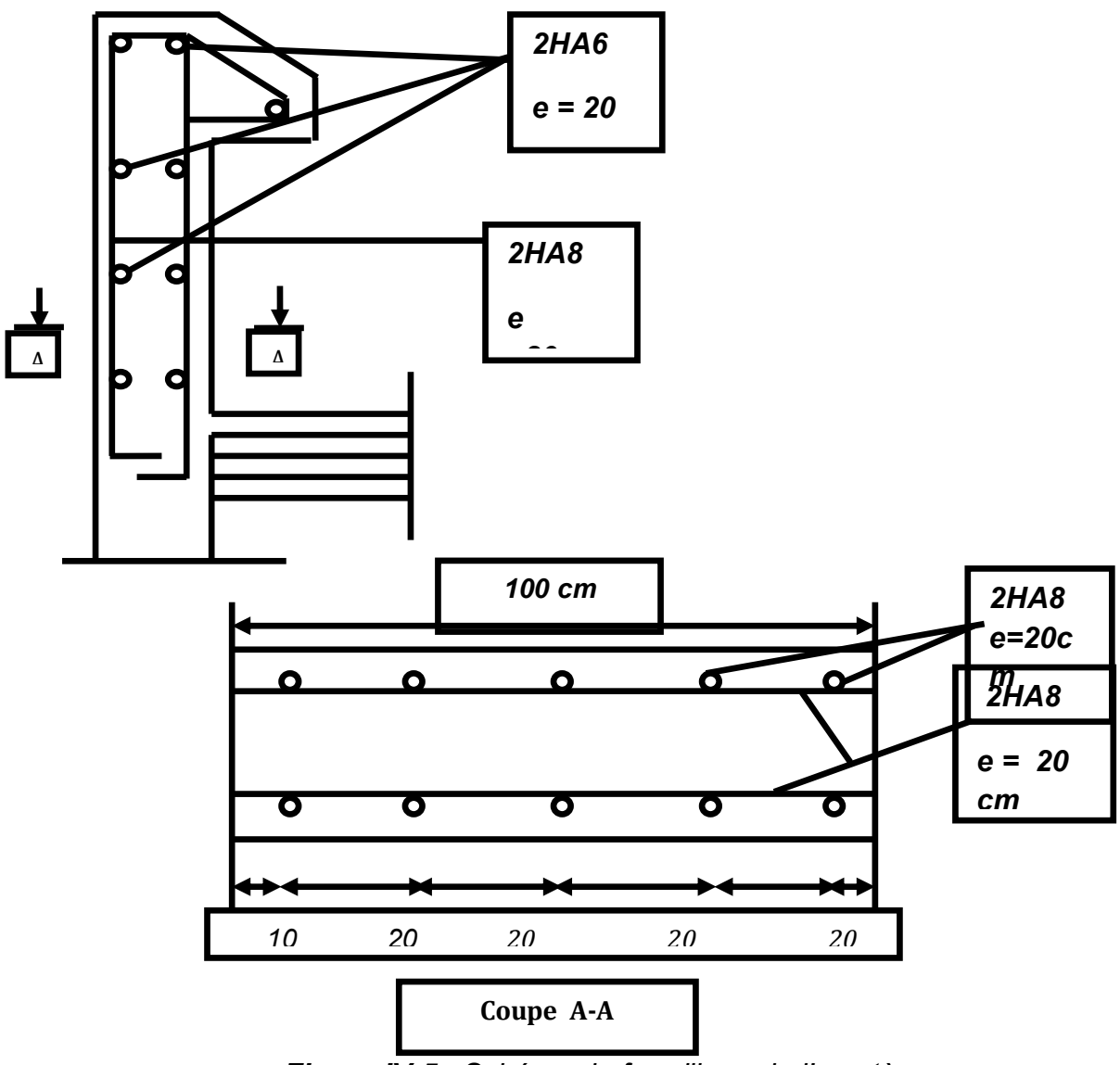

*Figure IV-5 : Schéma du ferraillage de l'acrotère*

# **Calcul des escaliers :**

#### Introduction

L'escalier est un élément de l'ouvrage permettant la communication entre les différents étages.

L'étude des escaliers consiste à déterminer les sollicitations auxquelles il est soumis pour pouvoir ensuite déterminer le ferraillage qu'il lui convient. Dans notre projet l'escalier à étudier comporte deux volets symétriques. Donc le calcul d'une volée sera appliqué à l'autre .

#### Schéma statique :

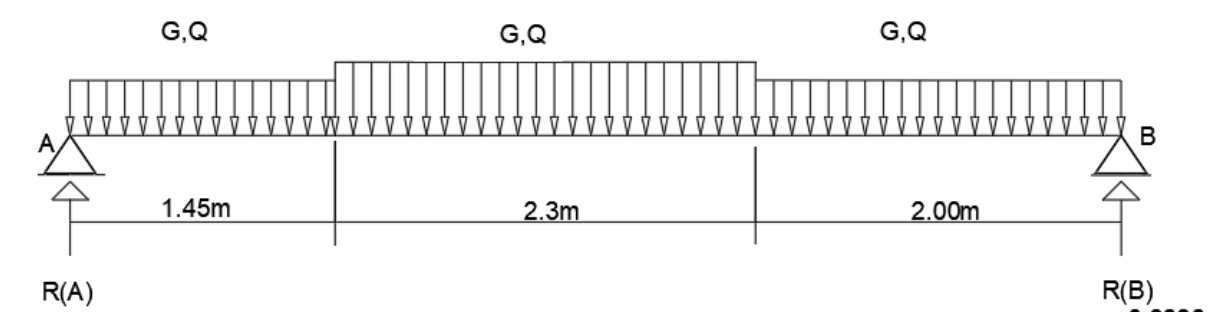

#### **Calcul des sollicitations :**

Combinaison des actions

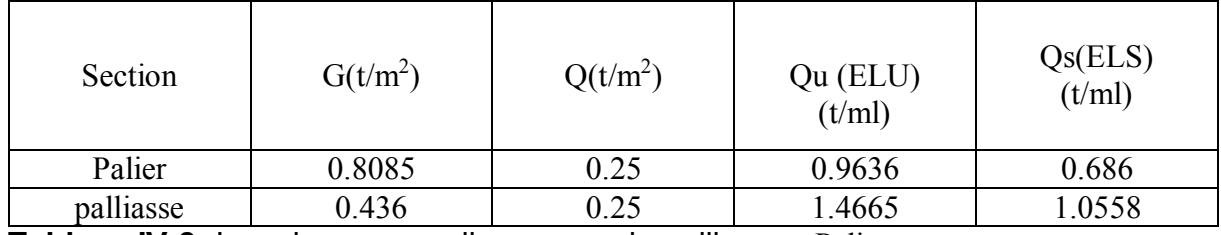

**Tableau IV-8**- Les charges applique pour la paillasse ePalier

#### Détermination des efforts

A l'Etat limite ultime :

 $\triangleright$  Les réactions d'appuis

Pour déterminer les efforts dans la paillasse et le palier, on fera référence aux Lois de la RDM en prenant l'ensemble (paillasse + palier) comme une poutre Isostatique partiellement encastrée aux appuis.

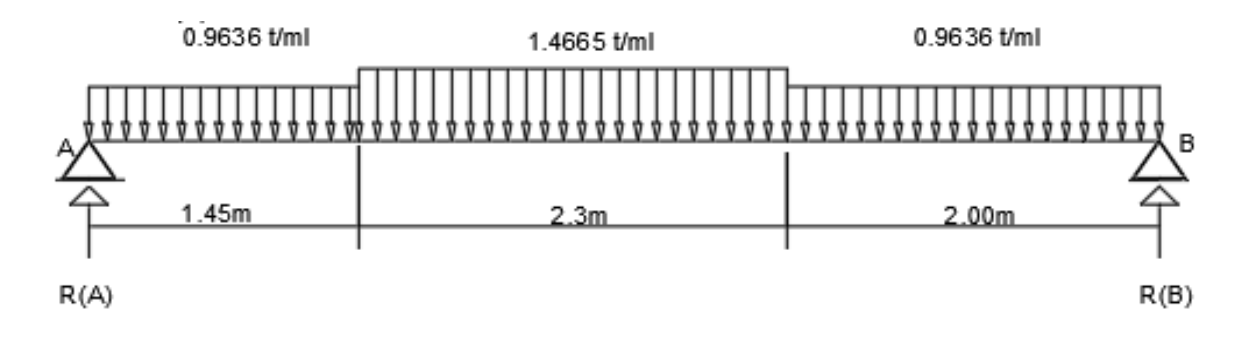

- $\Sigma M$  /B=0 R<sub>A</sub>=3,4 t
- $\sum M/A=0$  R<sub>B</sub>=3,3 t

Détermination des efforts

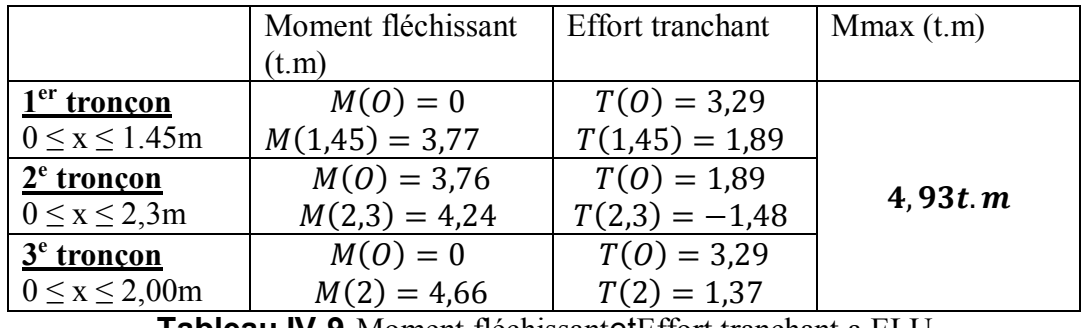

**Tableau IV-9-**Moment fléchissantetEffort tranchant a ELU

Le calcul se fait en considérant généralement un encastré partiel des escaliers au niveau des poutres. Pour cela on tiendra compte des réductions suivantes :

Moment en travée:  $M_t = 0.85 \times M_{(x)} max = 4.19$  t. m

Moment sur appui :  $M_a = -0.3 \times M_{(x)} max = -1.26$  t.m

Le calcul se fait en considérant généralement un encastré partiel des escaliers au niveau des poutres. Pour cela on tiendra compte des réductions suivantes :

Moment en travée:  $M_t = 0.85 \times M_{(x)} max = 4.19$  t. m

Moment sur appui :  $M_a = -0.3 \times M_{(x)} max = -1.26$  t.m.

# A l'Etat Limite de Service ELS:

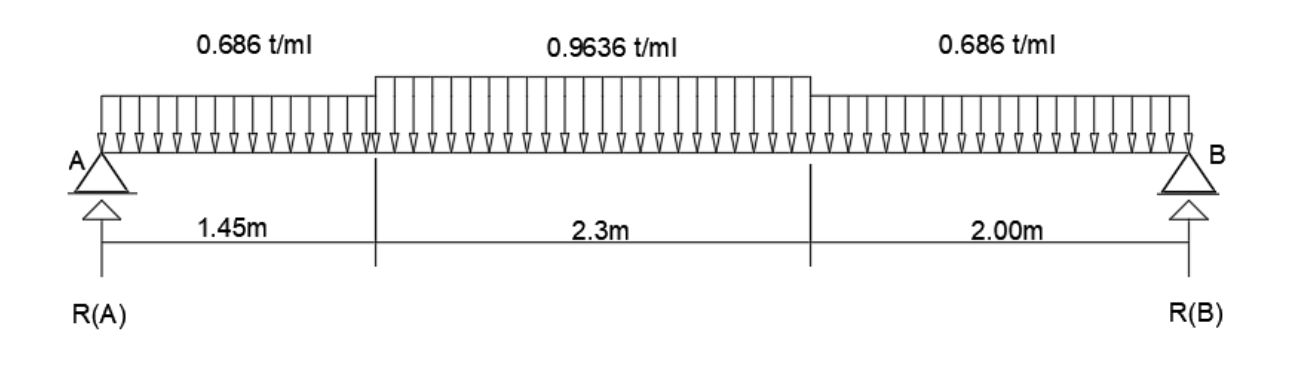

•  $\sum M / B = 0$ 

 $\Rightarrow$  R<sub>A</sub>= 2. 32t

•  $\sum M / A = 0$ 

 $=$   $-R_B=2,26t$ 

|                       | Moment fléchissant | Effort tranchant | Mmax(t.m) |
|-----------------------|--------------------|------------------|-----------|
|                       | (t.m)              |                  |           |
| $1er$ tronçon         | $M(O)=0$           | $T(0) = 3,29$    |           |
| $0 \le x \le 1.45m$   | $M(1,45) = 2,64$   | $T(1,45) = 1,89$ |           |
| $2e$ tronçon          | $M(0) = 2,64$      | $T(0) = 1,89$    |           |
| $0 \le x \le 2,3m$    | $M(2,3) = 3,17$    | $T(2,3) = -1,48$ | 4,93t. m  |
| $3e$ tronçon          | $M(O)=0$           | $T(0) = 3,29$    |           |
| $0 \leq x \leq 2,00m$ | $M(2) = 3,15$      | $T(2) = 1,37$    |           |

**Tableau IV-10-**Moment fléchissantetEffort tranchant a ELS

La valeur maximale du moment fléchissant tombe dans le  $2<sup>e</sup>$  tronçon.

Le calcul se fait en considérant généralement un encastré partiel des escaliers au niveau des poutres. Pour cela on tiendra compte des réductions suivantes :

Moment en travée:  $M_t = 0.85 \times M_{(x)} max = 2.85$  t. m

Moment sur appui :  $M_a = -0.3 \times M_{(x)} max = -1.005 t.m$ 

# Chapitre IV *étude des éléments secondaires*

| Etat       | Moment en travée $(t.m)$ | Moment en appuis $(t \cdot m)$ |
|------------|--------------------------|--------------------------------|
|            | 4. L                     | . . 4 U                        |
| <b>ELS</b> | $O \subset$<br>2.03      | 0.005                          |

**Tableau IV-11-** Moment fléchissant en travée etappuis

#### **Calcul du ferraillage :**

Le calcul se fait par bande de 1m en flexion simple, la fissuration est considérée comme peu préjudiciable. Le calcul des armatures se fait à l'état limite ultime.

 $b=100$  cm; h=15cm; c =c'=2cm;  $\sigma_s = 348$  MPa;  $f_{bu} = 14.2$  MPa d=13 cm

 $fc_{28} = 25 MPa$ ;  $FeE400$ 

#### **Ferraillage longitudinal :**

Les résultats du ferraillage à la flexion simple de la section sont résumés ci-dessus :

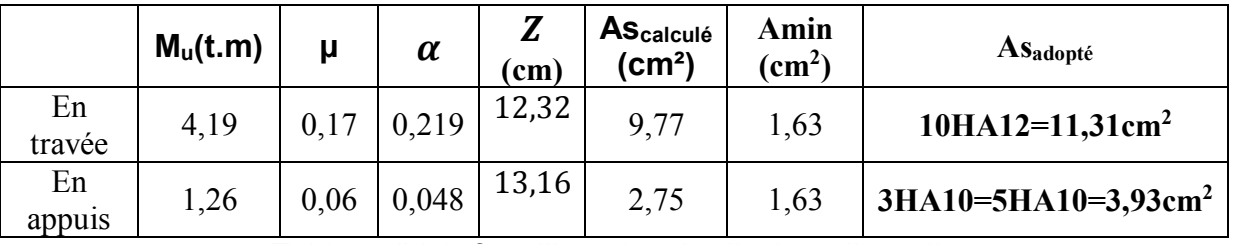

Tableau IV-13ferraillage longitudinales d'escalier

#### **Ferraillage transversale ( de répartition) :**

$$
Ar = \frac{As}{4} = 2,44 \text{ cm}2 \rightarrow \text{choix de } l'armature: \textbf{On the } t \text{.}
$$

 $Ar =$ As  $\frac{1}{4}$ 2,75  $\frac{17.5}{4}$  = 0,68 cm<sup>2</sup>  $\rightarrow$  choix de l'armature: **On choisit 3HA10** 

#### **Ecartement entre les armatures :**

• Travée :

$$
St = \frac{100}{10} = 10 \, \text{cm} \le \text{min} \, (3h; \, 33 \, \text{cm}) = 33 \, \text{cm} \to \text{St} = 10 \, \text{cm}.
$$

Appuis :

$$
St = \frac{100}{5} = 20 \, \text{cm} \le \min(3h; 33 \, \text{cm}) = 33 \, \text{cm} \to St = 20 \, \text{cm}.
$$

#### **Armatures transversale (de répartition) :**

• Travée :

$$
Ar = \frac{As - 9.77}{4} = 2,44
$$
 cm<sup>2</sup>On the

Appuis :

$$
Ar = \frac{As = 2.75}{4} = 0.68
$$
 cm<sup>2</sup>On the

#### **Ecartement entre les armatures :**

• Travée :

 $St = \frac{100}{10} = 10$  cm  $\le$  min (3h; 33cm) = min (3×15; 33) cm St=10cm.

Appuis :

 $St = \frac{100}{5} = 20$  cm  $\le$  min (3h; 33cm) = min (3×15; 33) cm St=20cm.

#### **Vérification de l'effort tranchant :**

 $\tau_u \leq \overline{\tau_u}$  = La fissure est peu préjudiciable V<sub>u</sub> = 25,30 KN

$$
\overline{\tau_u} = \min(\frac{0.2f_{c28}}{\gamma_b}; 4MPa)
$$
 BAEL 91 (art A.5 .1)  

$$
\overline{\tau_u} = \min\left(\frac{0.2x25}{1.5}; 4\right) MPa = \min(3.33; 4) MPa = 3.33 MPa
$$
  

$$
\tau_u = \frac{V_u}{b.d} \frac{3.29.10^4}{1000 \times 135} = 0.24 MPa < 2.5 MPa
$$
  

$$
\tau_u = 0.24 MPa < \tau_u = 3.33 MPa
$$

#### **Vérification a l'ELS :**

#### **Vérification de la contrainte du béton :**

 $6_b \leq 6_b$  $\sigma_{b} = \frac{Ms.x}{l}$ 

I

- L'axe neutre L'axe neutre:  
\n
$$
\frac{b.x^2}{2} - 15As (d - x) = 0
$$

Moment d'inertie

$$
I = \frac{b \cdot x^3}{3} + 15. As(d - x)^2
$$

$$
\sigma_{bc} = \frac{\text{Mts. x}}{I}
$$

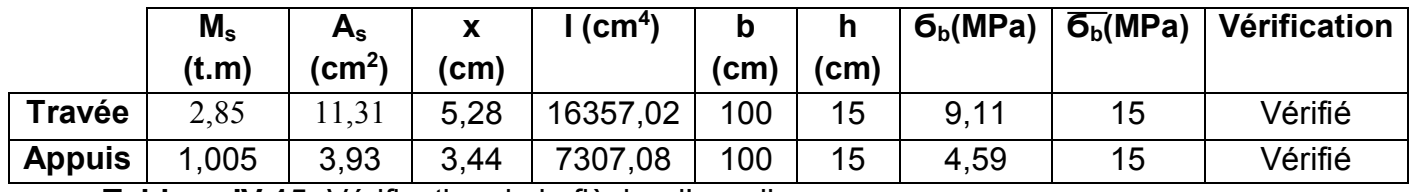

**Tableau IV 15** -Vérification de la flèche d'escaliers

#### Vérification de la flèche :

Il n'est pas nécessaire de calculer la flèche si les inégalités suivantes sont satisfaites :

$$
\begin{cases} \frac{h}{L} \ge \frac{1}{16} \to \frac{15}{575} = 0,026 \le 0,0625\\ \frac{h}{L} \ge \frac{Mt}{10.Mo} \\ \frac{A}{b.d} \le \frac{4,2}{fe} \end{cases}
$$

La première condition n'est pas vérifié la vérification de la flèche est donc nécessaire.

Le calcul se fera selon la méthode exposée dans le BAEL 91.

D'après le BAEL la flèche totale est : ∆ δt = δv- δi

La flèche admissible est  $\bar{f} = 0.5 + \frac{l}{100}$  $\frac{l}{1000}$  pour  $l \ge 5m$ 

$$
\bar{f} = 0.5 + \frac{L}{1000} = 1.075 \text{ cm}
$$

$$
\delta = \delta v - \delta i = 1.59.10^{-3} \text{ cm}
$$

$$
\delta t \leq \bar{f}
$$

Avec :  $\delta i = \frac{Mtser.l^2}{10.Ei.l\delta i}$  et  $\delta v = \frac{Mtser.l^2}{10.Ev.l\delta i}$  $10.Ev.l\delta v$ 

δi : La flèche instantanée due à l'ensemble des charges permanentes

δv : La flèche de longue durée à l'ensemble des charges permanentes

# **Plan d'exécution :**

#### **Poutre palière :**

La poutre palière est une poutre partiellement encastrée à l'extrémité dans les poteaux et soumise à la flexion et la torsion.

Ces sollicitations sont dues à son poids propre plus le poids du mur et l'action du palier.

La poutre palière sert d'encastrement au palier, prévu pour être un support d'escalier elle est normalement noyée dans l'épaisseur du palier.

#### **Pré-dimensionnement :**

La poutre palière est dimensionnée d'après les formules empiriques données par le CBA93 et vérifiée en considérant le RPA99/2003.

SelonCBA93:

L  $\frac{L}{15} \le h \le \frac{L}{10}$ 10  $L = 253cm$ 

 $0.3h \leq b \leq 0.5h$ 

h =30 cm ;  $b = 30$ cm

Selon le RPA :

1-b ≥ 20cm………………………30cm >20cm………vérifiée

2-h ≥ 30cm………………………35cm > 20cm………vérifiée

3-h/b ≥ 4cm………………………1.16cm <4cm………vérifiée

#### **Evaluation des charges :**

- Poids propre de la poutre :  $0.30 \times 0.30 \times 2.5 = 0.225$ tf/ml
- Poids de la maçonnerie : 0,476 tf/ml
- Effort tranchant venant de la volée :  $R_A = 3,24$ tf/ml
- Charge d'exploitation :  $Q=0,25\times0,3=0,075$  t/ml

#### **Combinaison d'actions**

ELU :  $qu=1,35.G+1,5Q+R_A=4,29$  t/ml

 $ELS: qs = G + Q + R<sub>A</sub>=3,021t/ml$ 

#### **Moment et effort tranchant: méthode forfaitaire :**

L=2,53 m qu=4,29 t/ml qs=3,021t/ml

Moment isostatique : $Mo = \frac{q_u \cdot l_0^2}{2}$  $\frac{a}{8} \frac{1}{8} = \frac{4,29 \times 2,53^2}{8}$  $\frac{1}{8}$  = 3,43 t.m

Moment en travée : Mt[=0,8](tel:0.8)×Mo Moment sur appui: Ma=-0,3×Mo Effort tranchant en appui:  $T = \frac{q_u \times 1}{2}$ 2

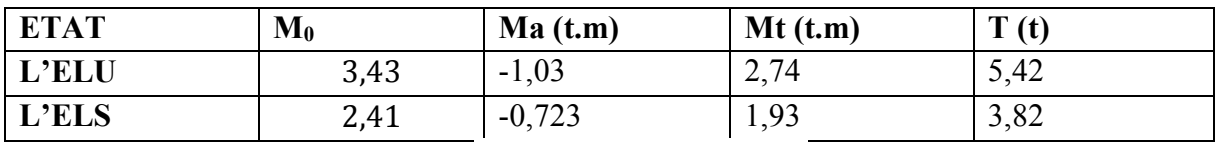

**Tableau IV 16** -Vérification de la Moment eEffort tranchant

#### **Ferraillage :**

Le calcul des armatures se fait essentiellement Vis-à-vis de la flexion simple pour une bandede1m sur une section rectangulaire (b\*h).  $h=30cm$  $h=30cm$  $h=30cm$ ;  $b=30m$ ;  $d=27cm$ ;

#### **Vérification à l'ELU:**

**A. Travée** Mt max= 2,7[4t.m](http://0.815t.nmu/) 

Condition de non-fragilité:

$$
Amin \ge 0.23 \cdot b \cdot d \cdot \frac{f_{t28}}{fe} = 0.23.30.27 \cdot \frac{2.1}{400} = 0.97 \, cm^2
$$

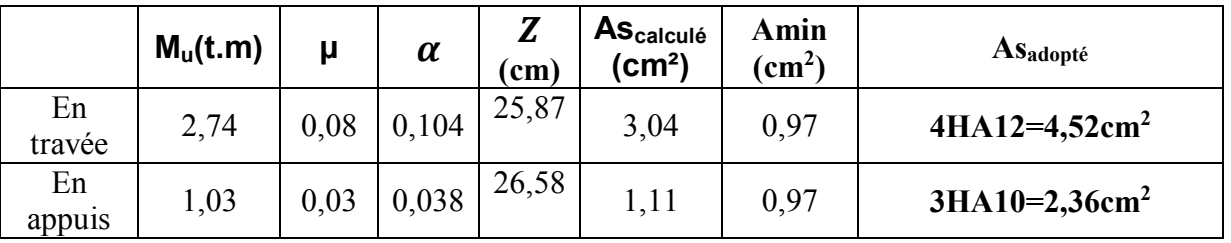

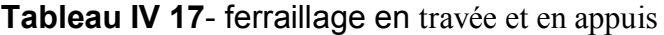

Condition de non-fragilité:

$$
Amin \ge 0,23.b.d.\frac{f_{t28}}{fe} = 0,23.30.27.\frac{2,1}{400} = 0,97 cm^2
$$

## **Vérification de la contrainte de cisaillement :**

 $\tau_{\rm u} \leq \overline{\tau_{\rm u}} \Rightarrow$ La fissure est peu préjudiciable

$$
\overline{\tau_u}
$$
=min( $\frac{0.2f_{c28}}{\gamma_b}$ ; 4MPa)   
\n $\overline{\tau_u}$  = min( $\frac{0.2x25}{1.5}$ ; 4) MPa = min(3,33; 4) MPa = 3,33 MPa

 $\tau_{\rm u} = \frac{V_{\rm u}}{L_{\rm d}}$  $\frac{\text{V}_\text{u}}{\text{b.d}} = \frac{5,42.10^4}{300 \times 270}$  $\frac{3,42.10}{300 \times 270}$  = 0,66MPa < 2,5 MPa

 $τ<sub>u</sub>= 0,24 MPa  $τ<sub>u</sub>= 3,33 MPa$$ 

**Vérification à l'ELS :** 

# **Vérification de la contrainte dans le béton**

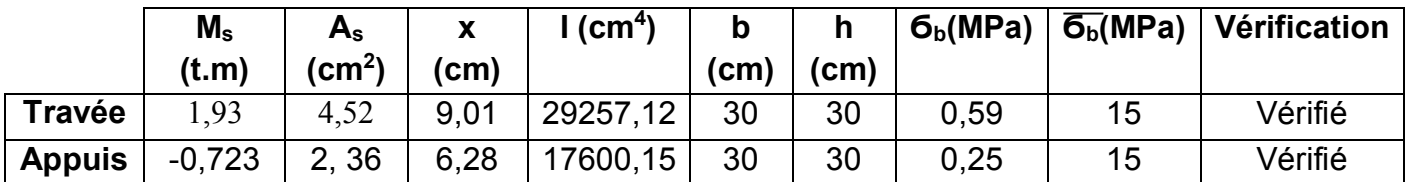

#### **Tableau IV-18**-Vérification des contraintes

#### **Vérification de la flèche :**

Il n'est pas nécessaire de calculer la flèche si les inégalités suivantes sont satisfaites :

$$
\begin{cases} \frac{h}{L} \ge \frac{1}{16} \to \frac{15}{575} = 0,11 \le 0,0625\\ \frac{h}{L} \ge \frac{Mt}{10.Mo} \leftrightarrow 0,11 \ge 0,08\\ \frac{A}{b.d} \le \frac{4,2}{fe} \leftrightarrow 0,0055 < 0,0105 \end{cases}
$$

Les conditions sont vérifiées, donc le calcul de la flèche n'est pas nécessaire.

# **Calcul de la poutre palière à la torsion :**

e =  $b/6$  = 30/6 = 5cm et  $\Omega$  = 25×25=625 cm<sup>2</sup>

$$
M_{tors} = \frac{M_t.l}{2} = \frac{2.74 \times 2.53}{2} = 3,46 \text{ t.m}
$$

# **Vérification dela contrainte tangentielle du à l'effort tranchant:**

$$
\tau_{uf}^2 + \tau_u^2 \le \overline{\tau_u}^2
$$
  

$$
\tau_{uf} = \frac{M_{tors}}{2 \times \Omega \times e} = \frac{3,46.10^6}{2 \times 62500 \times 50} = 0,553 MPa
$$

$$
\tau_u=0.24\;\text{MPa}
$$

 $\overline{\tau_u}$  = 2,5 MPa

$$
(0.553)^{2} + (0.24)^{2} \le (2.5)^{2} \rightarrow 0.363 < 6.25 \, MPa
$$
\n**Ferraillege**

La poutre palière est soumise à un moment de torsion uniformément réparti sur sa longueur, c'est le moment sur appuis de l'escalier.

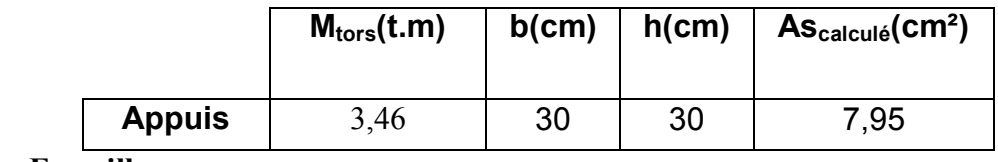

**Ferraillage :** ❖

$$
\Sigma Al = \frac{M_{tors} \times p_0}{2 \times \Omega \times \frac{fe}{v_s}} = \frac{3,46.10^5 \times 100}{2 \times 625 \times 3480} = 7,95 \text{ cm}^2
$$

A<sub>totale</sub>=A<sub>flex</sub> + A<sub>tors</sub> =7,95+3,04 = 10,99 cm<sup>2</sup>.

Section d'armature en flexion  $4HA12 = 4,52 \text{cm}^2$  3HA 12 cm<sup>2</sup> en appuis

Section d'armature en torsion =  $7.95 \text{ cm}^2$ 

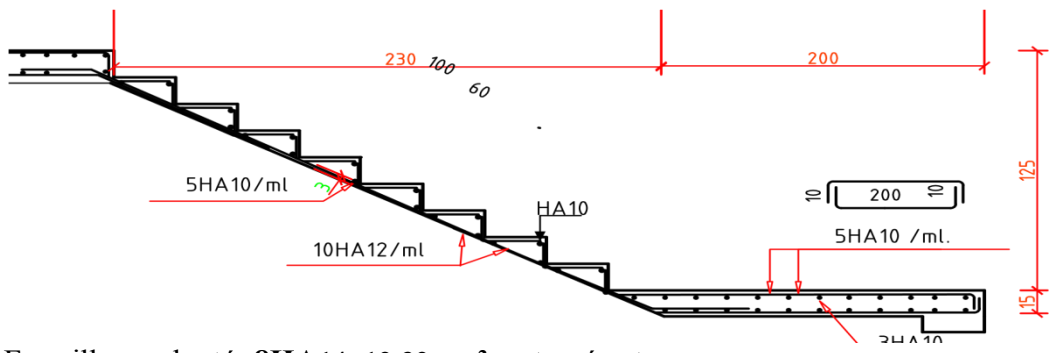

Ferraillage adopté: **8HA14=12,32 cm²** en travée et sur appuis.

**Figure 6** : ferraillage de escalier

#### **Etude des planchers :**

#### **Définition**

Un plancher est un ouvrage en béton formant une plate-forme horizontale séparant deux niveaux successifs.

#### **Fonctions du plancher :**

#### **Choix du type de plancher :**

#### **Méthode de calcul :**

D'une manière générale, les planchers sont calculés à l'aide de deux méthodes. Les planchers selon leurs chargements **:**

Plancher à surcharges modérées lorsque :  $Q \leq (max(2*G; 500 \text{ kgf/m}^2)).$ 

La fissuration n'est pas considérée comme préjudiciable à la tenue du béton armé ou celle du revêtement.

Les éléments solidaires ont une section géométrique constante d'une travée à l'autre.

Il faut aussi que le rapport entre les travées continues soit 0.8 et 1.25 (0.8 ≤li/li+1≤1.25

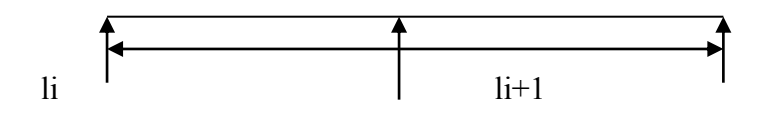

#### **Méthode de Caquot :**

Cette méthode s'applique essentiellement à des éléments constitués de nervures et de poutres associés à des hourdis. Elles convient notamment aux éléments des planchers à surcharges relativement élevées et c'est la méthode la mieux adoptée pour notre cas.

Pe

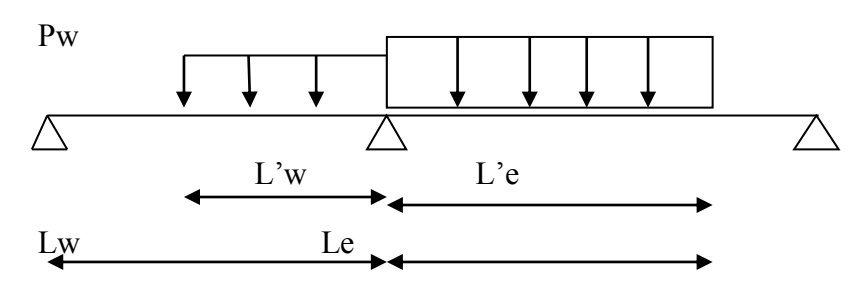

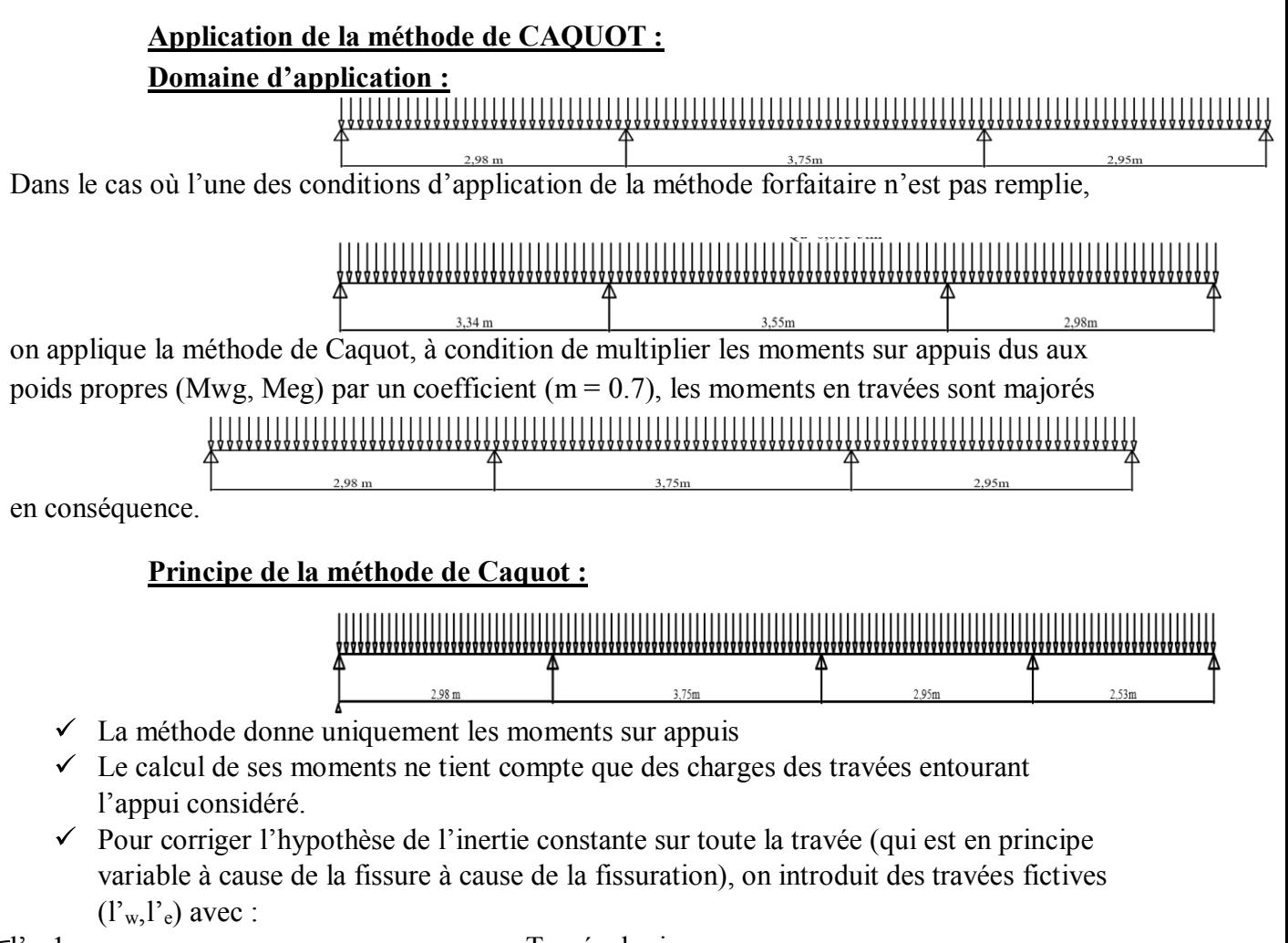

l'= 1……………………………………….. Travée de rive

l'= 0.81………………………………………. Travée intermédiaire

l'= portée entre nus

#### **Calcul des planchers**

**Types de poutrelles** Type1 :4travées : Schéma statique de calcul :

Type2 : 4travées : Schéma statique de calcul :

Type 3 :3Travée : Schéma statique de calcul

type 4 : 3 travées

#### **Calcul des poutrelles:**

#### **Combinaisons d'actions :**

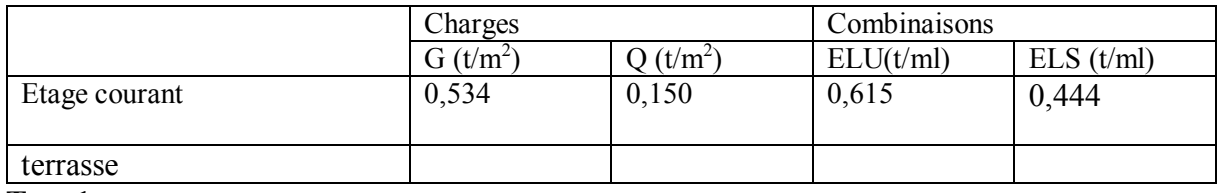

**Type1 :**

# **Détermination des effort :**

#### **A L'ELU :**

 $\triangleright$  Moment des appuis de rive

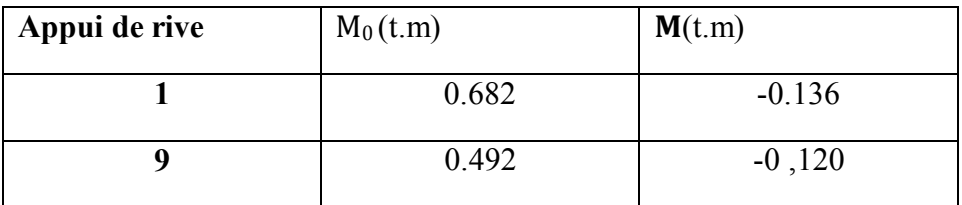

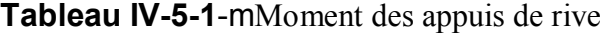

 $\triangleright$  Moment des appuis intermédiaire

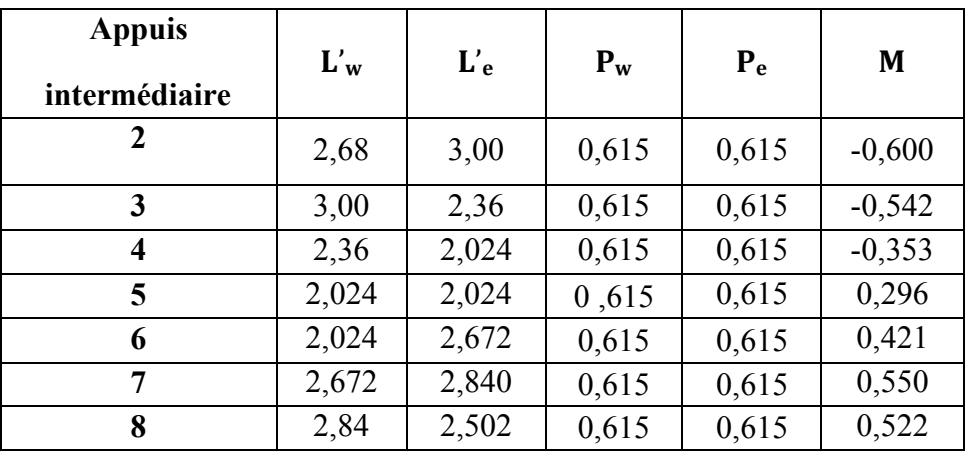

**Tableau IV-5-2**-moment des appuis intermédiaire

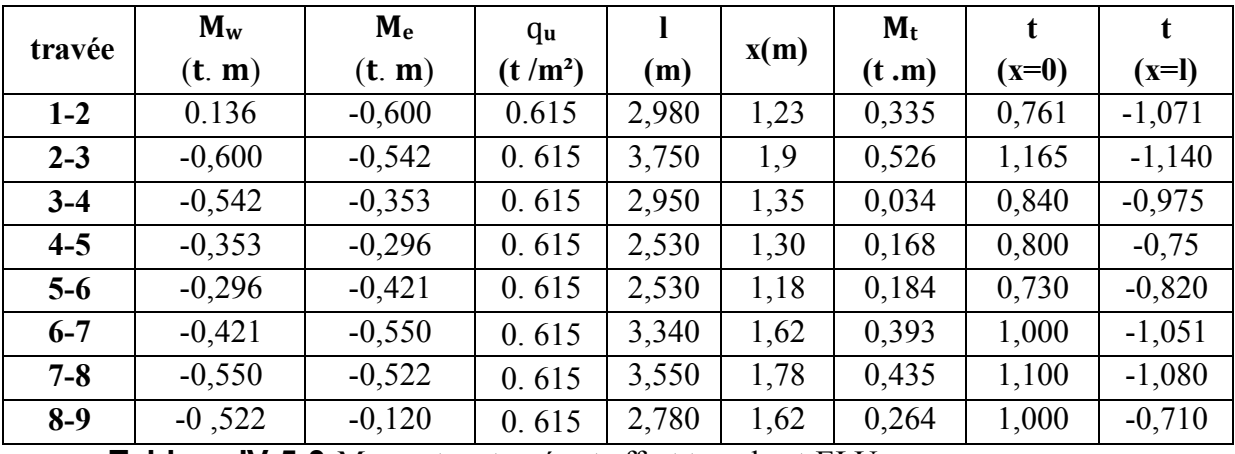

> Moment en travée et effort tranchant

**Tableau IV-5-3**-Moment en travée et effort tranchant ELU

#### **A L'ELS :**

 $\triangleright$  Moment des appuis de rive

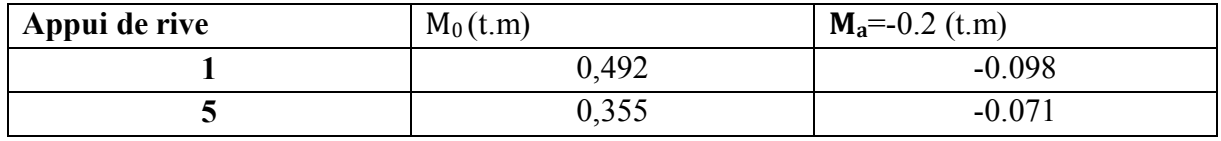

**Tableau IV-5—4**'Moment des appuis de rive ELS

Moment des appuis intermédiaire

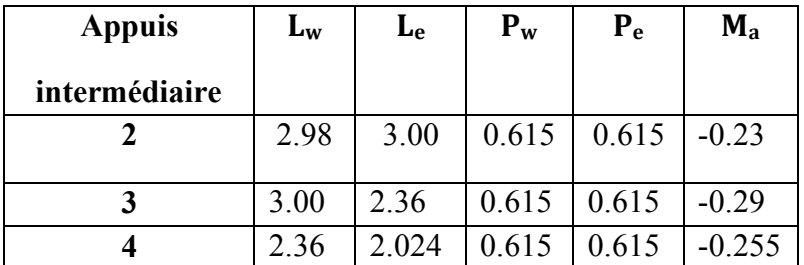

**Tableau IV-5—5**Moment des appuis intermédiaire ELS

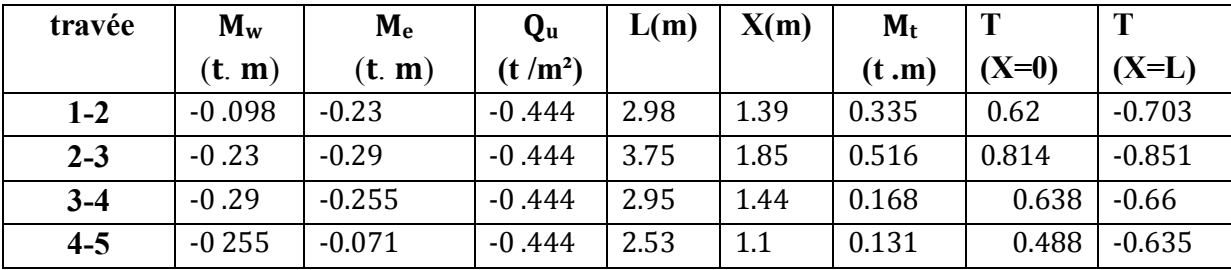

> Moment en travée et effort tranchant

**Tableau IV-5-6**Moment en travée et effort tranchant

#### **Calcul de la section d'armature :**

La table :  $\begin{cases} b = 65 \, \text{cm} \, \dots \, \dots \, \dots \, \dots \, \text{large} \\ b = 4 \, \text{cm} \end{cases}$  $h_0 = 4cm$  … … … … … ... hauteur

L'âme  $:b_0 = 12$  cm ... ... ... ... ... largeur

La section :  $h = 20$  cm ... ... ... ... ... ... hauteur

Fc28=25MPa, FeE400, σ<sub>b</sub>=14.20MPa, σ<sub>s</sub>=348MPa,c=c'= 3cm, d=17cm

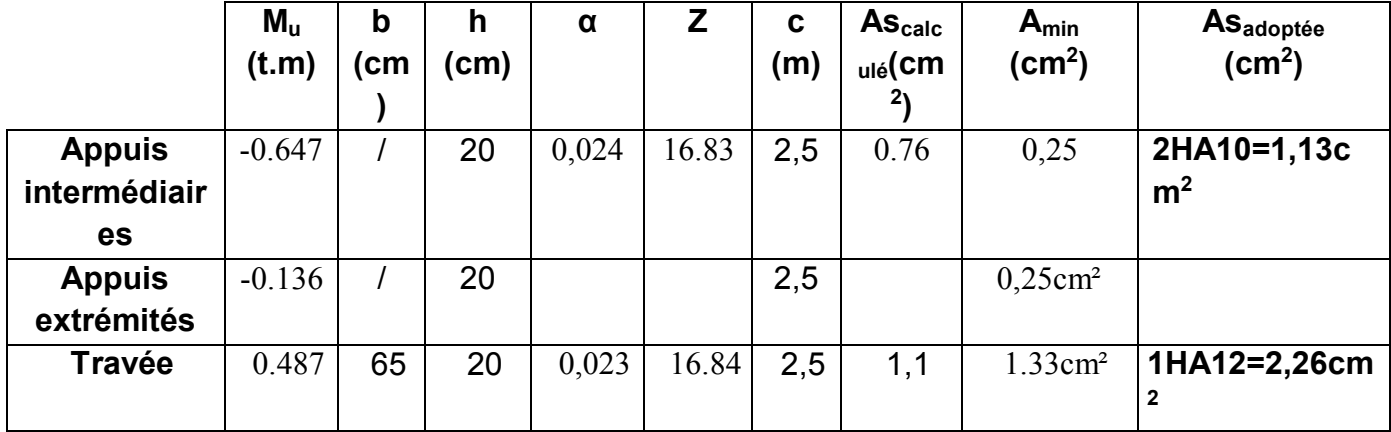

**Tableau IV-5-7** ferraillage

**Vérification à l'ELS :**

#### **Vérification de la compression dans le béton :**

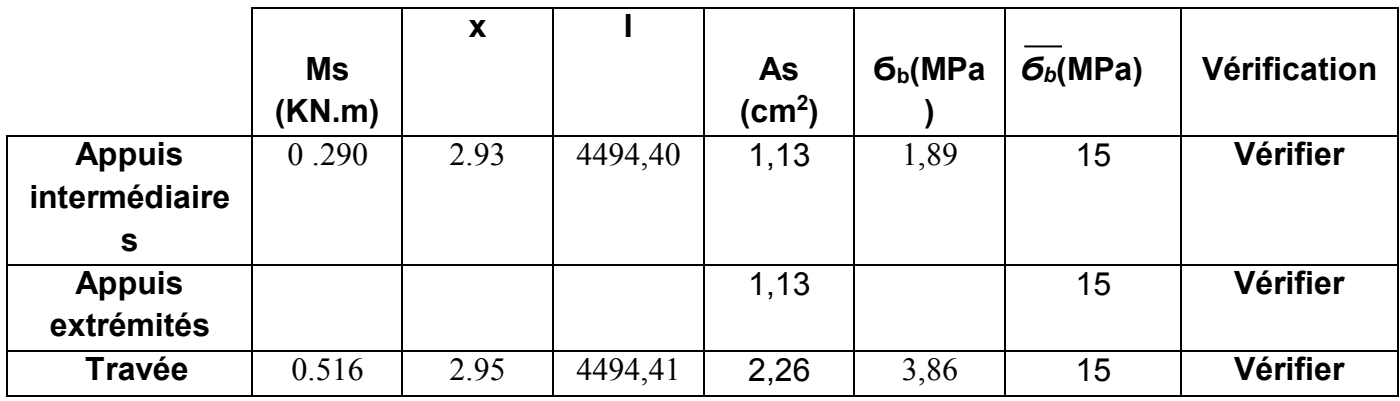

**Tableau IV-5-7** Vérification a ELS

# **Vérification de l'effort tranchant :** (art .A.5,1.1/BAEL 91)

$$
\tau_u = \frac{\tau_u m a x}{b_0 d} = 6.44 \text{kg/cm}^2
$$
  

$$
\tau_{umax} = 1.315 \text{ t}, b_0 = 12 \text{ cm}, d = 17 \text{ cm}
$$
  

$$
1.315
$$

$$
\tau_u = \frac{1,315}{12 \times 17} = 6,44 \text{ kg/cm}^2
$$

La Fissuration est considérée comme peu préjudiciable :

$$
\tau_u = 6.44 \ kg/cm^2 = 0.66 \ MPa < 3.33 \ MPa
$$

#### **Calcul des Armatures transversale :**

**Diamètre :**  $\tau_u = \min\left(\frac{0.2 f_{c28}}{1.5}\right)$  $\frac{17.728}{1.5}$ ; 4) MPa = 3,33 MPa

$$
\varphi_t = \min(\frac{h}{35}; \frac{b_0}{10}; \varphi_1) = \min(20/35; 12/10) \text{ cm} = 0.57 \text{ cm} = 5.70 \text{ mm}
$$

$$
A_{t} = \frac{2*\pi*\varphi_t}{4} = \frac{2x3.14x0.57}{4} = 0.89 \text{ cm}4
$$

On adopte : **= 2T8 = 1.01 cm² (1 cadre et 1pingle**)

#### **Espacement :**

 $S_t \le \text{min}(0, 9 \text{d}; 40 \text{cm}) = \text{min}(0, 9 \text{x} 17; 40 \text{cm}) = 15.3 \text{cm}$  On adopte:  $S_t = 15 \text{cm}$ 

#### **Plancher terrasse accessible (corps creux):**

 $G=432kgf/m^2$ 

 $Q=150$ kgf/m<sup>2</sup>

#### **Condition d'application de la méthode forfaitaire :** 1-Plancher à surcharges modérées :

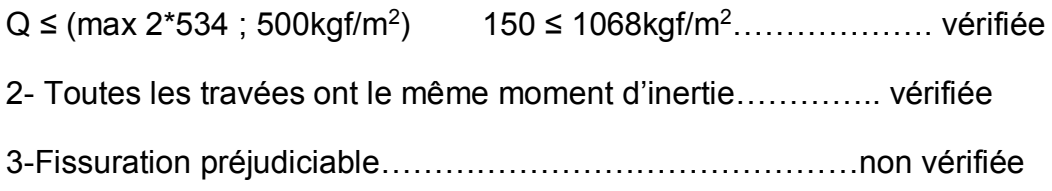

4-Li/li+1=2.98/3=0.99qui n'est dans l'intervalle 0.8 et 1. 25….vérifiée

On voit que les conditions 3 et 4 ne sont pas vérifiées, donc on applique la méthode de Caquot.

# **Combination de charges:**

**ELU :** Qu= 0.65(1.35(G)+1.5(Q)) =0.65(1.35\*0.432+1.5\*0.150) =0.525t/m<sup>2</sup>

 $Q_u = 0.525t/m^2$ 

**ELS :**  $Q_s = 0.65 \overline{(G+Q)} = 0.65 (0.432+0.150) = 0.378t/m^2$ 

 $Q_s = 0.378$  t/m<sup>2</sup>

**Calcul des moments : TYPE 1** : 4 Travées

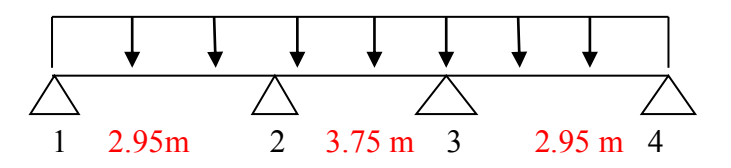

Les travées intermédiaires :

 $l'=3.75*0.8=3m$ 

**Calcul à l'ELU :**

# $Q_u = 0.525t/m^2$ **Moment en appuis :**

| Unités (t.m)    | <b>ELU</b> |
|-----------------|------------|
| Ma1             | $-0.116$   |
| Ma2             | $-0.552$   |
| Ma <sub>3</sub> | $-0.546$   |
| Ma4             | $-0.114$   |

**tableux1**:Moment en appuis

# Chapitre IV *étude des éléments secondaires*

# **Moment en travée et effort tranchant**

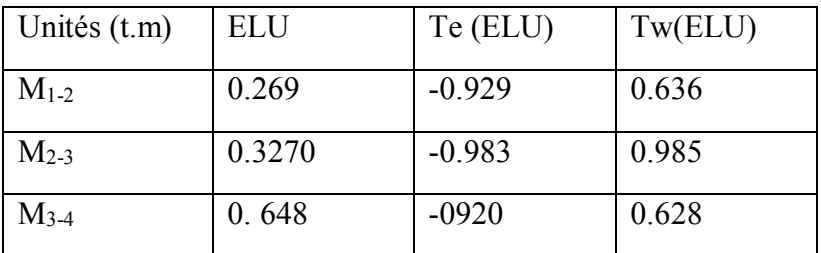

**Tableux2**: moments et des efforts tranchants en travée ELU

#### **Calcul à l'ELS :**

 $Q_s = 0.378t/m^2$ 

#### **Moment en appuis :**

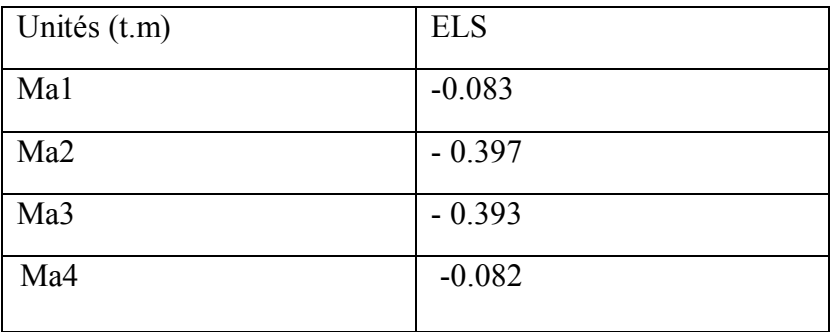

**Tableux3:** Moment en appuis

# **Moment en travée et effort tranchant**

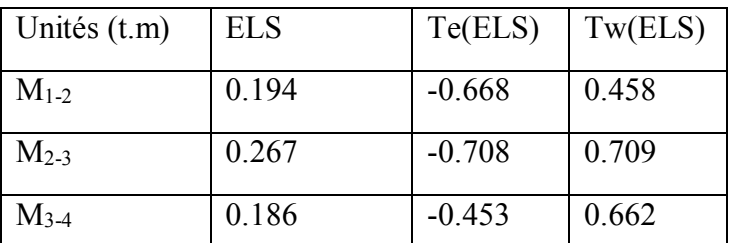

**Tableux4**: moments et des efforts tranchants en travée ELS

**Diagrammes des moments et des efforts tranchants :**

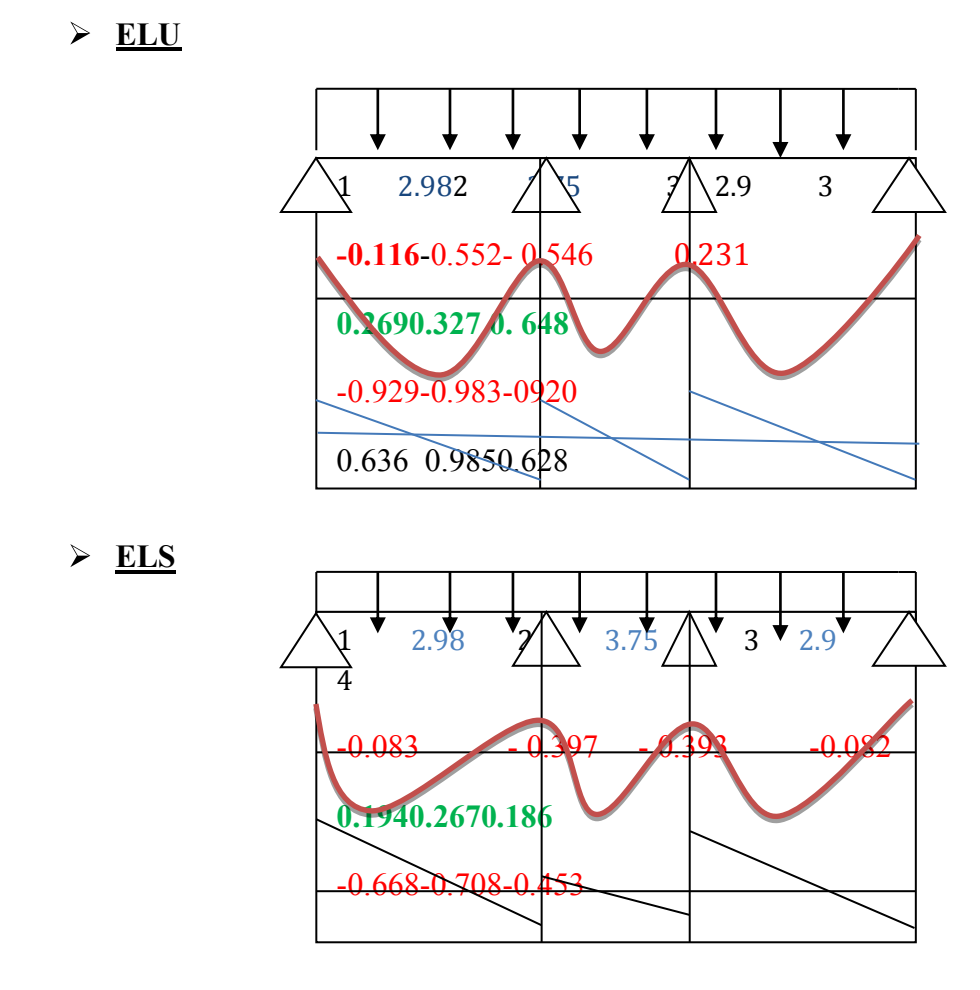

**Figure 1 :** Diagrammes des moments et des efforts tranchants (ELU, ELS)

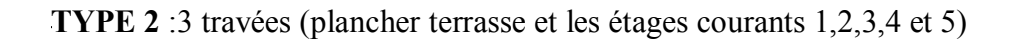

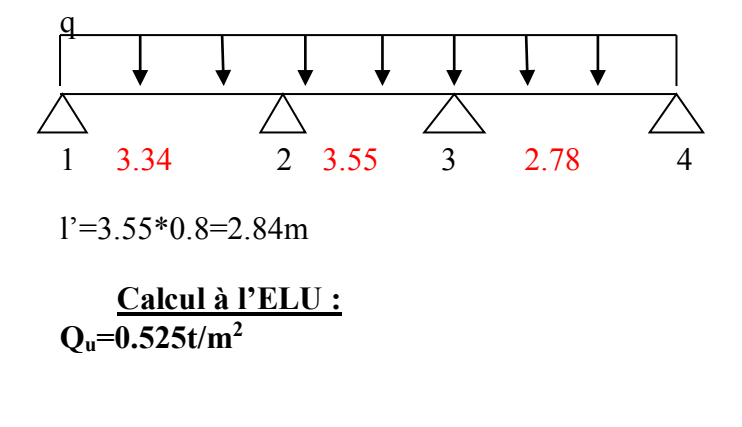

#### **Moment en appuis :**

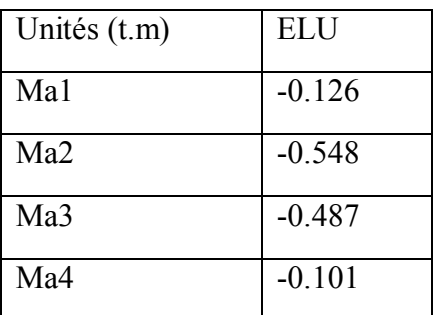

**Tableux5**:Moment en appuis

#### **Moment en travée et effort tranchant**

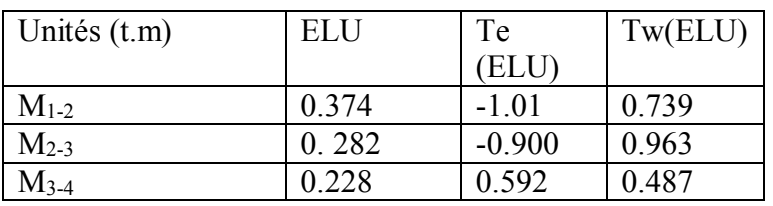

**Tableux6**: moments et des efforts tranchants en travée ELU

#### **Calcul à l'ELS :**

#### **En appuis :**

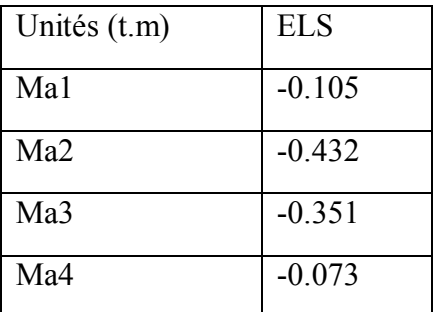

**Tableux7**:Moment en appuis ELS

# **Moment en travée et effort tranchant**

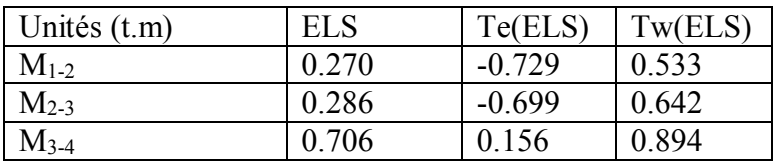

**Tableux8**: moments et des efforts tranchants en travée ELS

**Diagrammes des moments et des efforts tranchants :**

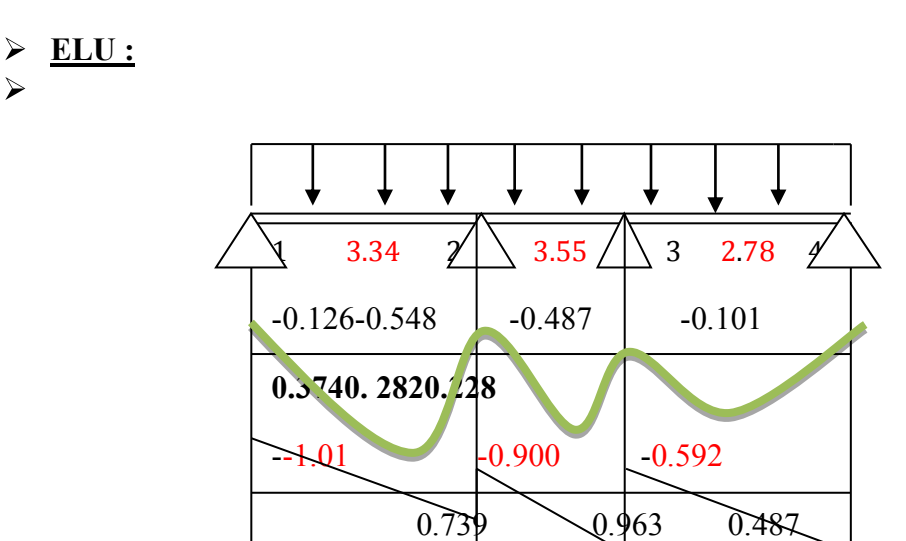

**ELS :**

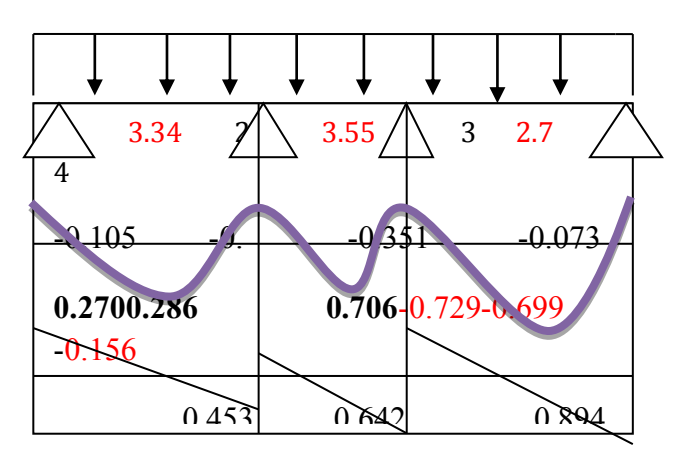

**TYPE 3** : 4 Travées

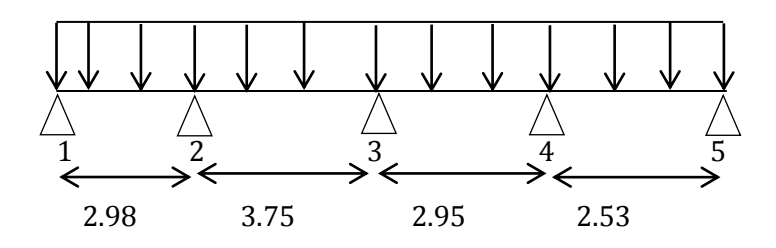

# **CALCUL ELU :**

# **Moment en appuis :**

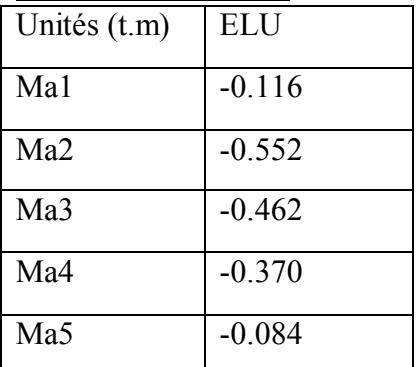

**Tableux9**:Moment en appuis ELU

#### **Moment en travée et effort tranchant**

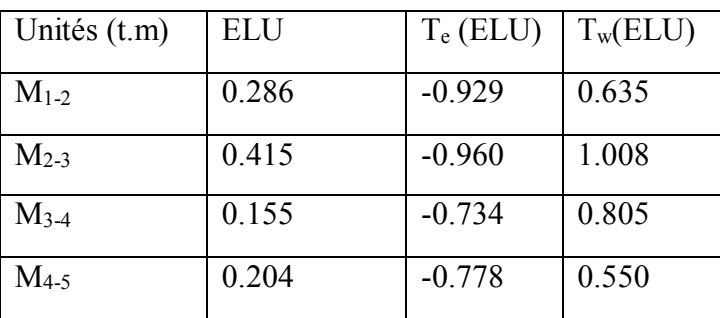

**Tableux10**: moments et des efforts tranchants en travée ELU

# **CALCUL ELS :**

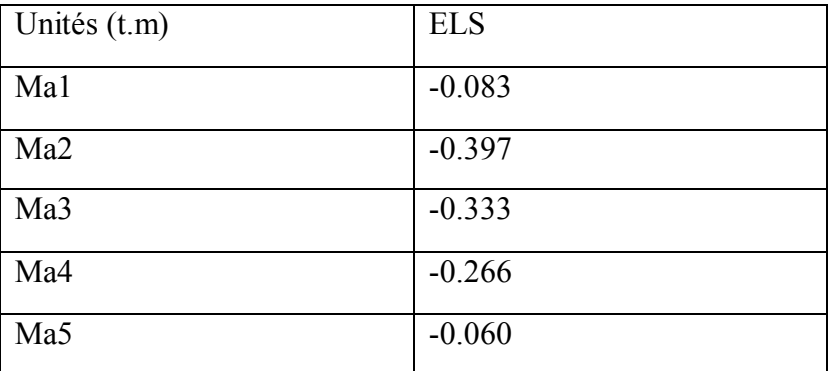

# **Tableux11**:Moment en appuis ELS

# Chapitre IV *étude des éléments secondaires*

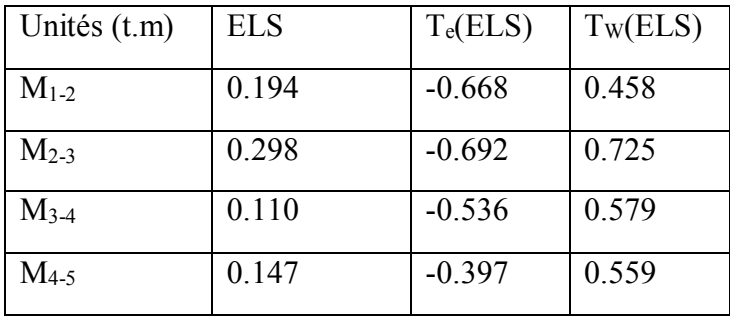

# **Moment en travée et effort tranchant**

**Tableux12**: moments et des efforts tranchants en travée ELS

# **Diagrammes des moments et des efforts tranchants :**

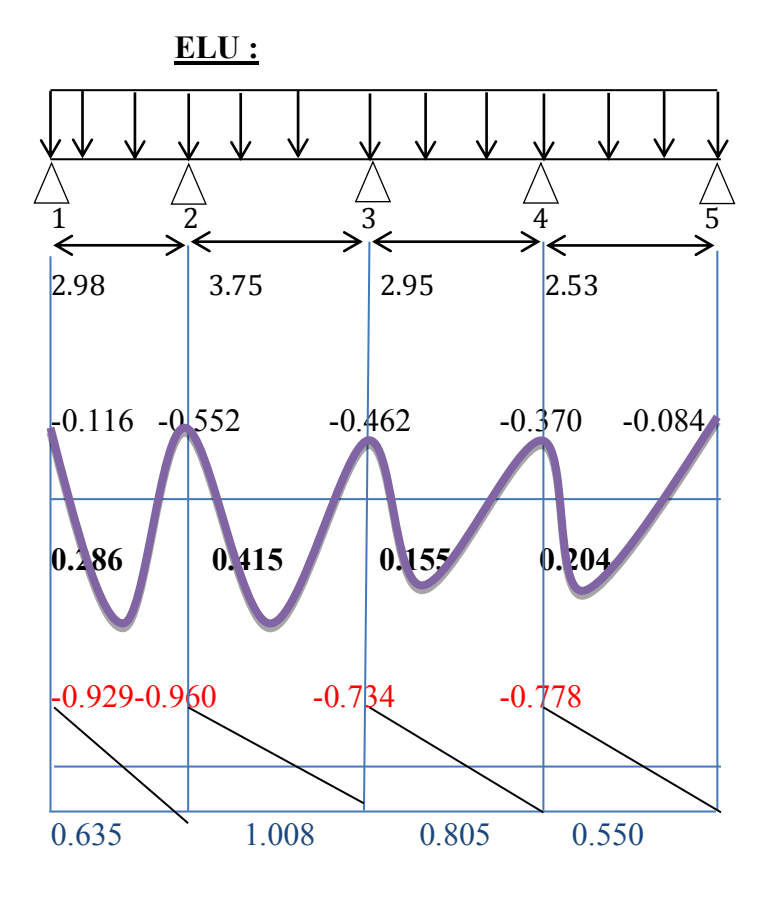

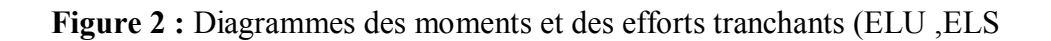

# **ELS :**

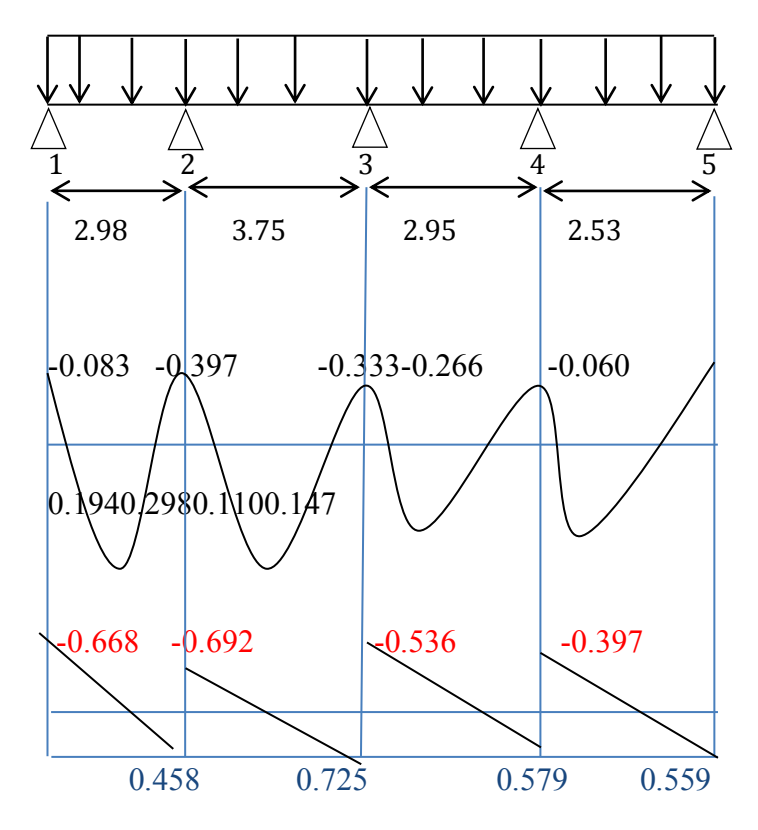

**TYPE 3** : 4 Travées

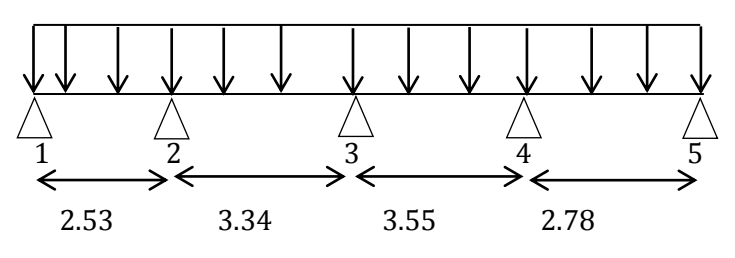

 $M_1 = -0.2M_0$ 

$$
M_2\!\!=\!-(Q_w\text{*}l'w^3\!\!+\!Q_e\text{*}l'e^3)\mathbin{/}8.5\,(l'w\!\!+\!l'e)
$$

# **CALCUL ELU :**

#### **Moment en appuis :**

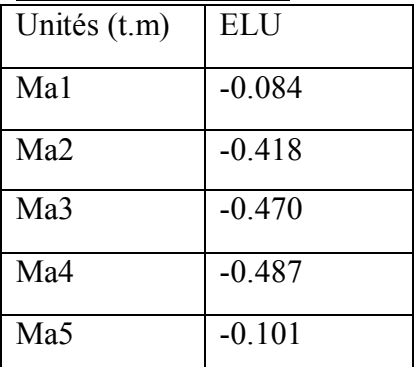

**Tableux12**:Moment en appuis ELU

# **Moment en travée et effort tranchant**

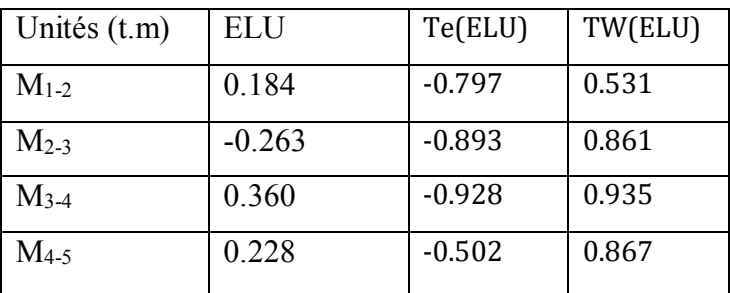

**Tableux13**:Moment en travée et effort tranchant

# **CALCUL ELS :**

### **Moment en appuis :**

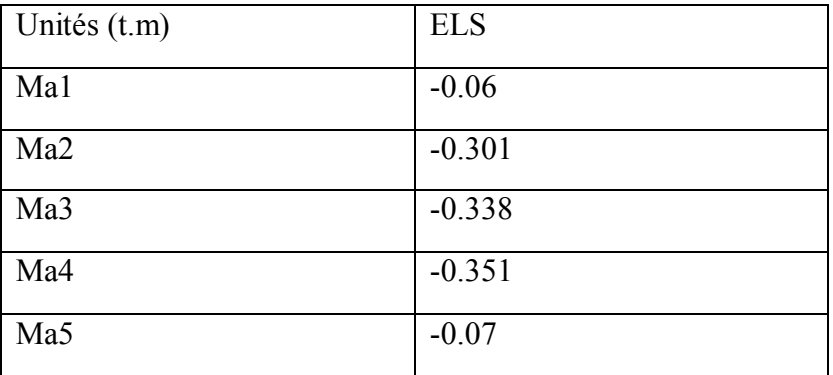

# **Tableux14**:Moment en appuis ELU

# Chapitre IV *étude des éléments secondaires*

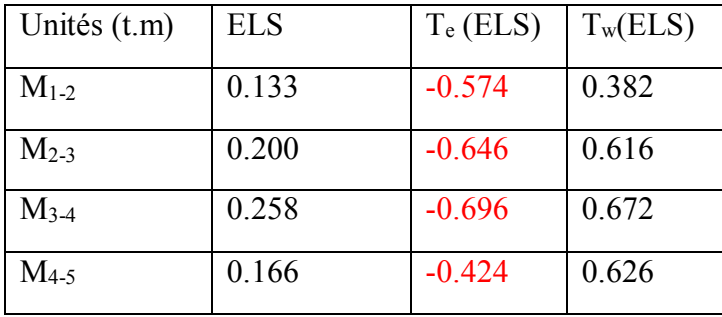

# **Moment en travée et effort tranchant**

**Tableux15**:Moment en travée et effort tranchant

#### **Diagrammes des moments et des efforts tranchants :**

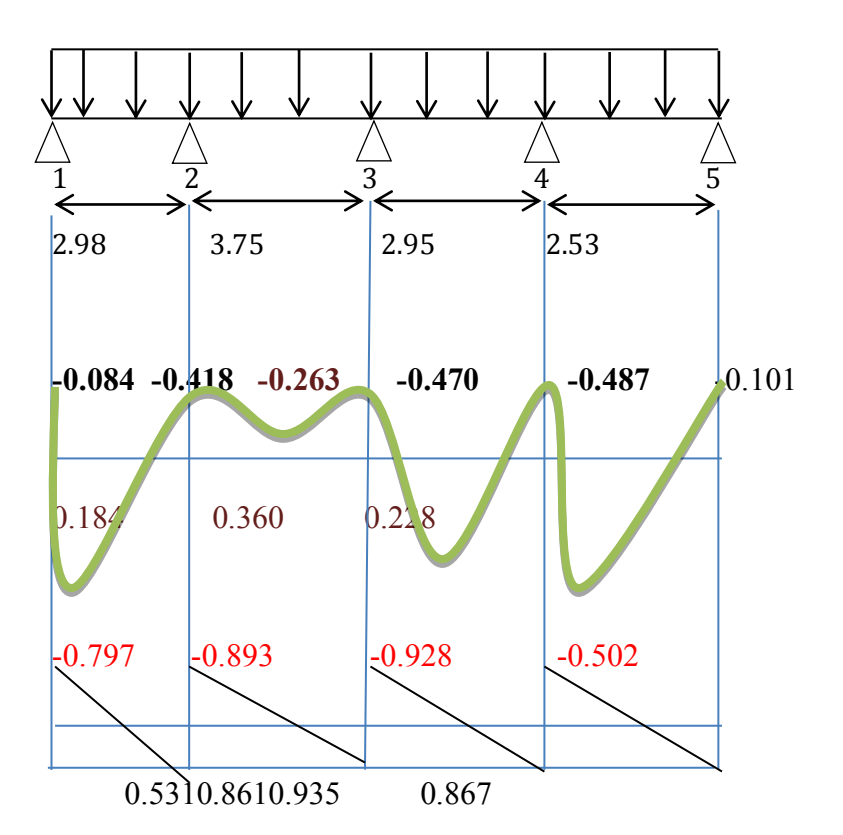

# **ELU :**

# **ELS :**

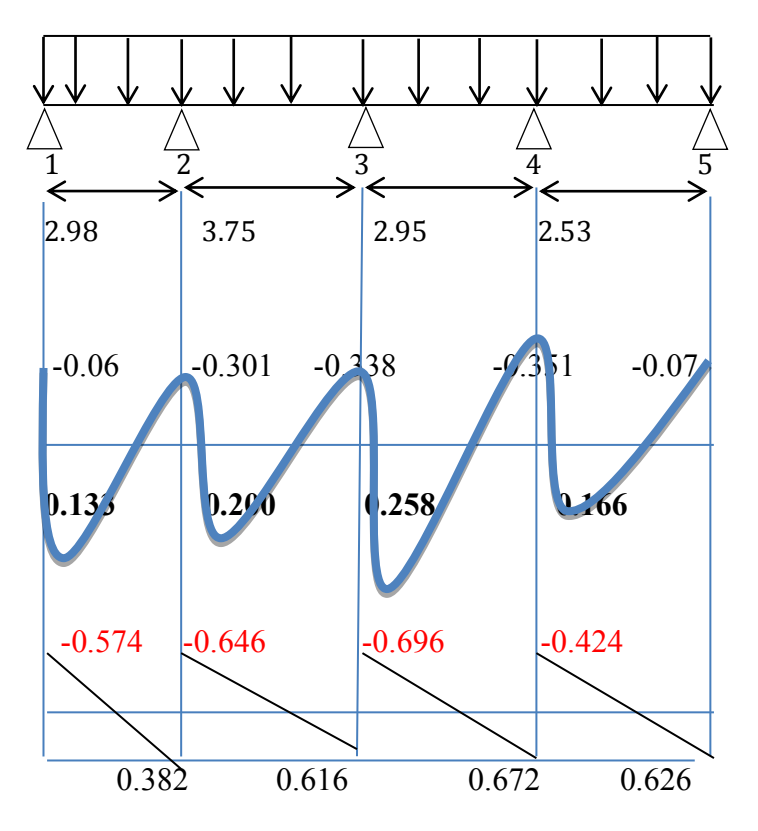

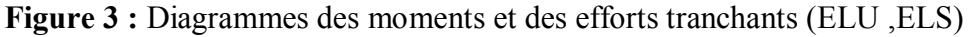

#### **Calcule de ferraillage :**

Pour toutes les files existantes dans les différents niveaux on a essayé d'homogénéiser le Ferraillage d'après l'état de chargement et le schéma, en considérant l'état donnant les sollicitations maximales (M, T).

#### **Calcul de la section d'armature :**

La table :  $\begin{cases} b = 65 \, \text{cm} \, \dots \, \dots \, \dots \, \dots \, \text{large} \\ b = 4 \, \text{cm} \end{cases}$  $h_0 = 4cm$  … … … … … . . hauteur L'âme : $b_0 = 12$  cm ... ... ... ... ... largeur La section :  $h = 20$  cm ... ... ... ... ... ... hauteur

# Chapitre IV *étude des éléments secondaires*

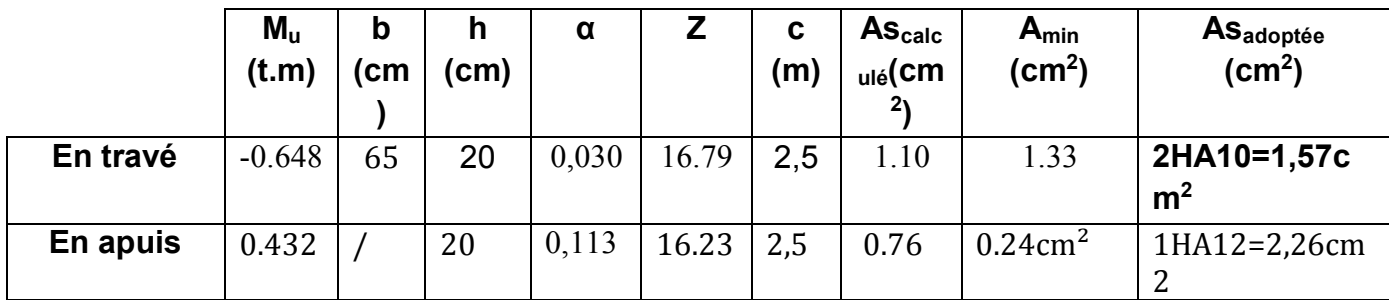

**Tableux15**:ferraillage les plancher

#### **Vérification à l'ELS :**

#### **Vérification de la compression dans le béton :**

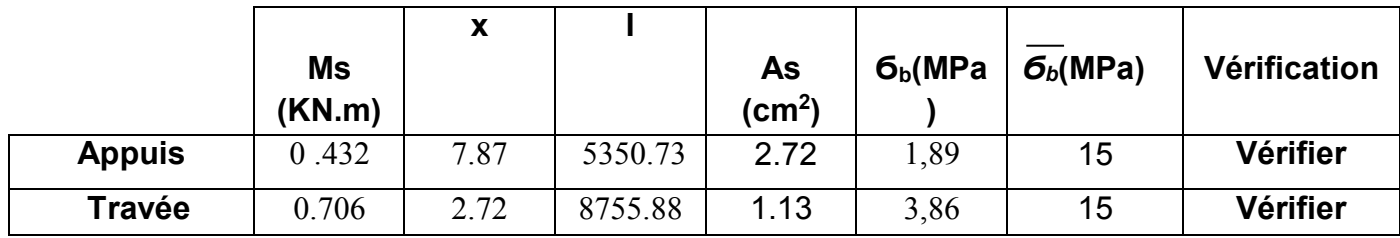

**Tableux16**:Vérification de la compression dans le béton

#### **Verificationde l'effort tranchant:**

Tu max =1.01 tT<sub>adm</sub>=Tu max /bo\*d =  $1.01*10<sup>3</sup>/12*170 = 4.95 \text{kg/cm}^2$  $1.01*10<sup>3</sup>/12*170 = 4.95 \text{kg/cm}^2$  $1.01*10<sup>3</sup>/12*170 = 4.95 \text{kg/cm}^2$ =

#### **La fissuration préjudiciable:**

Tadm= min [\(0.2f](tel:0.2)c28[/1.5;](tel:1.5) 5MPa)= min[\(3.33M](tel:3.33)Pa; 5MPa). D'où Tu=0.495MPa <Tadm[=3.33](tel:3.33)MPa……… .Condition vérifiée.

#### **Les armatures transversales:**

**Diamètre:** Qt =min (h/35 ; bo/10) =min (20/35 ; 12/10) Qt= min  $(0.57 : 1.2) = 0.57$  $(0.57 : 1.2) = 0.57$  $(0.57 : 1.2) = 0.57$  $(0.57 : 1.2) = 0.57$  $(0.57 : 1.2) = 0.57$  cm=5.7 mm

 $A_t = \frac{2 \times \pi \times Q_t}{4}$  $\frac{\tau \cdot Q_t}{4} = \frac{2 \cdot 3.14 \cdot 5.7}{4}$  $\frac{14*3.7}{4} = 0.98$ 

Donc on adopte : At=2HA8  $A_s = 1.01$ cm<sup>2</sup>« lcadre et1 épingle »

#### **Escapement:**

Selon BAEL99: St  $\leq$ min ([0.9d](tel:0.9), 40cm) = min[\(15.3;](tel:15.3)40cm) On adopte  $St = 15$  cm.

#### **Verification la flèche:**

L = 3.75cm; h=20cm; Mo=0.432**t.m**; Mt=0.648t .m

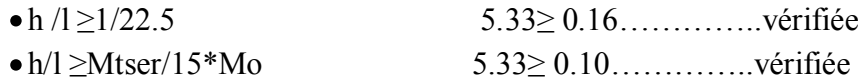
A /bd≤[3.6](tel:3.6)/fe0.01≤0.01……………. Vérifiée

0.007<0.009 CV

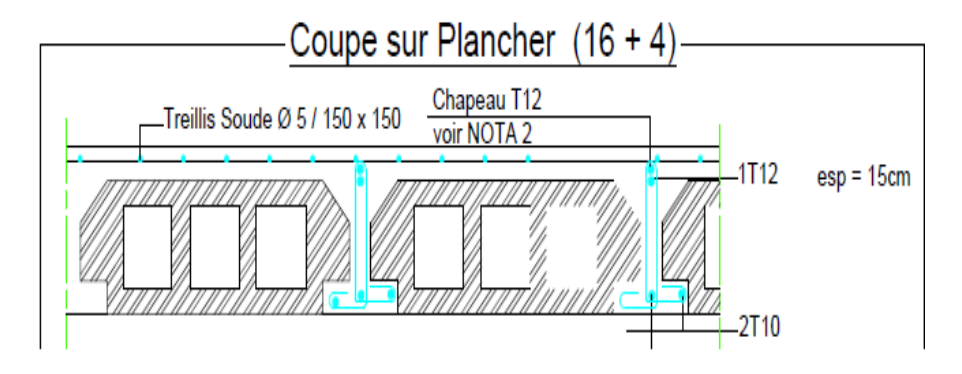

**Figure** ferraillage de plancher

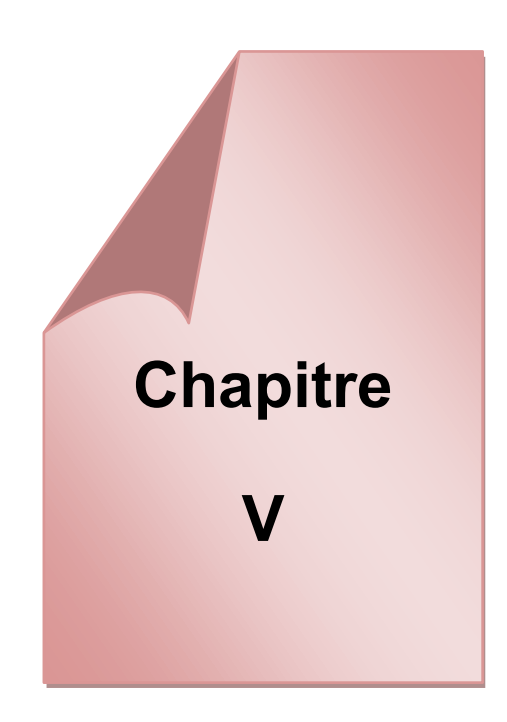

*Etude sismique*

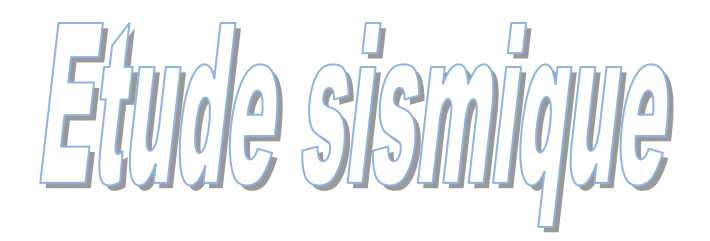

# *V.1.INTRODUCTION :*

*Le séisme ou tremblement de terre correspond à une vibration de sol provoquée par une libération soudaine de l'énergie de déformation accumulée dans la croute terrestre ou dans la couche sous-jacente appelée manteau.*

*Cette vibration du sol a pour origine, selon les géologues; le mouvement des plaques terrestre appelé aussi la dérive des continents. Car ils pensent que la planète est morcelée en six à quinze principale plaques appelées plaques tectoniques et de plusieurs plaques secondaires*

 L'une des questions qui se pose est : comment limiter les dommages causés aux constructions par le séisme ; plusieurs études sont faites pour limiter les dégâts provoqués par le séisme, et la seule prévention valable est la construction parasismique.

 La meilleure façon d'envisager des constructions parasismiques consiste à formuler des critères à la fois économiques et techniquement cohérents.

## *V.1.1. THEORIE SUR LE SEISME :*

*La connaissance actuel du séisme est telle que; s'il n'est pas possible de prédire l'instant et le lieu où ce phénomène va se produire, il est possible d'identifier par analyses et observations les zones à haut risque et d'y construire en conséquences*

## *V.1. 2. LA SISMICITE EN ALGERIE :*

*En retraçant le phénomène de seime en Algérie au fil de l'histoire; toute la côte nord de l'Algérie se situe dans une zone tectonique des plus propices aux tremblements de terre. On se souviendra du grand séisme dévastateur d'Al Asnam en 1980 qui a fait 3500 morts. La côte nord de l'Algérie est traversée par une limite de plaques* 

*lithosphériques continentales convergentes: la plaque eurasienne, au nord, chevauche la plaque africaine au sud. C'est dans cette faille de chevauchement que se déclenchent les séismes de la région. Pour placer la côte algérienne dans le contexte des plaques tectoniques.*

*De ce fait l'Algérie a mis en place un règlement parasismique nécessaire à la conception sismique des structures afin d'améliorer leurs performances et qualité à résister aux séismes.*

## *V 1.3.OBJECTIFS DE L'ETUDE DYNAMIQUE :*

*L'objectif initial de l'étude dynamique d'une structure est la détermination de ses caractéristiques dynamiques propres. Ceci est obtenu en considérant son comportementvibration libre non- amortie. Cela nous permet de calculer les efforts et les déplacements maximums lors d'un séisme*

*. L'étude dynamique d'une structure telle qu'elle se présente réellement, est souvent très complexe et demande un calcul très fastidieux voire impossible. C'est pour cette raison qu'on on fait souvent appel à des modélisations qui permettent de simplifier suffisamment le problème pour pouvoir l'analyser.*

## *V.2.CRITERES DE CLASSIFICATION SELON RPA 99 :*

## *Classification des zones sismiques :*

*Le territoire national est divisé en quatre (04) zones de séismicité croissante, définies sur la carte des zones de séismicité et le tableau associé qui précise cette répartition par wilaya et par commune, soit :*

- *ZONE 0 : sismicité négligeable.*
- *ZONE I : sismicité faible.*
- *ZONE IIa et IIb : sismicité moyenne.*
- *ZONE III : sismicité élevée.*
	- *Dans notre cas, agerl se situe dans une zone de sismicité moyenne 'ZONEIII*
- *Classification de l'ouvrage :*

*La classification des ouvrages se*  fait sur le critère de l'importance de l'ouvrage relativement au niveau sécuritaire, *économique et social :*

- *Groupe 1A : ouvrages d'importance vitale.*
- *Groupe 1B : ouvrages de grande importance.*
- *Groupe 2 : ouvrages courant ou d'importance moyenne.*
- *Groupe 3 : ouvrages de faible importance.*

 *Notre ouvrage est un ouvrage courant, d'importance moyenne, c'est un bâtiment à usage d'habitation collective (groupe d'usage 2)*

*Selon le rapport géotechnique relatif à notre ouvrage, on est en présence d'un sol meuble de catégorie S3.*

## *V3.CHOIX DE LA METHODE DE CALCUL :*

*L'étude sismique consiste à évaluer les efforts de l'action accidentelle (séisme) sur notre structure existant. Pour cela, plusieurs méthodes approchées ont été proposées afin d'évaluer les efforts internes engendrés à l'intérieur de la structure. Le calcul de ces efforts sismiques peut être déterminé selon trois méthodes :* 

- *La méthode statique équivalente.*
- *La méthode d'analyse modale spectrale.*
- *La méthode d'analyse dynamique par accélérogramme*

## *V .3.1.Méthode statique équivalente :*

#### *a. Principe de la méthode :*

Les forces réelles dynamiques qui se développent dans la construction *sont remplacées par un système de forces statiques fictives dont les effets sont considérés équivalents au mouvement du sol dans une direction quelconque dans le plan horizontal.*

 *Les forces sismiques horizontales équivalentes seront considérées appliquées successivement suivant deux directions orthogonales caractéristiques choisies à priori par le projeteur.*

## *b. Domaine d'application :*

 *Les conditions d'application de la méthode statique équivalente sont citées dans l'article 4.1.2 du RPA 99 :*

*Le bâtiment au bloc étudié satisfaisait aux conditions de régularité en plans et en élévation avec une hauteur totale HT telle que :* 

- *HT ≤ 65 m en zones I et IIa.*
- *HT ≤ 30 m en zone IIb et III.*

*Dans notre cas (zone IIa ) : HT = 31,76 m ≤ 65 m/> Condition non vérifiée.* 

*Dans notre cas la méthode statique équivalente n'est pas applicable car notre*   $\bullet$ *structure ne répond pas aux conditions de cette méthode exigées par RPA99 version 2003, (notre bâtiment est classé irrégulier). Donc le calcul sismique se fera par la méthode d'analyse modale spectrale.* 

#### *V.3.2. Méthode d'analyse modale spectrale:*

#### *a. Principe de la méthode :*

 *Par cette méthode, il est recherché pour chaque mode de vibration, le maximum des effets engendrés dans la structure par les forces sismiques*  représentées par un spectre de réponse de calcul. Ces effets sont par la suite *combinés pour obtenir la réponse de la structure.*

*Les modes propres dépendent de la masse de la structure, de l'amortissement et des forces d'inerties*.

## *a. Domaine d'application :*

 *La méthode dynamique est une méthode générale et plus particulièrement quand la méthode statique équivalente ne s'applique pas.*

## *V .3.3. La méthode d'analyse dynamique par accélérogrammes :*

*Cette méthode peut être utilisée au cas par cas par un personnel qualifié, ayant justifié auparavant le choix des séismes de calcul et des lois de comportement utilisées ainsi que la méthode d'interprétation des résultats et les critères de sécurité à satisfaire*

# *V4.LA MODILISATION DE LA STRUCTURE*

*Dans l'analyse de la structure, la modélisation est une phase importante. Les*  résultats obtenus de l'étude d'un modèle choisi ne peuvent être assimilés à ceux de *la structure réelle que si le comportement du modèle choisi reflète d'une manière appréciable le comportement réel de la structure, c'est dans cette option que nous devons choisir le modèle le plus approprié.*

*L'analyse se fera automatiquement par un logiciel de calcul "robot 2017" après discrétisation de la structure en élément fini ; ce logiciel offre la possibilité de faire un calcul plus exacte et plus simple avec la possibilité d'une étude statique et dynamique toutes en même temps.* 

## *V.4.1.Présentation du logiciel robot 2017 :*

Robot est un logiciel qui permet de modéliser en 2D ou en 3D et calculer toutes les structures composées d'éléments barres (poutres, poteaux…) et surfaciques (panneaux). Les calculs peuvent être effectués en analyses linéaires ou non linéaires, statique ou dynamique.

## **V.4.2 Modélisation :**

Pour les structures régulières en plan comportant des planchers rigides, l'analyse est faite Séparément dans chacune des deux directions principales du bâtiment. Celui-ci est alors Représenté dans chacune des deux directions de calcul par un modèle plan, encastré à la base et

Où les masses sont concentrées au niveau des centres de gravité des planchers avec un seul DDL en translation horizontale.

 $\triangleright$  Pour les structures irrégulières en plan, sujettes à la torsion et comportant des planchers Rigides, elles sont représentées par un modèle tridimensionnel, encastré à la base et où les Masses sont concentrées au niveau des centres de gravité des planchers avec trois (03) DDL (2

Translations horizontales et une rotation d'axe vertical).

Pour les structures régulières ou non comportant des planchers flexibles, elles sont représentées par des modèles tridimensionnels encastrés à la base et à plusieurs DDL par plancher.

La déformabilité du sol de fondation doit être prise en compte dans le modèle toutes les fois où la réponse de la structure en dépend de façon significative.

Le modèle de bâtiment à utiliser doit représenter au mieux les distributions des rigidités et des masses de façon à prendre en compte tous les modes de déformation significatifs dans le calcul

Des forces d'inertie sismiques (ex : contribution des zones nodales et des éléments non Structuraux à la rigidité du bâtiment).

Dans le cas des bâtiments en béton armé ou en maçonnerie la rigidité des éléments porteurs Doit être calculée en considérant les sections non fissurées. Si les déplacements sont critiques Particulièrement dans le cas de structures associées à des valeurs élevées du coefficient de Comportement, une estimation plus précise de la rigidité devient nécessaire par la prise en Compte de sections fissurées.

#### *V.4.2.Spectre de réponse de calcul : RPA 99/version2003 (art 4.13) :*

*L'action sismique est représentée par le spectre de calcul suivant :*

$$
\frac{S_a}{g} = \begin{cases} 1,25A\left(1 + \frac{T}{T_1}\left(2,5\eta\frac{Q}{R} - 1\right)\right) & 0 \le T \le T_1 \\ 2,5\eta(1,25A)\frac{Q}{R} & T_1 \le T \le T_2 \\ 2,5\eta(1,25A)\frac{Q}{R}\left(\frac{T_2}{T}\right)^{2/3} & T_2 \le T \le 3,0s \\ 2,5\eta(1,25A)\frac{Q}{R}\left(\frac{T_2}{3}\right)^{2/3}\left(\frac{3}{T}\right)^{5/3} & T \ge 3,0s \end{cases}
$$

Avec  $\cdot$ 

*g* : Accélération de la pesanteur

*A* : Coefficient d'accélération de zone.

Pour notre cas :

- L'ouvrage est de *« groupe 2 »* (bâtiment d'habitation collective dont la hauteur ne dépasse pas *48m*).
- L'implantation de ce bâtiment se fera dans la wilaya de *ALGER*(zone III).

Donc : *A=0,25*

*η* : Facteur de correction d'amortissement (quand l'amortissement est différent de *5%*).

$$
\eta = \sqrt{\frac{7}{(2+\xi)}} \ge 0.7 \Rightarrow \eta = 0.8819
$$

*ξ* : Pourcentage d'amortissement critique *(ξ=7%)*.

*R* : Coefficient de comportement de la structure. Il est fonction du système de contreventement.

*R=4(*selon *RPA 99/version 2003, tableau 4.3).*

*T, T2* : Périodes caractéristiques associées à la catégorie de site (site 2 : *T1=0,15s et T2=0,4s)*.

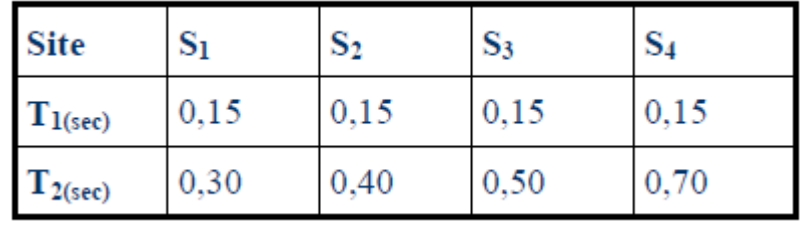

Q: Factor de qualité (
$$
Q = 1 \pm \sum_{1}^{6} P_q = 1,1
$$
).

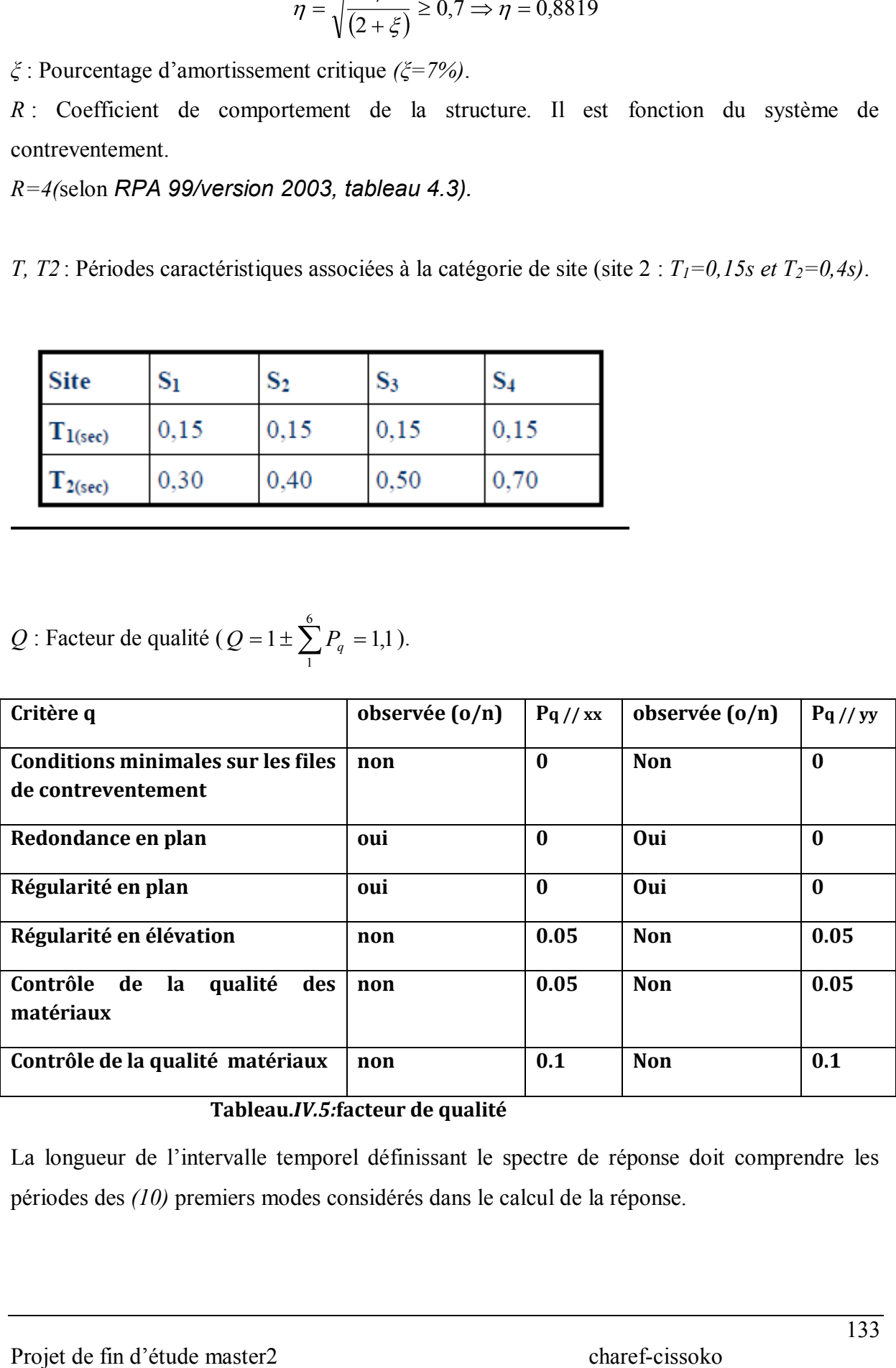

#### **Tableau.***IV.5:***facteur de qualité**

La longueur de l'intervalle temporel définissant le spectre de réponse doit comprendre les périodes des *(10)* premiers modes considérés dans le calcul de la réponse.

Une fois le spectre de réponse injecté dans les fichiers de données la réponse sismique est obtenue sous différentes combinaisons de charges *(G, Q et E)*.

## *V.4.3.Analyse modale :*

*Aprèsla modalisation de la structure et la distribution des masses et des chargements ainsi que la définition des combinaisons de charges, on passe à l'analyse.*

*L'analyse modale par robot 2017permet de déterminer les modes et les fréquences propres de la structure. Le nombre des modes à considérer doit être tel que la somme des masses modales effectives pour les modes retenus soit égale à 90 % au moins de la masse totale de la structure. Ou que tous les modes ayant une masse modale effective supérieure à 5% de la masse totale de la structure soient retenus pour la détermination de la réponse totale de la structure. RPA99 /version 2003 (art4.3.4).*

## *V.4.4.Nombre des modes considérer (RPA99***) :**

*Le nombre de modes minimal à retenir pour les structures qui ont une influence importante des modes de torsions est donné par la relation suivante: K ≥ 3 <sup>N</sup> et* 

 $T_K \leq 0.2$  secondes.

*N: le nombre de niveau au-dessus de sol et T<sup>K</sup> la période du mode K.*

*La somme des masses modales effectives pour les modes retenus soit égale à 90 % au moins de la masse totale de la structure.*

## **Combinaison des réponses modales**

-Les réponses de deux modes de vibration i et j de périodes  $T_i$ ,  $T_j$  et d'amortissement  $\xi_i \xi_j$  sont considérées comme indépendantes si le rapport  $\mathbf{r} = \mathbf{T_i} / \mathbf{T_j}$  ( $\mathbf{T_i} \leq \mathbf{T_j}$ ) .vérifie :

$$
r \leq 10 / (10 + \sqrt{\xi_i \xi_j}) \tag{4-15}
$$

**-**Dans le cas où toutes les réponses modales retenues sont indépendantes les unes des autres, la réponse totale est donnée par

$$
V = \pm \sqrt{\sum_{i=1}^{k} V_i^2}
$$
 (4-16)

**V** : effet de l'action sismique considéré

**Vi**: valeur modale de E selon le mode « i »

**K** : nombre de modes retenus

Dans le cas où deux réponses modales ne sont pas indépendantes ;  $V_1$  et  $V_2$  par exemple, la réponse totale est donnée par :

$$
E = \sqrt{(|V_1| + |V_2|)^2 + \sum_{i=3}^{K} V_i^2}
$$

## **Modélisation de la structure :**

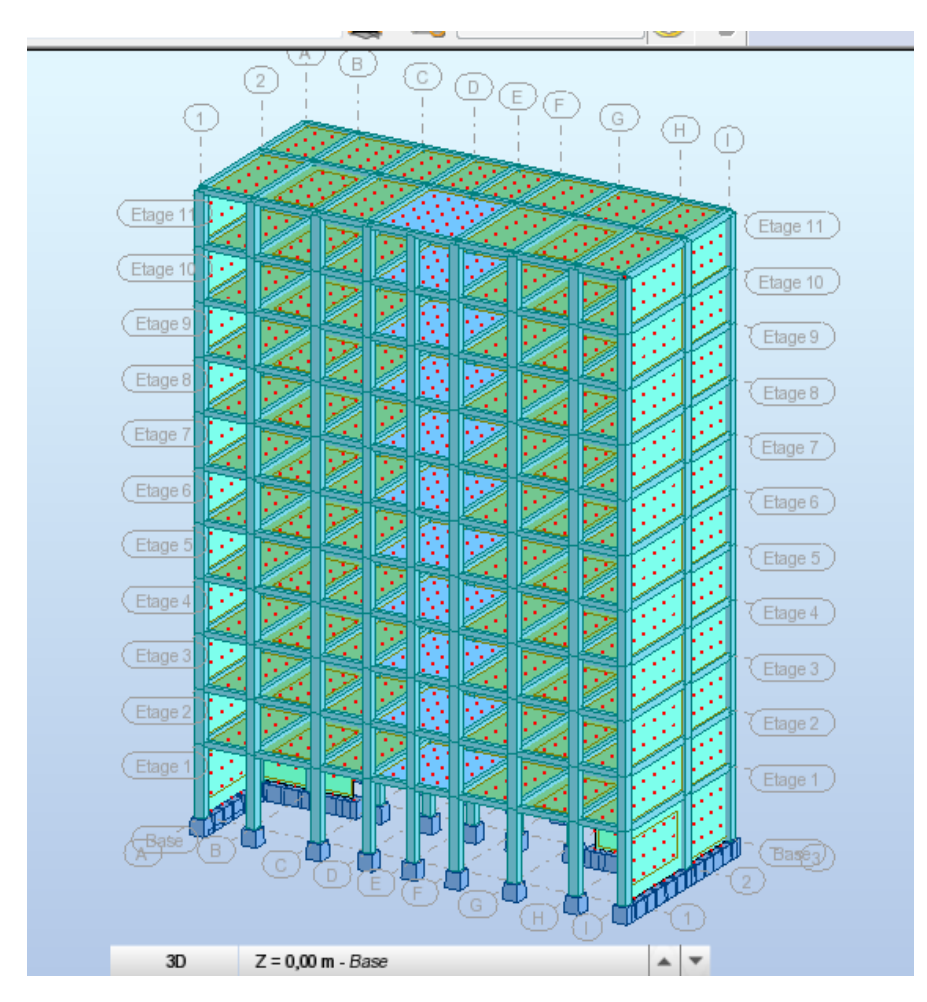

## **Figure**VII-1 **:***SCHEMA DE LA STRUCTURE EN 3D*

#### **Disposition des voiles**

Il est à présent clair que l'une des étapes incontournables lors d'une analyse dynamique d'une structure est sa modélisationadéquate.

La structure que nous nous proposons de modéliserest un bâtiment qui se distingue par sa formerégulière en plan, contreventée par un système mixte (portique voiles) comme le montre la figure ci-dessus.

En effet le choix du positionnement des voiles doit satisfaire un certain nombre de conditions :

Le nombre doit être suffisamment important pour assurer une rigidité suffisante tout en

restant dans le domaine économique et facilement réalisable.

La position de ces voiles doit être des efforts de torsions préjudiciable pour la structure.

En respectant le choix de l'architecture et en suivant les critèresci-dessus on a opté pour la distribution suivante.

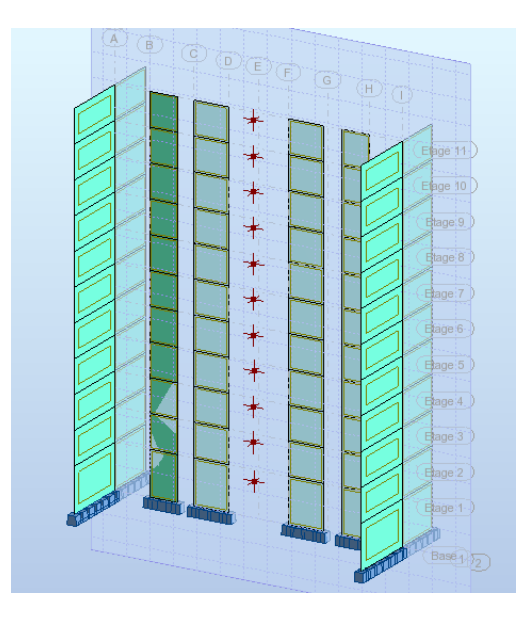

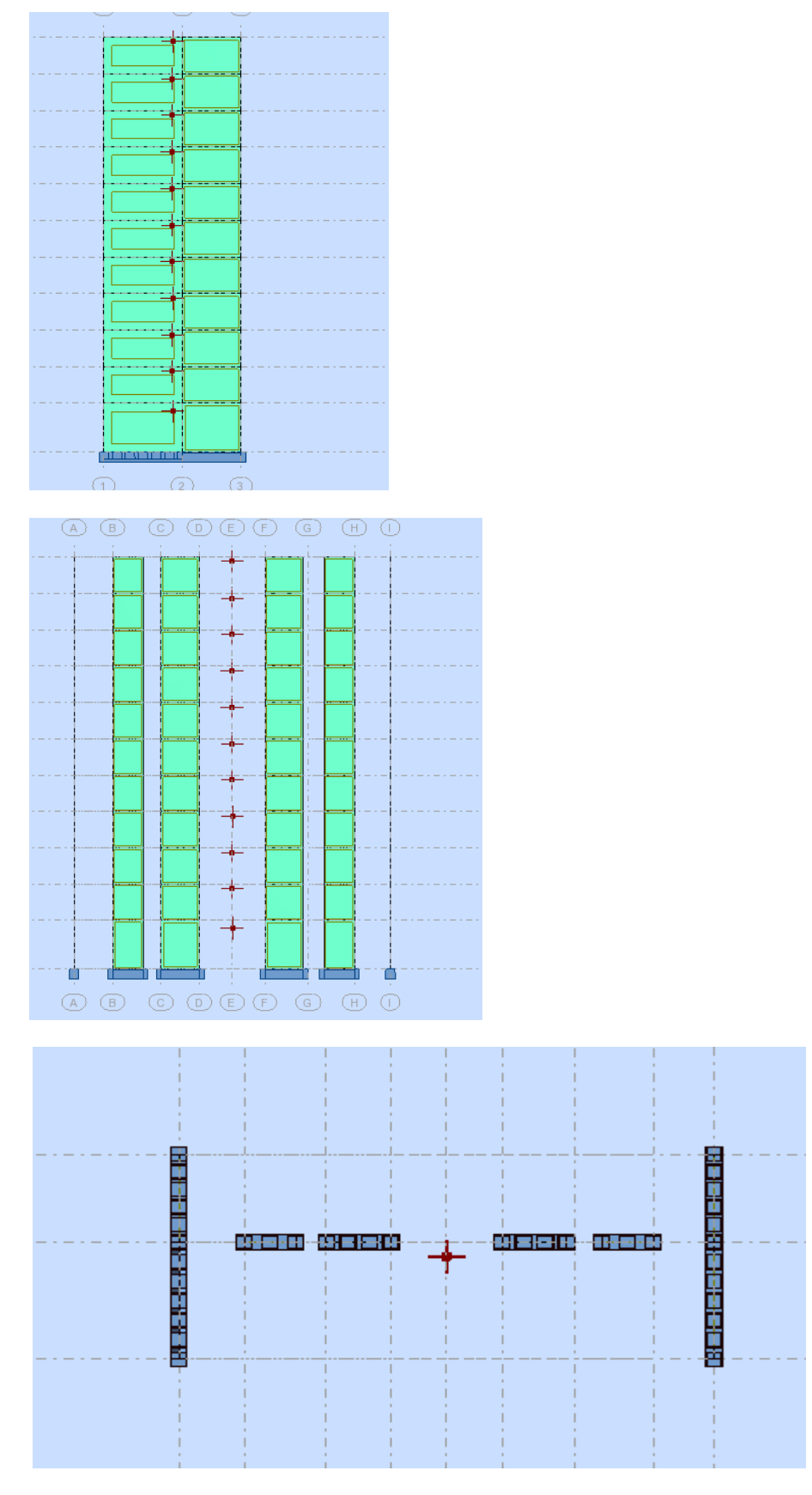

**Figure**-V-2 Schéma position des voiles

Après avoir rajouté des voiles suivant les deux sens (x et y) nous avons trouvé une période de

#### **T=0.56sec**

 $T_{\text{calculate}} \leq 1.3T_{\text{théorique}} = 1.3x0.57 = 0.741\text{sec}$ 

0.56<0.741sec ……………………**Vérifiée**

#### *Les modes propres :*

*Les différents modes propres de vibration de la structure sont présentés dans le tableau :*

|                         |       | <b>Masses</b>   | <b>Masses</b>    | <b>Masse</b>     | <b>Masse</b>      |
|-------------------------|-------|-----------------|------------------|------------------|-------------------|
|                         | Pério | Cumulé          | Cumulé           | Moda             | Moda              |
| CA                      | de    | <b>UX</b><br>es | <b>UY</b><br>es  | le UX            | le UY             |
| S                       | [sec] | [%]             | [%]              | [%]              | [%]               |
| $\mathbf{1}$            | 0,56  | 75,45           | $\boldsymbol{0}$ | 75,45            | $\boldsymbol{0}$  |
| $\overline{2}$          | 0,35  | 75,45           | 69,85            | $\bf{0}$         | 69,85             |
| $\overline{\mathbf{3}}$ | 0,22  | 75,49           | 69,86            | 0,05             | $\boldsymbol{0}$  |
| $\overline{\mathbf{4}}$ | 0,16  | 89,58           | 69,86            | 14,09            | $\bf{0}$          |
| 5                       | 0,1   | 89,58           | 89,48            | $\bf{0}$         | 19,62             |
| 6                       | 0,09  | 89,58           | 89,5             | $\bf{0}$         | $\overline{0,02}$ |
| $\overline{7}$          | 0,09  | 89,59           | 89,5             | 0,01             | $\bf{0}$          |
| 8                       | 0,08  | 89,59           | 89,5             | $\boldsymbol{0}$ | $\bf{0}$          |
| 9                       | 0,08  | 89,59           | 89,51            | $\boldsymbol{0}$ | 0,01              |
| 10                      | 0,08  | 89,59           | 89,51            | $\boldsymbol{0}$ | $\boldsymbol{0}$  |
| 11                      | 0,08  | 90,78           | 89,52            | 1,19             | 0,01              |
| 12                      | 0,08  | 90,79           | 89,54            | 0,01             | 0,02              |
| 13                      | 0,08  | 90,8            | 89,57            | 0,01             | 0,03              |
| 14                      | 0,08  | 94,62           | 89,78            | 3,82             | 0,21              |
| 15                      | 0,08  | 94,78           | 93,56            | 0,17             | 3,78              |

**Tableau 1 :** résulta dynamique

*Ilya 15 modes atteindre 90%de participation des masse modales qui exigée par le RPA99 version 2003*

*Selon le RPA99 /VERSION 2003 la valeur de T calculée ne doit pas dépasser 30%de celle estimée à partir des formules empiriques* 

 $T_{\text{calculate}} \leq 1.3 T_{\text{théorique}} = 1.3x0.57 = 0.741 \text{ sec}$ 

**.** *Constatations :*

- *Une période fondamentale : T=0,56s*
- *La participation massique dépasse le seuil des 90% à partir du 14ème mode*
- *Le 1er mode est un mode de translation parallèlement à Y-Y*
- *Le 2ème mode est un mode de translation parallèlement à X-X*
- *Le 3ème mode est un mode de rotation,*

#### **Poids total de la structure :**

W estégal à la somme des poids Wi, calculés à chaque niveau (i) :

$$
W = \sum_{i=1}^n \ W_i \hspace{1.5cm} avec \hspace{.5cm} W_{i} = W_{Gi} + \beta W_{Qi}
$$

 $\bullet$   $W_{Gi}$ : poids dû aux charges permanentes et à celles des équipements fixes

Éventuels, solidaires de la structure

 $\bullet$ W<sub>Oi</sub>: charges d'exploitation $\bullet$  $\beta$ : 0.2

## **Application pour la détermination de l'action sismique à la base :** ↓ vérification de l'effort tranchant à la base

T2=0.4sec  $T1=0.15$  sec pour site 2

R=4 (portiques contreventés par des voiles)

W=18982,19KN

$$
\eta = \sqrt{7/(2+\xi)} \ge 0.7_{\eta=0.764>0.7}.
$$

T=min  $\left\{ \text{CT*HN}^{3/4} ; \text{T=0.09h}_{n}/\sqrt{D} \right\}$ 

Pour notre cas et dans le sens longitudinal de la structure : D=24.41m ; HN=31.76 CT=0.05 contreventement assure par voile BA.

T=min  $(0.66; 0.57)$  T=0.57 sec Puisqu'on a T2≤T≤3, on aura Dx=2.5η(T2/T)<sup>2/3</sup>  $Dx=2.2$ Dans le sens transversal de la structure : D=10.5; HN=31.76  $T=(0.66; 0.88)$  T=0.66 Puisqu'on a T2≤T≤3, on aura Dx=2.5η(T2/T)<sup>2/3</sup>  $Dy=2.2$  $V = (A^*D^*Q^*W)/R$  $Vx = (0.25*0.882*1.1*18982,19) / 4 = 1151,03KN$  $Vy = (0.25*0.882*1.1*18982,19) / 4 = 1151,03KN$ 

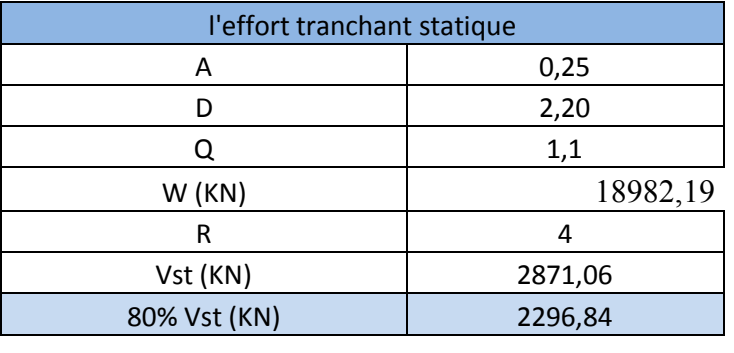

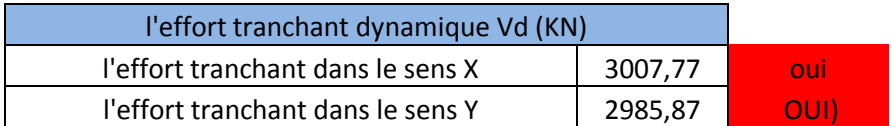

**Tableau 2** : vérification de l'effort tranchant à la base

# *Vérification de l'effort normal réduite :*

*L'effort normal réduit doit être vérifié pour éviter l'écrasement du béton. La formule utilise est la suivante :*  $V = N_d/Bc*fc^2/80.3$ 

*Nd : Effort normal de calcul retiré à partir des résultats donnés par Robot Millenium Bc: section brute du poteau.*

*Effort normale réduite pot 50\*50* 

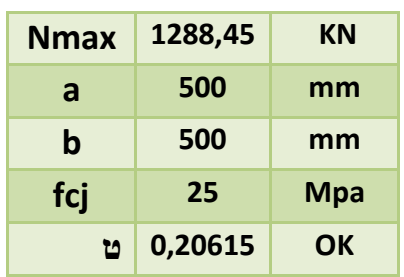

*Effort normale réduite pot 45\*45*

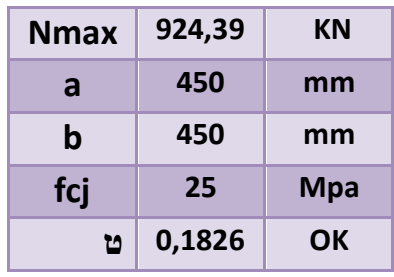

*Effort normale réduite pot 40\*40*

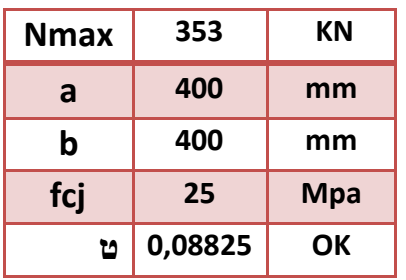

**Tableau 3:**Tableau de vérification de l'effort réduite

# **Vérification de déplacements latéraux enter-étages :**

C'est une des vérifications préconisées par le RPA99/2003, concerne les déplacements latéraux inter-étages. En effet, selon l'article 5.10 du RPA99/2003, l'inégalité ci-dessous doit nécessairement être vérifiée :

 $δk = R.δ<sub>ek</sub>$ 

 $Δk = δ_{k-} δ_{k-1}$ 

Où ;

Δk : correspond au déplacement relatif du niveau k-1 dans le sens x (de la même manière in obtient  $\Delta^k$ <sub>ey)</sub>

Δk : est le déplacement horizontaldûaux forces sismiques au niveau k dans le sens x ;(de la même manière on obtient $\delta^k_{\text{ey}}$ 

R : coefficient de comportement.

Le logiciel ROBOT donne directement les valeurs suivantes : $\delta_{ek}$ 

Le calcul des déplacements correspond a la combinaison des charges suivantes : **G+Q+**

SELON EX

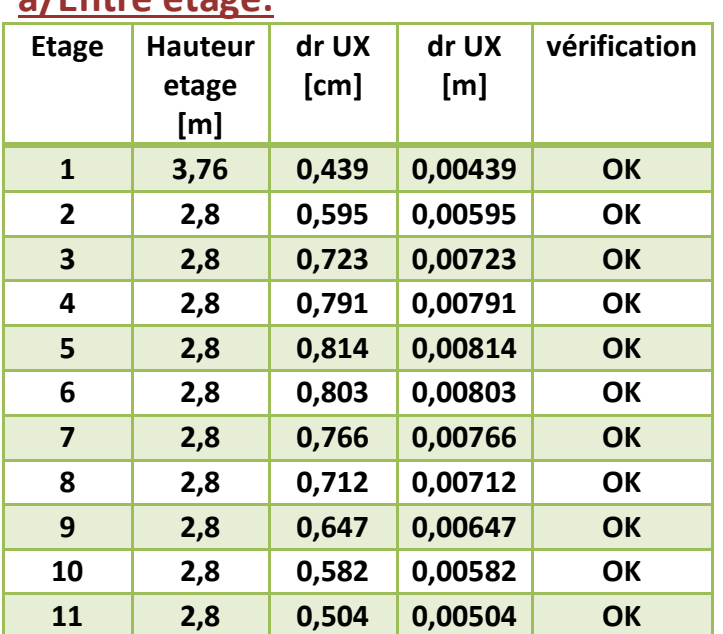

# **a/Entre etage:**

# **b/Au sommet de structure:**

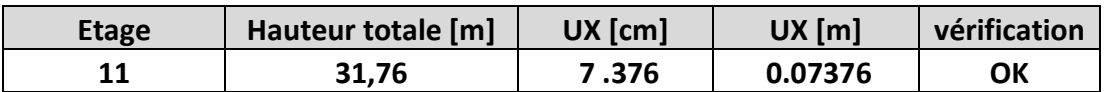

**Tableau 4:**Tableau de vérification de de déplacements selon EX

## SELON EY

## **a/Entre etage**

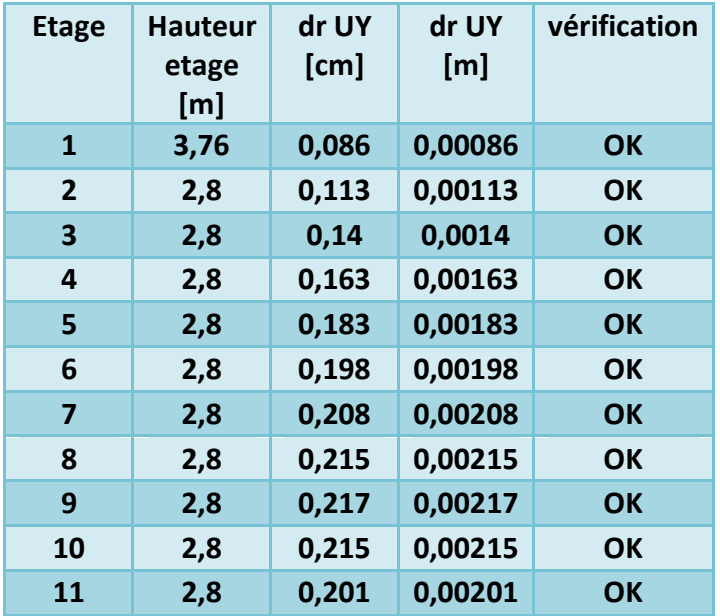

# **b/Au sommet de structure:**

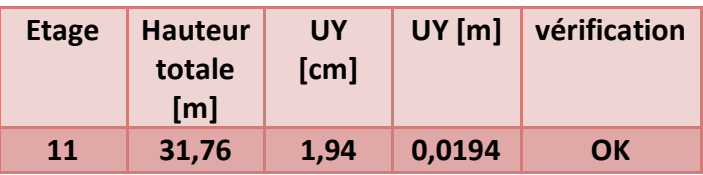

**Tableau 5:**Tableau de vérification de de déplacements selon EY

# **Vérification de** *L'EFFET P- <*

Les effets du  $2^{\circ}$  ordre (ou effet P- $\Delta$ ) peuvent être négligés dans le cas des bâtiments si la condition suivante est satisfaite à tous les niveaux :

$$
\theta = P_k \Delta_k / V_k h_k \leq 0.10
$$

P<sup>k</sup> : poids total de la structure et des charges d'exploitation associées au-dessus du niveau « k », *n*

$$
\sum_{i=k}^{n} \left( W_{Gi^{+}} + \beta W_{qi} \right)
$$
  
**V**<sub>k</sub>: effort tranchant d'étage au niveau "k" :  $Vk = \sum_{i=k}^{n} F_i$ 

 $\Delta_k$  : déplacement relatif du niveau « k » par rapport au niveau « k-1 »

**h<sup>k</sup>** : hauteur de l'étage « k »

Si  $0,10 \le \theta_k \le 0,20$ , les effets P- $\Delta$  peuvent être pris en compte de manière approximative en amplifiant les effets de l'action sismique calculés au moyen d'une analyse élastique du 1° ordre par le facteur  $1/(1 - \theta_k)$ .

Si  $\theta_k$  > 0,20, la structure est potentiellement instable et doit être redimensionnée

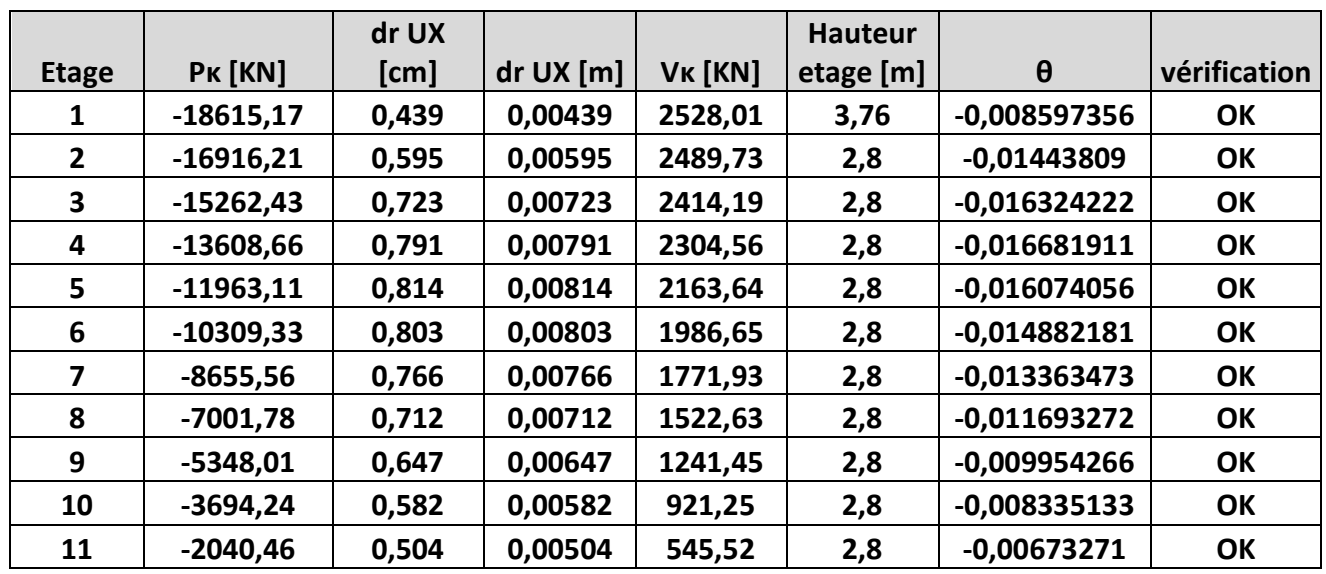

## SELON EX

**Tableau 6 :** Vérification de l'effet P-delta selon e

SELON Ey

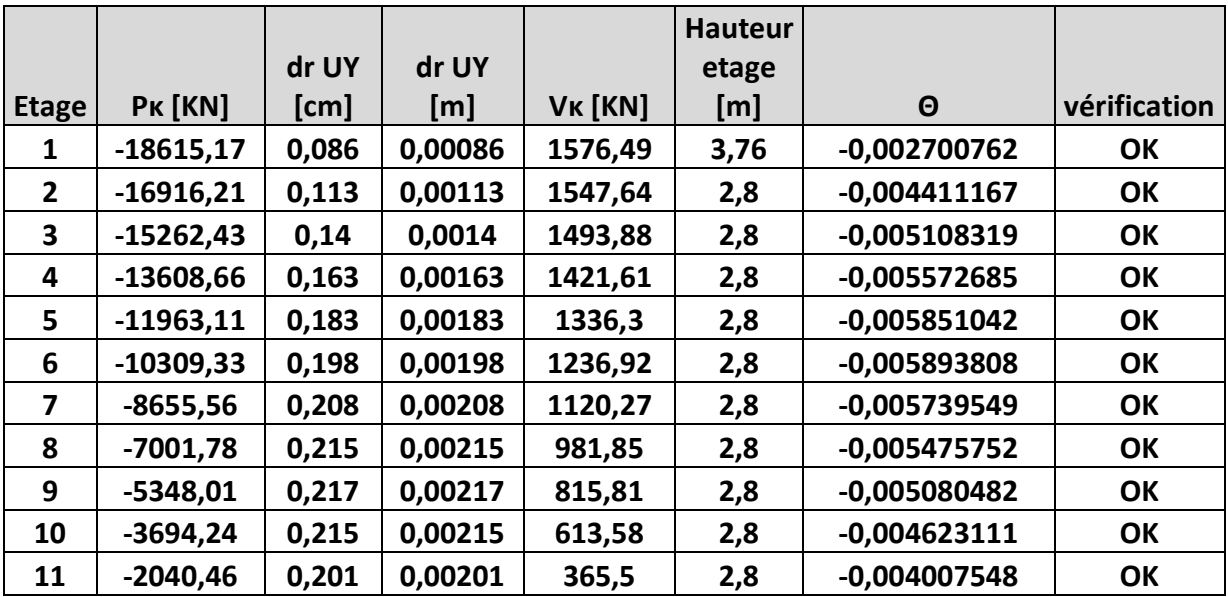

**Tableau 7:** Vérification de l'effet P-delta selon ey

#### **Vérification de l'excentricité**

 $e \leq 5\%$ Lx

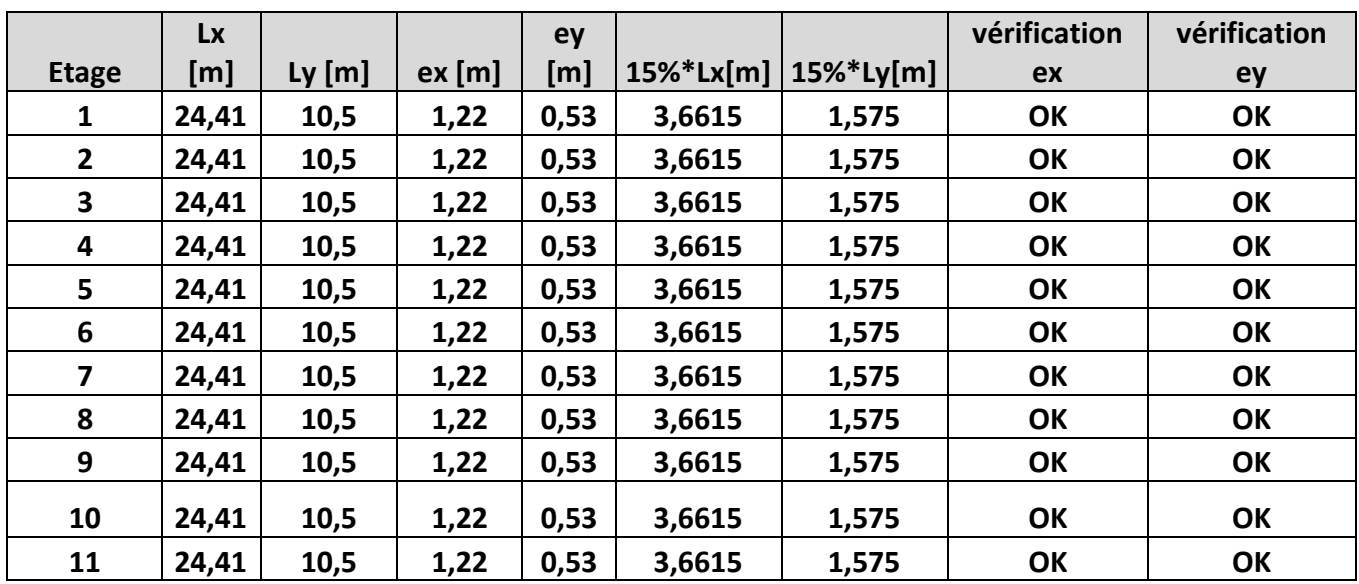

**Tableau 8 :** Vérification del'excentricité

## *V.5. Conclusions :*

- Nous avons opté pour la disposition des voiles qui nous à donner les meilleurs résultats vis-à-vis de l'interaction voiles-portiques (horizontale et verticale).
- Toutes les étapes de l'étude dynamique à savoir la vérification de la période, le comportement de la structure, l'interaction voiles-portiques, l'effort normal réduit, et elles découlent toutes de la disposition des voiles.
- La satisfaction de toutes les exigences de l'étude dynamique n'est pas une chose aisée pour tout type de structures, car des contraintes architecturales peuvent entravée certaines étapes.
- *Reposons sur ces résultats obtenus dans cette étude dynamique, on peut dire que notre bâtiment est bien dimensionné et peut résister aux déférents chocs extérieurs, tel que le séisme après un ferraillage correcte.*
- Dans notre cas, on a pu vérifier toutes les exigences de l'étude dynamique, selon le RPA99/2003.

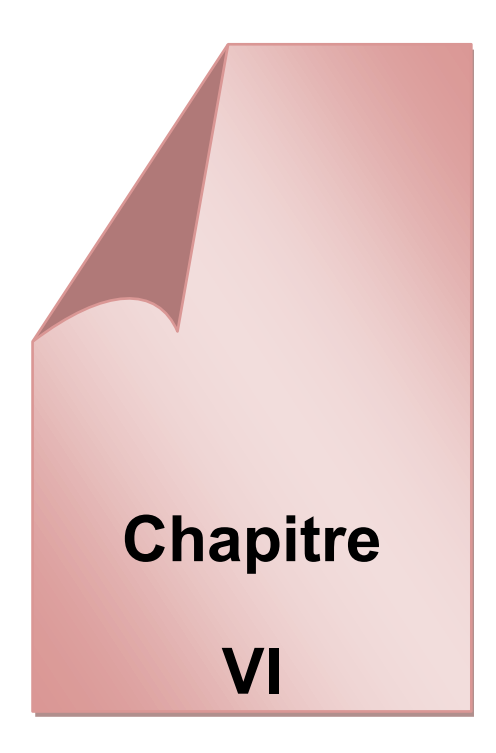

# *Ferraillage des éléments résistant*

# **Calcul des éléments structuraux :**

#### **Introduction :**

Les éléments dit structurels sont les éléments porteurs qui assurent la stabilité du bâtiment, ils interviennent dans la résistance face à l'action sismique et dans la répartition des différentes actions au sein de la structure.

Notre ouvrage à une ossature auto stable, sa structure est un ensemble tridimensionnel de poteaux, poutres et voiles, liés rigidement et capables de reprendre la totalité des forces verticales et horizontales.

Le calcul est fait selon les règles du BAEL 91 modifiées 99, et aussi au RPA 99 / version 2003 et avec l'aide du logiciel Robot Structural Analysisqui permet la détermination des différents efforts internes de chaque section des éléments pour les différentes combinaisons de calcul. On considère le cas le plus défavorable pour le ferraillage,.

- $\checkmark$  Les poteaux seront dimensionnés en flexion composée.
- $\checkmark$  Les poutres seront dimensionnées en flexion simple.

#### **Ferraillage des poutres :**

#### **Introduction :**

Les poutres sont les éléments horizontaux qui ont le rôle de transmettre les charges apportées par les dalles aux poteaux.

## **Calcul du ferraillage :**

Les poutres sont sollicité en flexion simple avec de cet fait un moment fléchissant et un effort tranchant.

- Ferraillage à l'ELU :
- armatures longitudinales : et vérifié selon les

Le moment fléchissant permet la détermination des armatures longitudinales.Il est obtenu des résultats du logiciel Robot Structural Analysis.

Le ferraillage est fait selon les règle du BAEL 91 modifié 99 et vérifié selon les recommandations du RPA 99version 2003

Armatures transversales :

L'effort tranchant permet la détermination des armatures transversales.

- Vérifications à l'ELS :
- Vérification de la contrainte dans le béton

## Chapitre VI *Ferraillage des éléments résistant*

Vérification de l'état de déformation : la flèche.

#### **Ferraillage des poutres principales :**

Les valeurs des moments de flexion maximales sont portée dans le tableau ci-dessous

| Section            |                       | <b>ELU</b>                   | <b>ELS</b>            |                              |  |
|--------------------|-----------------------|------------------------------|-----------------------|------------------------------|--|
| (cm <sup>2</sup> ) |                       |                              |                       |                              |  |
|                    | $Mut_{max}$<br>(KN.m) | Mua <sub>max</sub><br>(KN.m) | $Mst_{max}$<br>(KN.m) | Msa <sub>max</sub><br>(KN.m) |  |
| $30\times40$       | 63,07                 | $-111,59$                    | 45,11                 | $-79,84$                     |  |

**TableauVI :1-**des moments a poutre principale

#### **Armatures longitudinales :**

Le calcul du ferraillage est en flexion simple

 $h = 0,40$  m;  $b = 0,30$  m;  $d = 0,9 \times h = 0,36$ m

fc28 = 25MPa;  $f128 = 2,1MPa$ ;  $fbc = 14,20MPa$ ;  $\sigma st = 348MPa$ 

Condition de non fragilité :

La section minimale :

$$
Amin \ge 0,23.b.d.\frac{f_{t28}}{fe} = 0,23.30.36.\frac{2,1}{400} = 1,3 \, cm^2
$$

As min  $\geq 1,3$ cm<sup>2</sup>

Condition du RPA 99 / version 2003 :

Amin =  $0.5\% \times h = 5.10^{-3} \times 30 \times 40 = 6 \, \text{cm}^2$ 

 $A max = \begin{cases} 0.04 \times 30 \times 40 = 48 \, cm^2 \, \dots \dots \, zero \, count \end{cases}$  $0.06 \times 30 \times 40 = 72$  cm<sup>2</sup> .....zone de recouvrement

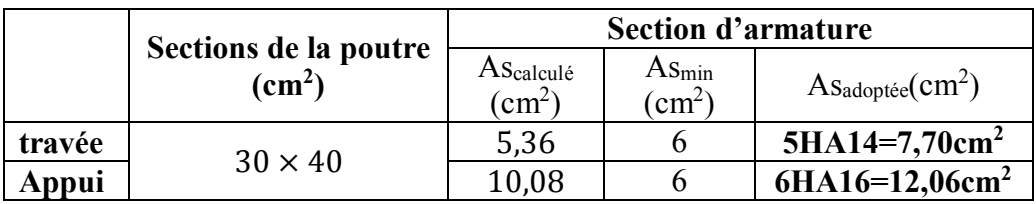

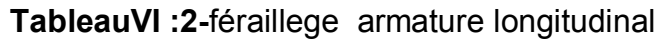

## **Vérification de l'effort tranchant :**

 $T_u \leq T_u \Rightarrow$  fissuration peu nuisible  $V_{u}$  = 95,5 KN  $\frac{1}{\mathsf{T}_\mathsf{u}}$ = min  $\left(\frac{0.2f_\mathrm{c28}}{1.1}\right)$ γb ; 5MPa)=min (3,33 ; 5MPa)  $T_u = 3,33MPa$ 

 $T_u = \frac{V_u}{V_u}$  $\frac{du}{b \cdot d} = 0,88$ MPa

τu= 0,88MPa<τu= 3,33MPa⇛**O.K**

## **Armatures transversales :**

Ø<sub>t</sub>≤ min ( $\frac{h}{35}$ ;  $\frac{b}{10}$  $\frac{1}{10}$  ; Ø<sub>l</sub>)=min(11,43 ; 30 ; 14)

 $\varnothing_1 \leq 11,43$  mm  $\Rightarrow \varnothing_1 = 8$  mm

## **L'espacement d'armatures transversales :**

## Selon le RPA :

L'espacement maximum entre les armatures transversales est déterminé comme suit :

*-* Dans la zone nodale :

S<sub>t</sub>≤ min ( $\frac{h}{4}$ ; 12Ø) = min (10; 19,2)= 10

## **St= 10 cm**

*-* Dans la zone courante :

$$
S_t \le \frac{h}{2} = \frac{40}{2} = 20
$$

**St= 20 cm**

## Selon le B.A.E.L 91 :

 $S_{t1}$  ≤ min (0,9d; 40cm)  $\Rightarrow$   $S_{t1}$  ≤ min(32,4 ; 40 cm)  $\Rightarrow$   $S_{t1}$  ≤ 32,4 cm

$$
S_{t2} \le \frac{0.9xA_txfe}{\gamma_sxb(\tau_u - 0.3xf_{t28}xK)} \Rightarrow S_{t2} \le \frac{0.9x2.01x4000}{1.15x30(8.80 - 0.3x21x1)} = 83,89 \text{ cm} \Rightarrow S_{t2} \le 83,89 \text{ cm}
$$

 $S_{t3} \leq \frac{A_t x f e}{0.4xb} \Rightarrow S_{t3} \leq \frac{2.01x400}{0.4x30}$  $\frac{0.01 \times 10^{8} \text{ C}}{0.4 \times 30}$  = 67 cm  $\Rightarrow$  S<sub>t3</sub> ≤ 67 cm

 $S_t \le \text{min } (S_{t1}; S_{t2}; S_{t3}) \Rightarrow S_t \le \text{min}(33.3; 41.12; 67) \Rightarrow S_t \le 33.3 \text{ cm}$ 

$$
Alors: S_t = 20 \text{ cm}
$$

## **Section minimale des armatures transversales (RPA) :**

A<sub>t</sub>=0,003xS<sub>t</sub>xb= 0,003x20x30 = 1,8 cm<sup>2</sup> ⇒ A<sub>t min</sub>= 1,8 cm<sup>2</sup>

Donc : on prend  $\Rightarrow$  HA8 = 2,01 cm<sup>2</sup>

## **Longueur de recouvrement :**

Selon l'RPA la longueur min de recouvrement en zone III est de : 50 Ø

Pour  $\varnothing$  =14  $\Rightarrow$  L<sub>r</sub> =50 $\varnothing$ <sub>l</sub> = 50x1,4 = 70 cm

Pour $\varnothing$  =16  $\Rightarrow$ L<sub>r</sub> =50 $\varnothing$ <sub>l</sub> = 50x1,6 = 80 cm

## **Vérification à l'ELS :**

Vérification de la contrainte dans le béton :

 $\sigma_{bc} \leq \overline{\sigma_{bc}}$ 

$$
\sigma_{bc} = \frac{\text{Mts.u}}{I}
$$

 $\overline{\sigma_{bc}}$  = 0,6.  $fc_{28}$  = 15MPa

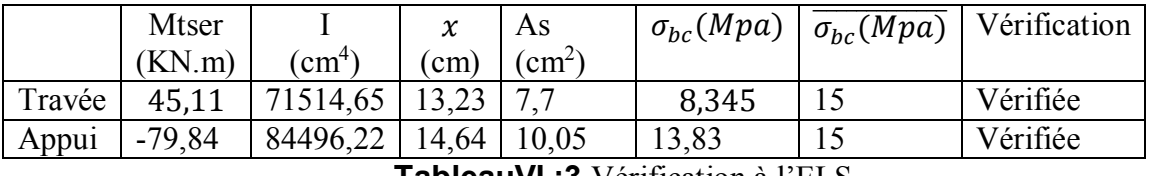

**TableauVI :3** Vérification à l'ELS

Vérification vis-à-vis des déformations :

Il n'est pas nécessaire de calculer la flèche si les inégalités suivantes sont satisfaites :

$$
\begin{cases}\n\frac{h}{L} \ge \frac{1}{16} \leftrightarrow \frac{40}{600} > 0.025 \leftrightarrow 0.0666 > 0.0625 \\
\frac{h}{L} \ge \frac{Mt}{10.Mo} \leftrightarrow 0.066 > \frac{45.11}{10.171.36} \leftrightarrow 0.066 > 0.0263 \\
\frac{A}{b.d} \le \frac{4.2}{fe} \leftrightarrow \frac{7.7}{30.36} < \frac{4.2}{400} \leftrightarrow 0.0071 < 0.0105\n\end{cases}
$$

Ces conditions étant vérifiées il est donc pas nécessaire de vérifié la flèche.

#### **Détail de calcul :**

 $As$ 

- Ferraillage à l'ELU :
- En travée :

 $Mut = 63,07 \times 10^6$ N.mm

$$
\mu = \frac{Mu}{b.d^2.f_{bu}} = \frac{63,07.10^6}{3000.3600^2.14,2} = 0,114
$$

= 0.114< = 0.392……………….................. (As'=0)

La section est de simple armature, les armatures de compression ne sont pas nécessaires.

$$
\alpha = \frac{1 - \sqrt{1 - 2 \times 0,114}}{0,8} = 0,151
$$
  
\n
$$
Z = d(1 - 0, 4, \alpha) = 36(1 - 0, 4 \times 0,151) = 33,81 \text{ cm}
$$
  
\n
$$
As = \frac{Mu}{Z \cdot \sigma_s} = \frac{63,07.10^6}{338,1 \times 348} = 5,36 \text{ cm}^2
$$
  
\n
$$
As_{\text{travée}} = 5,36 \text{ cm}^2
$$
  
\n– En appuis  
\n
$$
Mu = -\frac{111,59 \times 10^6}{300 \times 360^2 \times 14,2} = 0,20
$$
  
\n
$$
\mu = 0.20 < \mu = 0.392
$$
........(As'=0)

La section est de simple armature, les armatures de compression ne sont pas nécessaires.

$$
\alpha = \frac{1 - \sqrt{1 - 2 \times 0.2}}{0.8} = 0.28
$$
  

$$
\alpha = 0.28
$$

$$
Z = d(1 - 0.4 \times \alpha) = 36(1 - 0.4 \times 0.28) = 31,98 \text{ cm}
$$

 $Z = 319,8 \, mm$ 

 $As = \frac{Mu}{7a}$  $\frac{Mu}{Z \cdot \sigma_S} = \frac{112,23.10^6}{319,8 \times 348}$  $\frac{112,23.10^{\circ}}{319,8\times348} = 10,08cm^2$ 

 $As_{appui} = 10,08cm^2$ .

Condition de non fragilité :

La section minimale :

*Amin* ≥ 0,23. *b*. *d*.  $\frac{f_{t28}}{f_{t25}}$  $\frac{128}{fe}$  = 0,23.30.36.  $\frac{2,1}{400}$  = 1,3 cm<sup>2</sup>

As min  $\geq 1,3$ cm<sup>2</sup>

Condition du RPA 99 / version 2003 :

Amin =  $0.5\% \times h = 5.10^{-3} \times 30 \times 40 = 6 \, \text{cm}^2$ 

 $A max = \begin{cases} 0.04 \times 30 \times 40 = 48 \, cm^2 \dots \dots \, zero \, count \end{cases}$  $0.06 \times 30 \times 40 = 72$  cm<sup>2</sup> .....zone de recouvrement

#### Vérification à l'ELS :

Vérification de la contrainte dans le béton

 $\sigma_{bc} \leq \overline{\sigma_{bc}}$ 

$$
\sigma_{bc} = \frac{\text{Mts.u}}{I}
$$

 $\overline{\sigma_{bc}}$  = 0,6.  $fc_{28}$  = 15Mpa

l'axe neutre L'axe neutre:  
\n
$$
\frac{b \cdot x^2}{2} - 15As (d - x) = 0
$$
\n
$$
\frac{30 \cdot x^2}{2} - 15.8,04. (36 - x) = 0
$$
\n
$$
15. x^2 + 120, 6. x - 4341, 6 = 0
$$

$$
x=13,46\;cm
$$

Moment d'inertie

$$
I = \frac{b \cdot x^3}{3} + 15. As(d - x)^2
$$
  
\n
$$
I = 126960, 61 cm^4
$$
  
\n
$$
\sigma_{bc} = \frac{Mts. v}{I} = \frac{56,81.10^2 \times 134, 6}{126960, 61} = 6,02 MPa
$$

 $8,92 Mpa \leq 15 Mpa$ .

## **Plan d'exécution :**

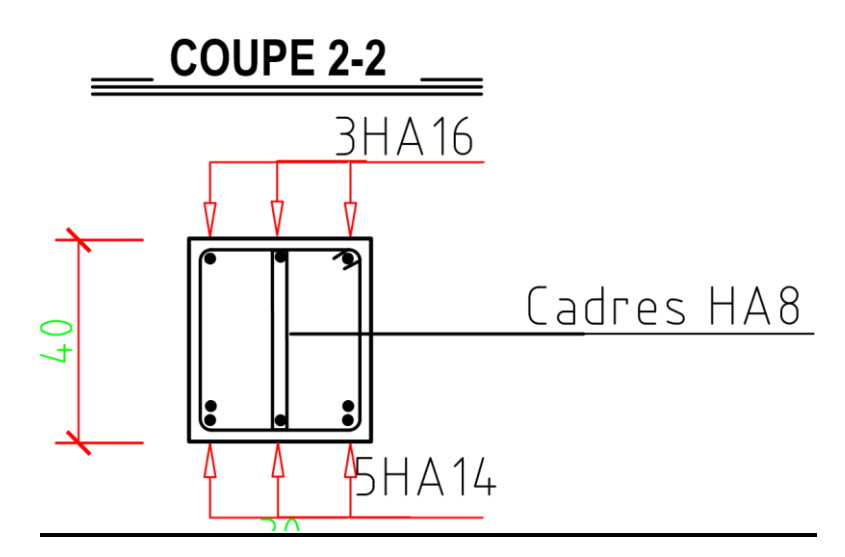

**Figure 9-Section ferraillé de la poutre principale en travée.**

Chapitre VI *Ferraillage des éléments résistant*

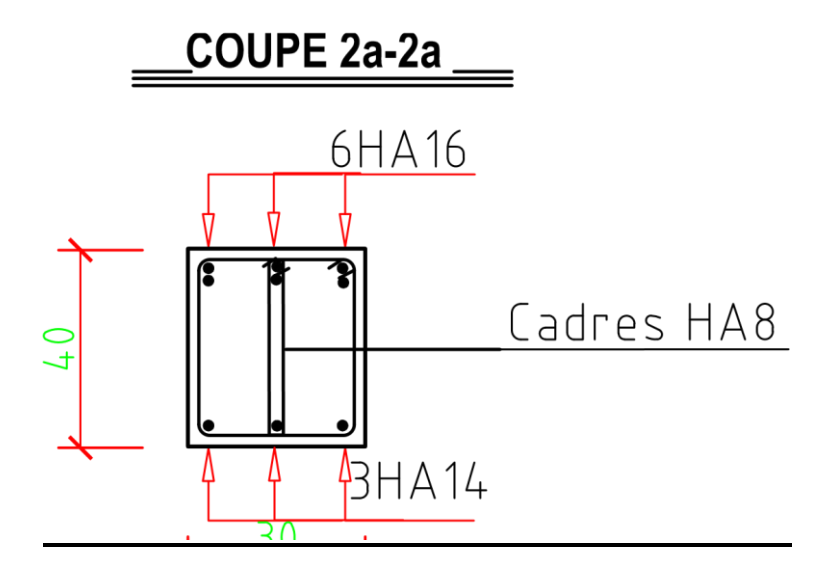

**Figure 10-Section ferraillé de la poutre principale en appuis**

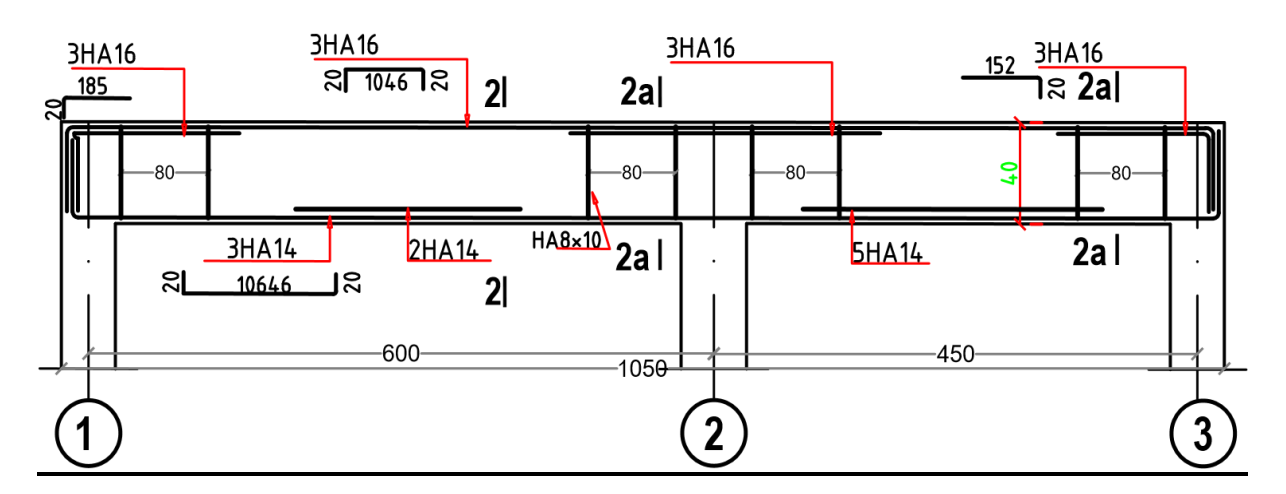

**Figure 11-Vue longitudinale de la section de la poutre principale**

## Chapitre VI *Ferraillage des éléments résistant*

#### **Ferraillage des poutres secondaires :**

Le calcul du ferraillage des poutres principales se fera suivant le même principe que le calcul des poutres secondaires.

Les moments maximum sont donnés par le logiciel Robot (version 2017)

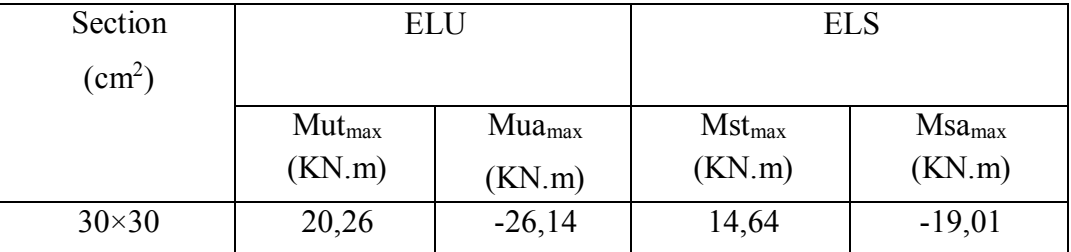

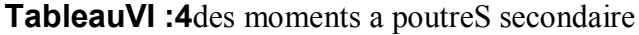

#### **\* Armatures longitudinales :**

Le calcul du ferraillage est en flexion simple

 $h = 0.30$  m;  $b = 0.30$  m;  $d = 0.9 \times h = 0.27$ m

fc28 = 25MPa;  $f128 = 2,1MPa$ ;  $fbc = 14,20MPa$ ;  $\sigma st = 348MPa$ 

 $\mu = 0.065$ 

 $\alpha = 0.084$ 

 $Z = 26,09$  cm

- Condition du RPA 99 / version 2003 : La section minimale :

Amin =  $0.5\% \times h \times h = 5.10^{-3} \times 30 \times 40 = 6 \, \text{cm}^2$ 

La section maximale :

 $A max = \begin{cases} 0.04 \times 30 \times 40 = 48 \, cm^2 \dots \dots \, zero \, count \end{cases}$  $0.06 \times 30 \times 40 = 72$  cm<sup>2</sup> .....zone de recouvrement

|        |                          | Section d'armature        |                                      |                                        |                           |  |
|--------|--------------------------|---------------------------|--------------------------------------|----------------------------------------|---------------------------|--|
|        | Sections<br>$\rm (cm^2)$ | AScalculé<br>$\rm cm^{2}$ | $As_{min}$<br>(BAEL)<br>$\rm \ cm^2$ | $As_{min}$<br>(RPA)<br>$\mathbf{cm}^2$ | ASadoptée<br>$\rm (cm^2)$ |  |
| travée | $30 \times 30$           | 1.62                      |                                      |                                        | $4HA14=6,16cm2$           |  |
| Appui  |                          | 2,09                      |                                      |                                        | $4H A 16 = 8,04cm2$       |  |

**TableauVI :5-**féraillege armature longitudinal

## **Vérification àL**'**ELS :**

#### Vérification de la contrainte dans le béton :

La contrainte dans le béton doit vérifier :

$$
\sigma_{bc} \leq \overline{\sigma_{bc}}
$$

Avec  $\sigma_{bc} = \frac{Mts.v}{I}$  $\frac{1}{I}$ et  $\overline{\sigma_{bc}}$  = 0,6.  $fc_{28}$  = 15Mpa

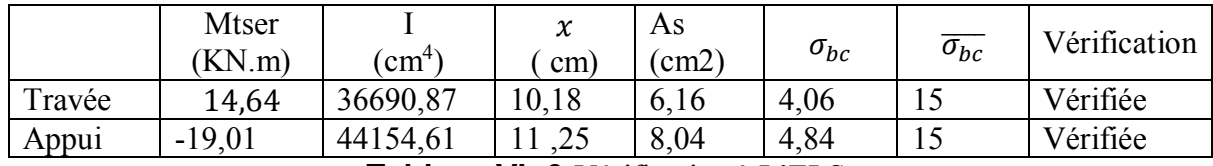

**Tableau VI :6-**Vérification à L'ELS

#### **Détail de calcul**

- Ferraillage à L'ELU :
- En travée :

Moment :  $Mu = 20,26 \times 10^6$ N.mm

$$
\mu = \frac{Mu}{b.d^2.f_{bu}} = \frac{20,26.10^6}{300.270^2.14,2} = 0,065
$$
\n
$$
\mu = 0.065 < \mu = 0.392 \dots \tag{As'} = 0
$$

La section est de simple armature, les armatures de compression ne sont pas nécessaires.

$$
\alpha = \frac{1 - \sqrt{1 - 2 \times 0.142}}{0.8} = 0.084
$$
  
\n
$$
Z = d(1 - 0, 4, \alpha) = 27(1 - 0, 4 \times 0.084) = 26.09 \text{ cm}
$$
  
\n
$$
As = \frac{Mu}{Z \cdot \sigma_s} = \frac{20.26 \cdot 10^6}{260.9 \times 348} = 1.62 \text{ cm}^2
$$
  
\n
$$
As_{\text{travée}} = 1.62 \text{ cm}^2
$$
  
\n– En appuis :

Moment :  $Mu = -26,14 \times 10^6 N$ .mm

$$
\mu u = \frac{26.14.10^6}{300 \times 270^2 \times 14.2} = 0,084
$$
  

$$
\mu = 0,084 < \mu R = 0.392
$$
................. (As'=0)

La section est de simple armature, les armatures de compression ne sont pas nécessaires.

$$
\alpha = \frac{1 - \sqrt{1 - 2 \times 0.084}}{0.8} = 0.11
$$
  
\n
$$
Z = d(1 - 0.4 \times \alpha) = 27(1 - 0.4 \times 0.11) = 25.81 \text{ cm}
$$
  
\n
$$
As = \frac{Mu}{Z \cdot \sigma_s} = \frac{26.14 \cdot 10^6}{258.1 \times 348} = 2.09 \text{ cm}^2
$$
  
\n
$$
As_{appui} = 2.09 \text{ cm}^2
$$

- Condition de non fragilité :

La section minimale :

$$
Amin \ge 0,23.b.d.\frac{f_{t28}}{fe} = 0,23.30.36.\frac{2,1}{400} = 1,3 \, cm^2
$$

As min  $> 1.3$ cm<sup>2</sup>

- Condition du RPA 99 / version 2003 : La section minimale : Amin =  $0.5\% \times b \times h = 5.10^{-3} \times 30 \times 40 = 6 \, \text{cm}^2$ La section maximale :  $A max = \begin{cases} 0.04 \times 30 \times 40 = 48 \, cm^2 \dots \dots \, zero \, count \end{cases}$  $0.06 \times 30 \times 40 = 72$  cm<sup>2</sup> .... zone de recouvrement Vérification à L'ELS : Position de l'axe neutre :  $b. x^2$  $\frac{12}{2}$  – [15A](tel:2-15)s (d – x) = 0  $30.x^2$  $\frac{12}{2}$  – [15.](tel:2-15)6,16. (36 – x) = 0  $15. x<sup>2</sup> + 92, 4x - 3326, 4 = 0$  $x = 10.18$  cm Moment d'inertie  $I =$  $b.x^3$  $\frac{x}{3}$  + 15. As  $(d - x)^2$  $I = 36690.87$  cm<sup>4</sup>  $\sigma_{bc} =$ Mts. υ  $\frac{1}{\sqrt{1}}$  =  $56,81.10^{2} \times 134,6$  $\frac{126960,61}{126960,61} = 6,02 MPa$  $4,06 Mpa \leq 15 Mpa$ 

## **Plan d'exécution :**

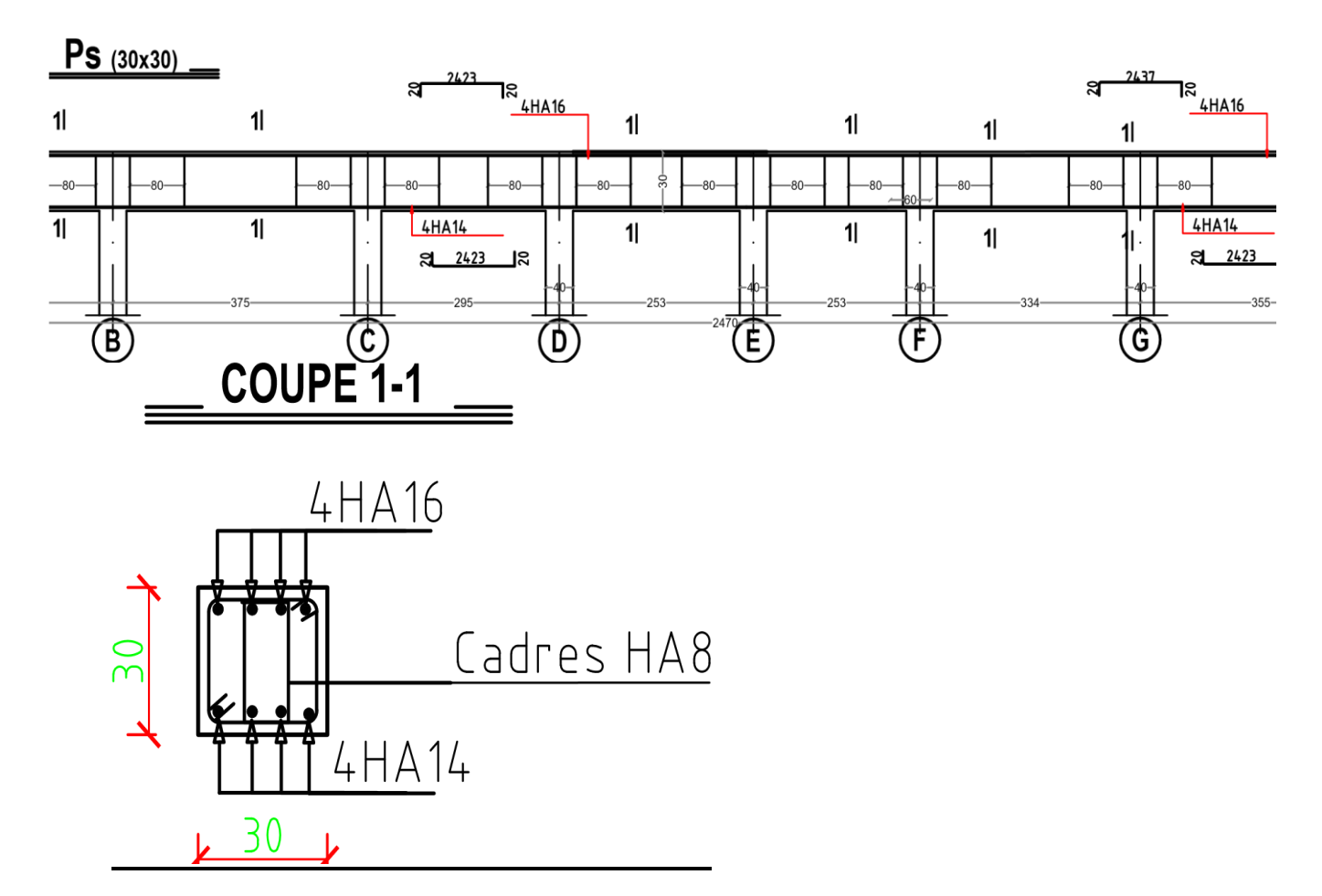

**Figure 12-Ferraillage de la section transversale de la poutre secondaire.**

## Chapitre VI *Ferraillage des éléments résistant*

## **Ferraillage des poteaux :**

#### **Combinaisons spécifiques de calcul**

Combinaisons fondamentales : « 1er genre » BAEL 91 révisée 99

- ●1,35×G + 1,5×Q……………….. (ELU)
- G + Q………………………….. (ELS)

Combinaisons accidentelles : « 2ème genre » RPA 99 / version 2003

●G + Q± 1,2×E..............................(ACC)

#### **Calcul du ferraillage longitudinal**

D'après le RPA 99 / version 2003 (article 7.4.2)

Les armatures longitudinales doivent être à haute adhérence droites et sans crochets :

- Leur pourcentage minimale sera de 0,9 % (zone III).
- Leur pourcentage maximal sera de
	- 4% en zone courante et de
	- 6% en zone de recouvrement.
- Le diamètre minimum est de 12 mm.
- $\bullet$  La longueur minimale de recouvrement est de 50  $\Phi$  (zone III)

● La distance entre les barres verticales dans une face du poteau ne doit pas dépasser 20 cm (zone III).

Le ferraillage sera calculer l'aide de Autodesk Robot Structural Analysis Professional 2010 et on compare avec le minimum du RPA 99 / version 2003(Amin)

#### Ferraillage

Les sollicitations de calcul selon les combinaisons les plus défavorables sont extraites directement du logiciel Robot, est-elle été résumée dans le tableau suivant :
| Combinison   | <b>Niveau</b>                        | RDC, 1ère, 2ème | $3èmeau$ 7            | $\overline{8^{em}}$ au 10 |  |
|--------------|--------------------------------------|-----------------|-----------------------|---------------------------|--|
|              |                                      | etages          | eme <sub>etages</sub> | ème <sub>etages</sub>     |  |
|              |                                      |                 |                       |                           |  |
|              | Effort                               | 50x50           | 45x45                 | 40x40                     |  |
| <b>ELU</b>   | $N^{max}(KN)$                        | 1682,55         | 1169,48               | 431,86                    |  |
| $1,35G+1,5Q$ | My <sup>corr</sup> (KN.m)            | 1,25            | $-5,92$               | $\overline{10,70}$        |  |
|              | $Mz^{corr}(KN.m)$                    | 24,40           | $-37,64$              | 41,51                     |  |
| ACC          | My <sub>max</sub>                    | $-94,36$        | $-122,56$             | $-164,00$                 |  |
| $G+Q\pm E$   | $\overline{\text{Mz}^{\text{corr}}}$ | $-13,27$        | 17,94                 | 109,20                    |  |
| $0,8G \pm E$ |                                      |                 |                       |                           |  |
|              | Ncorr                                | 1366,57         | 473,85                | 33,19                     |  |
|              | $Mz$ <sup>max</sup>                  |                 |                       |                           |  |
| ACC          |                                      | 57,98           | 48,73                 | $-89,47$                  |  |
| $G+Q\pm E$   | Mycorr                               | $-1,59$         | $-0,67$               | $-1,22$                   |  |
| $0,8G \pm E$ | Ncorr                                | 890,51          | 447,58                | 93,06                     |  |
| ACC          | $N^{min}$                            | $-644,57$       | $-462, 62$            | $-56,09$                  |  |
| $G+Q\pm E$   | $My^{corr}$                          | 43,70           | 69,29                 | 54,89                     |  |
| $0,8G \pm E$ | $Mz^{corr}$                          | $-3,98$         | $-10,48$              | $-12,36$                  |  |

**Tableau VI -7-**Combinison des charge sismique

| <b>Sections</b> | $A_{min}(cm^2)$ RPA | Acalculée              |                                           |              |  |
|-----------------|---------------------|------------------------|-------------------------------------------|--------------|--|
|                 |                     | $\text{(cm}^2\text{)}$ | Ferraillage longitidunal                  |              |  |
|                 |                     |                        | $\mathbf{As}_{\text{adopt}}(\text{cm}^2)$ |              |  |
|                 |                     |                        | <b>Sectio</b>                             | <b>Choix</b> |  |
|                 |                     |                        | n                                         |              |  |
|                 |                     |                        | $\text{(cm}^2\text{)}$                    |              |  |
| 50x50           | 22,5                | $As1=4,2$              | 22,85                                     | 6HA20+2HA16  |  |
|                 |                     | $A_{s2}=4,2$           |                                           |              |  |
|                 |                     |                        |                                           |              |  |
| 45x45           | 18,22               | $As1=4,1$              | 20,61                                     | 4HA20+4HA16  |  |
|                 |                     | $A_{s2} = 4,1$         |                                           |              |  |
|                 |                     |                        |                                           |              |  |
| 40x40           | 14,40               | $As1=9,2$              |                                           | 4HA16+4HA14  |  |
|                 |                     | $A_{s2}=3,9$           |                                           |              |  |

**Tableau VI -8-**Féraillage longitidunal

# **Vérification de l'effort tranchant :**

# **Poteau 50x50**

D'après le B.A.E.L :

 $V_{u} = 48,15$  KN

τu≤ τu⇛La fissure est peu préjudiciable

$$
\frac{1}{T_u} = \min\left(\frac{0.2f_{c28}}{\gamma_b}\right); 5MPa\right)
$$
\n
$$
\frac{1}{T_u} = \min\left(\frac{0.2x^{25}}{1.5}\right); 5MPa = \min\left(3,33MPa\right); 5MPa = \frac{1}{7}u = 3,33MPa
$$

 $T_u = \frac{V_u}{V_u}$  $\frac{V_{\rm u}}{b \cdot d} = \frac{48150}{500 \times 45}$  $\frac{10130}{500x450}$  = 0,214MPa<3,33MPa

 $T_{u} = 0,214 MPa \leq T_{u} = 3,33 MPa \Rightarrow$ **O.K** 

D'après le R.P.A :

τ<sup>u</sup> ≤ τbu= ꝭd. *f*c28 ……………………….. (Article 7.3)

$$
□d = 0,075 \text{ si } \lambda_{g} \ge 5
$$
  
\n
$$
□d = 0,04 \text{ si } \lambda_{g} < 5
$$
  
\n
$$
\lambda_{g} = \frac{L_{f}}{i} \text{ avec : } i = \sqrt{\frac{I}{B}}
$$
  
\n
$$
L = 0,7L_{o} \text{ (encastré à la base et articulé en haut)}
$$
  
\n
$$
B = b x h = 50 x 50 = 2500 \text{ cm}^{2}
$$
  
\n
$$
I = \frac{b h^{3}}{12} = \frac{50 x 50^{3}}{12} = 520833,33 \text{ cm}^{4}
$$
  
\n
$$
i = \sqrt{\frac{520833,33}{2500}} = 14,43 \text{ cm}
$$
  
\n
$$
L = 0,7x 376 = 263,2 \text{ cm}
$$
  
\n
$$
\lambda_{g} = \frac{263,2}{14,43} = 18,23 > 5 \Rightarrow \Box_{d} = 0,075
$$
  
\n
$$
\overline{T}_{bu} = 0,075x 25 = 1,875 \text{ MPa}
$$
  
\nDonc:  $T_{u} = 0,214 \text{ MPa} < \overline{T}_{bu} = 1,875 \text{ MPa} \Rightarrow \text{O.K}$ 

# **Armatures transversales :**

Le ferraillage transversal est réalisé par des cadres et des épingles, servent à reprendre, les efforts tranchants et évitent le flambement des barres verticales.

D'après le B.A.E.L :

$$
\varphi t \le \min\left(\frac{h}{35}, \frac{b}{10}\right) \to \min(1, 42; 5) \to \varphi t \le 1, 42 \, \text{cm}^2
$$

At=2HA8=1,1 cm<sup>2</sup>

# **L'espacement :**

Selon le R.P.A :

Dans la zone nodale :

 $S_t$ ≤ 10cm

**St= 10 cm** 

• Dans la zone courante :

 $S<sub>t</sub>$  ≤ Min (b1/2, h1/2, 10 Ø1) S<sub>t</sub> $\leq 10\emptyset$ <sub>l</sub> = 10x2 = 20 cm  $\Rightarrow$  S<sub>t</sub>  $\leq 20$  cm **St= 15 cm**

# **Poteau 45x45**

D'après le B.A.E.L :

 $V_{u} = 41,85$  KN

τu≤ τu⇛La fissure est peu préjudiciable

τ<sup>u</sup>=min(0,2c28 γb ; 5MPa) τu= min(0.2x25 1,5 ; 5MPa)= min (3,33MPa ; 5MPa) ⇛τu= 3,33MPa τ<sup>u</sup> <sup>=</sup> V<sup>u</sup> b.d = 41850 450x400 = 0,2325MPa<3,33MPa τ<sup>u</sup> = 0,2325MPa<τu = 3,33MPa⇛**O.K** D'après le R.P.A : τ<sup>u</sup> ≤ τbu= ꝭd. *f*c28 ……………………….. (Article 7.3) ꝭ<sup>d</sup> = 0,075 si λg≥ 5 ꝭ<sup>d</sup> = 0,04 si λg< 5 λ<sup>g</sup> = L i avec : i =√ I B L*f*= 0,7L<sup>o</sup> (encastré à la base et articulé en haut) B = bxh= 45x45 = 2025 cm<sup>2</sup> I =bh 3 45x45<sup>3</sup>

i = 
$$
\sqrt{\frac{911/10/19}{2025}}
$$
 = 12,99 cm  
L*f*= 0,7x280= 196 cm  
 $\lambda_{g}$ =  $\frac{196}{12,99}$  = 15,08> 5 ⇒ □<sub>d</sub> = 0,075

 $\frac{x+3}{12}$ =341718,75 cm<sup>4</sup>

 $\frac{3\pi}{12}$  =

 $i = \frac{341718,75}{3935}$ 

 $T_{\text{bu}}$ = 0,075x25= 1,875 MPa

Donc: $T_u$  = 0,2325MPa< $T_{bu}$ = 1,875 MPa⇒O.K

# **Armatures transversales :**

Le ferraillage transversal est réalisé par des cadres et des épingles, servent à reprendre, les efforts tranchants et évitent le flambement des barres verticales.

D'après le B.A.E.L :

$$
\varphi t \le \min\left(\frac{h}{35};\frac{b}{10};\varphi l\right) \to \min(1{,}42;;5;2) \to \varphi t \le 1{,}42cm^2
$$

At=2HA8=1,1 cm<sup>2</sup>

# **L'espacement :**

Selon le R.P.A :

Dans la zone nodale :

 $S<sub>t</sub>≤ 10cm$ 

**St= 10 cm** 

• Dans la zone courante :  $S<sub>t</sub>$  ≤ Min (b1/2, h1/2, 10 Ø1)

St  $10\% = 10x^2 = 20 \text{ cm} \Rightarrow S_t \leq 20 \text{ cm}$ 

# $S_t = 15$  cm **Poteau 40x40**

D'après le B.A.E.L :

 $V_{\text{u}}$  = 65,51 KN

 $T_u \leq T_u \Rightarrow$  La fissure est peu préjudiciable

T<sub>u</sub>=min(
$$
\frac{0.2f_{c28}}{\gamma_b}
$$
; 5MPa)  
\nT<sub>u</sub>=min( $\frac{0.2x25}{1.5}$ ; 5MPa)=min (3,33MPa; 5MPa)  $\Rightarrow$  T<sub>u</sub>= 3,33MPa  
\nT<sub>u</sub>= $\frac{V_u}{b.d}$ = $\frac{65510}{400x350}$  = 0,46MPa<3,33MPa  
\nT<sub>u</sub> = 0,46MPa $\lt$ T<sub>u</sub>= 3,33MPa⇒**O.K**

D'après le R.P.A : τ<sup>u</sup> ≤ τbu= ꝭd. *f*c28 ……………………….. (Article 7.3)  $\square_d = 0,075$  si  $\lambda_q \geq 5$  $\square_d = 0.04$  si  $\lambda_d < 5$  $\lambda_{g} = \frac{L_{f}}{R}$  $\frac{df}{i}$  avec : i =  $\sqrt{\frac{I}{B}}$ B L*f*= 0,7L<sup>o</sup> (encastré à la base et articulé en haut)  $B = bxh = 40x40 = 1600$  cm<sup>2</sup>  $I = \frac{bh^3}{12}$  $\frac{3\pi}{12}$  =  $40x40^3$  $\frac{x+6}{12}$ =213333,33 cm<sup>4</sup>  $i = \frac{213333,333}{1600}$  $\frac{33555,55}{1600}$  = 11,54 cm L*f*= 0,7x280= 196 cm  $\lambda_g = \frac{196}{115}$  $\frac{158}{11,54}$ =16,98> 5  $\Rightarrow$   $\Box$ <sub>d</sub> = 0,075  $T_{\text{bu}}$ = 0,075x25= 1,875 MPa

Donc:τ<sup>u</sup> = 0,46MPa<τbu= 1,875 MPa⇛**O.K**

**Armatures transversales :**

Le ferraillage transversal est réalisé par des cadres et des épingles, servent à reprendre, les efforts tranchants et évitent le flambement des barres verticales.

D'après le B.A.E.L :

$$
\varphi t \le \min\left(\frac{h}{35}; \frac{b}{10}\right) \to \min(1, 42; 5) \to \varphi t \le 1, 42 \, \text{cm}^2
$$

At=2HA8=1,1  $cm<sup>2</sup>$ 

# **L'espacement :**

Selon le R.P.A :

Dans la zone nodale :

St≤ 10cm

**St= 10 cm** 

• Dans la zone courante :  $S<sub>t</sub>$  ≤ Min (b1/2, h1/2, 10 Ø1)

 $S_t$ ≤ 10Ø<sub>l</sub>= 10x2= 20 cm⇒  $S_t$  ≤ 20 cm

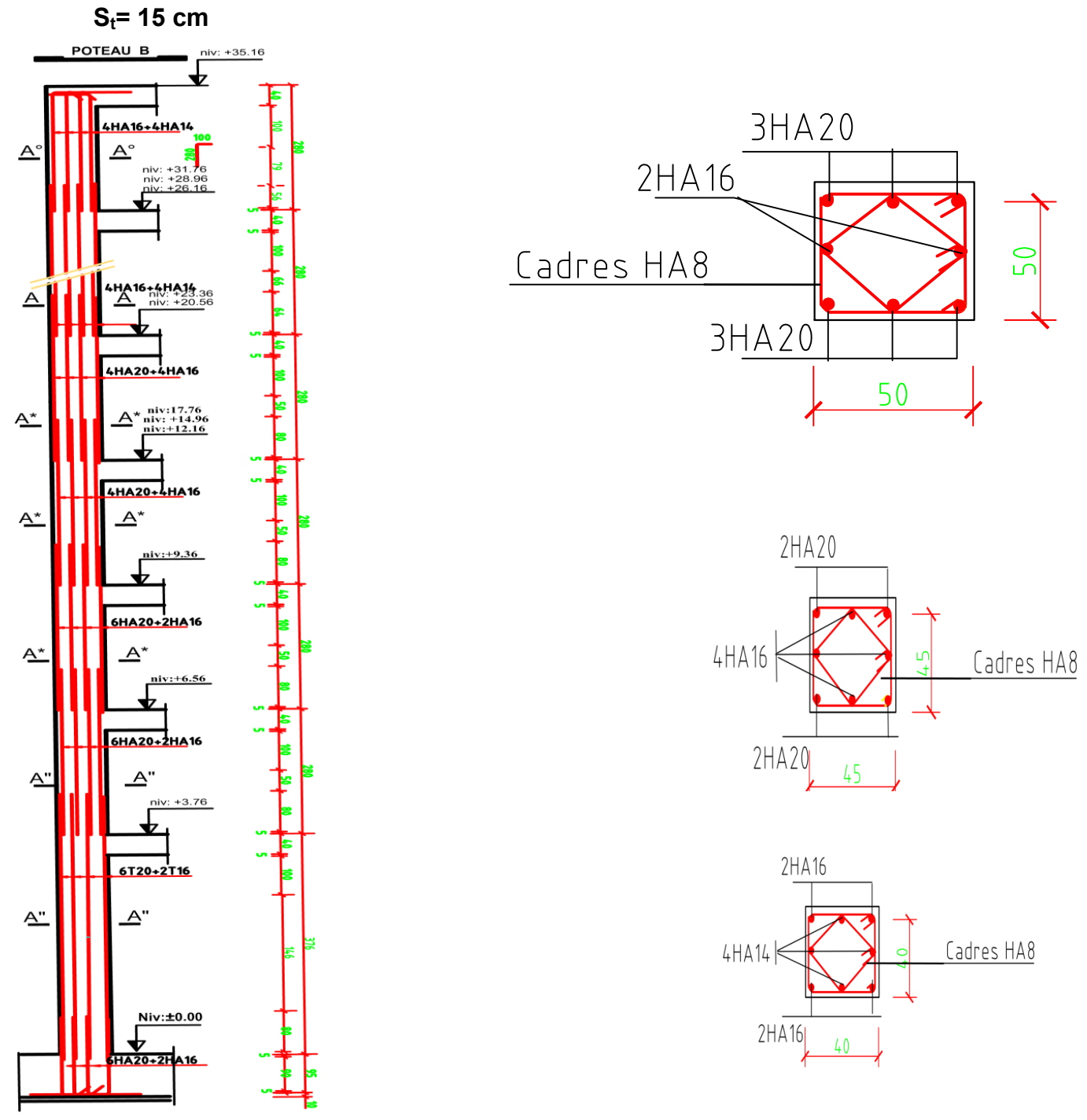

**Fégure -6**-féraillege de Poteau

# **Voile en béton armé :**

# **Définition du voile** :

Les voiles ou murs de contreventement sont définis comme des éléments verticaux à deux dimensions dont la raideur hors plan est négligeable. Dans leur plan, ils présentent généralement une grande résistance et une grande rigidité vis-à-vis des forces [horizontales.](http://horizontales.par/)  [Par](http://horizontales.par/) contre, dans la direction perpendiculaire à leur plan, ils offrent très peu de résistance visà-vis des forces horizontales et ils doivent être contreventés par d'autres murs ou par des portiques

#### **Classification des types de voiles :**

-Voile pleine ou voile sans raidisseur;

- -Voile avec raidisseur;
- -Voile avec une seule file d'ouverture;
- Voile avec plusieurs files d'ouverture;

L'utilisation des voiles en béton armé pour la construction des structures dans les zones sismiques est exigée obligatoirement par le code parasismique Algérien

RPA99/versio[n2003\(](tel:2003)5). La raison est que les voiles outres que leur rôle porteur vis-à-vis des charges verticales, sont très efficaces pour assurer la résistance aux forces horizontales. Reprenant la plus grande partie de l'effort sismique, ils conditionnent le comportement des structures et jouent un rôle primordial pour la sécurité. Par rapport à d'autre éléments de structures, les voiles jouent d'autres rôles à savoir :

1-Augmenter la rigidité de l'ouvrage;

2-Diminue I 'influence des phénomènes du second ordre et éloigne la possibilité d'instabilité:

3-Diminue les dégâts des éléments non porteurs dont le cout de réparation est souvent plus grand que celui des éléments porteurs;

4-Apaise les conséquences psychologiques sur les habitants de haut bâtiment dont les déplacements horizontaux sont importants lors des séismes

5-Rend 1e comportement de la structure plus faible que celui d'une structure 1que des portiques.

# **Caractéristiques géométriques et mécaniques des voiles :**

# **Caractéristiques géométriques** :

Le modèle le plus simple d'un voile est celui d'une console parfaitement encastrée à sa base (voir la figure ci-dessous).

# **Voile plein** *:*

Le rôle porteur vis-à-vis des charges verticales est assuré par les poteaux et les poutres, tandis que les voiles assurent la résistance aux forces horizontales. Les principaux paramètres influençant le comportement des voiles en béton armé sont l'élancement (rapport hauteur H sur la largeur du voile L), les armatures (pourcentages et dispositions) et la contrainte normale moyenne. Il ya lieu de distinguer les voiles élancés (élancement H/L supérieur à 2 environ) et les voiles courts (élancement H/L inférieur à 2).

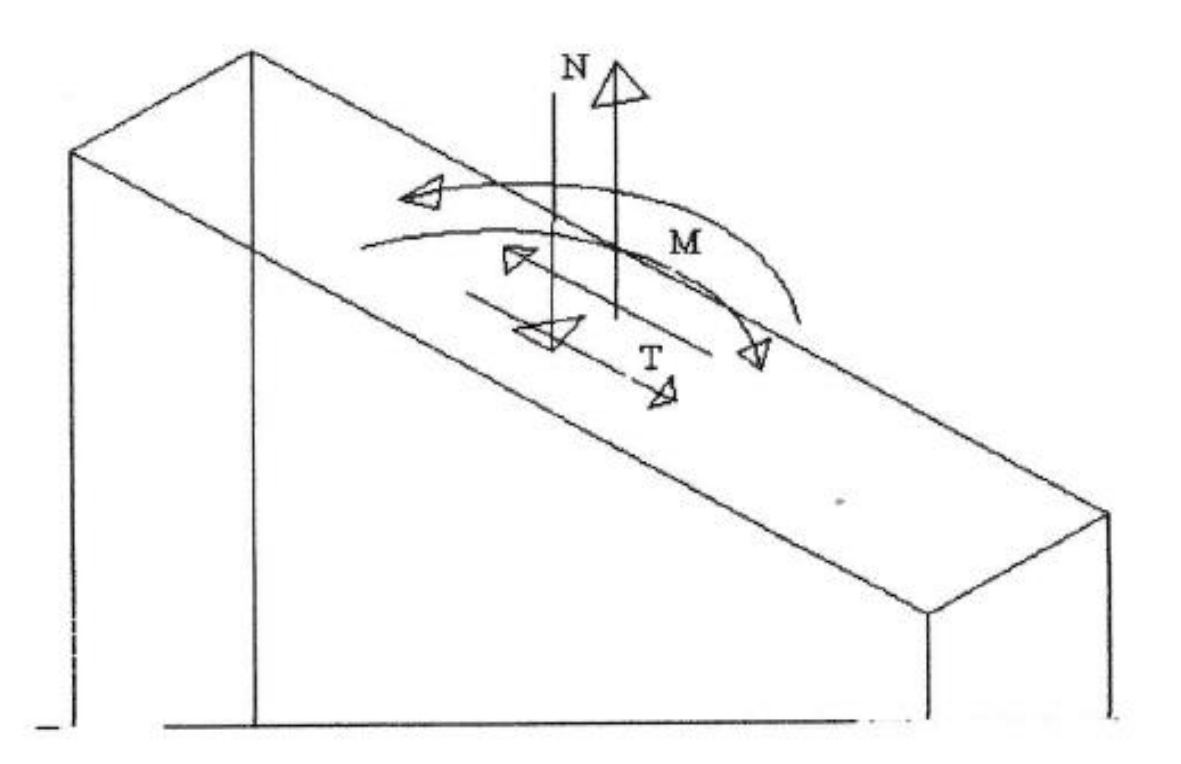

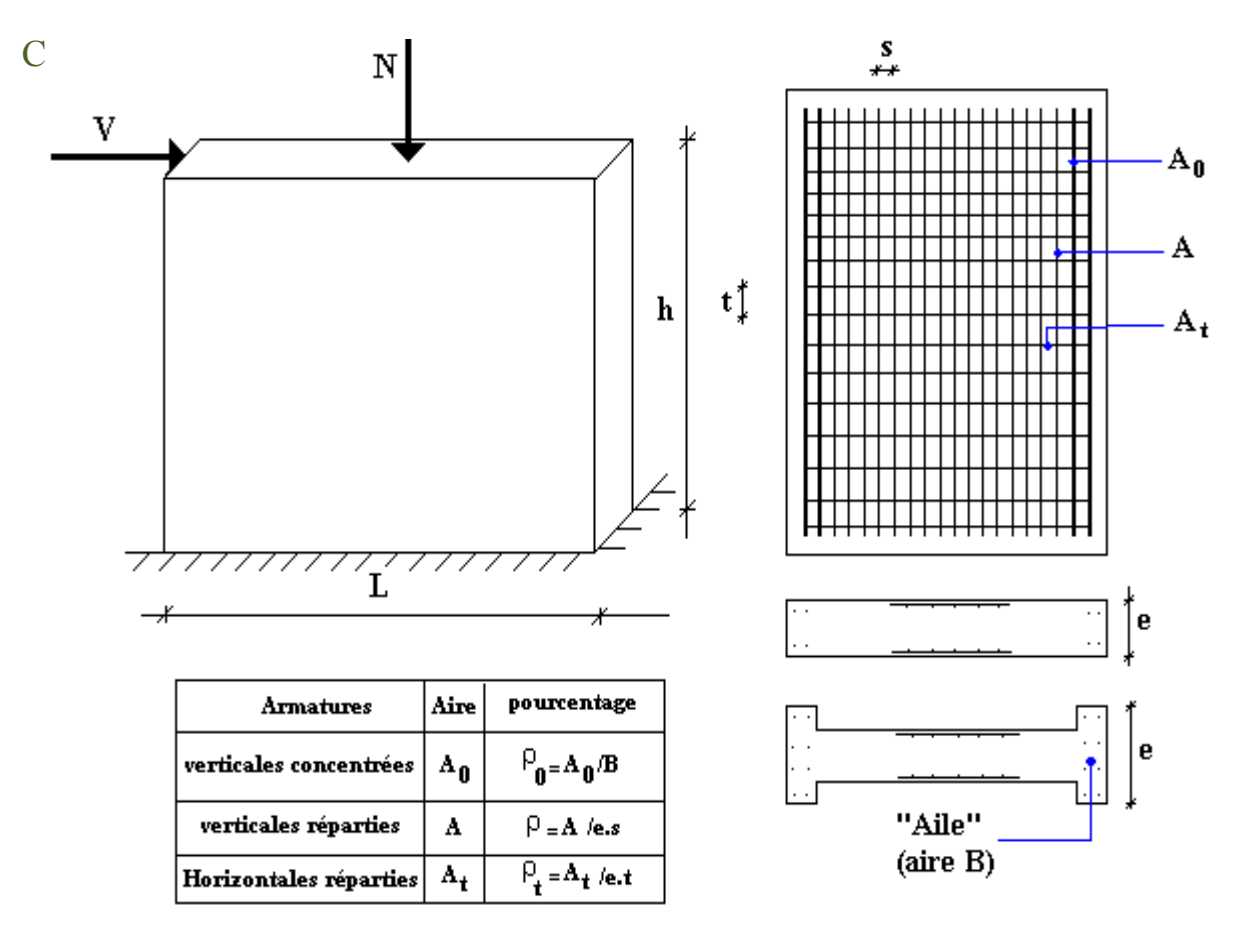

FigureV.1 Schéma d'un voile plein et disposition du ferraillage

# **Caractéristiques mécaniques** :

La figure montre l'exemple d'un élément de section rectangulaire, soumis à une charge verticale N et une charge horizontale V en tête le voile est sollicité par un effort normal N et un effort tranchant V constant sur toute la hauteur et un moment fléchissant qui est maximal dans la section d'encastrement. Le ferraillage classique du voile est composé d'armatures verticales (pourcentage pv), d'armature horizontale (pourcentage ph). Les armatures verticales extrêmes sont soumises à d'importantes forces de traction/compression créant ainsi un couple capable d'équilibré le moment appliqué. A la base du voile, sur une hauteur critique, des cadres sont disposés autour de ces armatures afin d'organiser la ductilité de ces zones. Et enfin les armatures de l'âme horizontale et verticales ont le rôle d'assuré la résistance à l'effort les différents pourcentages réglementaires seront exposés comme ceci :

#### **Ferraillage vertical:**  $\bullet$

La disposition du ferraillage vertical se fera de sorte qu'il reprendra les contraintes de flexion composée en tenant compte des prescriptions imposées par le RPA99/2003 décrites cidessous :

1-Lorsqu'une partie du voile est tendue sous l'action des forces verticales et horizontales, l'effort de traction doit être pris en totalité par les armatures, le pourcentage minimum des armatures verticales sur toute la zone tendue est de 0.20%.

2- Les barres verticales des zones extrêmes devraient être ligaturées avec des cadres horizontaux dont l'espacement ne doit pas être supérieur à l'épaisseur du voile.

3- Si des efforts importants de compression agissent sur l'extrémité, les barres verticales doivent respecter les conditions imposées aux poteaux.

Les barres verticales du dernier niveau doivent être munies de crochets à la partie supérieure. Toutes les autres barres n'ont pas de crochets (jonction par recouvrement).

4-A chaque extrémité du voile (trumeau) l'espacement des barres doit être réduit de moitié sur 1/10 de la largeur du voile (figure 7.13). Cet espacement d'extrémité doit être au plus égal à 15 cm.

# **Ferraillage horizontal:**

1-Les aciers horizontaux seront disposés perpendiculairement aux faces du voile.

2-Les barres horizontales doivent être munies de crochets à 90 $^{\circ}$  avant une longueur de 10  $\varnothing$ .

3-Dans le cas où il existe des talons de rigidité, les barres horizontales devront être ancrées sans crochets si les dimensions des talons permettent la réalisation d'un ancrage droit.

# **Règles communes:**

1-L'espacement des barres horizontales et verticales doit être inférieur à la plus petite des deux (2) valeurs suivantes :

 $s \le 1.5$  a  $a : 6$  paisseur du voile

 $s<30cm$ 

2-Les deux nappes d'armatures doivent être reliées avec au moins 4 épingles au mètre carré. Dans chaque nappe, les barres horizontales doivent être disposées vers l'extérieur.

 $-\mathcal{O}_t$  = 6mm lorsque  $\mathcal{O}_{v}$  < 20mm  $\mathcal{O}_t$  = 8mm lorsque  $\mathcal{O}_{v}$  > 20mm

3-Le diamètre des barres verticales et horizontales des voiles (à l'exception des zones d'about) ne devrait pas dépasser 1/10 de l'épaisseur du voile.

4-Les longueurs de recouvrement doivent être égales à :

- $40\varnothing$  pour les barres situées dans les zones où le renversement du signe des efforts est  $\bullet$ possible ;
- 20 pour les barres situées dans les zones comprimées sous l'action de toutes les

combinaisons possibles de charges.

# **Etude de la section soumise à la flexion composée :**

On détermine les contraintes par la formule de NAVIER-BERNOUILLI :

$$
\sigma_{a, b} = \frac{N}{s} \pm \frac{M}{I} y
$$

Avec :

N : effort normal agissant sur le refond considérer.

M : moment de flexion agissant sur le refond considérer.

I : moment d'inertie du refond considérer.

Y : centre de gravité de la section du voile dans le sens du plan moyen.

Remarque :

Si  $\sigma_a$  et  $\sigma_b$  sont de signe négatif on aura une section entièrement tendue (SET).

Si  $\mathfrak{S}_a$  et  $\mathfrak{S}_b$  sont de signe positif on aura une section entièrement comprimée (SEC).

Si Ϭa et Ϭ<sup>b</sup> sont de signe contraire on aura une section partiellement comprimée (SPC).

Pour connaitre la zone tendue et la zone comprimée, il faut calculer la longueur de la zone tendue : [μ] en utilisant les triangles semblables :

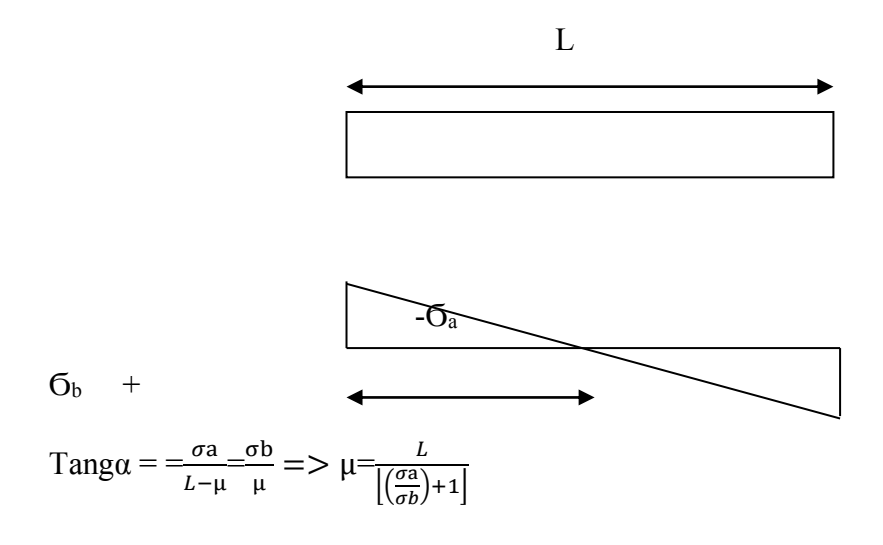

L'effort de traction dans la zone tendue est donné par :

 $T=(\sigma_b\times\mu\times b)/2$ 

La section d'acier nécessaire est donnée par :

#### $\int_{\infty}$  $\frac{f^{\epsilon}}{\gamma_{S}}$

# **Section entièrement tendue :**

Dans le cas on a deux contraintes de traction longueur tendue [u] est égale à (L) l'effort de traction est égale à: T = 0.5x ( $\mu$ a $\times$   $\mu$ )  $\times \mu$   $\times$  b La section d'armature est: As=T/[( $f e/Ys$ ]

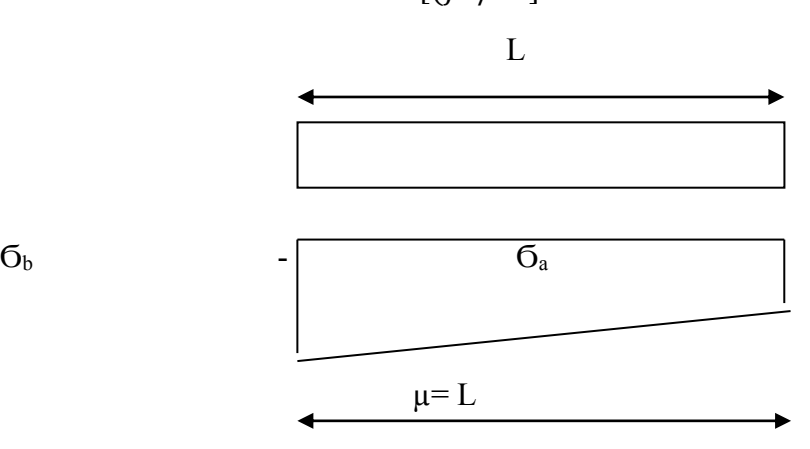

# **Section entièrement comprimée:**

Dans ce cas on a deux contraintes de compression, la section du voile est soumise à la

compression et comme le béton résiste bien à la compression, la section d'acier sera celle exigée par l'RPA (le ferraillage minimum).

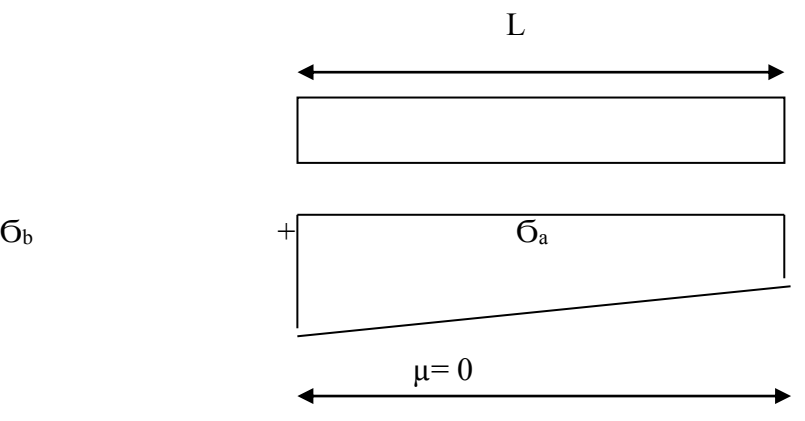

# **Combinaisons de calcul :**

Selon le RPA 99 les combinaisons des actions à considérer pour la détermination des sollicitations et de déformations de calcul sont:

G+Q+E

[0.8G](tel:0.8)+E

**Ferraillage de voile sans ouverture :**

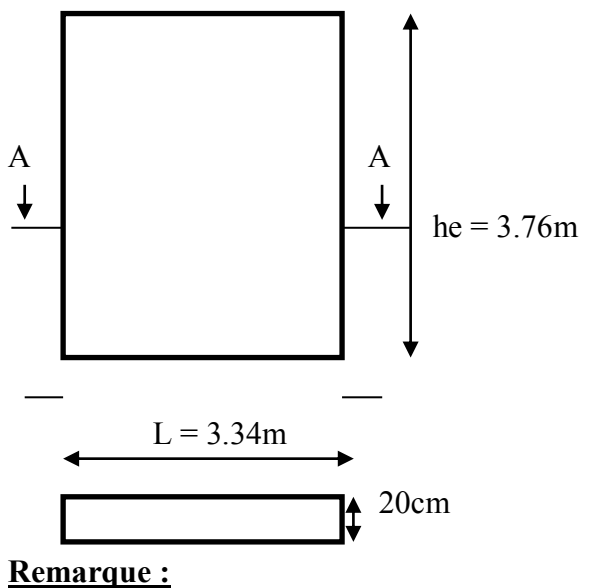

**Le calcul sera sur une bande verticale de largeur d** 

 $d\leq min$  (he/2 ; 2Lc/3). Avec:

Lc: étant la longueur de la zone comprimée

et he: hauteur libre de [niveau.](http://niveau.exemple/)

# **[Exemple](http://niveau.exemple/) de calcul d'un voile disposé dans le sens X au niveau RDC:**

 $L=b = 3.34m$ ;

he=3.76m

e= 0.2m.

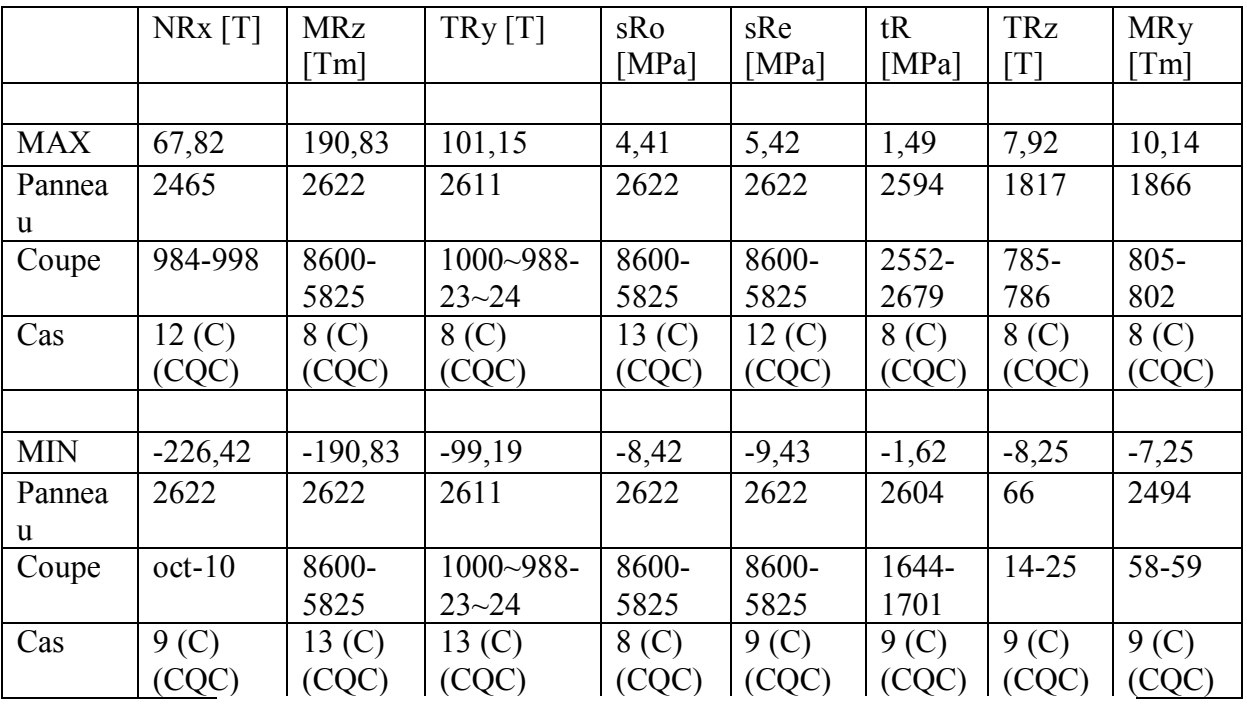

**Tableau-9-** :Le tableau des valeurs des efforts soumis du voile données par le logiciel :

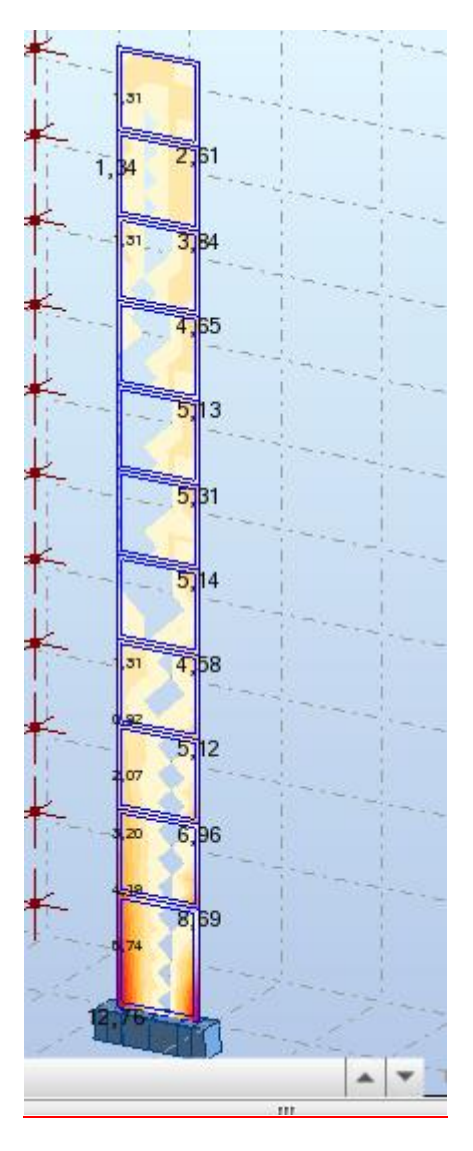

# *VOILE SENS X :*

*Voile plein RDC :*

L= $b = 3.34$ m; h<sub>e</sub>= $3.76$ m

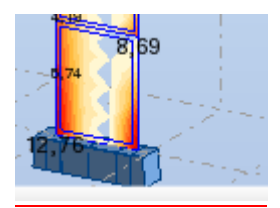

σ $MAX = N_a/A + M*X/I$ 

σ $_{MIN}$ = $N_u$ aA - M\* $X/I$ 

 $A = 0.66$ m<sup>2</sup>

 $σ<sub>MAX</sub> = 616.76 t/m<sup>2</sup>$ 

 $σ<sub>MIN</sub>= -411.25t/m<sup>2</sup>$ 

*la section est partiellement tout comprimée* 

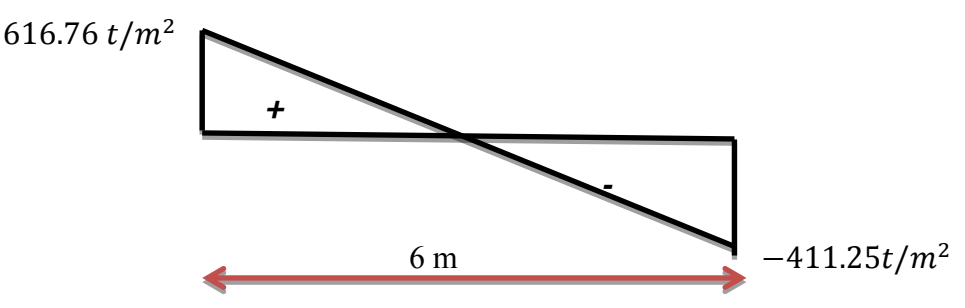

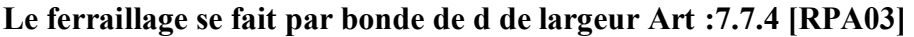

D≤min (he/2 ; 2/3Lc)

- **Lc: longueur de la zone [comprimée.](http://comprim%c3%a9e.lc/)**   $Lc = (\sigma_a * L)/(\sigma_a + \sigma_b)Lc = 2 m$  $Lc = (\sigma_a * L)/(\sigma_a + \sigma_b)Lc = 2 m$
- **Longueur tendue :**

 $I=1.34m$ 

d≤min (he/2 ; 2/3Lc) **=**

Soit **d**=1.33<  $Lt = 1.34m$ 

barre extrême est tendue. Le ferraillage se fera par symétrie pour la section tendue et pour le voile [entier.](http://entier.tg/) 

$$
\tan\alpha=306.9t/m^3
$$

σ1=tan  $\alpha$  (Lt−d)

 $\sigma$  1= 3.06  $t/m^2$ Type equation here.

 $\sigma$ *moy*= 207.15  $\frac{t}{m^2}$ 

 $F_{TRACTION} = \sigma moy * S = 55.101 \text{ t} = 55101 \text{ kg}$ 

 $A_S \geq \frac{F_{TRACTION}}{F}$  $\frac{12510N}{F_e} = \frac{55101}{4000}$  $\frac{15101}{4000} = 13.77 \text{ cm}^2$ 

# **=13.77 cm<sup>2</sup>**

D'après RPA, le pourcentage minimal des armatures verticales sur la zone tendue est [0.2%](tel:0.2) de la section horizontale du béton tend… CV

D'après l' RPA :Amin [=0.2%](tel:0.2) \* e \*d

Amin=0.002\*20\*133= **5.32cm<sup>2</sup>**

As> Amin…**. vérifier**

**On adopte pour un bonde de d=1.33 : 2 face 8T14**=12.34\*2=24.68

**Espacement :selon RPA article 7.7.4.3** 

**En zone courante** St  $\leq$  min [\(1.5e](tel:1.5) ; 20) cm = (30cm ; 20cm). **St [=20cm.](http://20cm.en/)** 

 $\frac{1}{2}$  zone **d'about** : Sta = St/2=10cm.

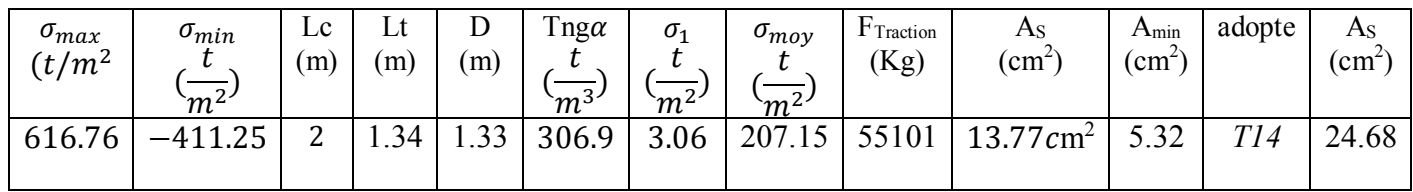

#### **Tableux 10:**férraillege de voile

#### **Armatures horizontales :**

D'après RPA 99 « version 2003 » le pourcentage minimum d'armatures horizontales est :0.15% pour une bande de 1m linéaire a :

 $A_h=0.0015 * b * h=3cm$ 

#### **On adopte T 12**

#### **Armatures transversales** :

Soit des cadres T8.

**Vérification des contraintes: T= 101,15**

$$
\tau = \frac{1.4 \, v}{0.9 \, \text{bo} \cdot d} = 2.3554 \, \text{MP}
$$

#### **Vérification à l'ELS :**

Nser=3,07T (logiciel). σb= Nser/(B+15A)  $\le$ σba dm. Avec σ<sub>badm</sub> = [0.6f](tel:0.6)c28= 15Mpa. σ[b=](http://15mpa.ob/)2.44 kg/cm2.

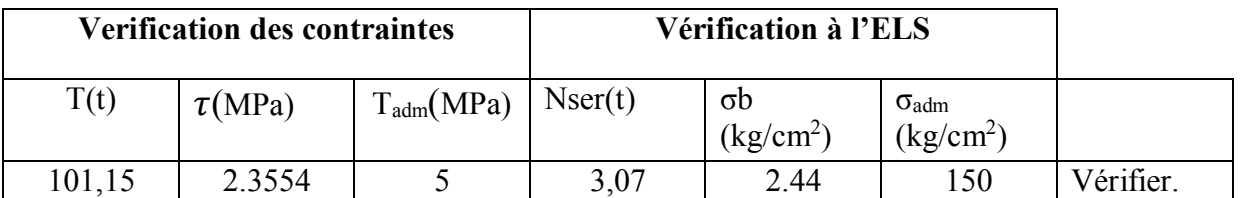

**Tableux 11 :** Vérification de contraintes et Vérification à l'ELS

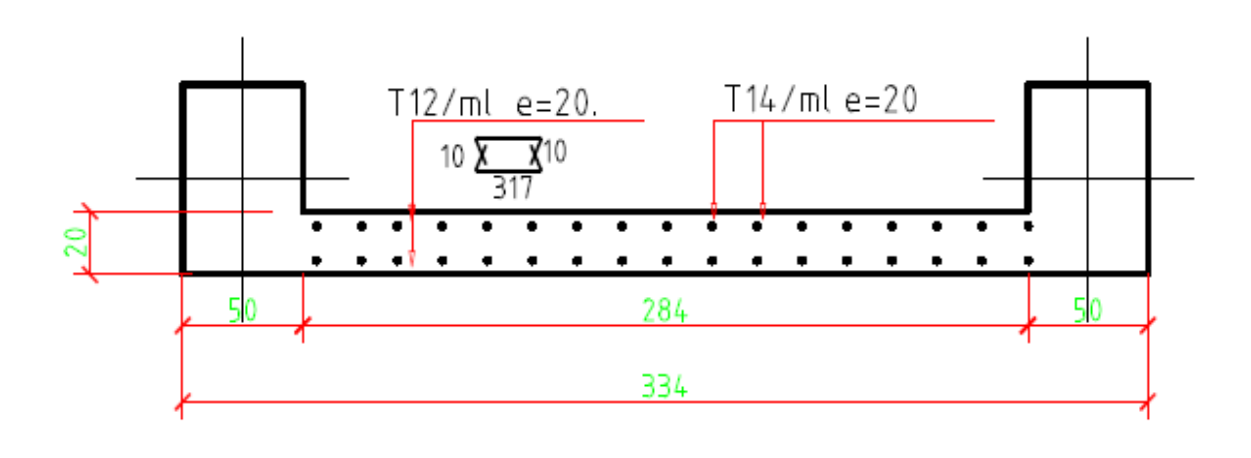

**Figure7** : Coupe Ferraillage de voile

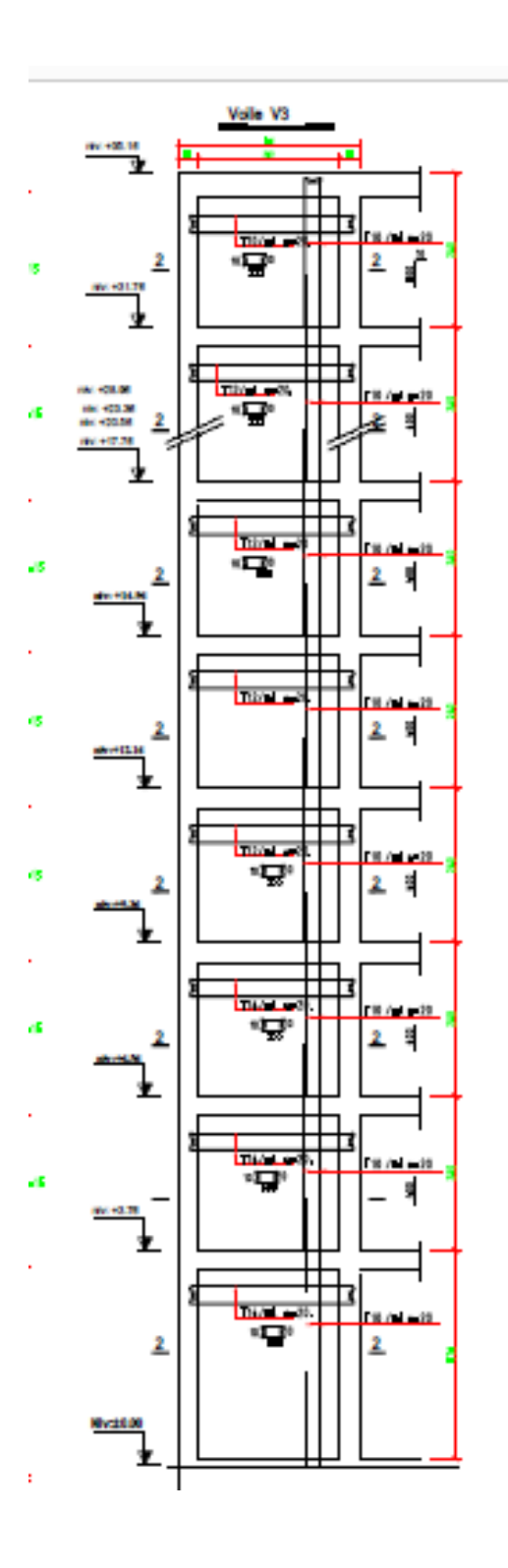

**Figure8** : Ferraillage de voile

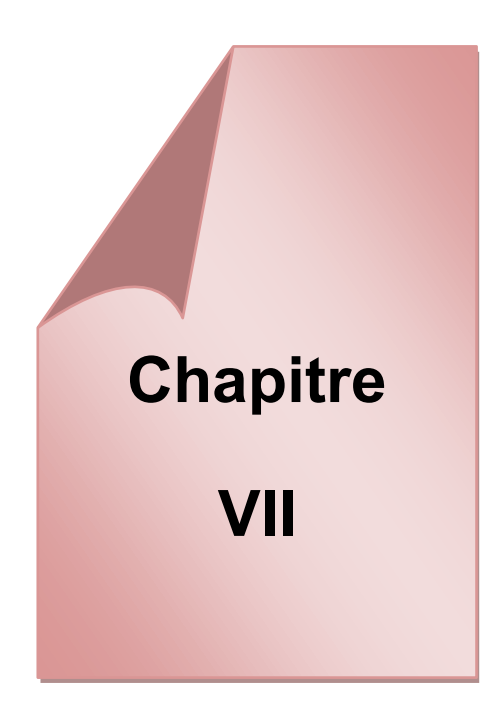

# *Etude de l'infrastructure*

# **Introduction :**

L'infrastructure d'un bâtiment ou fondations sont les parties du bâtiment qui sont en contact direct avec le sol auquel ils transmettent les charges provenant de la superstructure.

Le calcul des fondations ne peut se faire que lorsque l'on connait :

- **-** La charge totale qui doit être transmise aux fondations (donnée au sol);
- **-** Les caractéristiques du sol sur lequel doit reposer la structure.

#### **Choix du type de fondation :**

Le choix de type de fondation dépend de plusieurs critères à savoir

- **-** La nature et le poids de la superstructure
- **-** La capacité portante du sol
- **-** La charge transmise au sol

L'ouvrage étant réalisé avec des voiles porteurs, avec un taux de travail admissible du sol d'assise qui est égal à 2,5 bars, il y'a lieu de projeter à priori, des fondations superficielles de type :

- **-** Des semelles filantes (semelles sous murs).
- **-** Un radier

Vis-à-vis des trois paramètres cités et de la proximité du bon sol par rapport à la surface

Un premier choix des fondations sont les semelles filantes.

#### **Semelles filantes :**

Pour adopté les semelles filantes comme type de fondation les conditions ci-dessous doivent être vérifiées :

- Le rapport 
$$
\frac{S_s}{S_{bat}} \leq 50\%
$$

Ss=Surface des semelles

Sbat = Surface du bâtiment :

La surface de la semelle sera déterminée en vérifiant la condition suivante :

$$
\sigma\leq \bar{\sigma}
$$

$$
\sigma = \frac{Nser}{Ssemelle} et\bar{\sigma} = 2.5 bars = 25 t/m^3
$$

$$
\frac{Nser}{\overline{\sigma}} \leq Ss \rightarrow \frac{2285,37}{25} = 91,41 \ m^2
$$

Sbat=24,70 $\times$ 10,8=266,76m<sup>2</sup>

$$
\frac{S_s}{S_{\text{bat}}} = 0.34 \to 34.2\% < 50\%
$$

**-** Le non chevauchement avec les poteaux de files parallèles :

$$
B \geq_{\overline{\sigma}sol \times L}^{\text{Nser}} = 3{,}70 \; m
$$

B=largeur de la semelle

L=longueur de la semelle

Cette valeur étant grande par rapport aux dimensions entre les deux files parallèles de Certains poteaux. Il y aura de ce fait un chevauchement.

Le choix du type de fondation sera de ce fait un radier nervuré.

Ce type de fondation présente plusieurs avantages qui sont :

- $\checkmark$  L'augmentation de la surface de la semelle (fondation) minimisant la forte pression apportée par la structure;
- $\checkmark$  La réduction des tassements différentiels;
- $\checkmark$  La facilité d'exécution.

#### **Predimensionnement du radier :**

Le predimensionnement du radier consiste à choisir la hauteur optimale qui lui permettra d'assurer ses fonctions.

#### **Condition de résistance au cisaillement** :

L'épaisseur du radier sera déterminée en fonction de la contrainte de cisaillement du radier. D'après le règlement CBA93 :

$$
\tau = \frac{Vu}{b.\,d} \leq 0.07 \times \frac{f_{cj}}{\gamma_b}
$$

V<sup>u</sup> : valeur de calcul de l'effort tranchant vis à vis l['ELU.](http://elu.avec/) 

[Avec:](http://elu.avec/)  $v_u = \frac{qux L max}{2}$  $\mathbf{z}$ Lmax: la plus grande portée de la dalle = 6 m.

 $\gamma_b = 1.15$ ; d[=0.9h](tel:0.9); et b= 1m. f<sub>c28</sub>=25.10<sup>2</sup>t /m<sup>2</sup>,Nu = 3157,84 t, Sbat=266,76 m<sup>2</sup>

 $\tau = \frac{Nu}{S}$  $\frac{\text{Nu}}{\text{Srad}} \times \frac{\text{Lmax}}{2}$  $\frac{\text{max}}{2} \times \frac{1}{\text{b} \times 0.9 \text{h}} \leq \frac{0.07 \text{fcj}}{\text{Yb}}$ 

 $h \geq \frac{Nu \times Lmax \times Yb}{0.9 \times 2Srad \times b \times 0.07fcj}h \geq 25$  cm.

#### **Condition forfaitaire:**

**-** L'épaisseur du radier doit satisfaire la condition suivante :

$$
\frac{Lmax}{8} \le hr \le \frac{Lmax}{5}
$$

Lmax : distance maximale entre deux files parallèles successifs =6,00m. D'où 75 cm ≤ hr ≤120 cm

**-** La hauteur de la nervure doit satisfaire la condition suivante :

$$
h_n \ge \frac{Lmax}{10} \to h_n \ge 60 \, \text{cm}
$$

**-** La hauteur de la dalle doit satisfaire la condition suivante :

$$
h_{dalle} \ge \frac{Lmax}{20} \rightarrow h_{dalle} \ge 30 \, \text{cm}.
$$

# **Condition de la longueur élastique :**

$$
L_e \!\geq\! \tfrac{2Lmax}{\pi}
$$

$$
L_e = \sqrt[4]{4EI/K.b}
$$
; I=bh<sup>3</sup>/12

Le : longueur élastique

Lmax: distance maximale entre deux fils successifs est égale 6,00m E: module d'élasticité du béton E = [321645,52K](tel:32164195)N/m².

I : inertie d'une bande d'un mètre de radier.

K : coefficient de raideur du sol, pour un sol moyen  $K=5000$  KN /m<sup>3</sup>.

b : largeur du radier

$$
h_n \ge \sqrt[3]{\frac{3K \times 2 \times (Lmax)^4}{E\pi^4}} = 27,10
$$
 cm.

Compte tenu de ces trois conditions les dimensions du radier sont adoptées comme suite :

La dalle:  $h = 50$  cm

La nercure:  $h = 100$  cm et  $b = 40$  cm.

#### **Surface minimal du radier:**

La surface du radier doit être telle qu'elle puisse vérifier la condition suivante:

$$
\overline{\sigma} \ge \frac{\text{Nser}}{\text{s}} \quad ; \quad \overline{\sigma} = 2.5 \text{ bars} = 25 \text{t/m}^2.
$$
\nNser = (Q + G + G<sub>radier</sub>) = (2285, 37t) + (1 \times 266, 760 \times 2.5T/m<sup>3</sup>) = 2952, 27 t.

\nG<sub>radier</sub>=poids proper du radier.

$$
S \ge \frac{Nser}{\overline{\sigma}} = 118,10 \text{ m}^2
$$

 $S=118,10 \text{ m}^2$ : la surface minimale qu'occupe le radier.

[Puisque](http://radier.puisque/) la surface du bâtiment est supérieure à la surface nécessaire du radier, un déborddoit être prévu.

Le débord est dimensionné selon les conditions suivantes :

-L'emprise totale de l'immeuble est de : Sbat= 266,76 0m² >Smin = 118,10 m² -L'emprise totale avec un débordement de: D (débord)  $\geq$  max(h/2; 30cm)  $D = 50cm$ Donc  $S = (24.7 + 0.5) \times (10.8 + 0.5) = 285.76$   $m<sup>2</sup>$ .  $\text{Ns/S} = \frac{\text{(Gbat +Qbat +25×285,76)}}{S}$  $\text{Ns/S} = \frac{\text{(Gbat +Qbat +25×285,76)}}{S}$  $\text{Ns/S} = \frac{\text{(Gbat +Qbat +25×285,76)}}{S}$ Nser  $\frac{\sigma}{S}$  = 10,52 t/m<sup>2</sup>  $\leq \overline{\sigma}$  = 25 t/m<sup>2</sup>.

#### **Vérification du radier :**

Pour bien remplir ses fonctions le radier prédimensionné doit vérifier certaines conditions.

# **Vérification au poinçonnement :**

Sous l'effet de l'action des forces localisées, il y a lieu de vérifier la résistance du radier au poinçonnement par l'effort tranchant.

$$
Nu \leq 0.045
$$
.  $\mu c$ .  $h \frac{fc28}{\gamma b}$ .

Nu : la charge de calcul du poteau le plus sollicité =171,57 T

µc: périmètre du contour cisaillé =  $2(L+b+2*hr) = 2(0,5+0,5+2×1,00) = 4 m$  $2(L+b+2*hr) = 2(0,5+0,5+2×1,00) = 4 m$  $2(L+b+2*hr) = 2(0,5+0,5+2×1,00) = 4 m$ [N](http://11.imn/)u $\leq$ [0.045.](tel:0.045)µc. [h.f](http://h.fesy/)<sub>c28</sub>/ $\gamma$ b = 391,30 T Nu= $157,57$  T < 391,30 T.

Il n'ya pas de risque de rupture du radier [par poinçonnement.](http://parpoin%c3%a7onnement.ppo/)

#### **Vérification sous l'effet de la pression hydrostatique :**

La vérification de radier sous l'effet de la pression hydrostatique est nécessaire afin de s'assurer du non soulèvement du bâtiment sous l'effet de cette dernière.

 $W > F_s \times \delta \times S_r \times Z$ Avec :  $W = W_{bat} + W_{rad}$ Wbat=1898,22 t Wrad=284,76t W=2182,38 t Fs, [=1.5](tel:1.5) Coefficient de sécurité  $\delta = 1t/m^3$  $\delta = 1t/m^3$  $\delta = 1t/m^3$ : Poids volumique de l'eau Z =2m: Hauteur d'ancrage du radier S=surface du [radier.](http://radier.fxox/)   $F_s \times \delta \times S_r \times Z = 854,28$  t 2182,38 t > 854,28 t → W > F<sub>s</sub>  $\times$  δ  $\times$  S<sub>r</sub> $\times$  Z => Condition vérifiée

#### **Vérification de la stabilité (ou la contrainte du sol) :**

Sous l'effet de charge horizontales (forces sismiques), il y'a développement d'un moment renversant.

A cet effet, les extrémités du radier doivent être vérifiées :

-Aux contraintes de traction (soulèvement) avec la combinaison **(0.8G±E)**

-Aux contraintes de compression maximale avec la combinaison **(G+Q+E)**

#### **Vérification au soulèvement : (0.8G±E) :**

Pour faire la vérification en question, il faut définir ce qui suit :

Les contraintes :

$$
\sigma_1 = \frac{\text{Nser}}{\text{S}} + \frac{\text{M.V}}{\text{I}} \; ; \; \sigma_2 = \frac{\text{Nser}}{\text{S}} - \frac{\text{M.V}}{\text{I}}
$$

 $\sigma_{\text{moy}} = \frac{3 \cdot \sigma_1 + \sigma_2}{4}$  $rac{1}{4}$ <sup> $\frac{1}{2}$ </sup> $\leq$  $\sigma$ <sub>adm</sub>

Les inerties:

$$
Ix = \frac{(25,2 \times 11,3^3)}{12} = 3030,08 \text{ m}^4 \to Vx = 12,6 \text{m};
$$
  
\n
$$
Iy = \frac{25,2^3 \times 11,3}{12} = 15069,49 \text{ m}^4 \to Vy = 5,65 \text{ m};
$$
  
\n
$$
S = 285,76 \text{ m}^2.
$$

Le centre de gravité :

Xg=12,22mYg=5,27m,donné par le logiciel ROBOT :

.L'excentricité:

 $ex= Vx-Xg = 0,38 \text{ m}$  et  $ey = Vy-Yg = 0,38 \text{ m}$ 

Les résultats sont donnés dans le tableau suivant :

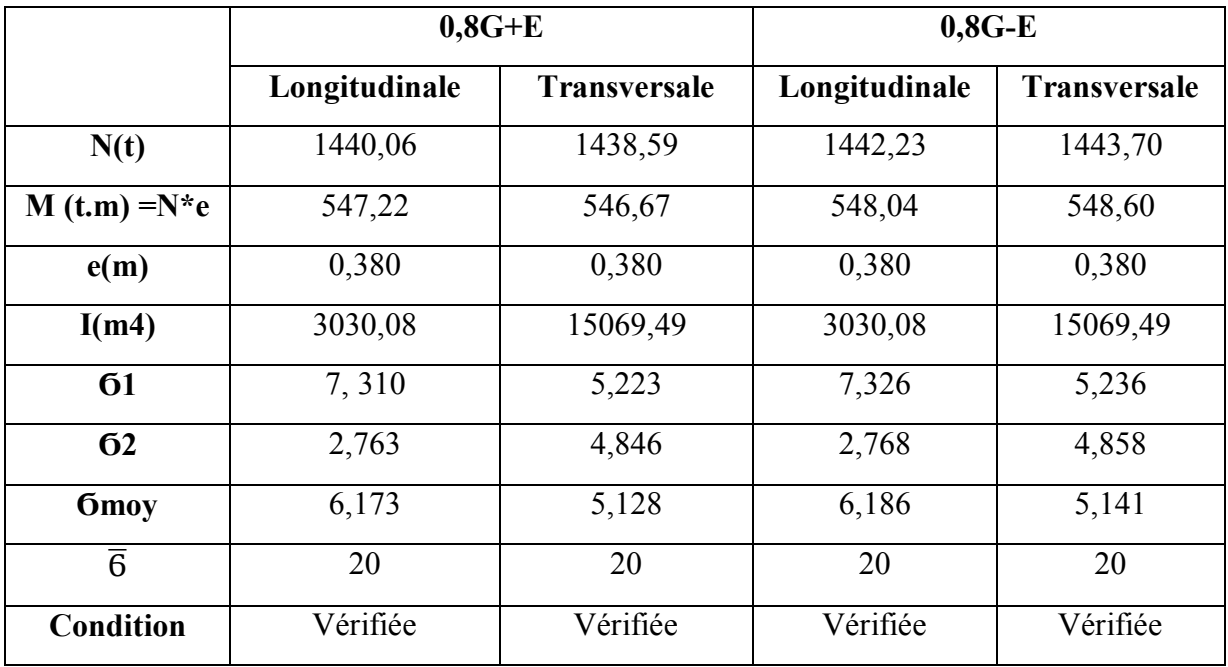

Tableau 1-Vérification du radier à la stabilité 0,8G±E.

### **Vérification de stabilité au renversement :**

Elle est assurée si : e = M/N ≤ L/4**.**

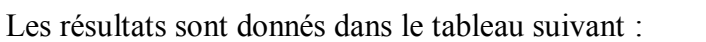

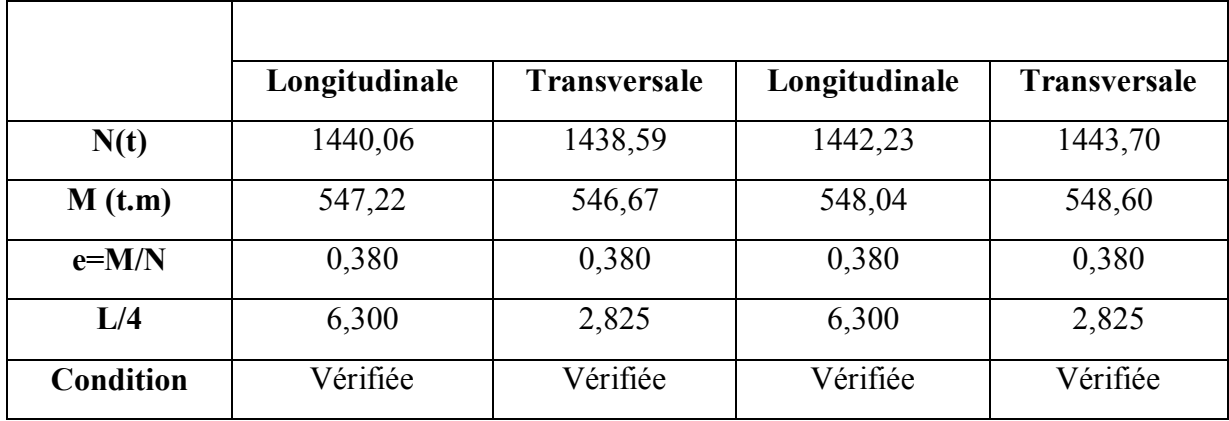

# **Tableau 2-Vérifaication de la stabilité au renversement**

#### **Vérification de compression : G + Q + E :**

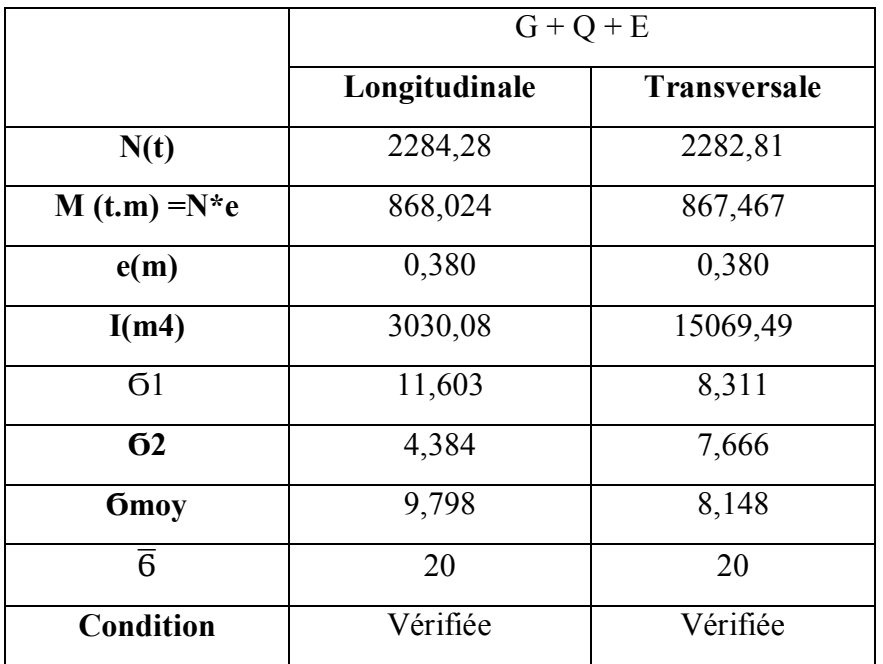

#### **Tableau 3-Vérification de stabilité à la compression (G+Q+E)**

#### **Calcul du ferraillage :**

Le radier fonctionne comme un plancher renversé dont les appuis sont constitués par les poteaux et les poutres qui sont soumises à une pression uniforme provenant du poids propre de l'ouvrage et des surcharges, donc on peut se rapporter aux méthodes données par le BAEL91.

La fissuration est considérée préjudiciable, vu que le radier peut être alternativement noyé et émergé en eau douce.

#### **Méthode de calcul :**

Notre radier comporte des panneaux de dalles appuyées sur 4 cotés soumis à une charge uniformément répartie.

Les moments dans les dalles se calculent pour une bande de largeur unité et ont pour valeurs :

- **-** Dans le sens de la petite portée :  $M_x = \mu_x q L_x^2$ ;
- **-** Dans le sens de la grande portée :  $M_v = \mu_v q L_v^2$ .

Les valeurs de μ ont pour fonction  $\rho = l_x/l_y$ , et proviennent du tableau de barres (voir annexe).

Pour le calcul, on suppose que les panneaux sont partiellement encastrés au niveau des appuis, d'où on déduit les moments en travée et ceux sur appuis.

- a. Si le panneau considéré est continu au-delà des appuis (panneaux intermédiaire)
	- **-** Moment en travée :  $M_{tx} = 0.75M_{x}$  :  $M_{tv} = 0.75M_{v}$
	- **Moment en appui :**  $M_{\text{max}} = 0.5M_x$ ;  $M_{\text{av}} = 0.5M_y$
- b. Si le panneau considéré est un panneau de rive :
	- **Moment en travée :**  $M_{tx} = 0.85M_x$ **;**  $M_{ty} = 0.85M_y$
	- Moment en appui :  $M_{\text{max}} = 0.3 M_{\text{x}}$ ;  $M_{\text{av}} = 0.3 M_{\text{v}}$

Le calcul se fera pour le panneau le plus sollicité uniquement. Ce dernier a les dimensions comme suit :  $Lx = 3,75$ m et  $Ly = 6,00$ m

Le rapport entre la plus petite dimension du panneau et la plus grande est supérieur à « **0.40 ».**

# **Evaluation des charges et surcharges :**

# **L'ELU:**

 $qu = (Nu + 1.35G_{\text{radier}})/S_{\text{radier}} = 14.25 \text{ t/ml}$ 

# **L'ELS:**

 $qser = (Nser+G_{rad})/S_{radier}=10,37$  t/ml

# **Calcul des efforts à l'ELU :**

 $p = l_x/l_y = 3{,}75/6{,}00 = 0{,}625 > 0.4$  $\mu_x = 0.0779$  $\mu_{v} = 0.337$  $M_x = \mu_x q L_x^2 = 15{,}61$  t.m  $M_v = \mu_v M_x = 5,26t$ .m **a.Sens x-x:**

Panneaux de rive : {  $Mtx = 0.85Mx = 13,268t$ . m  $Max = 0.3Mx = 4,683t$ . m

Panneaux intermédiaires : {  $Mtx = 0.75Mx = 11.707t$ . m  $Max = 0.5Mx = 7.805$  t.m

#### **b.Sens y-y:**

{  $(Mty = 0.85My = 4.470 t.m$  $May = 0,3My = 1,578$  t. m

#### **Calcul des efforts à l'ELS :**

 $\mu_x = 0.083$  $\mu_v = 0.503$  $M_x = \mu_x q L_x^2 = 12{,}10t.m$  $M_v = \mu_v M_x = 6.03t$ .m

#### **a.Sens x-x:**

Panneaux de rive: {  $Mtx = 0.85Mx = 10,28$  t.m  $Max = 0.3Mx = 3.63t$ . m Peneauxintermediaires:  $Mtx = 0.75Mx = 9.09t$ . m  $Max = 0,5Mx = 6,05$  t. m

#### **b.Sens y-y:**

{  $(Mtx = 0.85Mx = 5.125t.m$  $Max = 0,3Mx = 1,809$  t.m

#### **Ferraillage de la dalle:**

Le calcul du ferraillage des panneaux sont résumés dans les tableaux ci-dessous: **a.Sens x-x**

Panneaux de rive:

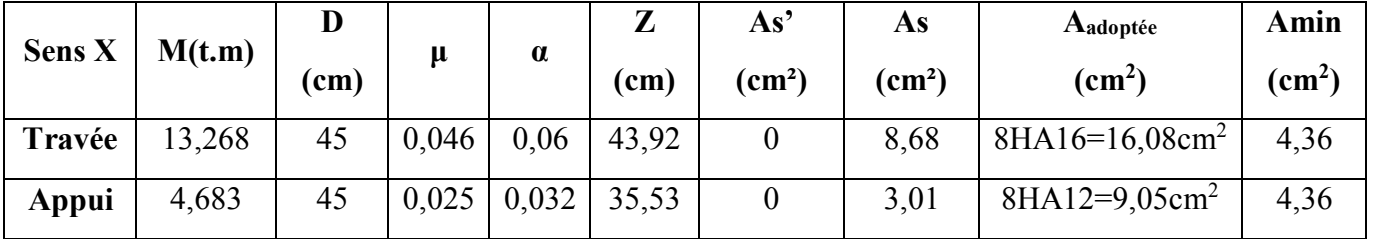

#### **Tableau 4-Ferraillage des panneaux de rives dans le sens x-x**

Panneaux intermediaires:

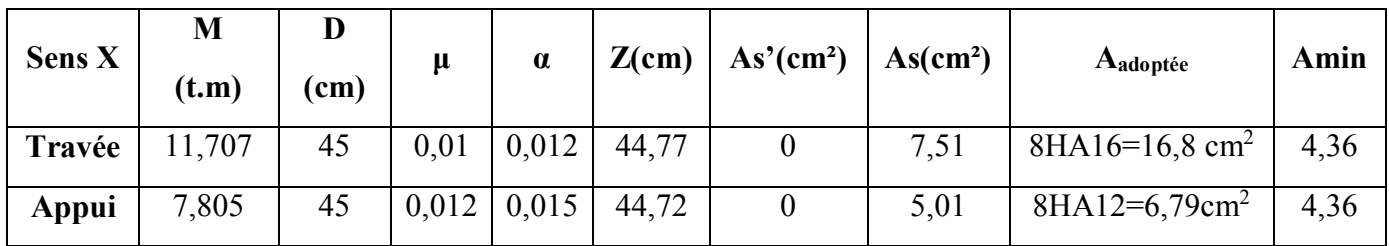

#### **Tableau 5- Ferraillage des panneaux intermediaires dans le sens x-x**

**b.Sens y-y:**

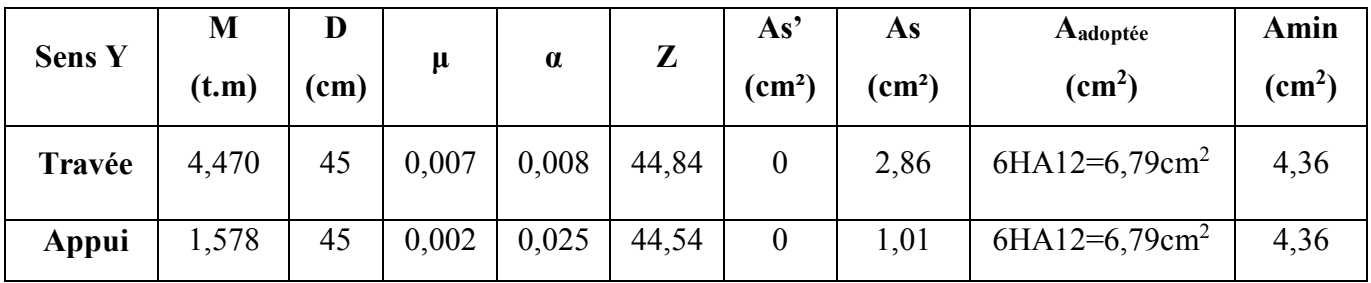

# **Tableau 6-Ferraillage des panneaux dans le sens y-y.**

#### **Verification de la contrainte de cisaillement:**

La contrainte de cisaillement doit être telle que :

$$
\tau_u = \frac{v_u}{b} \cdot d \le \tau = \min \left\{ \frac{0.15fc28}{\gamma b}; 5 \right\} (\text{MPa}) = \min(2.5; 5) \text{MPa}.
$$
  

$$
\tau_u = \frac{20.35 \times 10^4}{1000 \times 360} = 0,565 \text{MPa}.
$$
  

$$
\tau_u = 0.565 \text{MPa} < 3,33 \text{MPa}.
$$

# **Vérifications à l'ELS :**

A l'ELS les sections de panneaux ferraillés sont vérifiées ainsi :

- $\checkmark$  Vérification de la contrainte dans le béton
- $\checkmark$  Vérification de la contrainte dans l'acier (fissuration préjudiciable).

Ces vérifications sont résumées dans le tableau les tableaux ci-dessous :

| <b>Sens X</b> | <b>Mser</b> |                    | 6 <sub>b</sub>        | 6 <sup>h</sup>        | <b>6s</b>             | 6 <sub>s</sub>                  |
|---------------|-------------|--------------------|-----------------------|-----------------------|-----------------------|---------------------------------|
|               | (t.m)       | (cm <sup>4</sup> ) | (kg/cm <sup>2</sup> ) | (kg/cm <sup>2</sup> ) | (kg/cm <sup>2</sup> ) | $\frac{\text{kg}}{\text{cm}^2}$ |
| Travée        | 10,28       | 319871,28          | 49,90                 | 150                   | 1566,24               | 2020                            |
| Appui         | 3,63        | 133755,15          | 18,88                 | 150                   | 1115,01               | 2020                            |

**Tableau 7-Vérification des contraintes à l'ELS des panneaux de rive dans le sens x-x.**

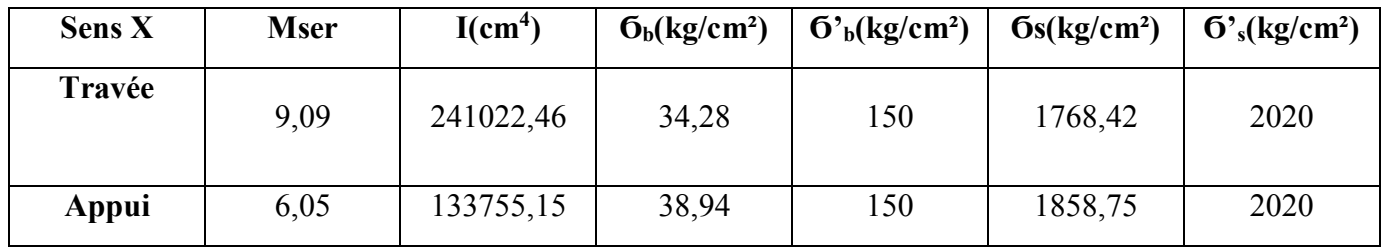

#### **Tableau 8-Vérificationdes contraintes à l'ELS des panneaux intermediaires dans le sens x-x.**

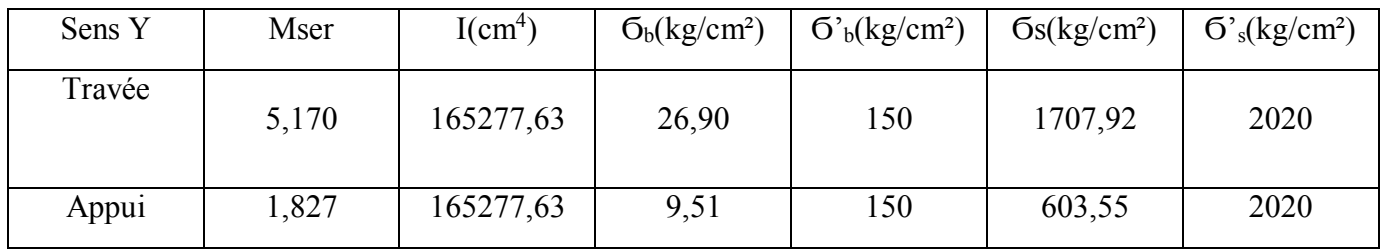

# **Tableau 9-Vérification des contraintes à l'ELS dans le sens y-y.**

#### **Ferraillage des débords :**

On l'étudie comme une console encastrée dans la nervure et libre dans l'autre coté qui charge avec la contrainte du sol.

 $b = 1m$ ; h = 50cm; d = 45cm; L=0,5 m; fbc = 14.2Mpa.

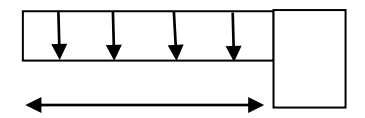

0.5m

**Figure 13- Débord**

#### **Evaluation des charges et surcharges :**

qu =  $14,25.$  t/m<sup>2</sup>x ml

★ L'ELU:

\n\n
$$
M_u = \frac{qul^2}{2} = \frac{14.25 \times 0.5^2}{2} = 1.78 \, \text{t.m}
$$
\n

**Calcul de ferraillage :**

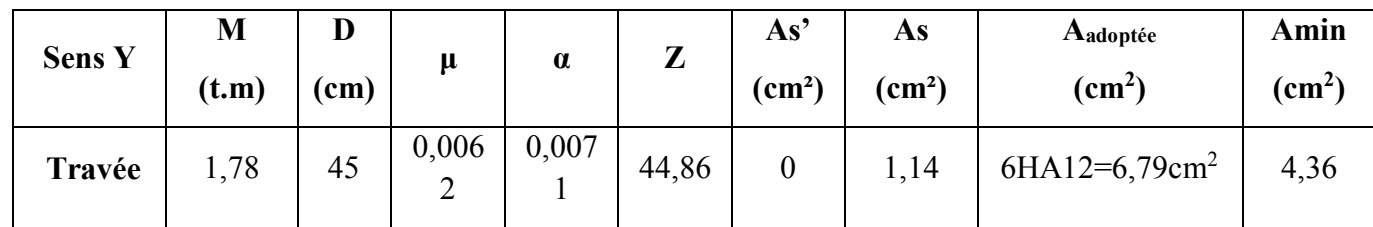

#### **Tableau 10-Ferraillage des débords**

#### **Ferraillage de la nervure:**

#### **Charges et surcharges:**

On suppose que la fondation est suffisamment rigide pour assurer que les contraintes varient linéairement le long de la fondation.

Dans ce cas on considère que les nervures sont appuyées au niveau des éléments porteurs de la superstructure et chargés en dessous par les réactions du sol.

On suppose que la fondation est suffisamment rigide pour assurer que les contraintes varient linéairement le long de la fondation.

Dans ce cas on considère que les nervures sont appuyées au niveau des éléments porteurs de la superstructure et chargés en dessous par les réactions du sol.

#### **Evaluation des charges:**

$$
qu = \frac{Nu}{S} = \frac{3157,84 + 964,44}{285,76} = 14,42 \ t/m^2
$$

$$
qs = \frac{Nu}{S} = \frac{2285,37 + 964,44}{285,76} = 11,37 \ t/m^2
$$

# **Calcul des moments et des efforts tranchants :**

**ELU:**

#### **a.Sens x-x**

$$
M_0 = \frac{q_u \times \text{Lmax}^2}{8} = \frac{14,42 \times 3,75^2}{8} = 25,35 \text{ t.m}
$$
  

$$
\begin{cases} M_t = 0,8, M_0 = 20,30 \text{ t.m} \\ M_a = 0,5, M_0 = 12,67 \text{ t.m} \end{cases}
$$

$$
T = \frac{q_u \times l}{2} = 27,03 \text{ t.m}
$$

#### **b.Sens y-y:**

$$
M_0 = \frac{q_u \times \text{Lmax}^2}{8} = \frac{14,42 \times 6^2}{8} = 64,90 \text{ t.m}
$$
  
\n
$$
\begin{cases} M_t = 0,8, M_0 = 51,91 \text{ t.m} \\ M_a = 0,4, M_0 = 25,96 \text{ t.m} \end{cases}
$$

$$
T = \frac{q_u \times l}{2} = 43,26 \text{ t.m}
$$

# **ELS**

$$
\frac{\text{a.Sens x-x}}{M_0} = \frac{q_u \times \text{Lmax}^2}{8} = \frac{11,37 \times 3,75^2}{8} = 19,95 \text{ t.m}
$$

 $\begin{cases} M_t = 0.8. M_0 = 15.96 \text{ t.m} \\ M_t = 0.5 M_t = 0.95 \text{ t.m.} \end{cases}$  $M_a = 0.5$ .  $M_0 = 9.95$  t. m

$$
T = \frac{q_u \times l}{2} = 21,32 \text{ t.m}
$$

**b.Sens y-y:**

$$
M_0 = \frac{q_u \times \text{Lmax}^2}{8} = \frac{11,37 \times 6^2}{8} = 51,16 \text{ t.m}
$$
  
\n
$$
\begin{cases} M_t = 0,8, M_0 = 40,92 \text{ t.m} \\ M_a = 0,4, M_0 = 20,46 \text{ t.m} \end{cases}
$$

$$
T = \frac{q_u \times l}{2} = 34,11 \text{ t.m}
$$

# **Calcul ferraillage:**

# **ELU:**

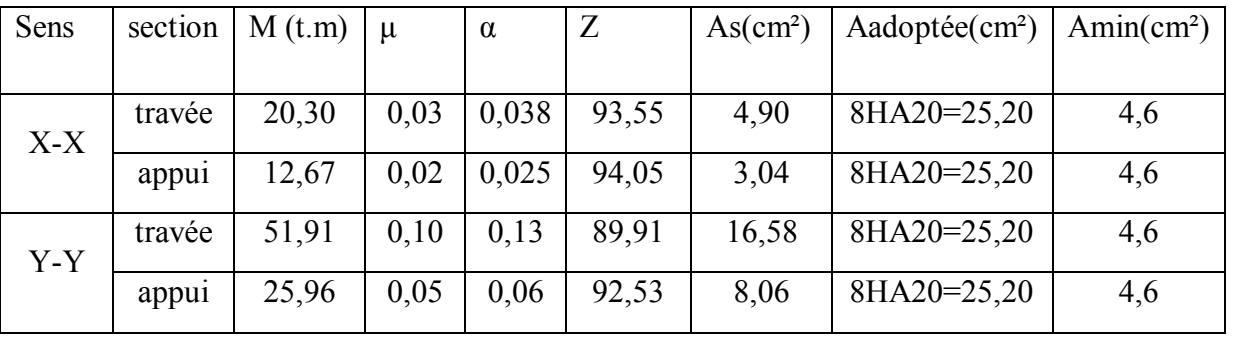

**Tableau 11-Ferraillage des nervures.**

# **Vérification de la contrainte tangentielle :**

On doit vérifier que :

 $\tau_u = \text{Vu/b}. \ d \leq \bar{\tau} = \text{min} \ {0.15 \text{fc28}} / \gamma_b; 5 \text{Mpa} \} = 2.5$ 

 $\tau_u = \frac{43,26.10^5}{40 \times 95}$  $\frac{3,28.10}{40\times95}$  = 1,13MPa<2.5Mpa .............vérifiée

# **Vérifications à l'ELS :**

A l'ELS les sections les nervures ferraillés sont vérifiées ainsi :

 $\checkmark$  Vérification de la contrainte dans le béton

Vérification de la contrainte dans l'acier (fissuration préjudiciable).

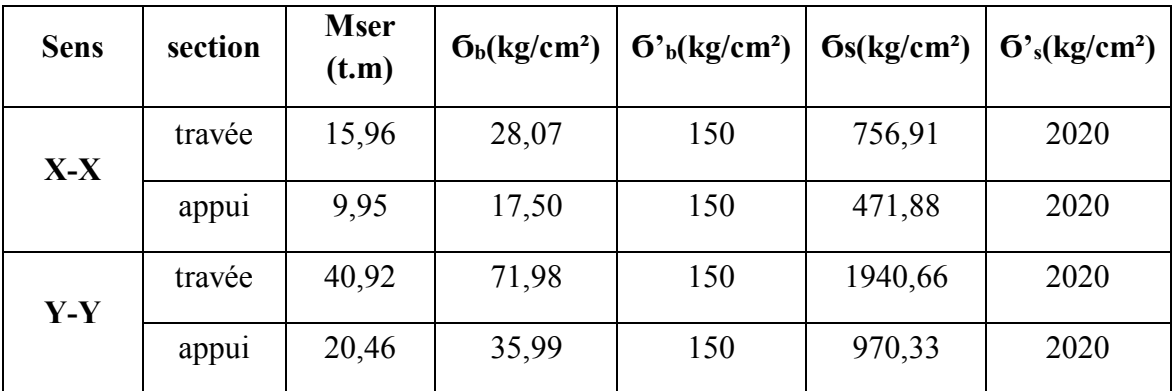

**Tableau 12-Vérification des nervures à l'ELS.**

#### **Remarque:**

La conditions selon laquelle la contrainte dans l'acier ne doit dépasser la contrainte limite donnée dans le tableau ci-dessus (Ϭ's) ne se verifie pas avec les sections d'armatures adoptés en premier lieu avec As<25 cm<sup>2</sup>. D'où l'uniformisation des sections d'armature de la nervure dans les 2 sens. D'où il faut augmenter la section d'acier.

#### **Armature de peau:**

$$
H \ge 2\left(h - \frac{fe}{10}\right)
$$

$$
2\left(h - \frac{fe}{10}\right) = 120 \, \text{cm} \to H < 2\left(h - \frac{fe}{10}\right) \leftrightarrow 100 \, \text{cm} < 120 \, \text{cm}.
$$

Les armatures de peau ne sont pas necessaire.

#### **Escapement des armatures:**

D'après le RPA99/2003, les armatures transversales ne doivent pas dépasser un espacement st de :

$$
\text{St} \leq \min\left(\frac{h}{2}; \ 12\emptyset L\right) = \ (50; 30).
$$

- D'après le CBA93, l'espacement des armatures transversales ne doivent pas dépasser les valeurs suivantes :
- St ≤ min (15 $\emptyset$ L; 40cm; a + 10)

 $\mathcal{O}L$  = le plus petit diamètre d'armature longitudinale ;

a = le plus petit côté des dimensions transversales du poteau.

 $St \le a \le h/2$ 

 $h = h_{\text{dalle}} + n_{\text{ervure}}$ . On prendst = 25cm

Conclusion : d'après ces deux prescriptions, on adopte un espacement des armatures transversales dans les deux sens :

1-zone nodale :  $st = 20$  cm

2-zone courante  $=$ st  $= 25$  cm.

Armatures de répartitions :

 $\text{QL} \leq \min (\text{QL} \cdot h/35 ; h/10).$ 

 $\Omega L = 10$ 

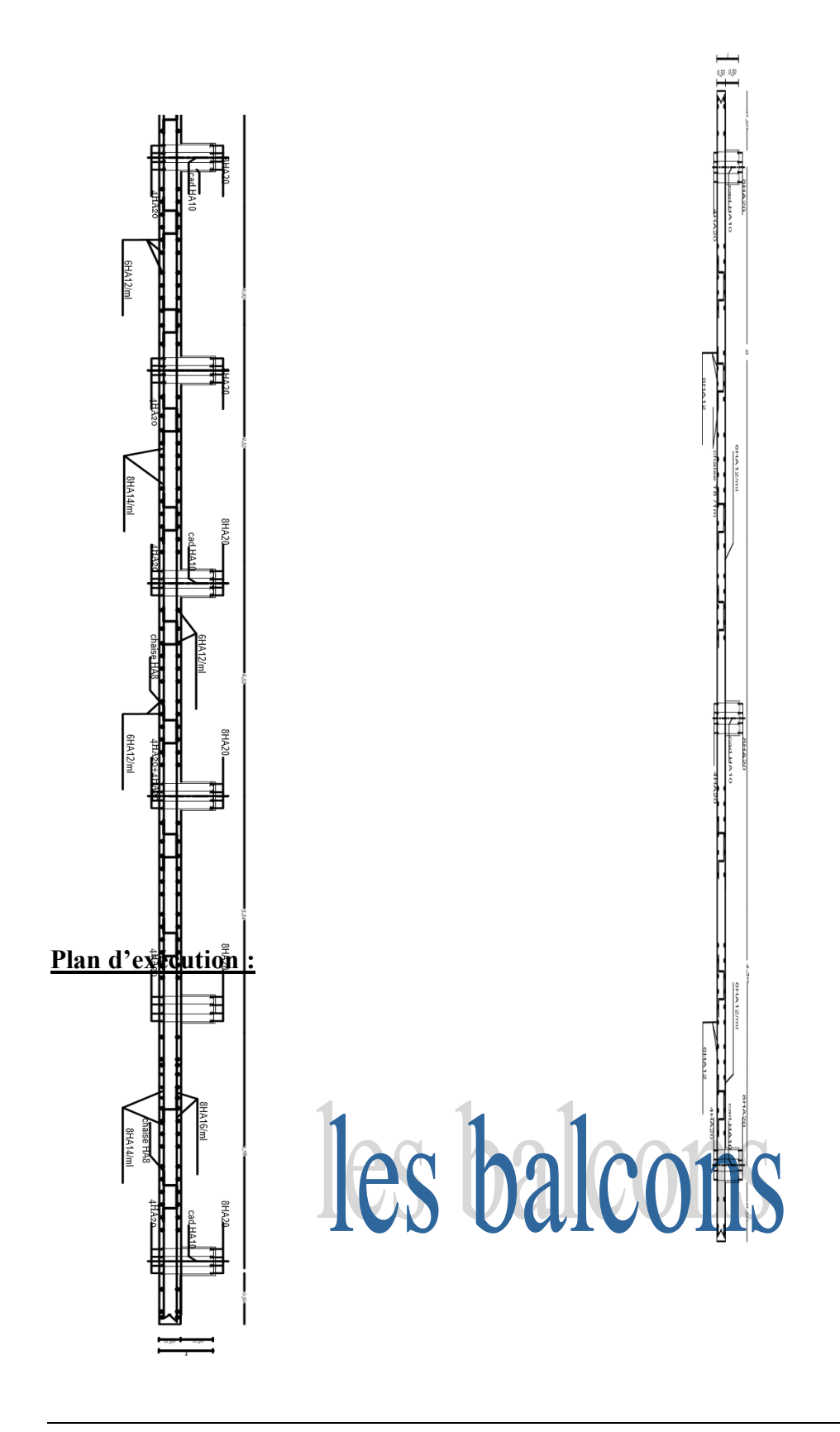
#### *IV***.***3.Etude de balcon:*

## *IV.3.1.Evaluation des charges :*

#### *IV.3.2.Calcul des sollicitations:*

$$
\begin{cases}\nM_g = g \times \frac{l^2}{2} & , \\
M_q = q \times \frac{l^2}{2} & ,\n\end{cases}\n\begin{cases}\nT_g = g \times l \\
T_q = q \times l \\
T_p = p\n\end{cases}
$$
\n•  $g = G \times 1$ ml 0.639 t/ml.  
\n•  $q = Q \times 1$ ml = 0.35 t/ml.

*P = 0.69t/ml*

*IV.3.3.les combinaisons d'action :*

*Armatures longitudinales : E.L.U :*

$$
M_u = 1.35 \times (M_g + M_P) + 1.5 \times M_q
$$
  
\n
$$
T_u = 1.35 \times (T_g + T_p) + 1.5 \times T_q
$$
  
\n
$$
\checkmark \quad \mathbf{E.L.S:}
$$
  
\n
$$
M_{ser} = M_g + M_q + M_p
$$

### *IV.3.4. Calcul de ferraillage*

$$
- E.L.U:
$$

*Mmax = 1.12t/ml*

$$
\mu = \frac{M_u}{\sigma_b \times b \times d^2} = \frac{1.12 \times 10^5}{142 \times 100 \times 12^2} \Rightarrow \mu = 0.054 \le \mu_l = 0.392
$$
  

$$
\Rightarrow A^{'} = 0
$$

$$
\alpha = 1.25 (1 - \sqrt{1 - 2\mu}) = 0.069
$$
;  $z = d(1 - 0.4\alpha) = 11.66$ 

$$
A = \frac{M_u}{\sigma_s \times Z} = \frac{1.12 * 10^{\circ}5}{3480 \times 11.66} = 2.76 cm
$$

*A=2.76 cm<sup>2</sup>*

- *Pourcentage minimale : BAEL 91 (art B.6.4)*  $A_{\min}^{'} \geq 0.0025 \!\times\! b \!\times\! h \Rightarrow{\bf A'}$ min<code>=3.5cm<sup>2</sup></code>
- *Condition de non fragilité : BAEL (art A.4.2)*

*e t f*  $A_{\text{min}} \ge 0.23 \times b \times d \times \frac{f_{t28}}{c} \Rightarrow$  **A**min=1.449cm<sup>2</sup>

**On adopter :**3HA12 = 3.39 cm<sup>2</sup>

*Les armatures de répartition :*  $A_r = \frac{A_{adp}}{4}$  $\frac{adp}{4} = \frac{3.39}{4}$  $\frac{d^{39}}{4} = 0.84cm^2$  ; Soit A<sub>r</sub> = 2HA10=1.57cm<sup>2</sup>

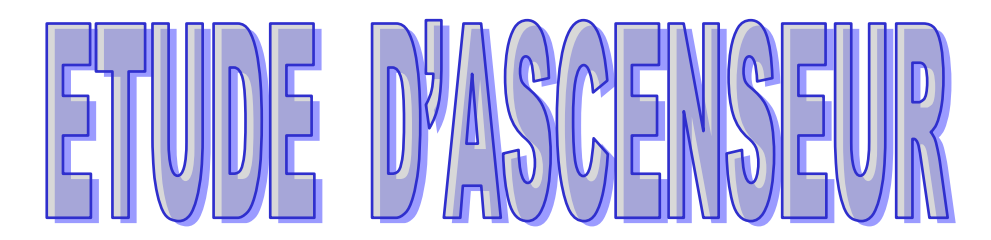

## *IV.4.Etude d'ascenseur :*

- *Pré dimensionnement de la dalle machine :*
- *Condition de résistance a laflexion*

$$
\frac{Lx}{50} \le e \le \frac{Lx}{40} \quad \rightarrow \quad \frac{253}{50} \le e \le \frac{253}{40} \qquad ; \qquad 5 \le e \le 6
$$

*Condition de flèche :*

$$
fmax = \frac{5. q. Lx^4}{384. E. I.} \le f' max \frac{Lx}{500}
$$

#### *Avec :*

*Lx : portée du plancher= 2.53 m*

 *E : module d'élasticité différée du béton* 

*l:moment d'inertie de la section :* $I = \frac{b.e^3}{42}$ 12

*D'où*  $:e \geq \int_{0}^{3} \sqrt{\frac{3 \times 10^{4}.q.Lx^{3}}{304 Fh}}$  $384.E.b$  $\frac{3}{2} \left( \frac{3 \times 10^4 \cdot q \cdot L x^3}{294 \cdot 5 \cdot 5 \cdot 6} \right)$   $\Rightarrow \frac{3}{2} \left( \frac{3 \times 10^4 \times 5550 \times 10^{-2} \times 253^3}{294 \times 231644 \cdot 95 \times 10^9} \right)$ 384×321641.95×100  $\frac{3}{2} \frac{3 \times 10^{4} \times 5550 \times 10^{-2} \times 253^{3}}{224 \times 324 \times 44.05 \times 10^{9}} = 10.25 \text{cm}.$ 

 *On adopte : e= 15cm*

#### *Evaluation des charges :*

- *- Dalle plein (e = 15cm) ……………..0.15×2500=375kg /m<sup>2</sup>*
- *- Enduite de ciment (e=2cm)………0.02×2000=40 kg /m<sup>2</sup>*
- *- Isolation phonique (e=4cm)……..0.04×400=16 kg /m<sup>2</sup>*
- *- Dallage : chape (e=2cm)………….0.02×2200=44 kg /m<sup>2</sup>*

 *-Mortier spéciale (médo chape)……0.03×2200=66 kg /m<sup>2</sup>*

- $\bullet$ *Combinaison d'action :*
- *E.L.U.*

*q<sup>u</sup> = 1.35G+1.5Q* 

 *= (1.35×6895)+(1.5×100)*

*=9458.25kg /m<sup>2</sup>*

#### *E.L.S.*

*qs= G+Q = 6895+100= 6995 kg /m<sup>2</sup>*

#### *Calcul Des Moment :*

*On a* :  $\alpha = \frac{Lx}{Lx}$  $\frac{Lx}{Ly} = \frac{2.53}{2.53}$  $\frac{2.53}{2.53} = 1$  *0.4≤ α ≤1* 

$$
\begin{aligned}\n\text{Méthode des règles } \mathbf{B.A.E.L.91} \, (\text{AnnexeE3}): M_x = \mu_x . q. L_x^2 \\
\text{My} = \mu_y . M_y\n\end{aligned}
$$

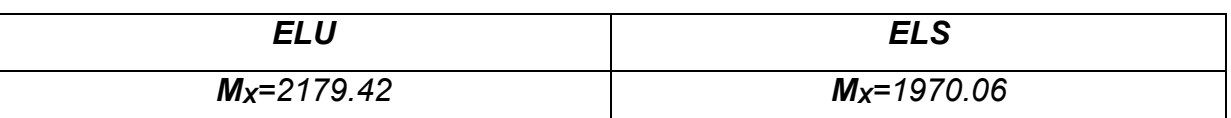

*Calcul du ferraillage : En travée :*

Sens L<sub>x</sub> et L<sub>y</sub> (M<sub>x</sub>=M<sub>y</sub>):  
\nOn a : 
$$
\int_{d}^{d} b = 100 \text{cm}
$$
  
\n
$$
= \int_{\alpha = 1.25(1 - \sqrt{1 - 2\mu}) = 0.017}
$$
\n
$$
= 2.84 \text{cm}
$$
\n
$$
= 2.32 \text{cm}
$$
\n
$$
= 4.37 \text{cm}^2
$$
\n
$$
= 4.37 \text{cm}^2
$$

**Donc A adopt :***4HA8=2.01cm<sup>2</sup>*

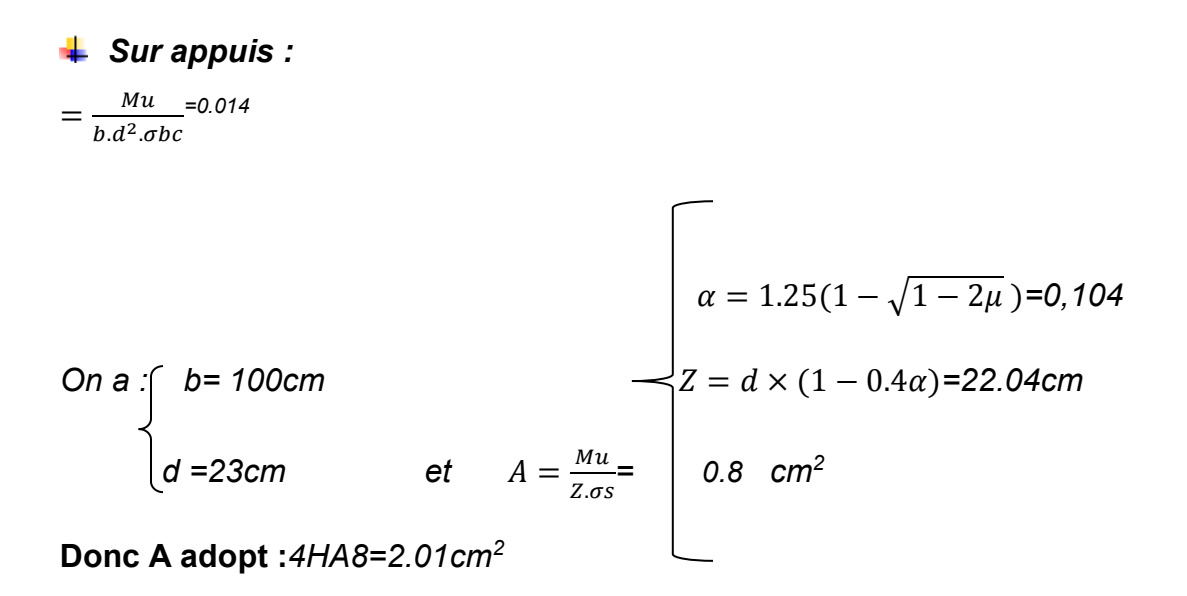

# Détail de calcule

## Les escaliers

#### **Détails de calcul escalier :**

Chargement et combinaison d'actions :

G=0.8085 t/m<sup>2</sup>; Q=0.25 t/m<sup>2</sup>

Palliasse :

ELU :  $qu = 1,35$ .  $G + 1,5$ .  $Q = 1,35$ .  $(0.8085) + 1,5$ .  $(0.25) = 1,4665$  t/ml

 $ELS: qs = G + Q = 0,0805 + 0,25 = 1,0558 t/ml$ 

Palier :

ELU :  $qu = 1,35. G + 1,5. Q = 1,35. (0,436) + 1,5. (0.25) = 0.9636$  t/ml

 $ELS: qs = G + Q = 0,0805 + 0,25 = 0,686 t/ml$ 

#### Détermination des efforts :

Les réactions d'appuis :

•  $\sum M/B = R_A (5.75) - (0.9636 \times 1.45) (1.45/2 + 4.3) - (1.4665 \times 2.3) (2.3/2 + 2) (0.9636x2)(2/2)=0$ 

 $\Rightarrow$  R<sub>A</sub>= 3.40 t

•  $\sum M / A = R_B (5.75) - (0.9636x2.00) (2.00/2 + 3.75) - (1.4665x2.30) (2.30/2 + 1.45)$  $(0.9636x1.45)(1.45/2) = 0$ 

 $=\frac{P}{B} = 3.30 \text{ t}$ 

Les moments fléchissant :

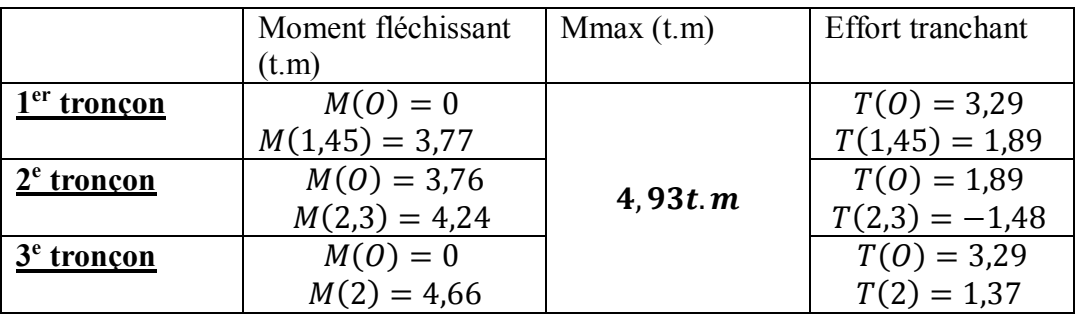

 $1<sup>er</sup>$  **tronçon** :  $0 \le x \le 1.45m$  $M(x) = R_A x Q_u x^2$  $\frac{1}{2}$  = 3,3. x – 0, 482.  $x^2$  $\bullet$  Pour  $x = 0$ m  $\rightarrow M(0) = 0$  t  $\bullet$  Pour  $x = 1,45m \rightarrow M(1,45) = 3,77$  t.m Et  $T(x) = \frac{d(M(x))}{x}$  $\frac{f(x)}{x}$  = 3,3 – 0,964. x  $\bullet$  Pour  $x = 0$ m  $\rightarrow T(0) = 3.29$  t  $\bullet$  Pour  $x = 1,45m \rightarrow T(1,45) = 1,89$  t  $2^e$  **tronçon** :  $0 \le x \le 2,3$ m  $M(x) = T \cdot x - \frac{Q_u x^2}{2}$  $\frac{x^{2}}{2}$  + M(x) = -0,73.  $x^{2}$  + 1,89. x + 3,76 • Pour  $x = 0m \rightarrow M(0) = 3,76$  t.m  $\bullet$  Pour  $x = 2,3m \rightarrow M(2,3) = 4,24$  t.m  $T(x) =$  $d(M(x))$  $\frac{x^{(1,0)}(x)}{x}$  = -1,466.  $x + 1,89$  $\bullet$  Pour  $x = 0$ m  $\rightarrow T(0) = 1,89$  t  $\bullet$ Pour x = 2,3m  $\rightarrow$  T(2,3) = -1,48 t  $M(x)$  atteint la valeur maximale dans le  $2^e$  tronçonquand :  $T(x) = 1,89 - 1,466$ .  $x = 0 \rightarrow x =$ 1,89  $\frac{1}{1,466}$  = 1,29m  $x = 1, 29 \rightarrow M_{(x)}$ max = 4,93t.m  $3^e$  **tronçon** :  $0 \le x \le 2,00$ m  $M(x) = R_B \cdot x Q_u x^2$  $\frac{2}{2}$  = -0,48.  $x^2$  + 3,29. x  $\bullet$  Pour  $x = 0$ m  $\rightarrow M(0) = 0$  t.m • Pour  $x = 2m \rightarrow M(2) = 4,66$  t. m  $T(x) =$  $d(M(x))$  $\frac{x^{(1,1)}(x)}{x}$  = -0,9636.  $x + 3,29$ 

$$
\bullet \text{Pour } x = 0m \to T(0) = 3,29 \text{ t}
$$

• Pour  $x = 2m \rightarrow T(2) = 1,37 t$ 

#### **Calcul du ferraillage :**

 $b=100$  cm;  $h=15$ cm;  $c = c' = 2$ cm; $\sigma_s = 348$  MPa;  $f_{bu} = 14,2$  MPa d=13 cm  $fc_{28} = 25 MPa$ ;  $FeE400$ 

Ferraillage longitudinal

• En través : Mt=4,19 t.m  
\n
$$
\mu = \frac{Mu}{b.d^2. f_{bu}} = \frac{4,19.10^5}{100.13^2.142} = 0,17 < \mu_R = 0,392
$$
 A'=0  
\n
$$
\alpha = \frac{1-\sqrt{1-2.0,17}}{0,8} = 0,219
$$
\n
$$
Z = d(1 - 0, 4, \alpha) = 13(1 - 0, 4.0,219) = 12,32 \text{ cm}
$$
\n
$$
As = \frac{Mu}{Z.\sigma_s} = \frac{4,19.10^5}{12,32.3840} = 9,77 \text{ cm}^2
$$

Condition de non-fragilité:

$$
Amin \ge 0,23.b.d.\frac{f_{t28}}{fe} = 0,23.100.13.\frac{2,1}{400} = 1,63 \, cm^2
$$

A= max  $\{Amin; As\} = As=9,77 \text{ cm}2$ 

#### **On choisit : 10HA12**

#### **Ecartement entre les armatures**

 $St \le \min(3h; 33cm) = \min(3.15; 33)$  cm on adopte: St=20cm

Armatures de répartition

$$
Ar = \frac{As}{4} = \frac{9.77}{4} = 2.44
$$
 cm2

#### **On choisit 5HA10**

• appuis  $Ma=1,26t.m$ 

$$
\mu = \frac{Mu}{b.d^2.f_{bu}} = \frac{1,26.10^5}{100.13^2.142} = 0,048 \le \mu_R = 0.186
$$

$$
\alpha = \frac{1 - \sqrt{1 - 2.0,048}}{0.8} = 0.06
$$
  

$$
Z = d(1 - 0, 4, \alpha) = 13(1 - 0, 4.0,061) = 13,16 \text{ cm}
$$

$$
As = \frac{Mu}{Z \cdot \sigma_s} = \frac{1,26.10^5}{13,16.3840} = 2,75 \text{ cm}^2
$$

Condition de non-fragilité:

$$
Amin \ge 0,23.b.d.\frac{f_{t28}}{fe} = 0,23.100.13.\frac{2,1}{400} = 1,63 \, cm^2
$$

A= max  ${Amin ; As}$  =As=2,75 cm2

$$
Ar = \frac{As - 2.75}{4} = 0.68
$$
 cm2

**En travée :** Mt=4,19 t .m

$$
\mu = \frac{Mu}{b.d^2.f_{bu}} = \frac{4,19.10^5}{100.13^2.142} = 0,17 \le \mu_R = 0,392
$$

$$
\alpha = \frac{1 - \sqrt{1 - 2.0,17}}{0,8} = 0,219
$$

$$
Z = d(1 - 0, 4, \alpha) = 13(1 - 0, 4.0, 219) = 12,32 \, \text{cm}
$$

$$
As = \frac{Mu}{Z \cdot \sigma_s} = \frac{4,19.10^5}{12,32.3840} = 9,77 \text{ cm}^2
$$

Condition de non-fragilité:

*Amin*  $\geq 0,23.$  *b. d.*  $\frac{f_{t28}}{f_{t2}}$  $\frac{128}{fe}$  = 0,23.100.13.  $\frac{2,1}{400}$  = 1,63 cm<sup>2</sup>

A= max  $\{Amin ; As\} = As=9,77 \text{ cm}2$ 

#### **On choisit : 10HA12**

**En appuis** Ma=1,26t.m

$$
\mu = \frac{Mu}{b.d^2.f_{bu}} = \frac{1,26.10^5}{100.13^2.142} = 0,048 \le \mu_R = 0,392 \qquad A^{'} = 0
$$
  

$$
\alpha = \frac{1 - \sqrt{1 - 2.0,048}}{0,8} = 0,06
$$

 $Z = d(1 - 0, 4, \alpha) = 13(1 - 0, 4, 0, 061) = 13,16$  cm  $As = \frac{Mu}{7a}$  $\frac{Mu}{Z \cdot \sigma_S} = \frac{1,26.10^5}{13,16.384}$  $\frac{1,26.10^3}{13,16.3840}$  = 2,75 cm<sup>2</sup>

Condition de non-fragilité:

$$
Amin \ge 0,23.b.d.\frac{f_{t28}}{fe} = 0,23.100.13.\frac{2,1}{400} = 1,63 \, cm^2
$$

A= max  ${Amin ; As}$  =As=2,75 cm2

#### **Armatures transversale (de répartition) :**

- Travée :  $Ar = \frac{As}{4}$  $\frac{4s-9,77}{4}$ 4 =2,44 cm<sup>2</sup>**On choisit 5HA10** 
	- Appuis :
- $Ar = \frac{As}{4}$  $\frac{4s-2,75}{4}$ 4 =0,68 cm<sup>2</sup>**On choisit 3HA10**

#### **Ecartement entre les armatures :**

• Travée :

 $St = \frac{100}{10} = 10$  cm  $\le$  min (3h; 33cm) = min (3×15; 33) cm St=10cm.

Appuis :

 $St = \frac{100}{5} = 20$  cm  $\le$  min (3h; 33cm) = min (3×15; 33) cm St=20cm.

#### **ELS**

•  $\sum M/B = R_A (5.75) - (0.686 \times 1.45) (1.45/2 + 4.3) - (0.9636 \times 2.3) (2.3/2 + 2) - (0.686 \times 2) (2/2)$ 

 $\Rightarrow$  R<sub>A</sub>= 2. 32t

•  $\sum M / A = R_B (5.75) - (0.686x2.00) (2.00/2 + 3.75) - (0.9636x2.30) (2.30/2 + 1.45)$ (0.686x1.45)(1.45/2)

 $=$  $R_B=2.26t$ 

La valeur maximale du moment fléchissant tombe dans le 2<sup>e</sup> tronçon

**1<sup>er</sup> tronçon** :  $0 \le x \le 1.45$ m

$$
M(x) = R_A. x - \frac{Q_s. x^2}{2} = 2,32. x - 0,343. x^2
$$

Pour  $x = 0$ m  $\rightarrow M(0) = 0$  t.m

$$
Pour x = 1,45m \rightarrow M(1,45) = 2,64 \ t.m
$$

$$
Et T(x) = \frac{d(M(x))}{x} = -0.686 \cdot x + 2.32
$$

 $\bullet$  Pour  $x = 0$ m  $\rightarrow T(0) = 2,04$  t

•
$$
\bullet \text{Pour } x = 1,45m \to T(1,45) = 1,34 \ t
$$

**2<sup>e</sup> tronçon** :  $0 \le x \le 2,3$ m

$$
M(x) = T \cdot x - \frac{Q_s x^2}{2} + M(x) = -0,482 \cdot x^2 + 1,34 \cdot x + 2,64
$$

- $Pour x = 0 m \rightarrow M(O) = 2,64 t.m$
- $Pour x = 2,3m \rightarrow M(2,3) = 3,17 t.m$

$$
T(x) = \frac{d(M(x))}{x} = -0.9636 \cdot x + 1.34
$$

 $Pour x = 0 m \rightarrow T(0) = 1,34 t$ 

*Pour* 
$$
x = 2,3m \rightarrow T(2,3) = -0,87
$$
 *t*

 $M(x)$  atteint la valeur max dans le  $2<sup>e</sup>$  tronçon quand

$$
T(x) = -0.9636 \cdot x + 1.34 = 0 \rightarrow x = \frac{0.9636}{1.34} = 0.72m
$$

$$
x = 0,72m \to M_{(x)}max = 3,35 t.m
$$

 $3^e$  **tronçon** :  $0 \le x \le 2,00$ m

$$
M(x) = R_B \cdot x - \frac{Q_s x^2}{2} = -0.343 \cdot x^2 + 2.26 \cdot x
$$

 $\bullet$  Pour  $x = 0$ m  $\rightarrow$  M(0) = 0 t.m

$$
\bullet Pour \; x = 2m \rightarrow M(2) = 3,15 \; t.m
$$

$$
T(x) = \frac{d(M(x))}{x} = -0.686 \cdot x + 2.26
$$

•
$$
\bullet Pour\; x=0m \rightarrow T(O)=2,26\; t
$$

$$
\bullet \text{Pour } x = 2m \rightarrow T(2) = 0.89 \text{ t}
$$

Le calcul se fait en considérant généralement un encastré partiel des escaliers au niveau des poutres. Pour cela on tiendra compte des réductions suivantes :

Moment en travée:  $M_t = 0.85 \times M_{(x)} max = 2.85$  t. m

Moment sur appui :  $M_a = -0.3 \times M_{(x)} max = -1.005 t$ .

#### **Vérification a l'ELS :**

**Vérification de la contrainte du béton :**  $6<sub>b</sub> \le 6<sub>b</sub>$  $\sigma_{b} = \frac{Ms.y}{I}$  $\frac{S \cdot y}{I}$  et  $\overline{\sigma_{bc}} = 0.6$ .  $fc_{28} = 15 \text{MPa}$ 

L'axe neutre L'axe neutre:  $b. x^2$  $\frac{1}{2}$  – [15A](tel:2-15)s (d – x) = 0  $100.x^2$  $\frac{37.2}{2}$  – [15.](tel:2-15)11,31. (13,5 – x) = 0  $50. x<sup>2</sup> + 169, 65. x - 2290, 275 = 0$ 

Résolution de l'équation du second degré : $x = 5,28$  cm

Moment d'inertie

 $I =$  $b.x^3$  $\frac{x}{3}$  + 15. As  $(d - x)^2$  = 100.5,28<sup>3</sup>  $\frac{35,28}{3}$  + 15.11,3.  $(13,5-5,28)^2$  $I = 16357.02$  cm<sup>4</sup>

$$
\sigma_{bc} = \frac{\text{Mts.u}}{I} = \frac{2,85.10^2 \times 5,28}{16357,02} = 9,19 \text{ MPa}
$$

$$
\sigma_{bc} = 9.19 MPa < \overline{\sigma_{bc}} = 15 MPa
$$

Vérification de la flèche : !

Il n'est pas nécessaire de calculer la flèche si les inégalités suivantes sont satisfaites :

$$
\begin{cases} \frac{h}{L} \ge \frac{1}{16} \to \frac{15}{575} = 0,026 \le 0,0625\\ \frac{h}{L} \ge \frac{Mt}{10.Mo} \\ \frac{A}{b.d} \le \frac{4,2}{fe} \end{cases}
$$

La première condition n'est pas vérifié la vérification de la flèche est donc nécessaire .

Le calcul se fera selon la méthode exposée dans le BAEL 91.

D'après le BAEL la flèche totale est : ∆ δt = δv- δi

La flèche admissible est  $f_{adm} = 0.5 + \frac{l}{100}$  $\frac{1}{1000}$  pour  $l \ge 5m$ 

$$
\delta i = \frac{Mtser. l^2}{10.Ei.I\delta i}
$$

δi : La flèche instantanée due à l'ensemble des charges permanentes

$$
\delta v = \frac{Mtser. l^2}{10.Ev. l\delta v}
$$

δv : La flèche de longue durée à l'ensemble des charges permanentes

$$
I_0 = \frac{100.15^3}{12} + 15 \times 9,77 \times \left(\frac{15}{2} - 13\right)^2 = 33400,8 \text{ cm}4
$$

$$
I\delta i = \frac{1,1.I_0}{1 + \lambda i.\mu}
$$

$$
I\delta v = \frac{1,1.I_0}{1 + \lambda v.\mu}
$$

$$
\begin{cases}\n\lambda i = \frac{0.05 + f_{t28}}{\rho(2 + 3.\frac{b_0}{b})} = 59.39 \text{ pour la deformation instantaneous} \\
\lambda v = 0.4 \times \lambda i = 23.756 \text{ pour la deformation différée}\n\end{cases}
$$

Pourcentage d'acier :

$$
\rho = \frac{As}{b.d} = \frac{9,77}{100 \times 13} = 7,51.10^{-3}
$$

$$
\begin{cases} \lambda i = \frac{0.05 + 2.1}{7.51 \cdot 10^{-3} (2 + 3 \cdot \frac{100}{100})} = 57.25 \\ \lambda v = 0.4 \times \lambda i = 22.9 \end{cases}
$$

$$
\begin{cases} \n\mu = 1 - \left[ \frac{1.75 \times f_{t28}}{4. \rho. \sigma_s + f_{t28}} \right] = 1 - \left[ \frac{1.75 \times 2.1}{4 \times 7.51.10^{-3} \times 20.5 + 2.1} \right] = 1.35 \\
\sigma_s = \frac{Mtser}{As.Z} = \frac{2.3710^3}{9.77 \times 11.83} = 20.5 \\
Z = d - \left( \frac{x}{3} \right) = 13 - \left( \frac{5}{3} \right) = 11.83\n\end{cases}
$$

$$
I\delta i = \frac{1,1 \times 33400,8}{1+57,25 \times 1,35} = 469,31 \text{ cm}^4
$$

$$
I\delta v = \frac{1,1 \times 33400,8}{1+23,756 \times 1,35} = 1110,98 \text{ cm}^4
$$

Module de déformation :

Ei=11000  $\times \sqrt[3]{f c 28} = 32164.2 \text{MPA}$ Ev=3700  $\times$   $\sqrt[3]{f c28} = 10818.85$ MPA  $\delta i = \frac{Mtser. l^2}{10.Ei.I\delta i} = \frac{2{,}85\times5750^2\times10^4}{10\times32164{,}2\times4693}$  $\frac{2,85\times5750^{2}\times10^{1}}{10\times32164,2\times469,31} = 6,24.10^{-3}$  cm  $\delta v =$  $Mtser. l<sup>2</sup>$  $\frac{1}{10.Ev. I \delta v} =$  $2,85 \times 575^2 \times 10^4$  $\frac{2,00 \times 0.08}{10 \times 10818.85 \times 1110,98} = 7,84.10^{-3}$  cm  $\delta = \delta v - \delta i = 1{,}59.10^{-3}$ cm  $\bar{f} = 0.5 + \frac{L}{100}$  $\frac{L}{1000}$  = 1,075 cm Vérifier

Poutre paliere :

#### **Pré-dimensionnement :**

La poutre palière est dimensionnée d'après les formules empiriques données par le CBA93 et vérifiée en considérant le RPA99/2003.

SelonCBA93 :

$$
\frac{L}{15} \le h \le \frac{L}{10}
$$
  
L = 253cm  
0.3h  $\le b \le 0.5h$   
h = 30 cm : b = 30cm

Selon le RPA :

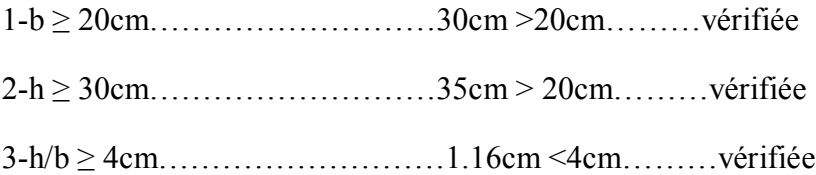

#### **Evaluation des charges :**

- Poids propre de la poutre :  $0.30 \times 0.30 \times 2.5 = 0.225$ tf/ml
- Poids de la maçonnerie : 0,476 tf/ml
- Effort tranchant venant de la volée :  $R_A = 3,24$ tf/ml
- Charge d'exploitation :  $Q=0,25\times0,3=0,075$  t/ml

#### **Combinaison d'actions**

ELU :  $qu=1,35.G+1,5Q+R<sub>A</sub>=4,29 t/ml$ 

 $ELS : qs = G + O + R<sub>A</sub>=3.021t/ml$ 

#### **Moment et effort tranchant: méthode forfaitaire :**

L=2,53 m qu=4,29 t/ml qs=3,021t/ml

Moment isostatique : $Mo = \frac{q_u \cdot l_0^2}{2}$  $\frac{a}{8} \frac{4,29 \times 2,53^2}{8}$  $\frac{x_{2,33}}{8}$  = 3,43 t.m

Moment en travée : Mt[=0,8](tel:0.8)×Mo Moment sur appui: Ma=-0,3×Mo Effort tranchant en appui:  $T = \frac{q_u \times 1}{2}$ 2

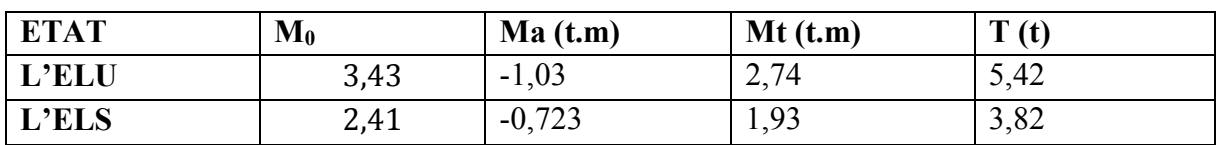

#### **Ferraillage :**

Le calcul des armatures se fait essentiellement Vis-à-vis de la flexion simple pour une bandede1m sur une section rectangulaire (b\*h).  $h=30cm$  $h=30cm$  $h=30cm$ ;  $b=30m$ ;  $d=27cm$ ;

#### **Vérification à l'ELU:**

**A. Travée** Mt max= 2,7[4t.m](http://0.815t.nmu/)   $\mu = \frac{Mu}{\ln \frac{d^2}{dx^2}}$  $\frac{Mu}{b.d^2.f_{bu}} = \frac{2,74.10^5}{30.27^2.14}$  $\frac{2.74.10}{30.27^2.142}$  = 0,08  $\mu$ <sub>R</sub> = 0,392

$$
\alpha = \frac{1 - \sqrt{1 - 2.0,08}}{0,8} = 0,104
$$
  

$$
Z = d(1 - 0, 4, \alpha) = 27. (1 - 0, 4 \times 0,104) = 25,87 \text{ cm}
$$

$$
As = \frac{Mu}{Z \cdot \sigma_s} = \frac{2.74 \cdot 10^5}{25.87 \times 3480} = 3.04 \text{ cm}^2
$$

• En appuis  $:Ma=1,03t$  .m

$$
\mu = \frac{Mu}{b.d^2.f_{bu}} = \frac{1,03.10^5}{30.27^2.142} = 0,03 \le \mu_R = 0,392
$$
  
\n
$$
\alpha = \frac{1 - \sqrt{1 - 2.0,03}}{0,8} = 0,038
$$
  
\n
$$
Z = d(1 - 0, 4, \alpha) = 27. (1 - 0, 4 \times 0,038) = 26,58 \text{ cm}
$$
  
\n
$$
As = \frac{Mu}{Z.\sigma_s} = \frac{1,03.10^5}{26,58.3840} = 1,11 \text{ cm}^2
$$

Condition de non-fragilité:

$$
A min \ge 0,23.b.d.\frac{f_{t28}}{fe} = 0,23.30.27.\frac{2,1}{400} = 0,97\ cm^2
$$

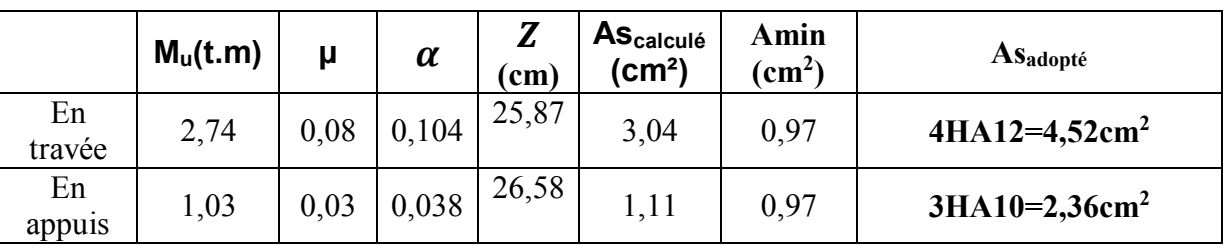

#### **Vérification de l'effort tranchant :**

τu≤ τu⇛La fissure est peu préjudiciable

$$
\overline{\tau_u} = \min(\frac{0.2f_{c28}}{\gamma_b}; 4MPa)
$$
 BAEL 91 (art A.5 .1)  

$$
\overline{\tau_u} = \min\left(\frac{0.2x25}{1.5}; 4\right) MPa = \min(3.33; 4) MPa = 3.33 MPa
$$
  

$$
\tau_u = \frac{V_u}{b.d} = \frac{5.42.10^4}{300 \times 270} = 0,66 MPa < 2.5 MPa
$$
  

$$
\tau_u = 0.24 MPa < \tau_u = 3.33 MPa
$$

#### **Vérification à l'ELS :**

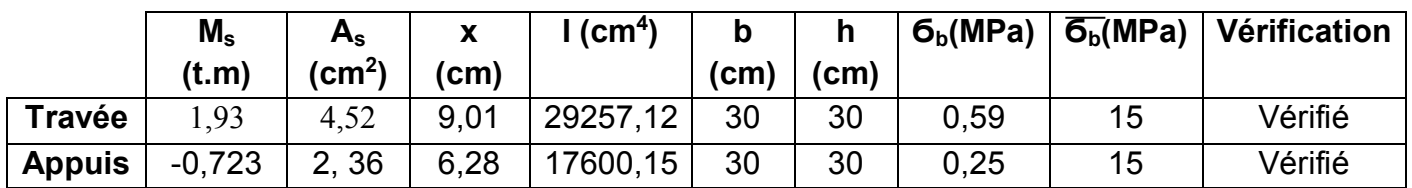

#### **Vérification de la flèche :**

 $\overline{\mathcal{L}}$  $\overline{1}$  $\mathbf{I}$  $\mathbf{I}$  $\int_L^h$  $\frac{h}{L} \geq \frac{1}{16}$  $\frac{1}{16} \rightarrow \frac{15}{57}$  $\frac{13}{575}$  = 0,11  $\leq$  0,0625 ℎ  $\frac{h}{L} \geq \frac{Mt}{10 \cdot M}$  $\frac{m}{10.Mo}$  ↔ 0,11 ≥ 0,08  $\overline{A}$  $\frac{A}{b.d} \leq \frac{4.2}{fe}$  $\frac{4.2}{fe} \leftrightarrow 0,0055 < 0,0105$ Les conditions sont vérifiées, donc le calcul de la flèche

n'est pas nécessaire.

#### **Calcul de la poutre palière à la torsion :**

$$
e = b/6 = 30/6 = 5
$$
cm et  $\Omega = 25 \times 25 = 625$  cm<sup>2</sup>

 $M_{tors} = \frac{M_t.l}{2}$  $rac{a_{t}.l}{2} = \frac{2,74 \times 2,53}{2}$  $\frac{\times 2,33}{2}$ =3,46 t.ml

### **Vérification dela contrainte tangentielle du à l'effort tranchant:**

$$
\tau_{uf}^2 + \tau_u^2 \le \overline{\tau_u}^2
$$
  

$$
\tau_{uf} = \frac{M_{tors}}{2 \times \Omega \times e} = \frac{3,46,10^6}{2 \times 62500 \times 50} = 0,553 MPa
$$

$$
\tau_u = 0.24 \text{ MPa}
$$

$$
\overline{\tau_u} = \min\left(\frac{0.15 \times f_{c28}}{\gamma_b}; 4\right) \text{Mpa} = \min\left(\frac{0.15 \times 25}{1.5}; 4\right) \text{MPa} = \min(2.5; 4) \text{MPa} = 2.5 \text{ MPa}
$$
\n
$$
(0.553)^2 + (0.24)^2 \le (2.5)^2 \to 0.363 < 6.25 \text{ MPa}
$$

#### **Ferraillage**

La poutre palière est soumise à un moment de torsion uniformément réparti sur sa longueur, c'est le moment sur appuis de l'escalier.

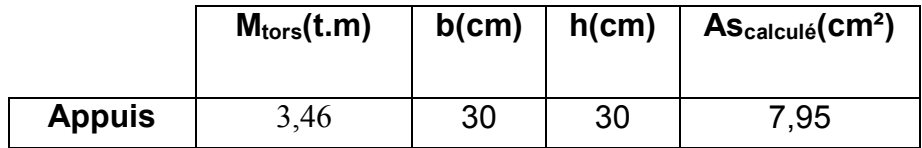

#### **Ferraillage :**

$$
\Sigma Al = \frac{M_{tors} \times p_0}{2 \times \Omega \times \frac{fe}{v_s}} = \frac{3,46.10^5 \times 100}{2 \times 625 \times 3480} = 7,95 \, \text{cm}^2
$$

#### **Pré-dimensionnement :**

La poutre palière est dimensionnée d'après les formules empiriques données par le CBA93 et vérifiée en considérant le RPA99/2003.

SelonCBA93:

L  $\frac{L}{15} \le h \le \frac{L}{10}$  $\frac{1}{10}$  . . . . . . . . . . . . 16,87 cm≤ h ≤ 25,3 cm  $L = 253cm$ 0.3h ≤b ≤ 0.5h…………7,5 cm ≤b ≤ 12,5 cm  $h = 30$  cm  $b = 30cm$ Selon le RPA : 1-b ≥ 20cm………………………30cm >20cm………vérifiée 2-h ≥ 30cm………………………35cm > 20cm………vérifiée

3-h/b ≥ 4cm………………………1.16cm <4cm………vérifiée

#### **Evaluation des charges :**

Poids propre de la poutre =  $0.30 \times 0.30 \times 2.5 = 0.225$ tf/ml

Poids de la maçonnerie : 0,476 tf/ml

Effort tranchant venant de la volée  $=R_A=3,24$ tf/ml

Charge d'exploitation : Q=0,25×0,3=0 ,075 t/ml

Combinaison d'actions

ELU :  $qu=1,35.G+1,5Q+R_A=4,29$  t/ml

 $ELS : qs = G + Q + R<sub>A</sub> = 3,021t/ml$ 

#### **Moment et effort tranchant: méthode forfaitaire :**

L=2,53 m qu=4,29 t/ml qs=3,021t/ml

Moment isostatique : $Mo = \frac{q_u \cdot l_0^2}{2}$  $\frac{a}{8} \frac{1}{8} = \frac{4,29 \times 2,53^2}{8}$  $\frac{x_{2,33}}{8}$  = 3,43 t.m

Moment en travée : Mt[=0,8](tel:0.8)×Mo =2,74 t.m Moment sur appui:  $Ma=0,3\times Mo = -1,03$  t.m Effort tranchant en appui: Ta =  $T = \frac{q_u \times l}{r_u}$  $rac{1}{2}$  =  $rac{4,29\times2,53}{2}$  $\frac{\lambda_{2,33}}{2}$  = 5,42 t. ml

Moment isostatique : $Mo = \frac{q_u \cdot l_0^2}{r}$  $\frac{a}{8} \frac{1}{8} = \frac{3,021 \times 2,53^2}{8}$  $\frac{22,33}{8}$  = 2,41 t.m

Moment en travée : Mt[=0,8](tel:0.8)×Mo =1,93t.m Moment sur appui:  $Ma=0,3\times Mo=-0,723t.m$ Effort tranchant en appui:  $T = \frac{q_u \times l}{r_u}$  $\frac{1}{2}$  =  $\frac{4,29\times2,53}{2}$  $\frac{\lambda_{2,33}}{2}$  = 5,42 t.ml

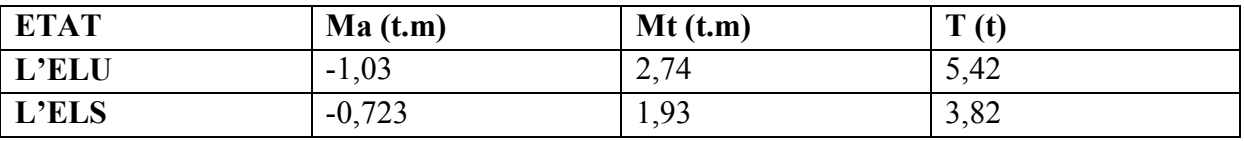

Tableau 13 : Moment appuis, travée et effort tranchant en ELU et ELU

#### **Ferraillage :**

Le calcul des armatures se fait essentiellement Vis-à-vis de la flexion simple pour une bandede1m sur une section rectangulaire (b\*h).  $h=30cm$  $h=30cm$  $h=30cm$ ;  $b=30m$ ;  $d=27$  cm;

#### **Vérification à l'ELU:**

**A. Travée** Mt max= 2,7[4t.m](http://0.815t.nmu/)   $\mu = \frac{M u}{\ln d^2 f}$  $\frac{Mu}{b.d^2.f_{bu}} = \frac{2,74.10^5}{30.27^2.14}$  $\frac{2.74 \cdot 10}{30.27^2 \cdot 142} = 0,08 \leq \mu_R = 0,392$  $\alpha = \frac{1-\sqrt{1-2.0,08}}{0.9}$  $\frac{2.8,80}{0,8}$  = 0,104  $Z = d(1 - 0, 4, \alpha) = 27. (1 - 0, 4 \times 0, 104) = 25,87$  cm

$$
As = \frac{Mu}{Z.\sigma_s} = \frac{2.74.10^5}{25.87 \times 3480} = 3,04 \text{ cm}^2
$$
  
\n• En appuis : Ma=1,03t .m  
\n
$$
\mu = \frac{Mu}{b.d^2.f_{bu}} = \frac{1,03.10^5}{30.27^2.142} = 0,03 \le \mu_R = 0,392
$$
  
\n
$$
\alpha = \frac{1 - \sqrt{1 - 2.0,03}}{0.8} = 0,038
$$
  
\n
$$
Z = d(1 - 0, 4, \alpha) = 27. (1 - 0, 4 \times 0,038) = 26,58 \text{ cm}
$$
  
\n
$$
As = \frac{Mu}{Z.\sigma_s} = \frac{1,03.10^5}{26,58.3840} = 1,11 \text{ cm}^2
$$

Condition de non-fragilité:

$$
A min \geq 0,23.b.d.\frac{f_{t28}}{fe} = 0,23.30.27.\frac{2,1}{400} = 0,97\ cm^2
$$

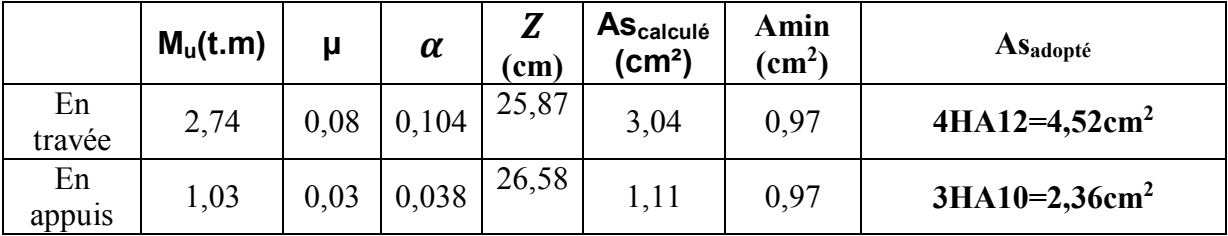

#### **Vérification de l'effort tranchant :**

 $\tau_u \leq \overline{\tau_u} \Rightarrow$ La fissure est peu préjudiciable

$$
\overline{\tau_u} = \min(\frac{0.2f_{c28}}{\gamma_b}; 4MPa)
$$
 BAEL 91 (art A.5 .1)  

$$
\overline{\tau_u} = \min(\frac{0.2x25}{1.5}; 4) MPa = \min(3.33; 4) MPa = 3.33 MPa
$$

 $\tau_{\rm u} = \frac{V_{\rm u}}{L_{\rm d}}$  $\frac{V_{\rm u}}{b \cdot d} = \frac{5,42.10^4}{300 \times 270}$  $\frac{3,42.10}{300 \times 270}$  = 0,66MPa < 2,5 MPa

τu= 0,24 MPa<τu = 3,33 MPa

**Vérification à l'ELS :** 

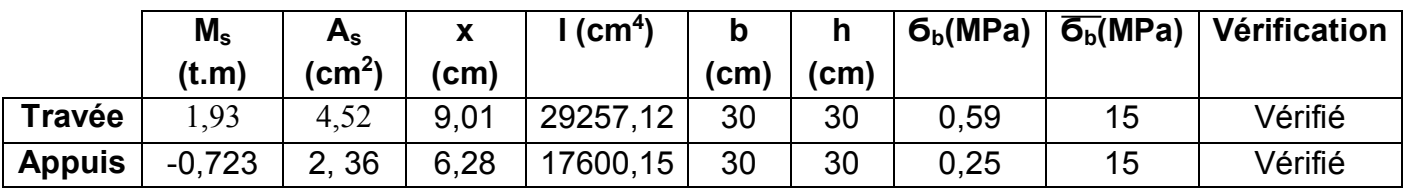

#### **Vérification de la flèche :**

 $\overline{\mathcal{L}}$  $\overline{1}$  $\mathbf{I}$  $\mathbf{I}$  $\int_L^h$  $\frac{h}{L} \geq \frac{1}{16}$  $\frac{1}{16} \rightarrow \frac{15}{57}$  $\frac{13}{575}$  = 0,11  $\leq$  0,0625  $\boldsymbol{h}$  $\frac{h}{L} \geq \frac{Mt}{10.M}$  $\frac{m}{10.Mo} \leftrightarrow 0,11 \ge 0,08$  $\overline{A}$  $\frac{A}{b.d} \leq \frac{4.2}{fe}$  $\frac{4.2}{fe} \leftrightarrow 0,0055 < 0,0105$ Les conditions sont vérifiées, donc le calcul de la flèche n'est pas nécessaire.

#### **Calcul de la poutre palière à la torsion :**

e =  $b/6$  = 30/6 = 5cm et  $\Omega$  = 25 × 25 = 625 cm<sup>2</sup>

 $M_{tors} = \frac{M_t.l}{2}$  $rac{a_{t}.l}{2} = \frac{2,74 \times 2,53}{2}$  $\frac{\times 2,33}{2}$ =3,46 t.ml

## **Vérification dela contrainte tangentielle du à l'effort tranchant:**

$$
\tau_{uf}^2 + \tau_u^2 \le \overline{\tau_u}^2
$$
  

$$
\tau_{uf} = \frac{M_{tors}}{2 \times \Omega \times e} = \frac{3,46.10^6}{2 \times 62500 \times 50} = 0,553 MPa
$$

 $\tau_u = 0.24 \text{ MPa}$ 

$$
\overline{\tau_u} = \min\left(\frac{0.15 \times f_{c28}}{\gamma_b}; 4\right) \text{Mpa} = \min\left(\frac{0.15 \times 25}{1.5}; 4\right) \text{MPa} = \min(2.5; 4) \text{MPa} = 2.5 \text{ MPa}
$$

 $(0.553)^2 + (0.24)^2 \le (2.5)^2 \rightarrow 0.363 < 6.25 MPa$ 

## **Les voiles**

## **Ferraillage de voile sans ouverture : de calcul d'un voile disposé dans le sens X au niveau RDC :**

$$
\sigma_{MAX} = N_a/A + M^*X/I
$$

 $\sigma_{MIN} = N_u aA - M^*X/I$ 

$$
I = b^3 h/12 = (0.2) X (3.34)^3/12 = 0.62 m^4
$$

 $A = b * h = 0.2 \times 3.34 = 0.66$ 

 $X = L/2 = 3.34/2 = 1.67$ m

$$
\sigma_{\text{MAX}} = \frac{67,82}{0.66} + \frac{190,83*1.67}{0.62} = 616.76 \, \text{t/m}^2
$$

 $\sigma_{\text{MIN}} = \frac{67,82}{0.66}$  $\frac{67,82}{0.66} - \frac{190,83*1.67}{0.62}$  $\frac{1.83*1.67}{0.62} = -411.25t/m^2$ 

- **Lc: longueur de la zone [comprimée.](http://comprim%c3%a9e.lc/)  [Lc](http://comprim%c3%a9e.lc/)** =  $(\sigma_a * L) / (\sigma_a + \sigma_b) Lc$  = (616.76 \*3.34)/(616.76 + 411.25) = 2 m **Longueur tendue :**
	- $Lt=L-Lc$

Lt=3.34 -.2=1.34m

d≤min (he/2 ; 2/3Lc) **=min**( 3.36  $\frac{.36}{2}, \frac{2*2}{3}$  $\frac{k}{3}$ )=min(1.68,1.33)

Soit **d**=1.33 $\leq Lt = 1.34m$ 

$$
\tan \alpha = \frac{\sigma_{min}}{Lt} = \frac{411.25}{1.34}
$$

$$
= 306.9t/m^3
$$

σ 1=tan (Lt−d)

σ 1= 306.9  $*(1.34 - 1.33) = 3.06 t/m<sup>2</sup>$  Type equation here.

 $\sigma$ *moy*= $\frac{\sigma_{\min + \sigma_1}}{2}$  $\frac{n+\sigma_1}{2} - \frac{411.25 + 3.06}{2}$  $\frac{5+3.06}{2}$  = 207.15  $\frac{t}{m^2}$ 

 $F_{TRACTION} = \sigma moy * S = 207.15 * (1.33 * 0.2) = 55.101 \text{ t} = 55101 \text{ kg}$ 

 $A_S \geq \frac{F_{TRACTION}}{F}$  $\frac{16710N}{F_e} = \frac{55101}{4000}$  $\frac{15101}{4000} = 13.77 \text{ cm}^2$ 

**=13.77 cm<sup>2</sup>**

Amin=0.002\*20\*133= **5.32cm<sup>2</sup>**

As> Amin…**. vérifier**

#### **On adopte pour un bonde de d=1.33 : 2 face**

**8T14**=12.34\*2=24.68

\n- **Armatures horizontales :**\n
	\n- $$
	A_h=0.0015 * b * h=0.0015 * 20 * 100 = 3 \, \text{cm}
	$$
	\n- **On adopte** T 12
	\n- **Armatures transversales :**
	\n\n
\n

Soit des cadres T8.

**Vérification des contraintes: T= 101,15**

 $\tau = \frac{1.4 \nu}{\rho \rho h c}$  $\frac{1.4 v}{0.9 b o * d} = \frac{101.15}{0.9 * 0.2 * 3}$  $\frac{101,15}{0.9*0.2*3.34}$  = 235.54  $\frac{t}{m^2}$  = 2.3554 MPa

 $\tau$  = 2.3554 MPa<T<sub>adm</sub>= 2.3554 MPa...Vérifier.

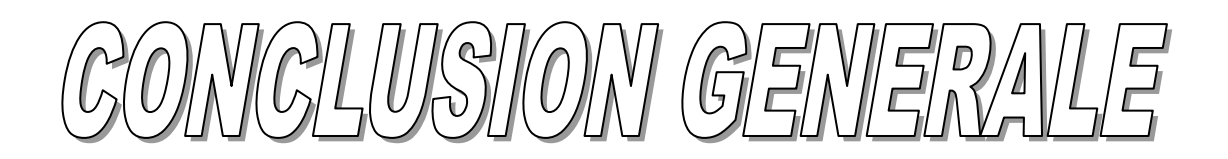

Le pré dimensionnement est une étape nécessaire pour la suite de l'analyse, néanmoins certaines vérifications tel que la flèche des poutres ne sont pas nécessaires à ce stade de l'étude.

 L'analyse dynamique est l'étape la plus importante dans l'analyse de la superstructure, en effet, elle permet de donner une vision proche de la réalité du comportement de la structure après les vérifications nécessaires des codes réglementaires (RPA99 VERSION 2003, C.B.A 93 et BAEL 91 modifiée 99)

 Pour le contreventement et la disposition des voiles, on a constaté que la disposition des voiles, est un facteur beaucoup plus important que la quantité de voile à placer dans une structure et a un rôle déterminant dans le comportement de cette dernière vis-à-vis du séisme.

 La reconnaissance du sol, où va être implanté l'ouvrage, est capitale pour connaître la nature du sol d'assise de l'ouvrage pour, en suite trancher sur le type de fondation.

 -Le choix du type de fondation dépend de la nature de sol et du volume des charges provenant de la structure.

 -L'utilisation des logiciels robot 2017, expert permet de diminuer les erreurs de calcul manuel et le temps de l'étude, néanmoins, pour le robot 2017 la fiabilité de leur résultat dépend de la bonne modélisation de l'ingénieur et de sa bonne exploitation des résultats.

 -L'établissements du projet de fin d'étude nous a permis de mettre à l'épreuve deux aspects fondamentaux de notre profession d'ingénieur :

- La première constatation est purement technique car nos valeurs et capacités de calcul ont toujours été exigées .C'est à travers nos recherches et information que nous avons pu prendre en charges certains problèmes techniques qui nous l'espérions ont abouti. Nous sommes conscients qu'il nous reste beaucoup à apprendre dans nos futures études. C'est
	- Le second constat concerne en général l'ingénieur et son environnement :

l'expérience et la recherche de la solution optimale qui nous fera aboutir.

D'après l'étude effectuée dans le cadre de ce projet de fin d'étude , il convient de souligner que pour une bonne conception parasismique , il est très important que l'ingénieur civil et l'architecte travaillent en étroite collaboration dés le début du projet afin de prendre en charge toutes les contraintes induites par la structure adoptée par rapport à l'architecture proposée et arriver à une sécurité maximale de l'ouvrage sans surcout important .

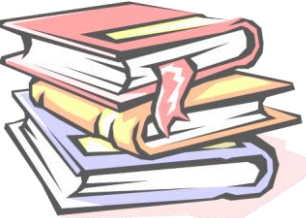

*REFERENCESBIBLIOGRAPHIQUES*

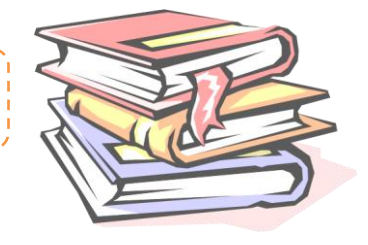

*Pour l'élaboration du présent document nous avons utilisé :*

## *Règlements :*

- *RPA99/Version2003 : Règles parasismiques Algériennes*
- *BAEL99 : Béton armé aux états limites*
- *CBA93 : Règle de conception et de calcul des structures en béton armé*
- *DTR B.C. 2.2 : Charge permanentes et charge d'exploitation*
- *RNV .1999: Règle neige et vent*

## *Cours :*

- *Résistance des matériaux. Mr : Araar Yamine*
- *Béton armée. Mm : KBAILI BACHIRE*
- *Dynamique des structures Mr :GUOASMIA*
- *Génie para-sisme Mr :*

## *Logiciels et programmes :*

- *AUTOCAD 2016 (Dessin)*
- *Manuel de « ROBOT 2017».*
- *Excel 2010*
- *WORD 2010.*